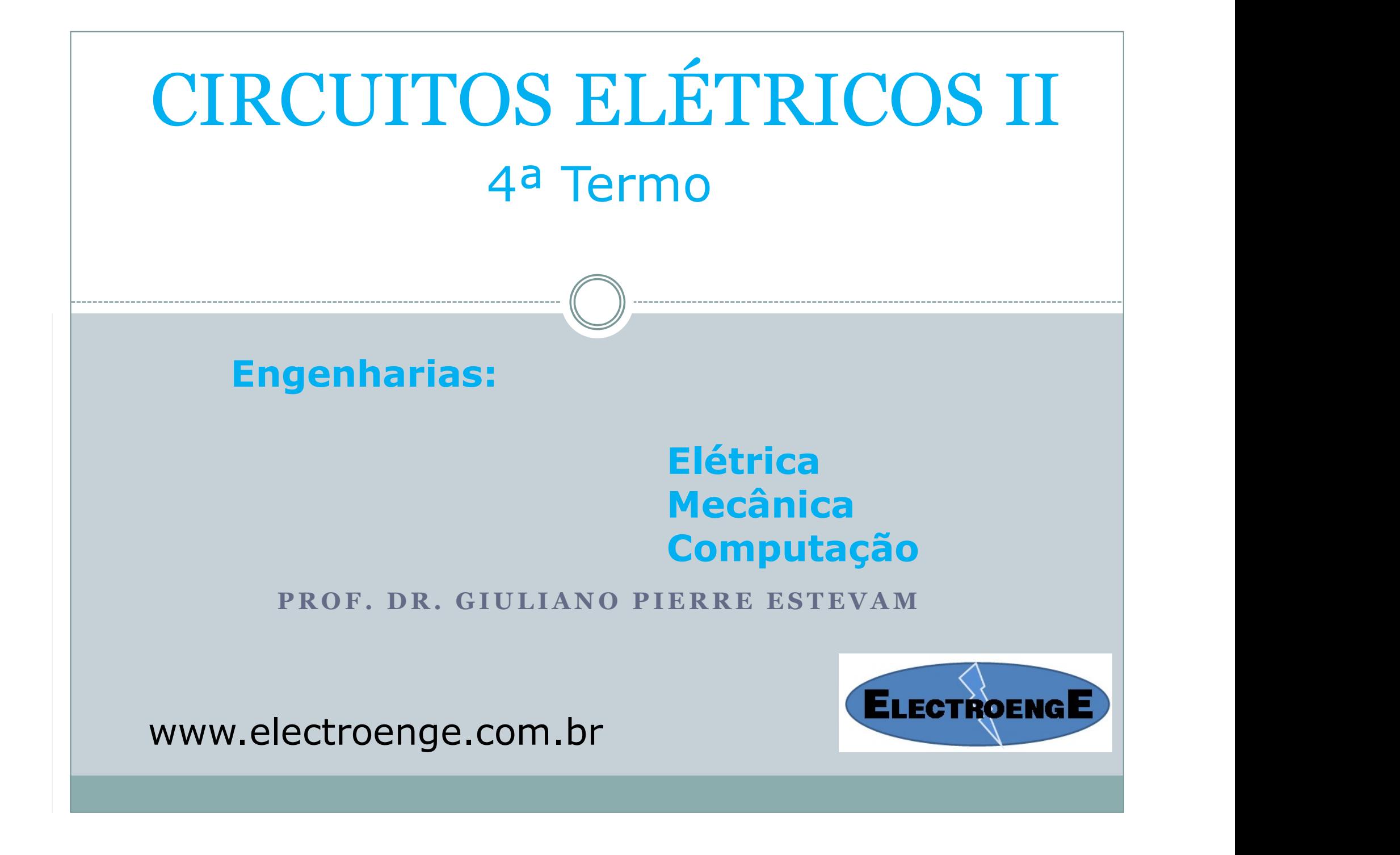

## Conteúdo

14

#### 13

#### Correntes e Tensões Alternadas Senoidais

- $13.1$ Introdução 370
- Tensão alternada senoidal: características 13.2 e sefinições 370
- 13.3 A senóide 375
- 13.4 Expressão geral para tensões ou correntes senoidais 377
- 13.5 Relações de fase 379
- 13.6 Valor médio 382
- 13.7 Valor eficaz 387

#### Os Dispositivos Básicos e os Fasores 406

- 14.6 Números complexos 419
- Forma retangular 420 14.7
- 14.8 Forma polar 420
- 14.9 Conversão entre as duas formas  $421$
- 14.10 Operações matemáticas com números complexos 422
- 14.12 Fasores 430
- 14.3 Resposta dos dispositivos básicos  $R$ ,  $L e C a$ uma tensão ou corrente senoidal 407
- 14.4 Respostas em freqüência dos dispositivos básicos 414
- 14.11 Uso de calculadoras e métodos computacionais nas operações com números complexos 427

## Conteúdo

### 15

#### Circuitos de Correntes Alternadas em Série e em Paralelo

- $15.1$ Introdução 443
- $15.2$ Impedância e o diagrama de fasores 443
- 15.3 Configuração em série 447
- 15.4 Regra dos divisores de tensão 453
- 15.5 Resposta em freqüência de um circuito  $R-C$  455
- 15.6 Circuitos CA em série — resumo 458
- 15.7 Admitância e susceptância 459
- 15.8 Circuitos CA em paralelo 462
- 15.9 Regra dos divisores de corrente 466
- Resposta em freqüência do circuito 15.10 R-L paralelo 467
- 15.11 Circuitos CA em paralelo — resumo 470
- 15.12 Circuitos equivalentes 470

### 16

Circuitos de Corrente Alternada em Série-Paralelo

- 16.1 Introdução 491
- $16.2$ Exemplos ilustrativos 491
- 16.3 Circuitos em cascata 498

# 17

Métodos de Análise e Tópicos Selecionados (Corrente Alternada)

- 17.3 Conversões de fontes 514
- 17.4 Análise de malhas 515
- 17.5 Análise nodal 521
- 17.7 Conversões  $\Delta$ -Y e Y- $\Delta$  531

# Conteúdo

## 18

#### Teoremas sobre Circuitos (Corrente Alternada)

- 18.1 Introdução 543
- Teorema da superposição 543 18.2
- 18.3 Teorema de Thévenin 548
- 18.4 Teorema de Norton 556
- 18.5 Teorema da máxima transferência de potência 561

### 19

#### Potência (CA)

- 19.1 Introdução 581
- 19.2 Circuitos resistivos 581
- 19.3 Potência aparente 582
- 19.4 Circuitos indutivos e potência reativa 583
- 19.5 Circuitos capacitivos 585
- 19.6 O triângulo de potências 586
- 19.7 As potências  $P$ ,  $Q$  e  $S$  totais 587
- 19.8 Correção do fator de potência 590

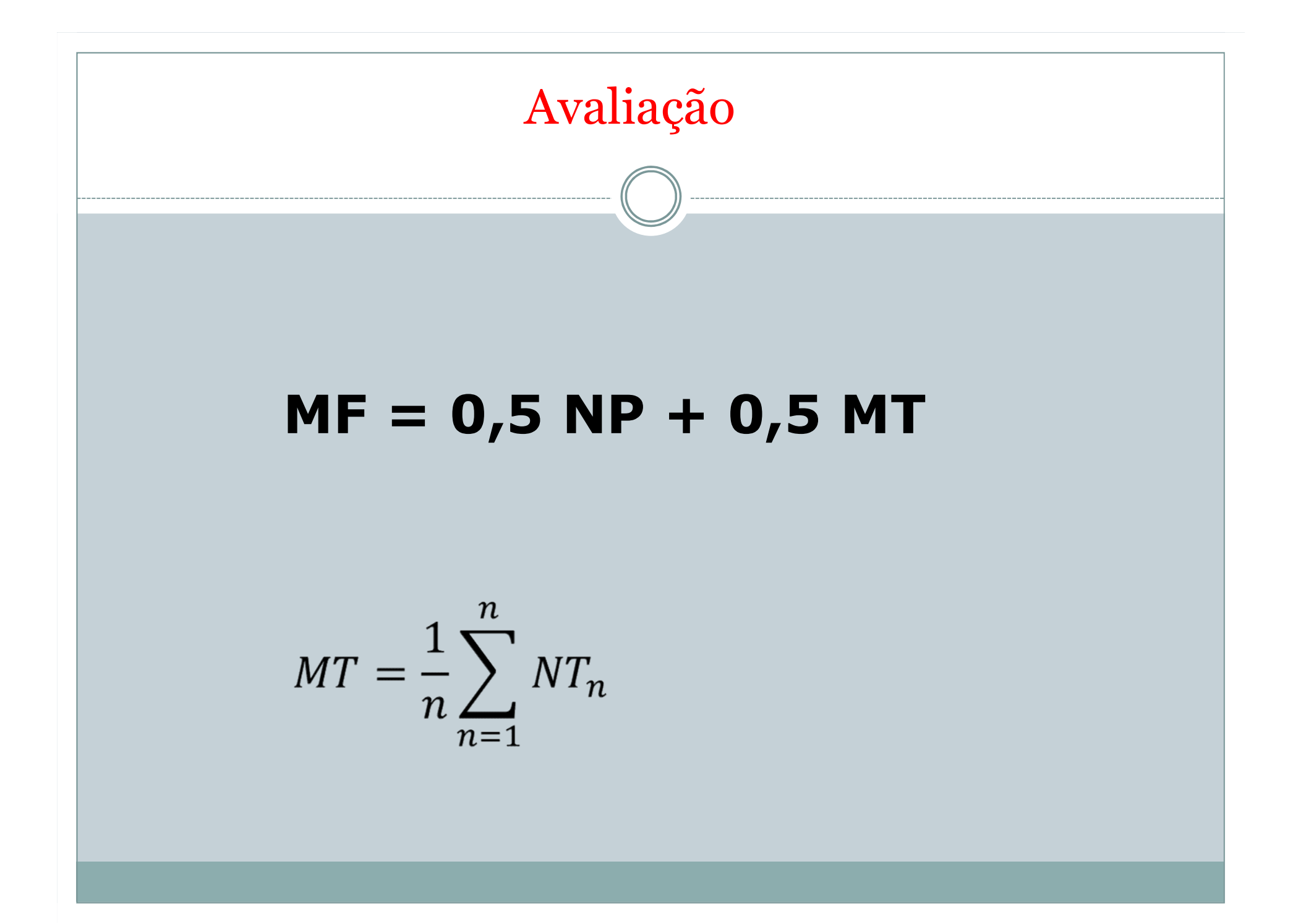

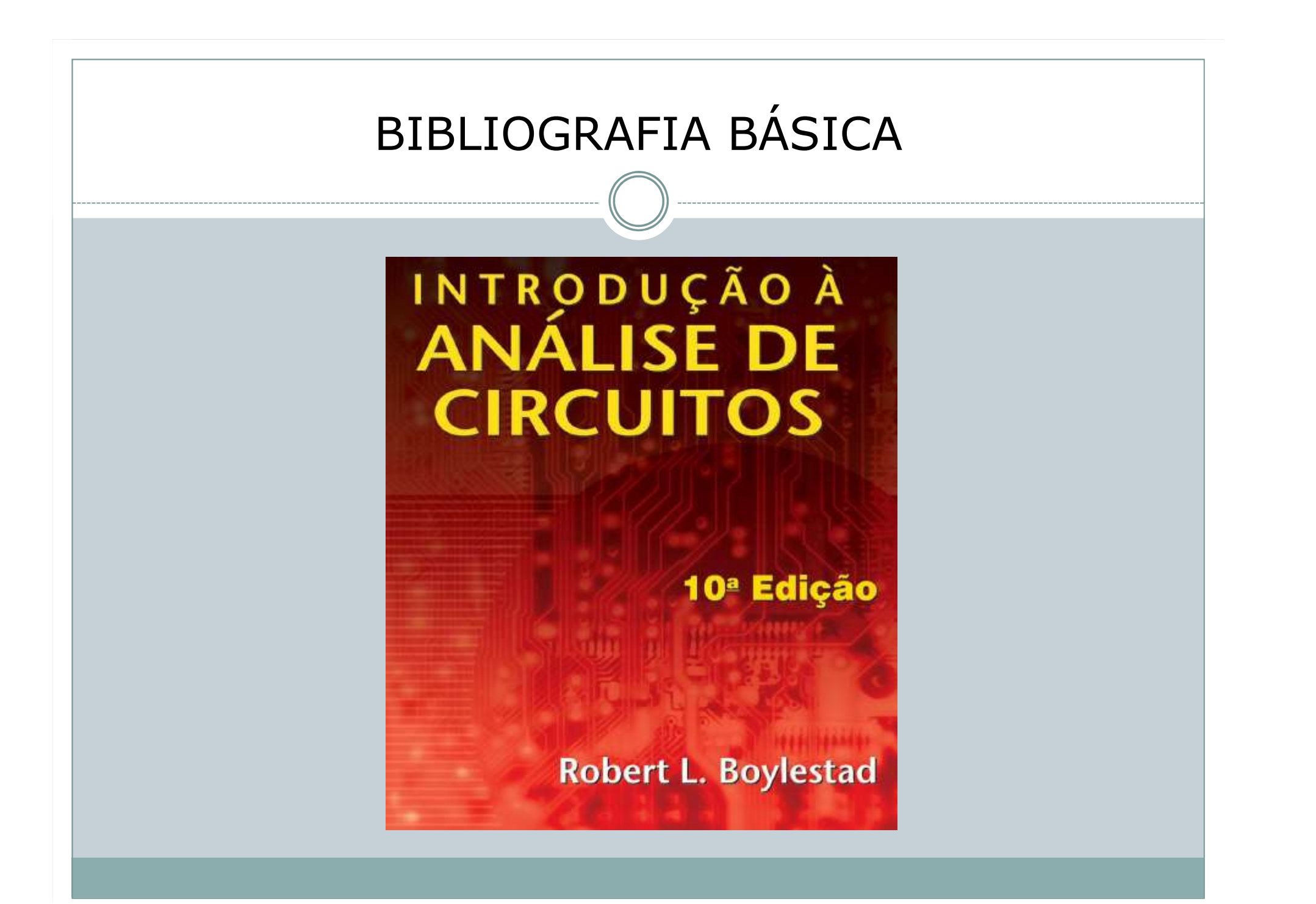

# Geração de uma Tensão Alternada

A curva senoidal é o gráfico do seno de um ângulo (em geral expresso em radianos) traçada em função do ângulo; qualquer onda dessa forma é denominada de senoidal, senóide ou ainda sinusóide.

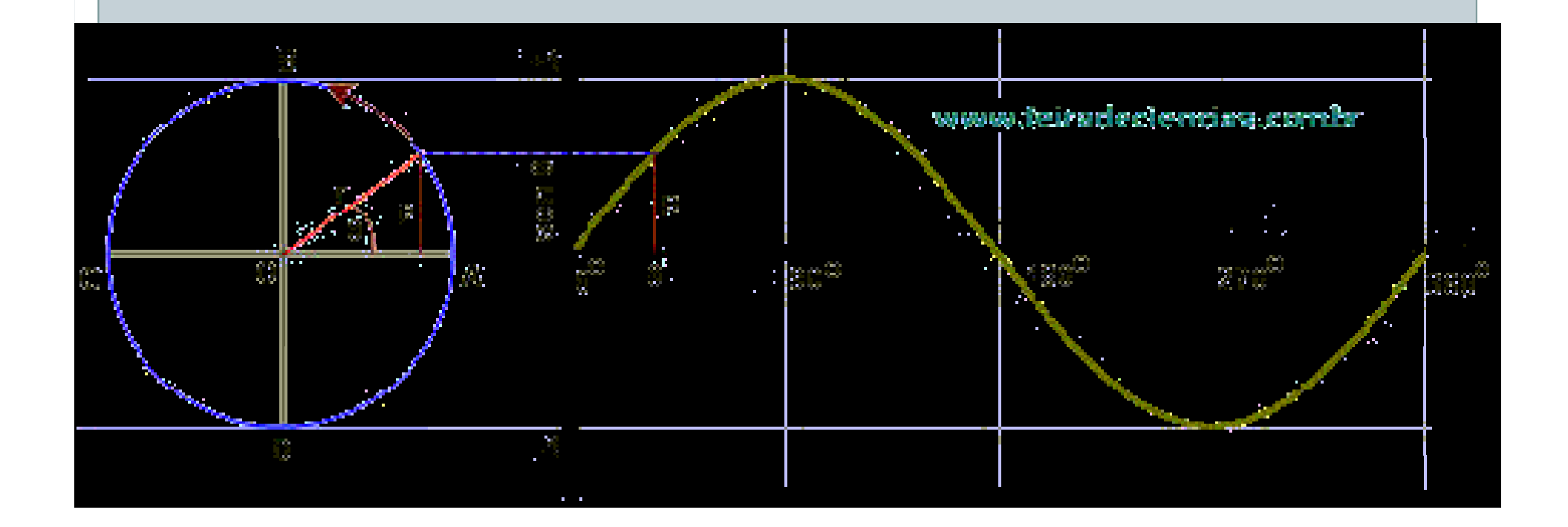

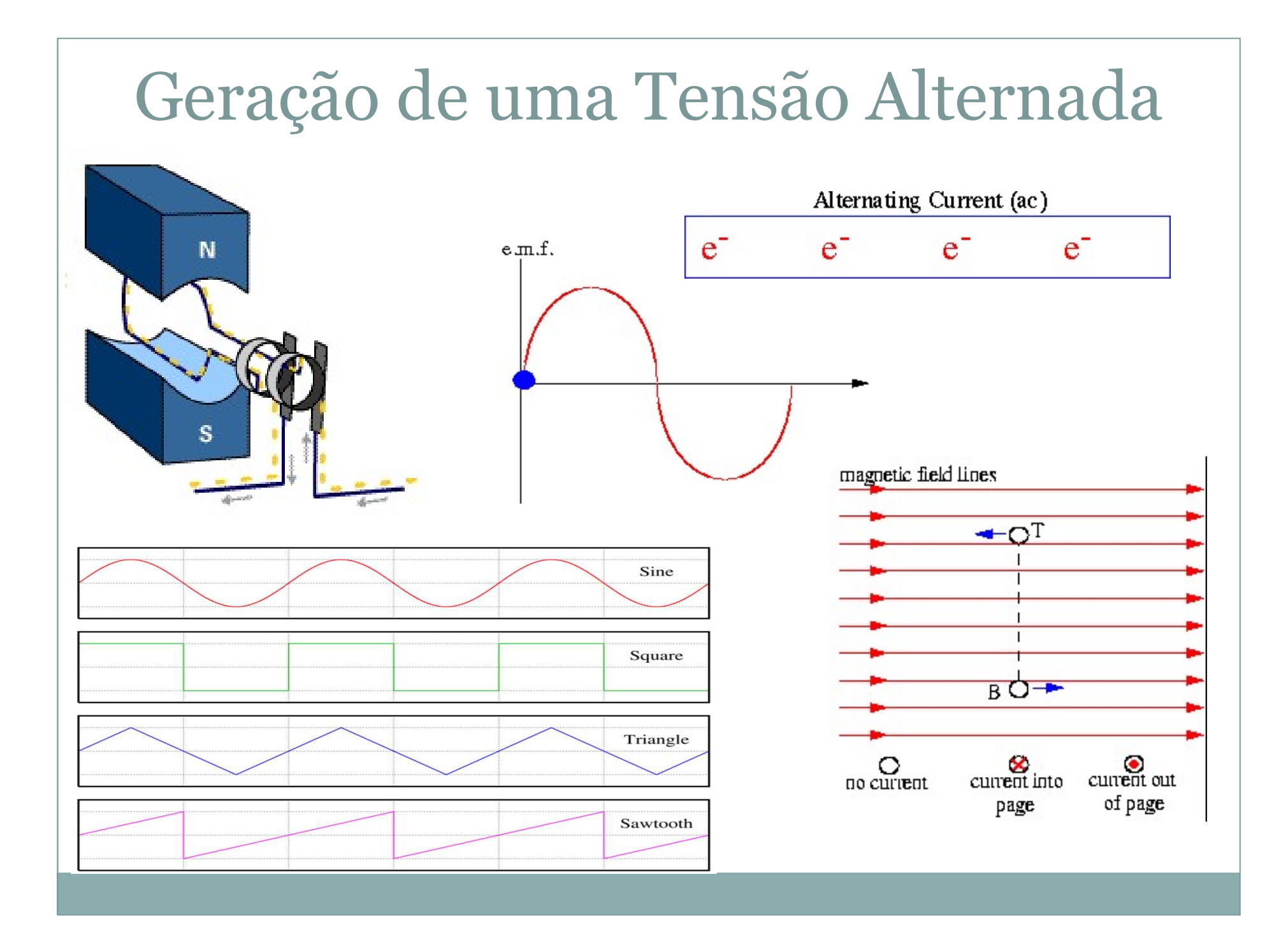

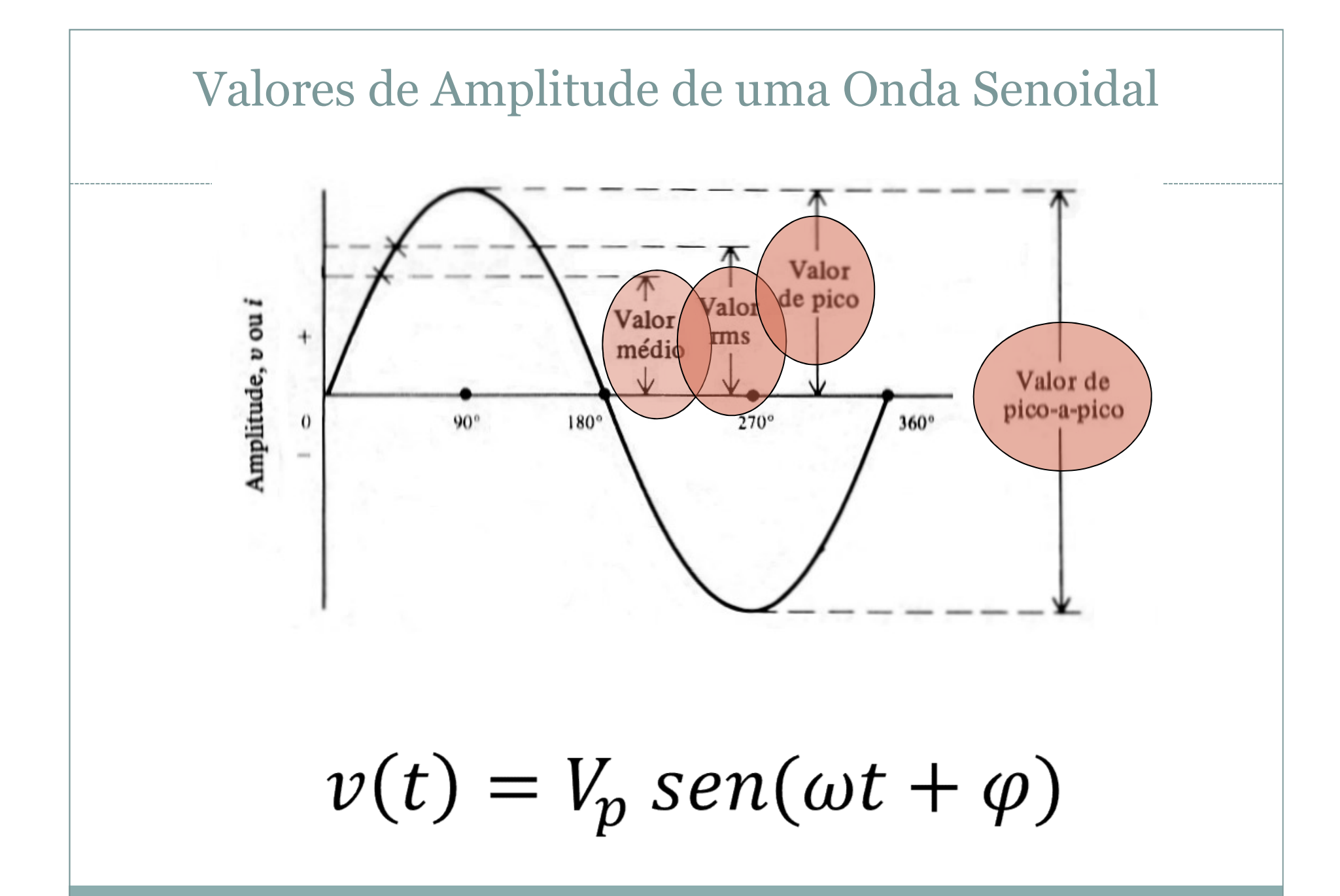

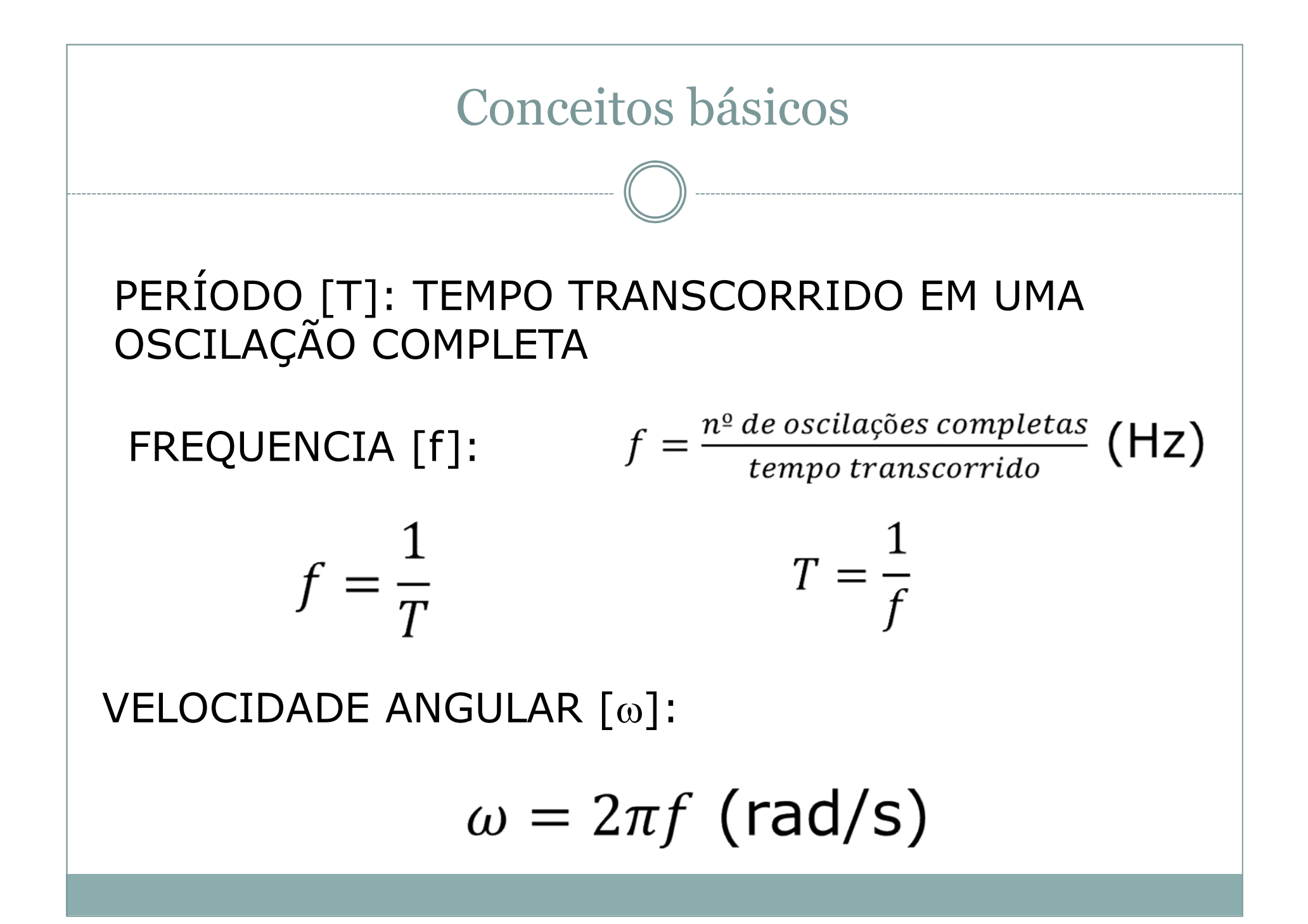

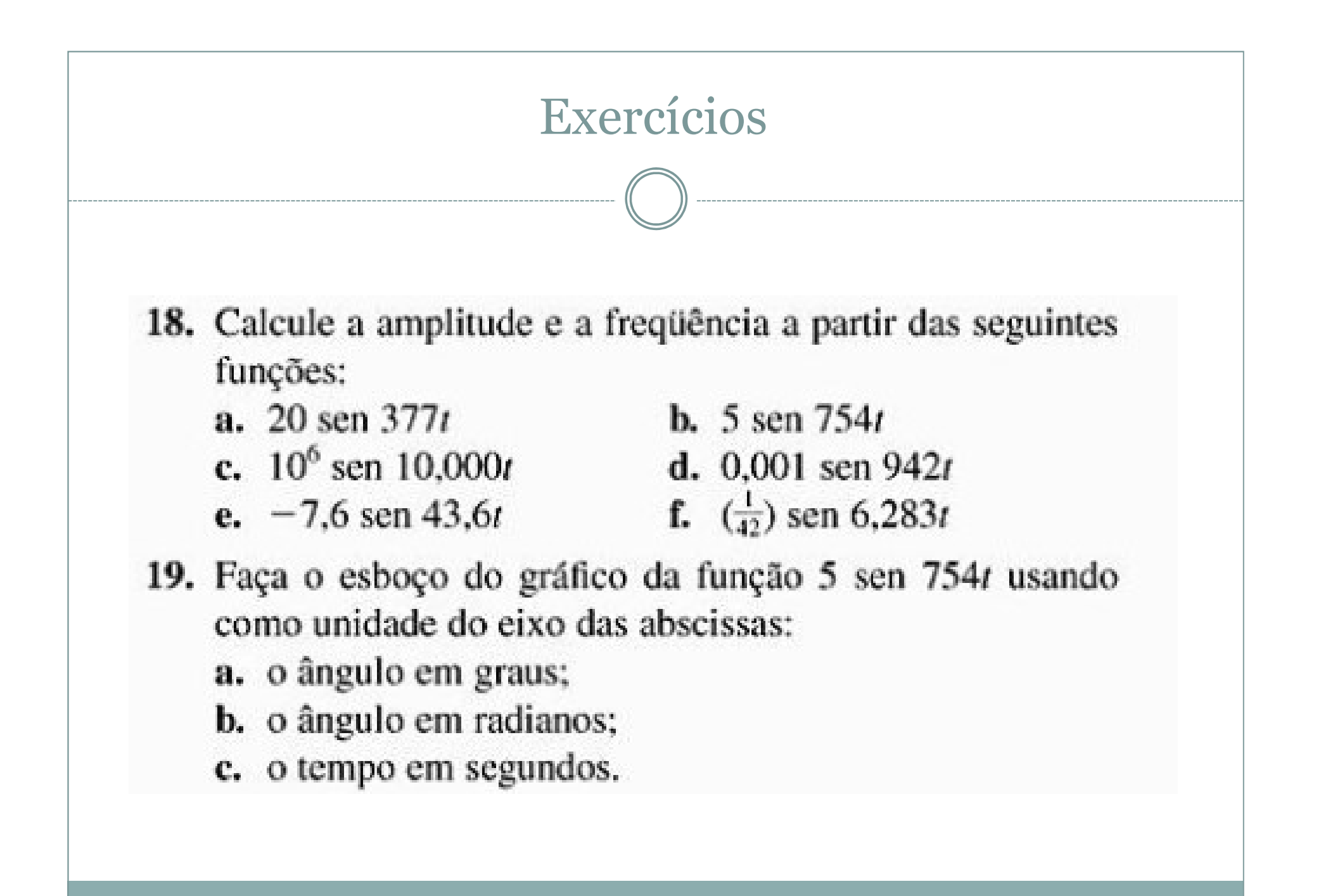

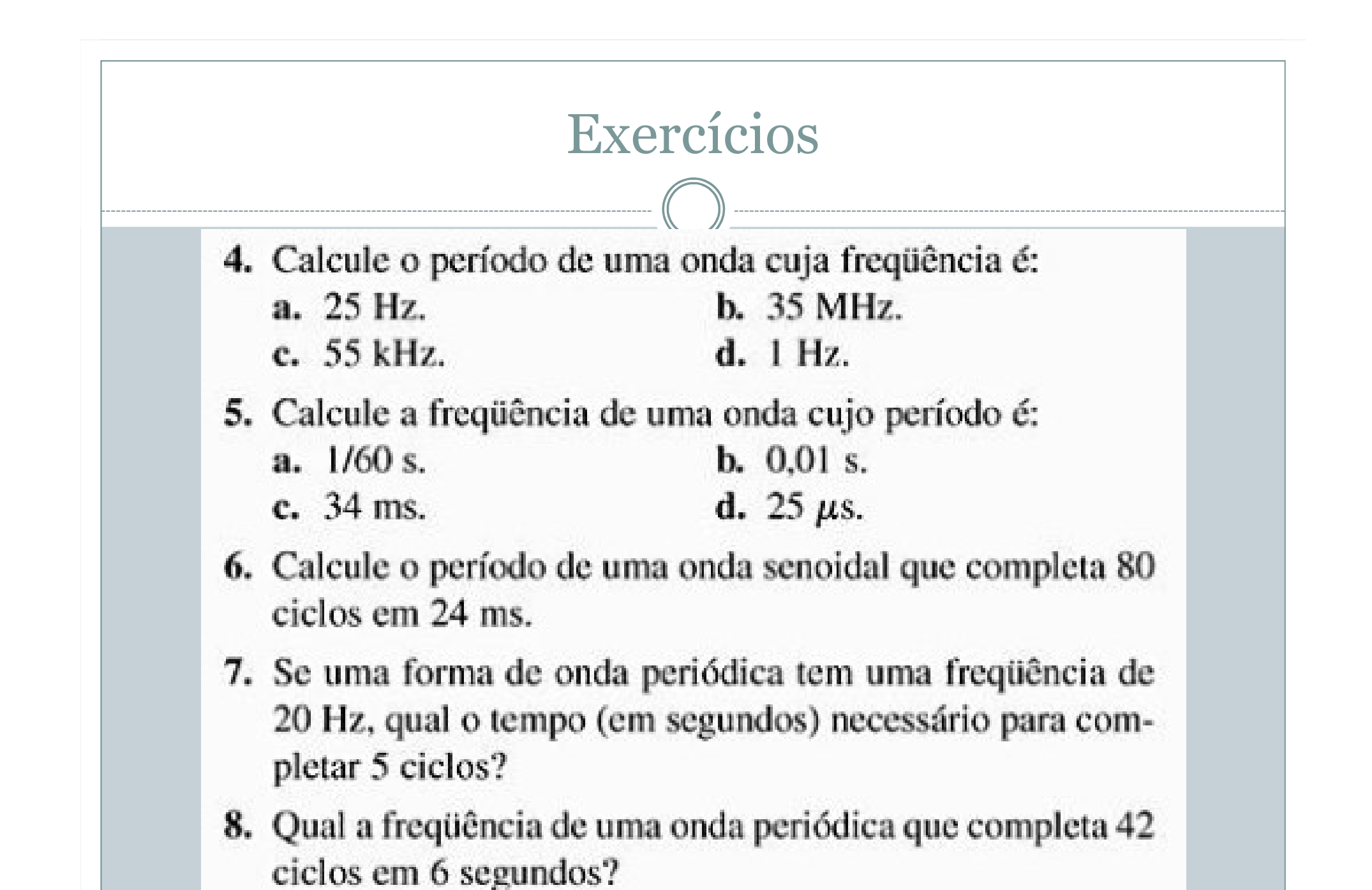

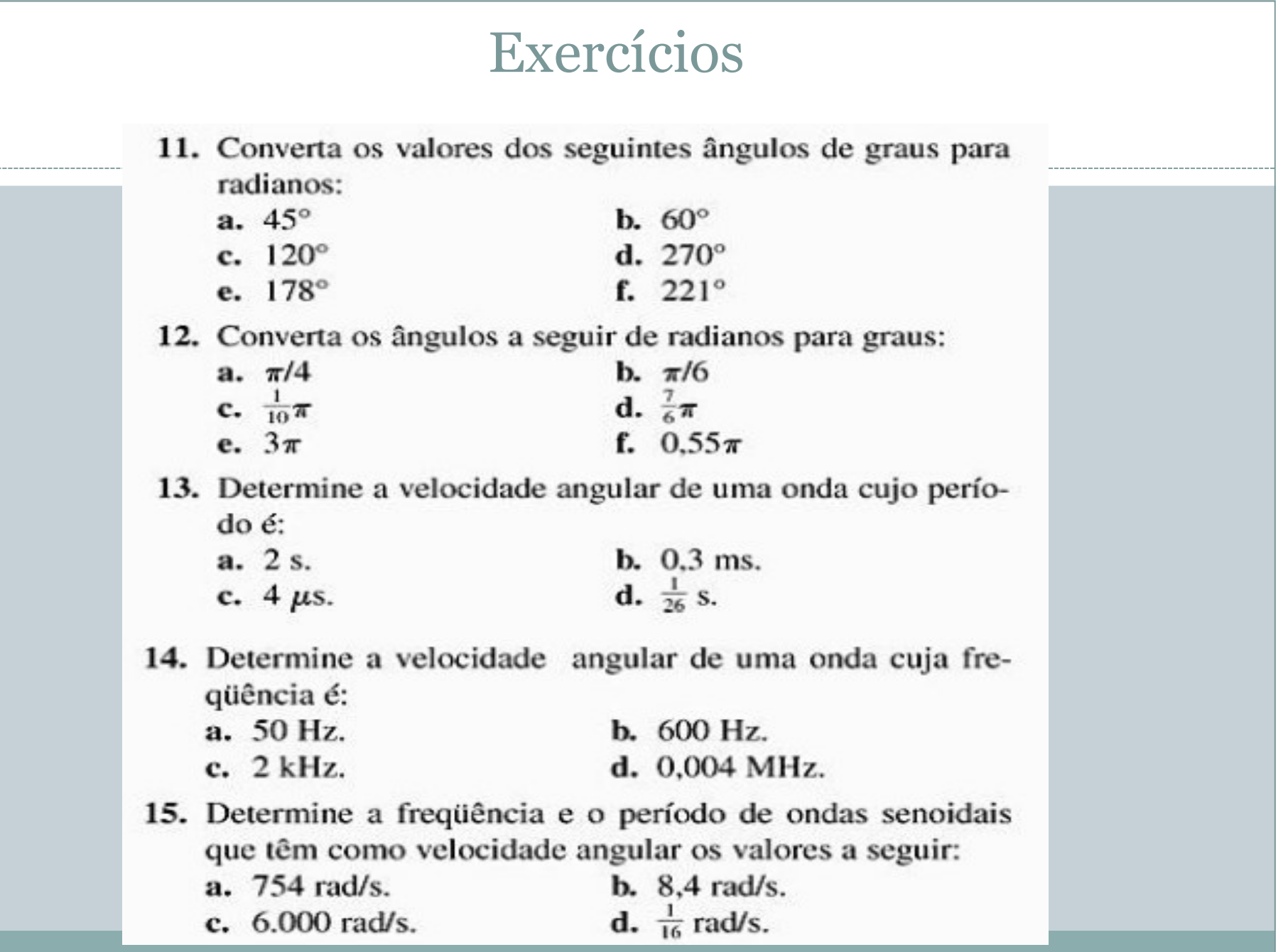

 $- - - - -$ 

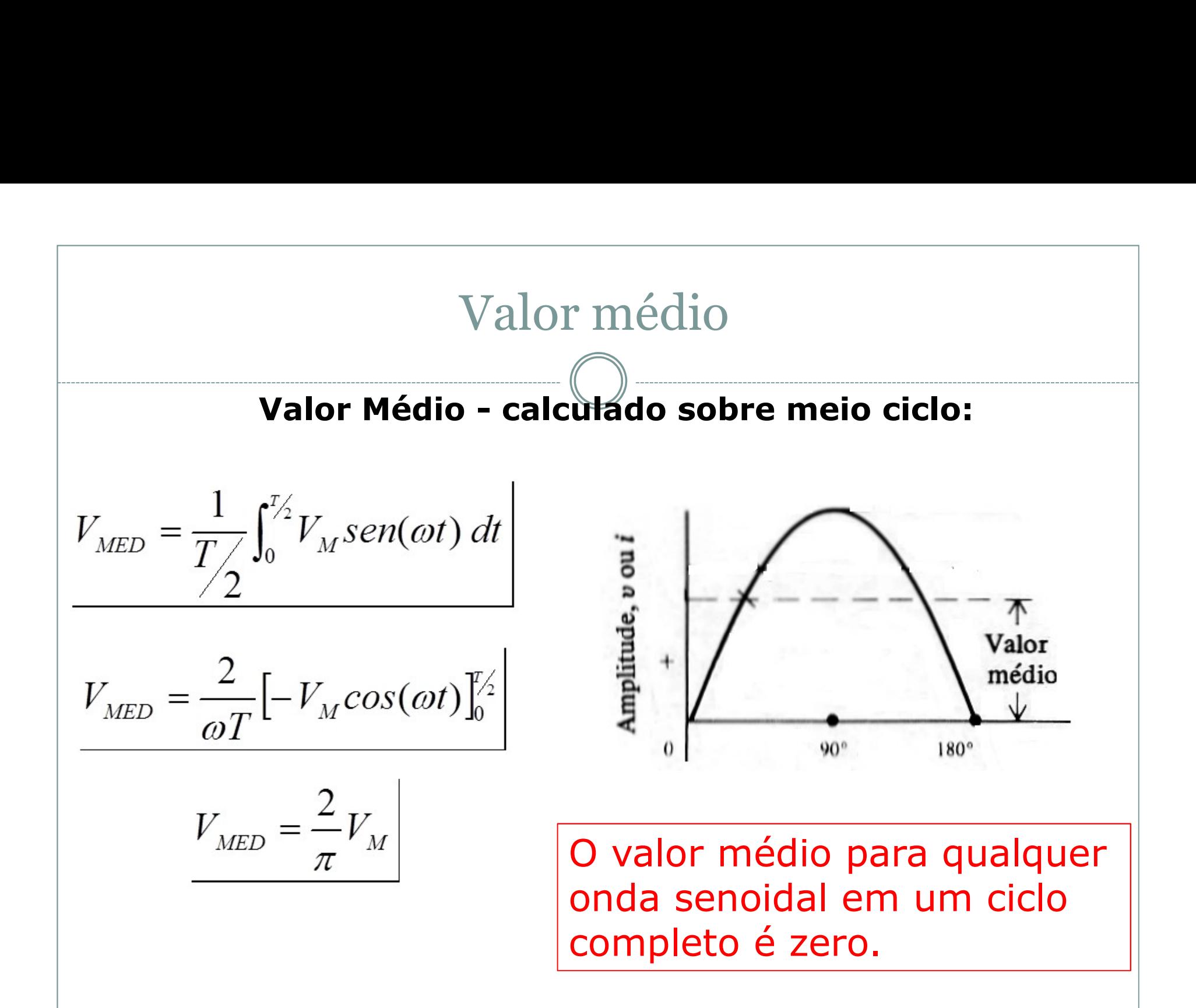

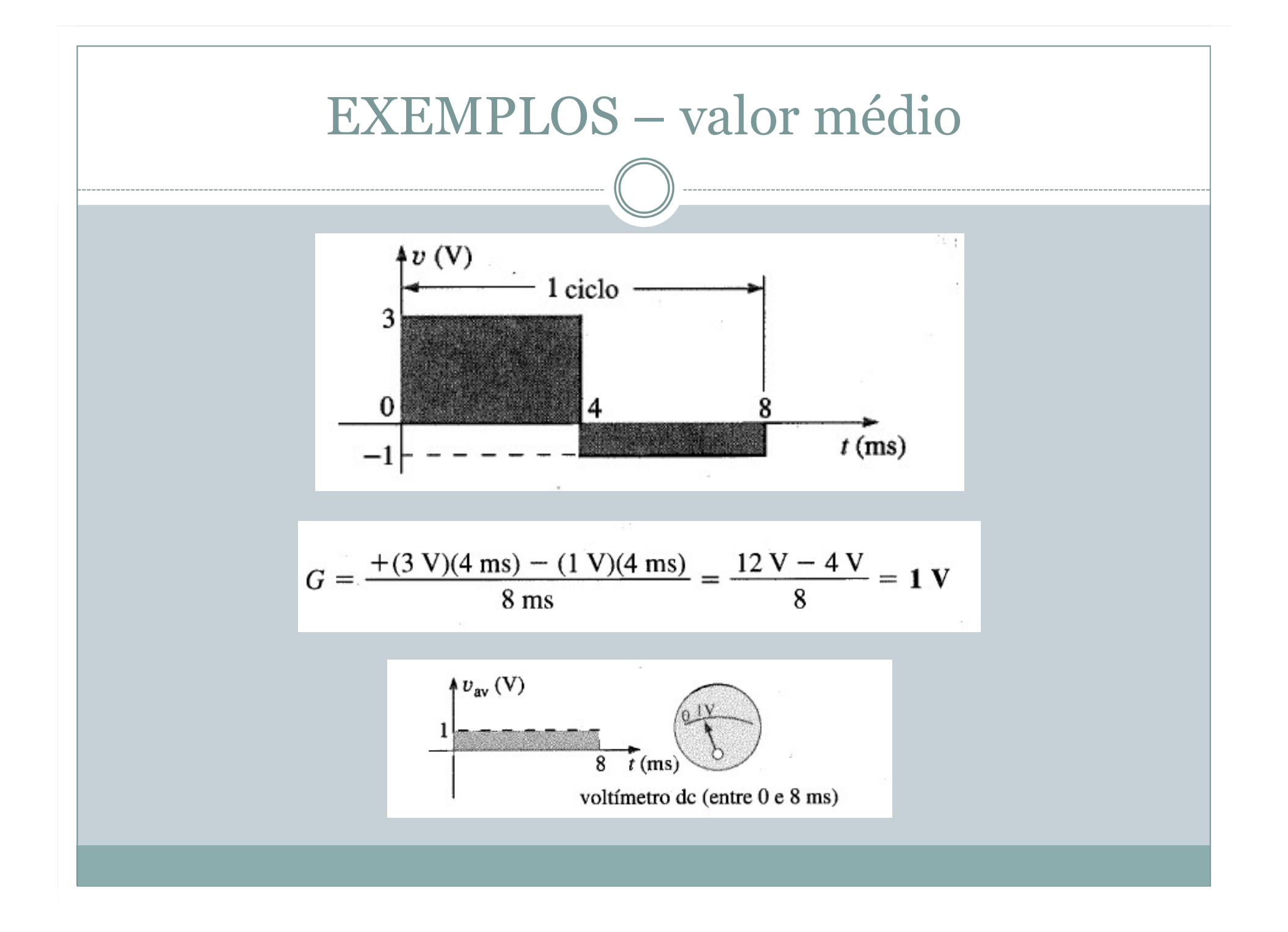

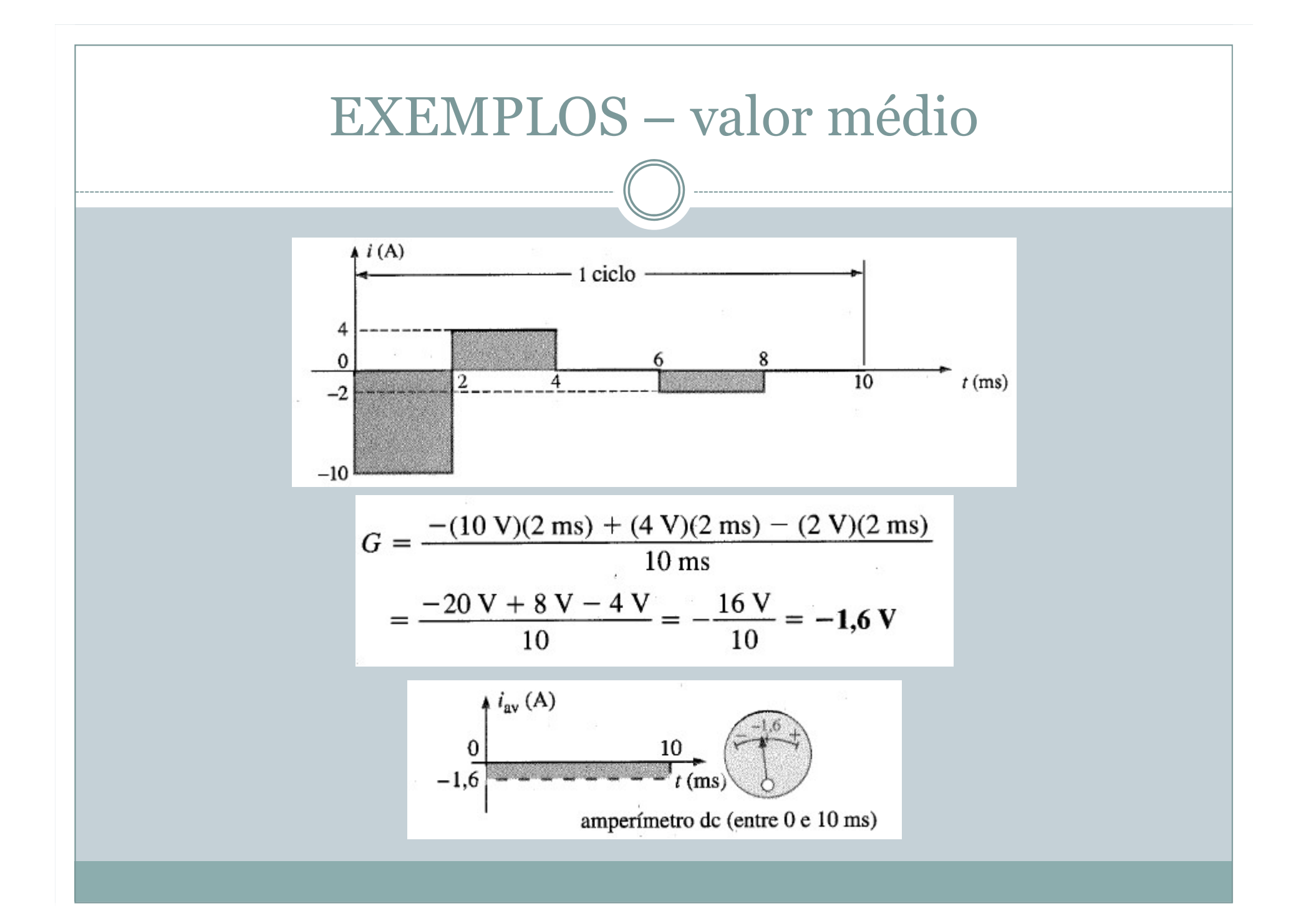

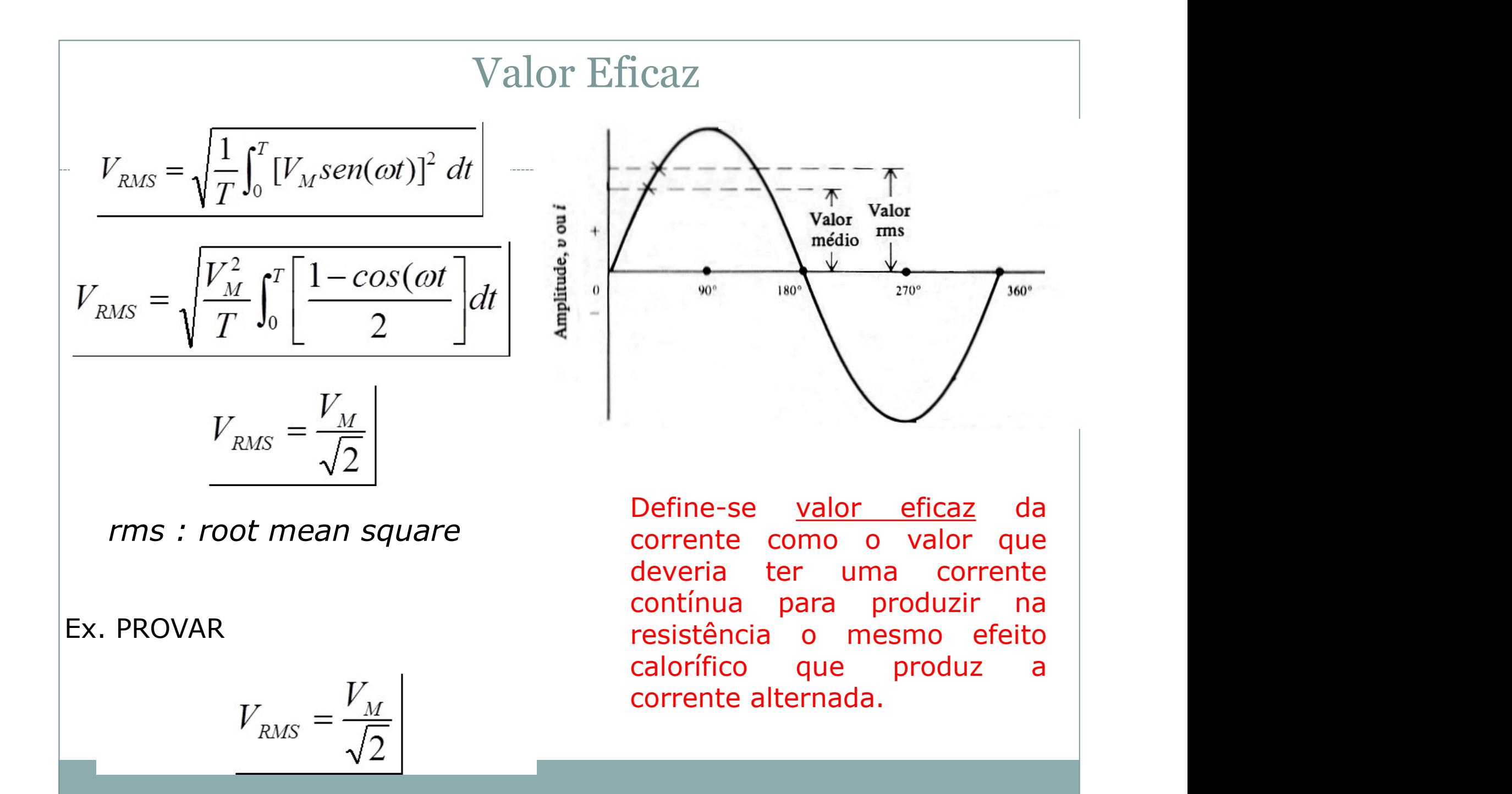

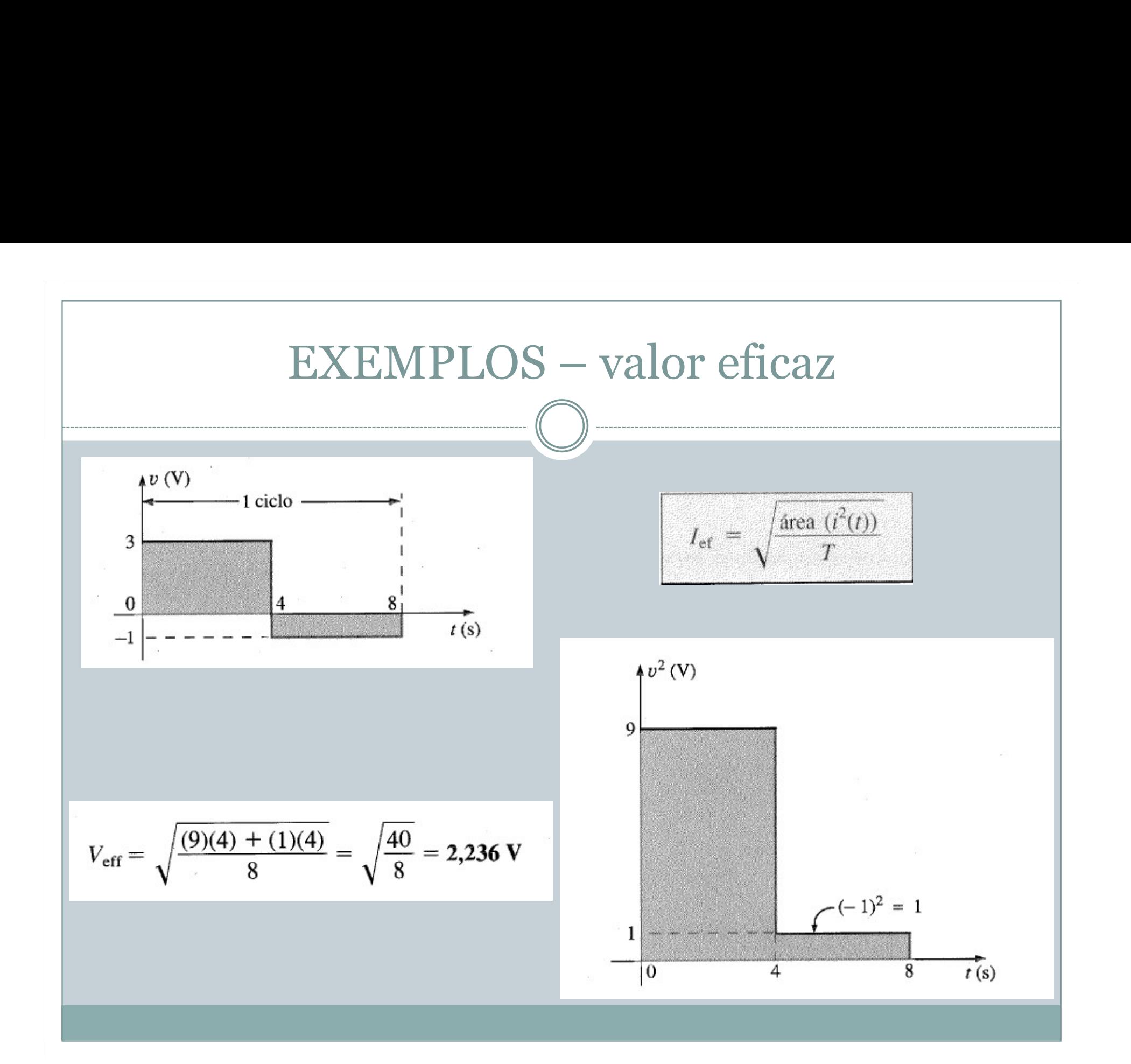

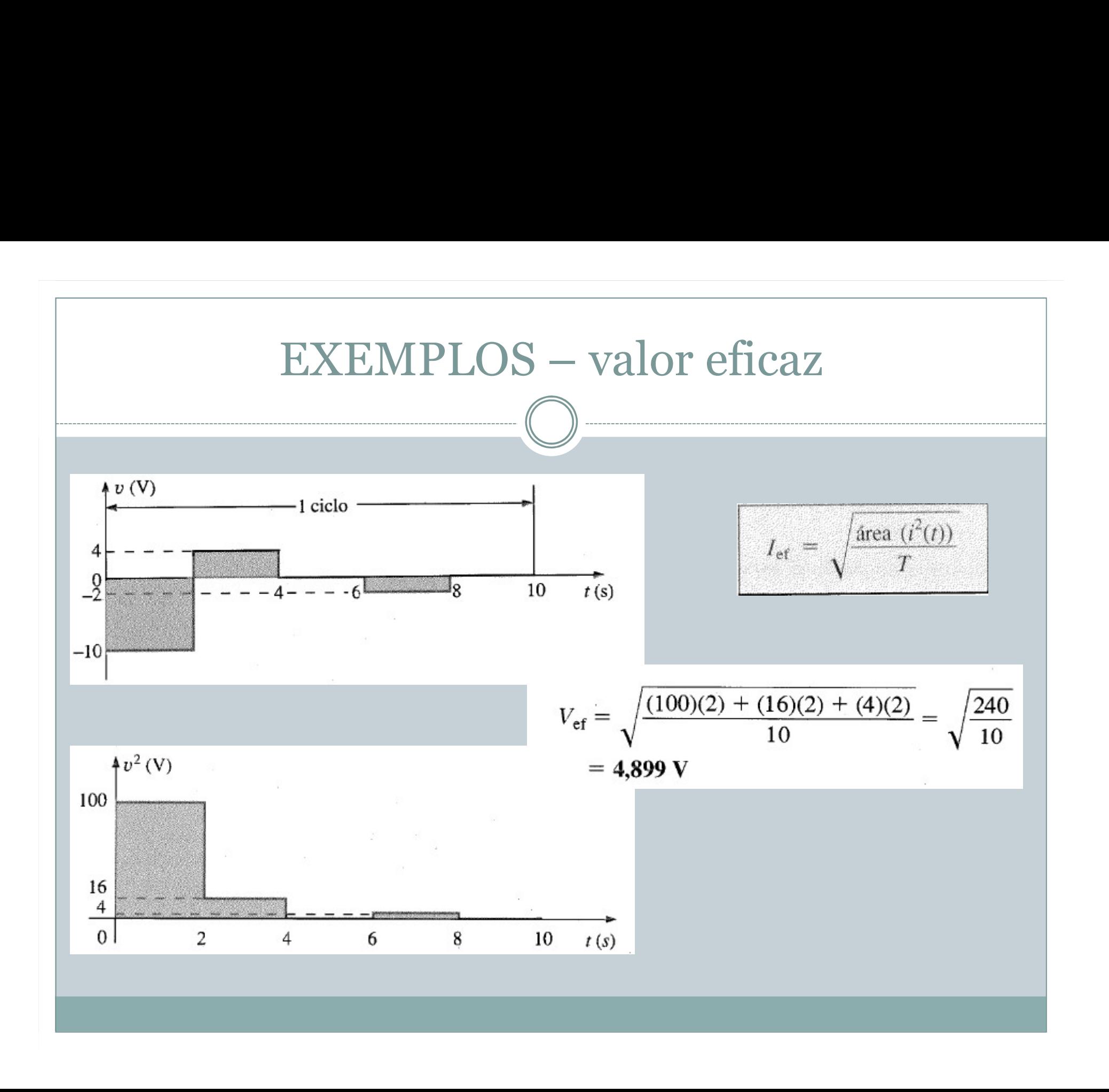

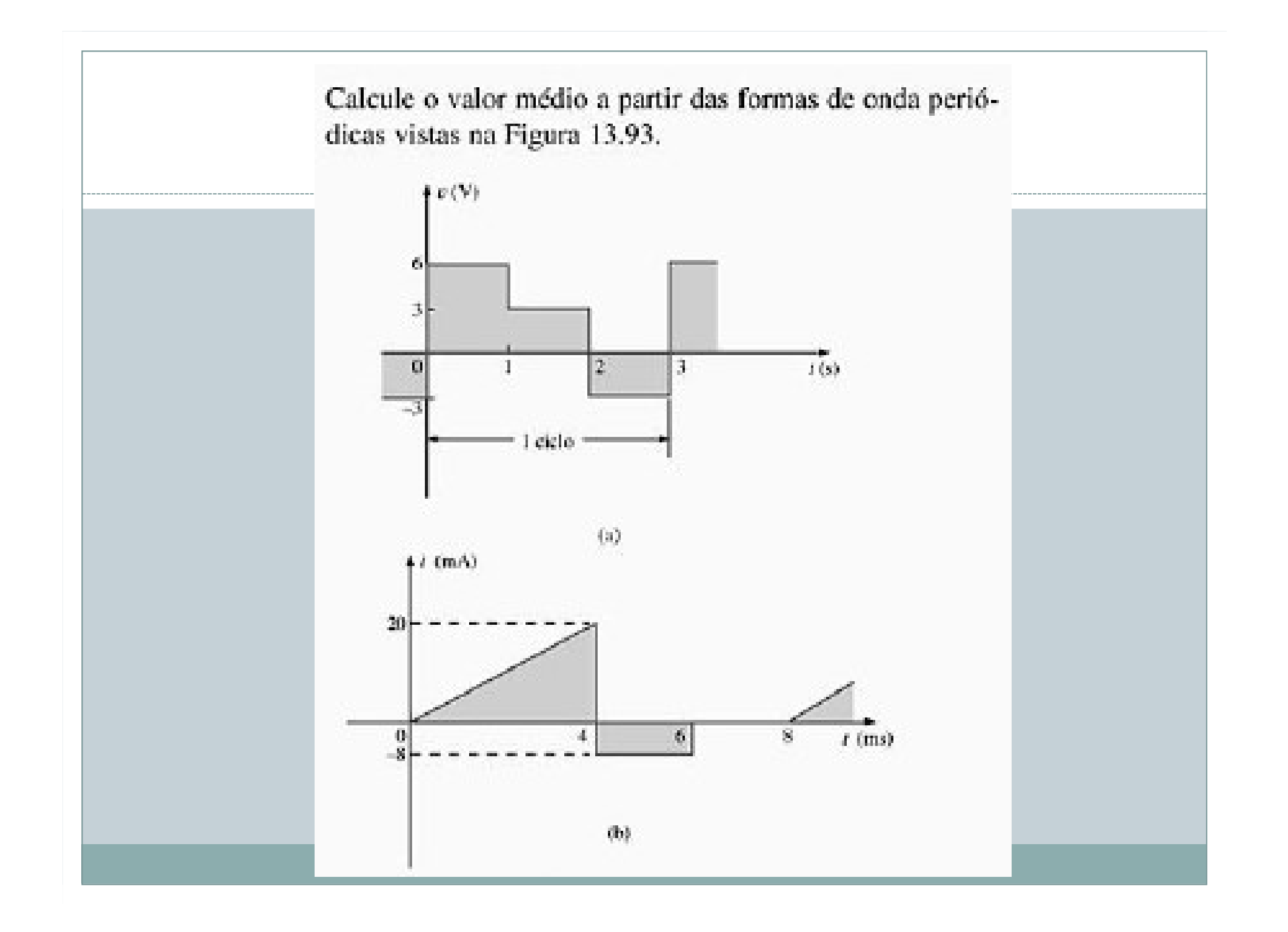

Determine o valor rms da forma de onda periódica da Figura 13.97.

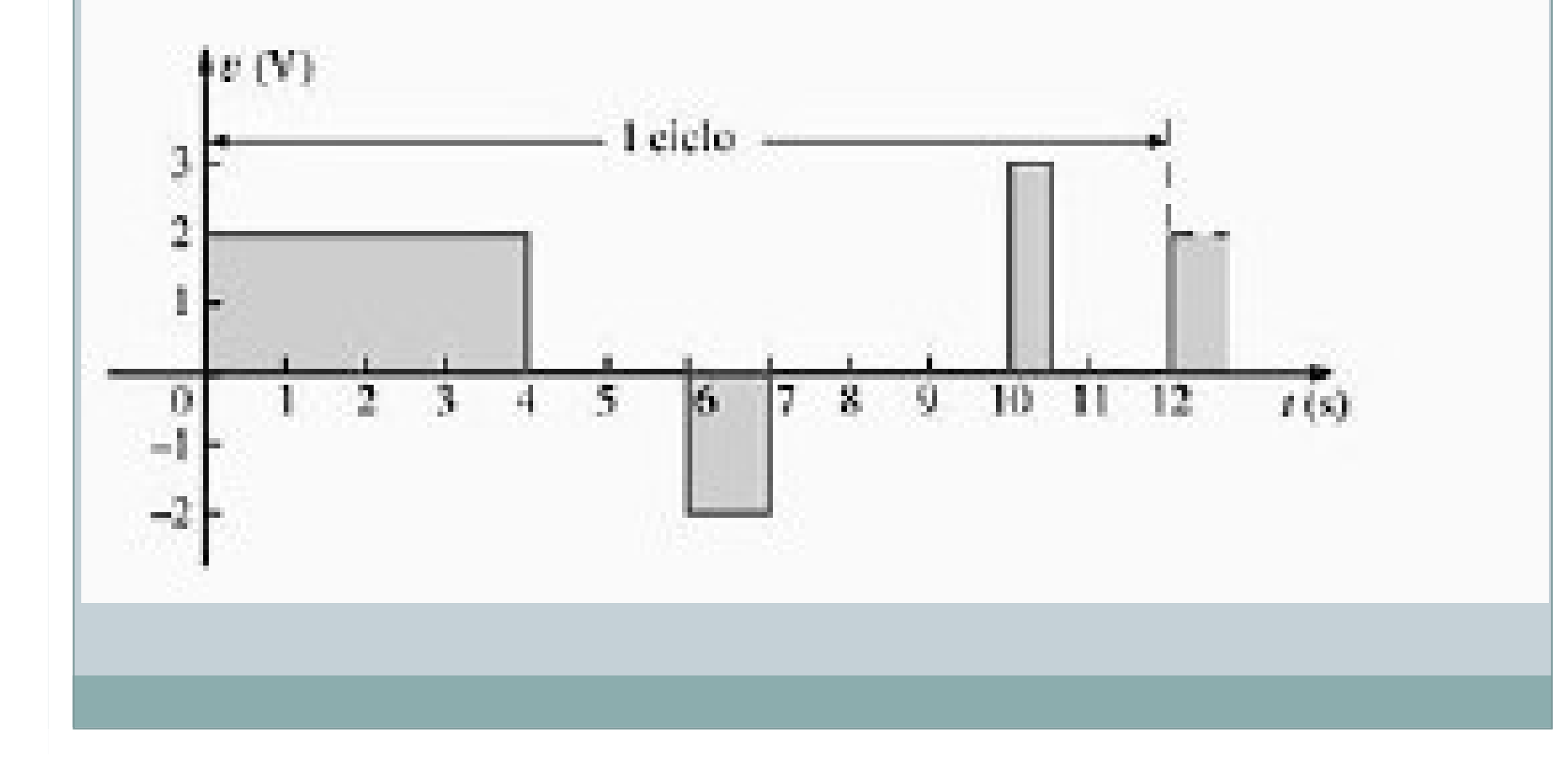

Determine o valor rms da forma de onda periódica da Figura 13.98.

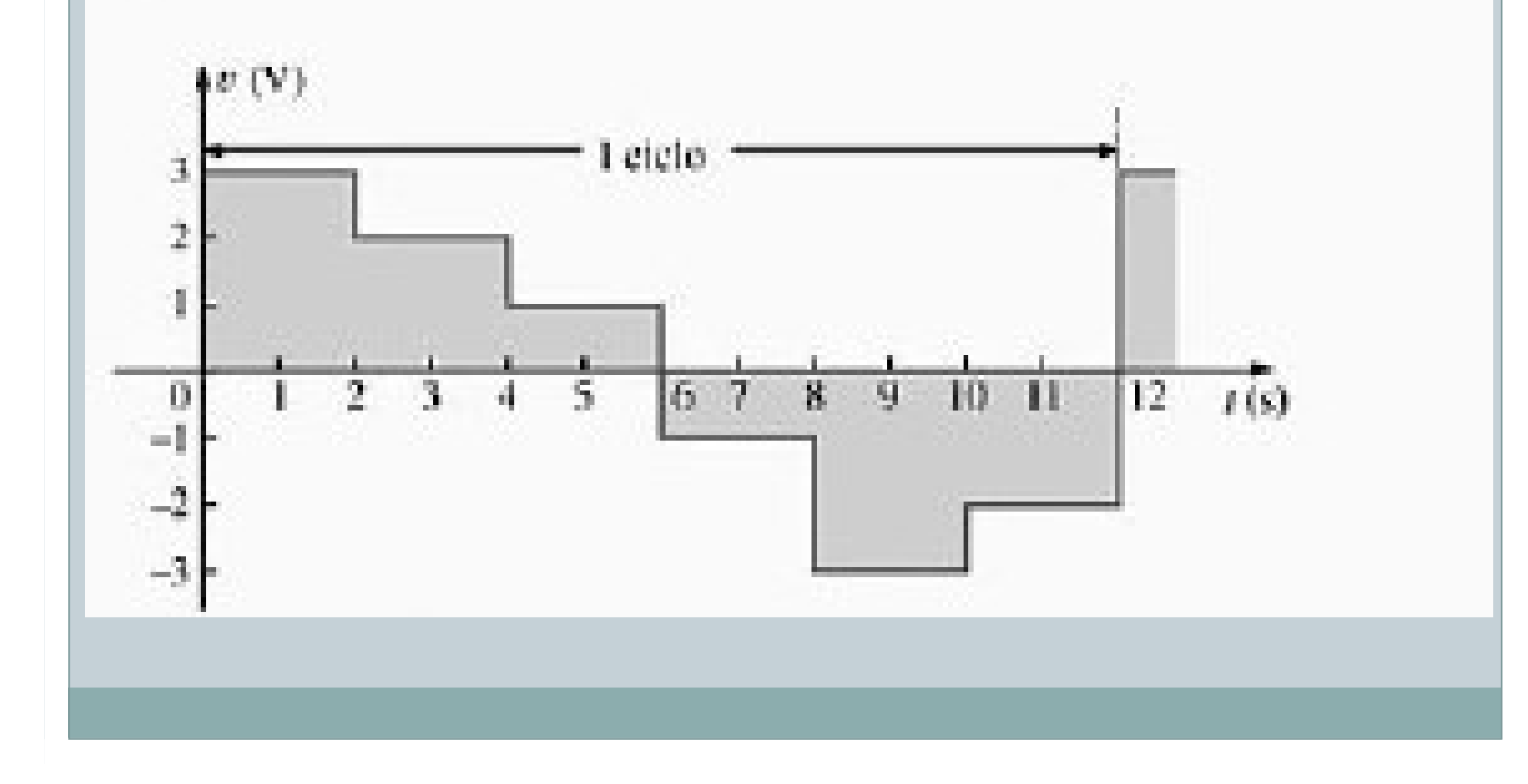

Para a forma de onda que aparece na tela de um osciloscópio mostrada na Figura 13.86:

- a. Determine a amplitude de pico.
- b. Determine o período.
- e. Calcule a freqüência.

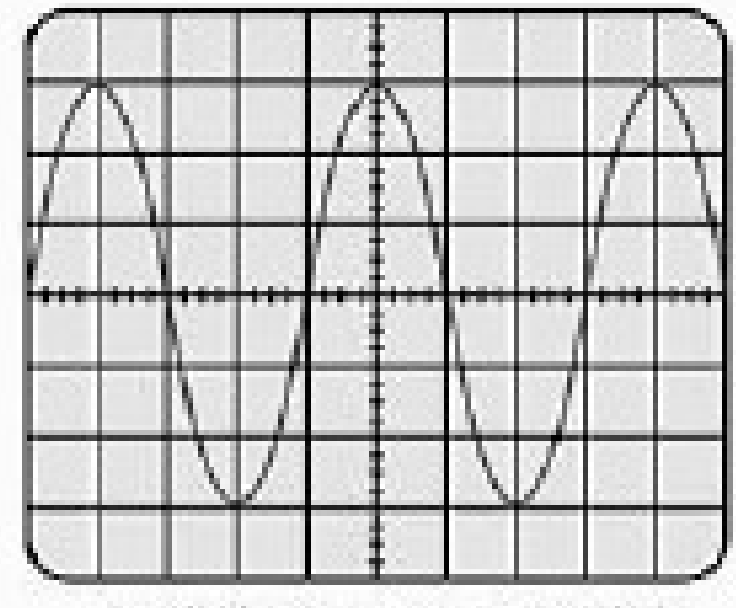

Sensibilidade vertical = S0 mVAliv. Sensibilidade horizontal = 10 µs/div.

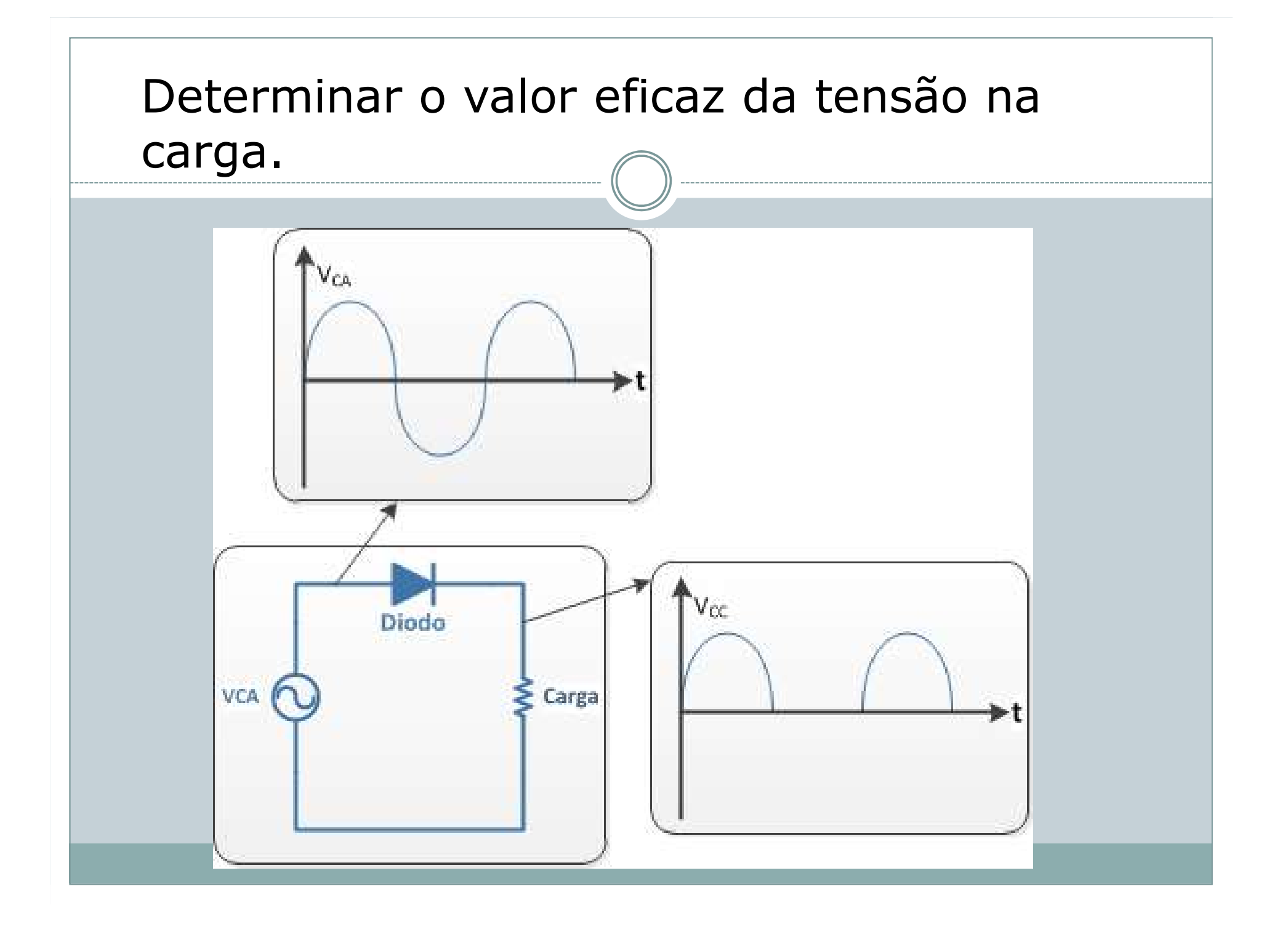

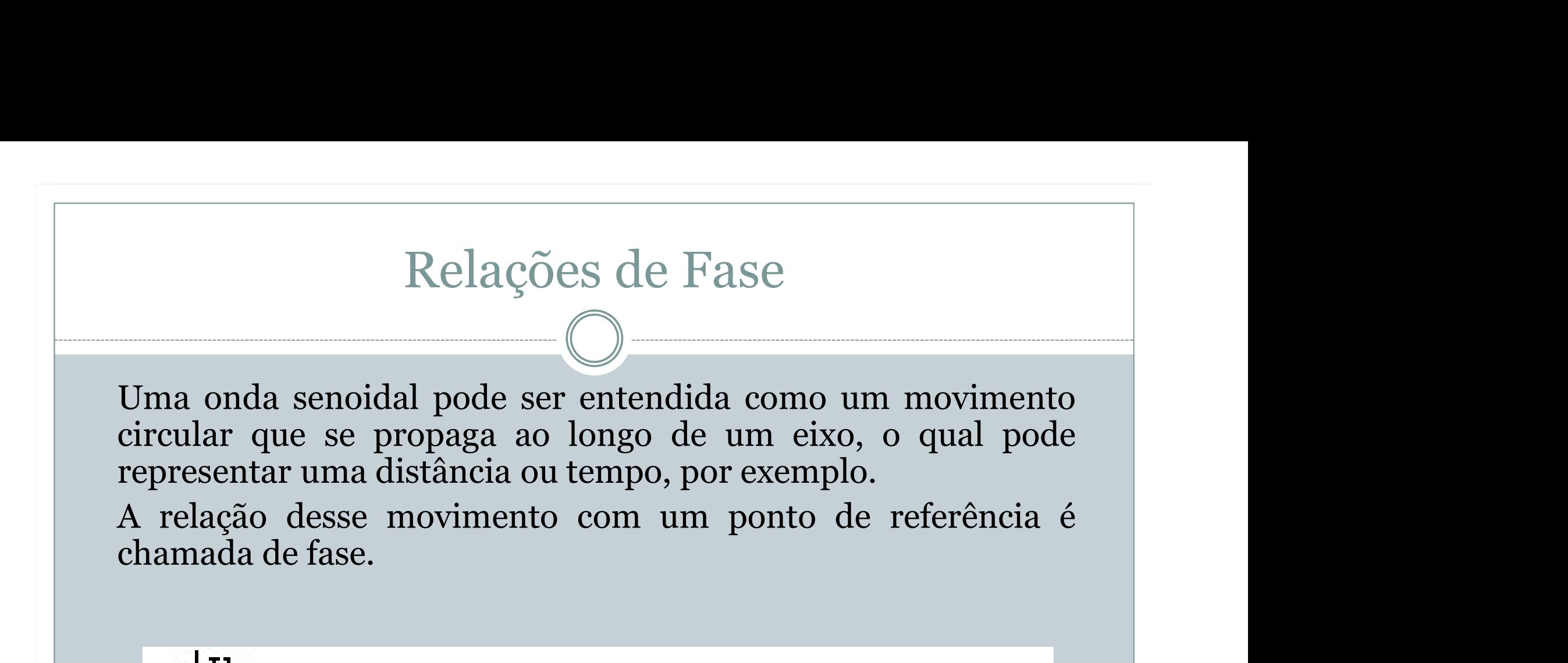

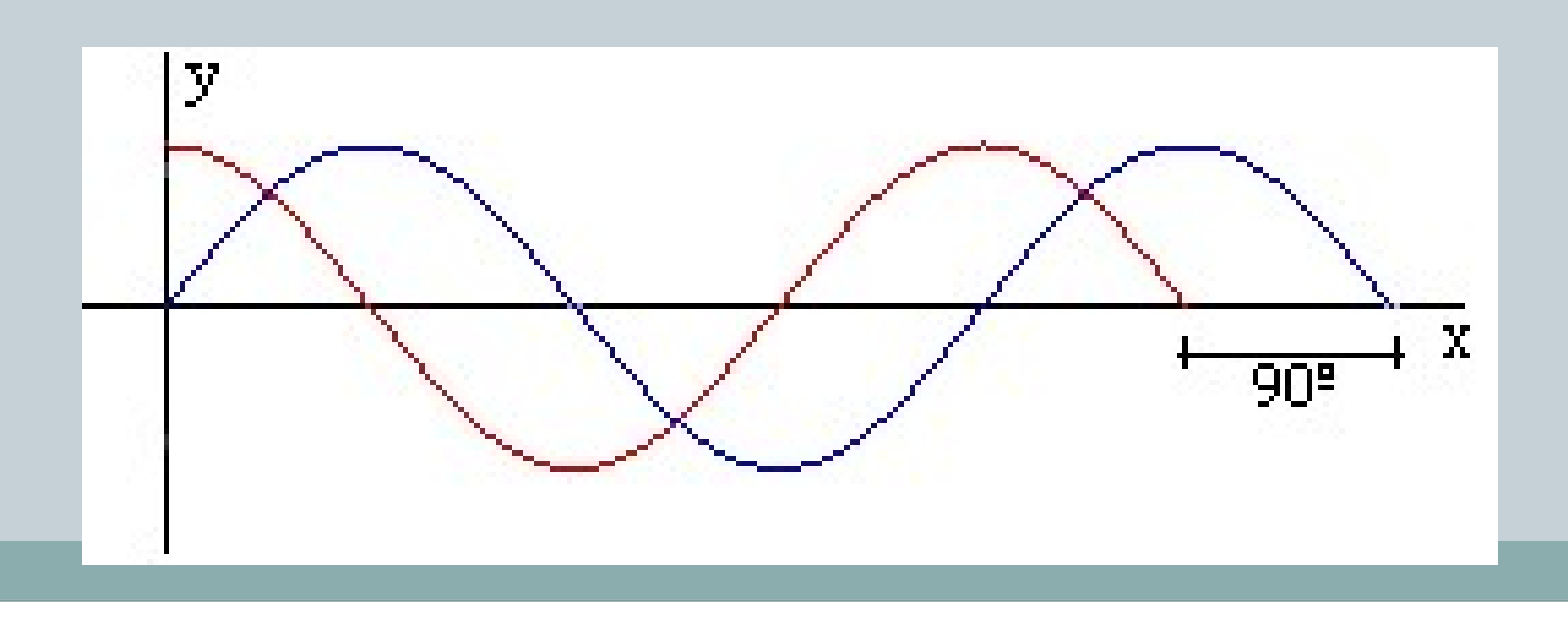

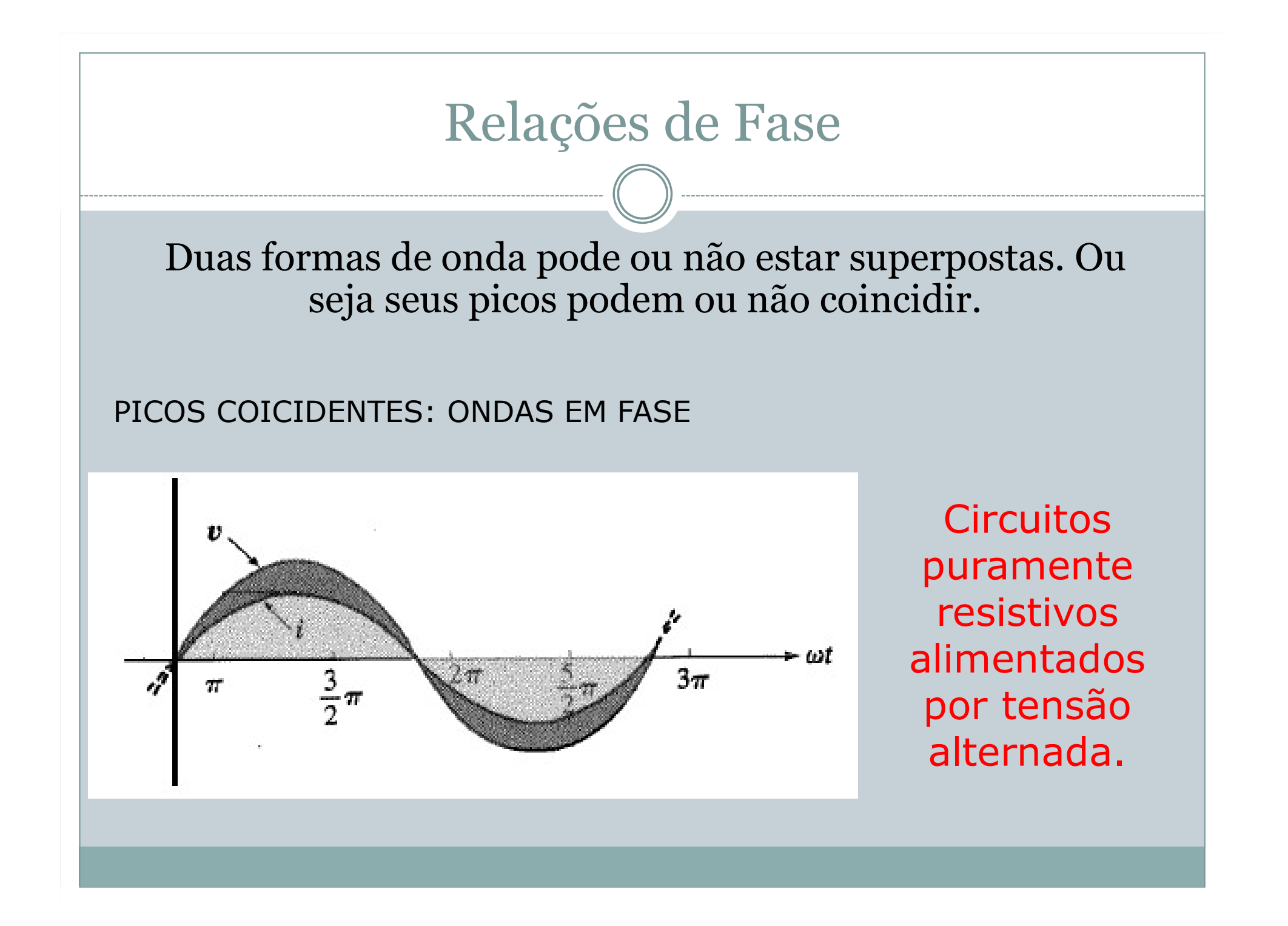

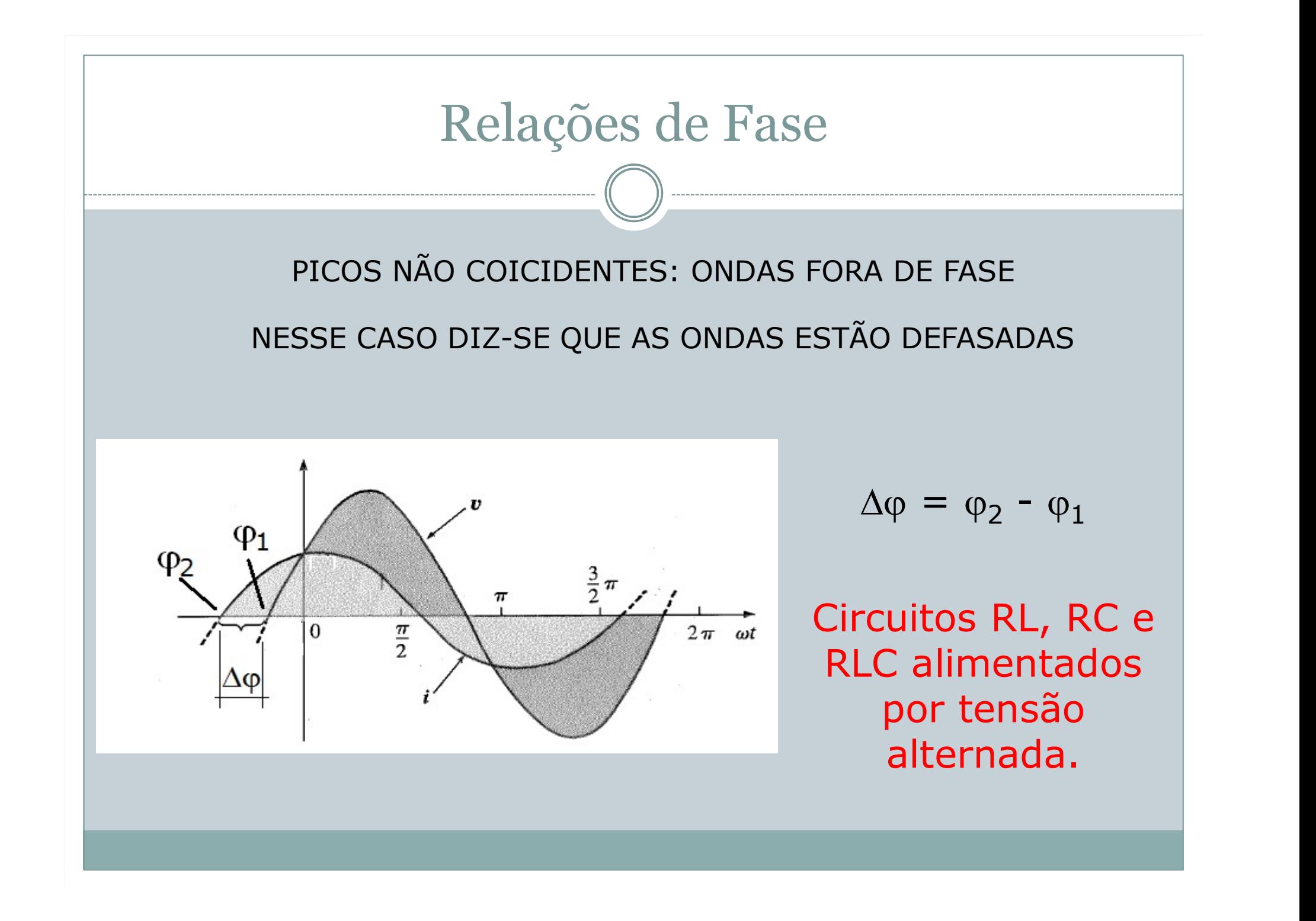

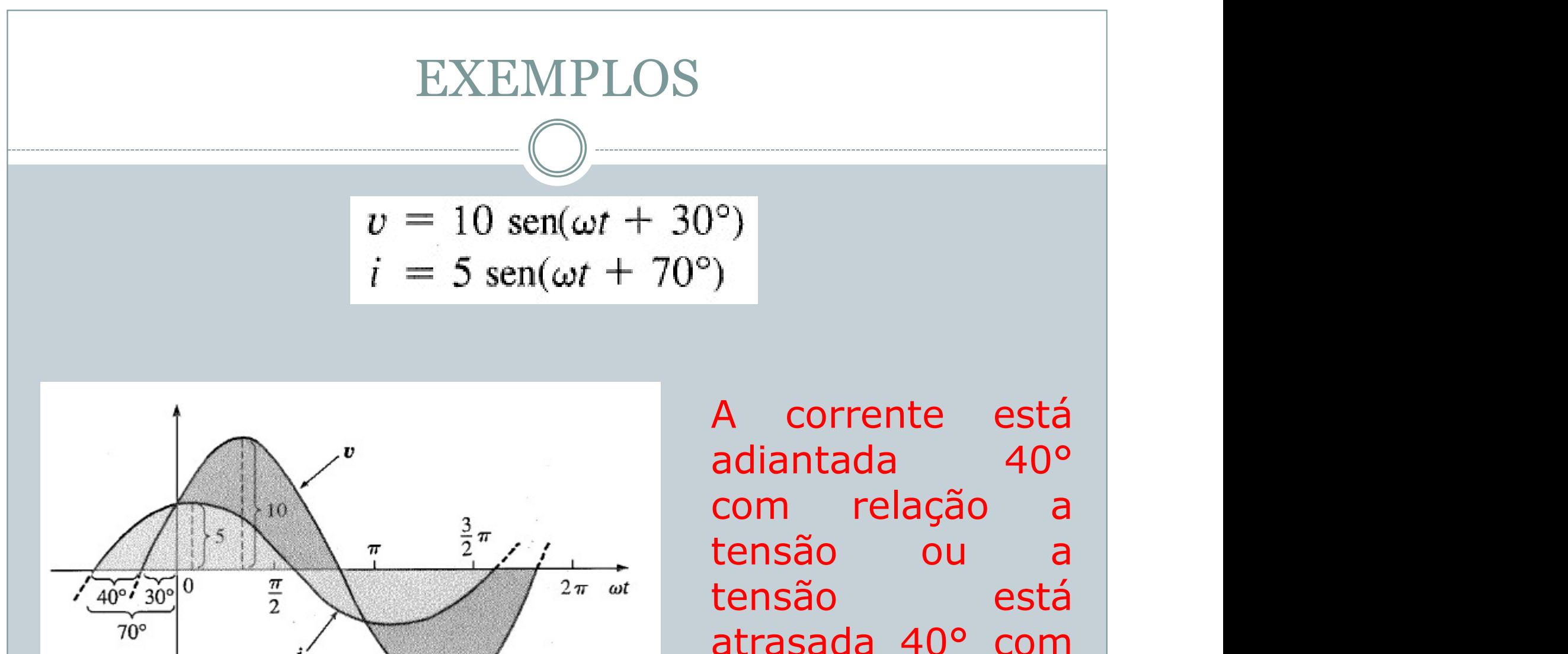

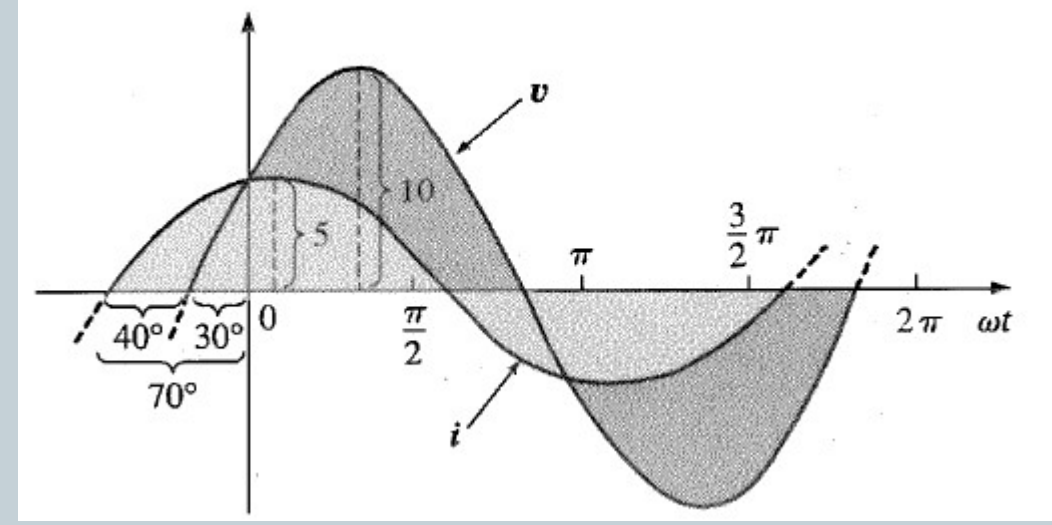

 $\begin{array}{ll} \text{\small{(o)}} & \text{\small{(o)}} & \text{\small{(o)}} \ \text{\small{(h)}} & \text{\small{(h)}} & \text{\small{(h)}} & \text{\small{(h)}} & \text{\small{(i)}} \ \text{\small{(h)}} & \text{\small{(i)}} & \text{\small{(i)}} & \text{\small{($ )<br>A corrente está<br>adiantada 40°<br>com relação a<br>tensão ou a<br>tensão ou a<br>tensão está<br>atrasada40° com<br>relação a corrente relação de corrente está<br>diantada 40º<br>com relação a<br>tensão ou a<br>tensão está<br>atrasada 40º com<br>relação a corrente

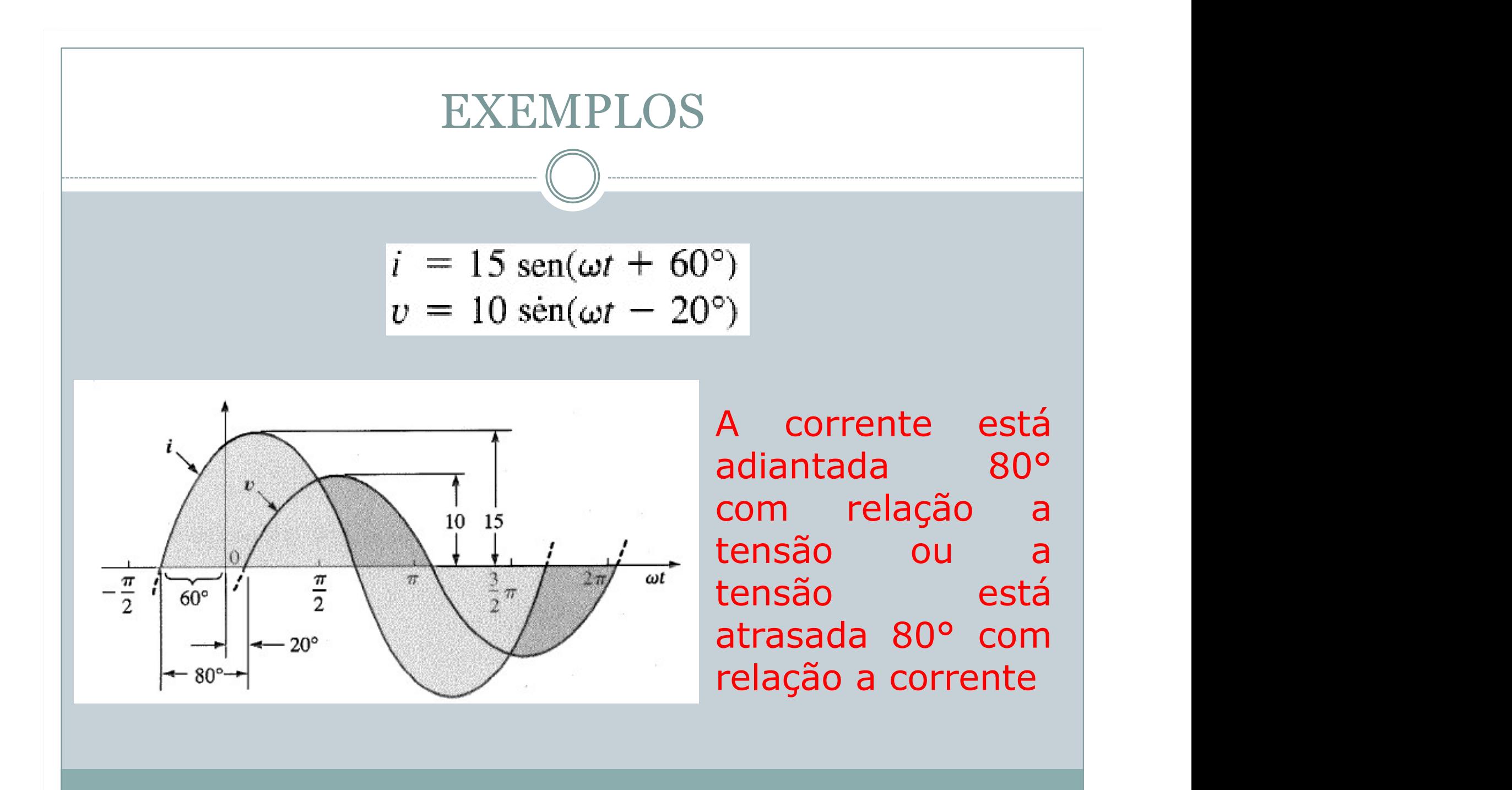

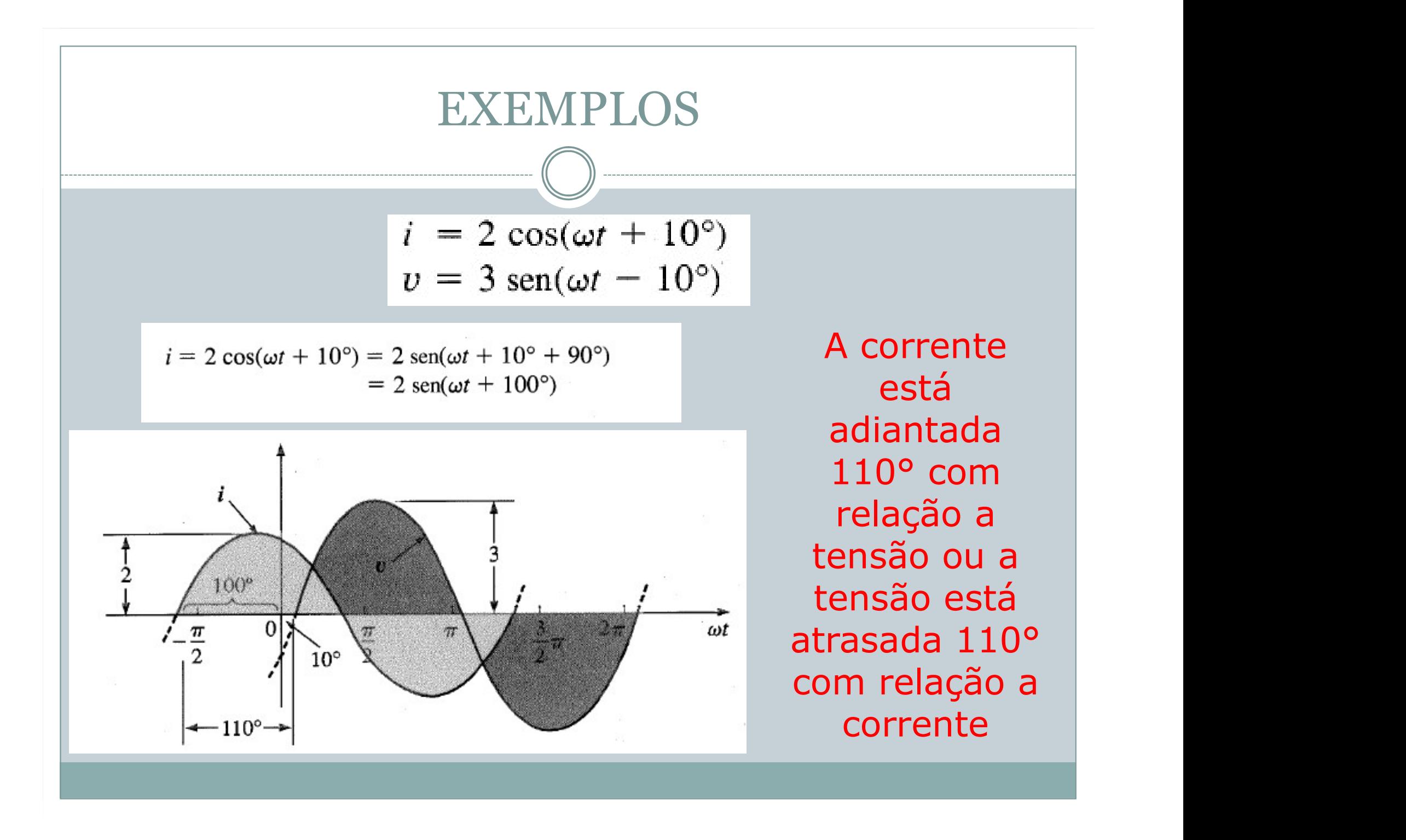

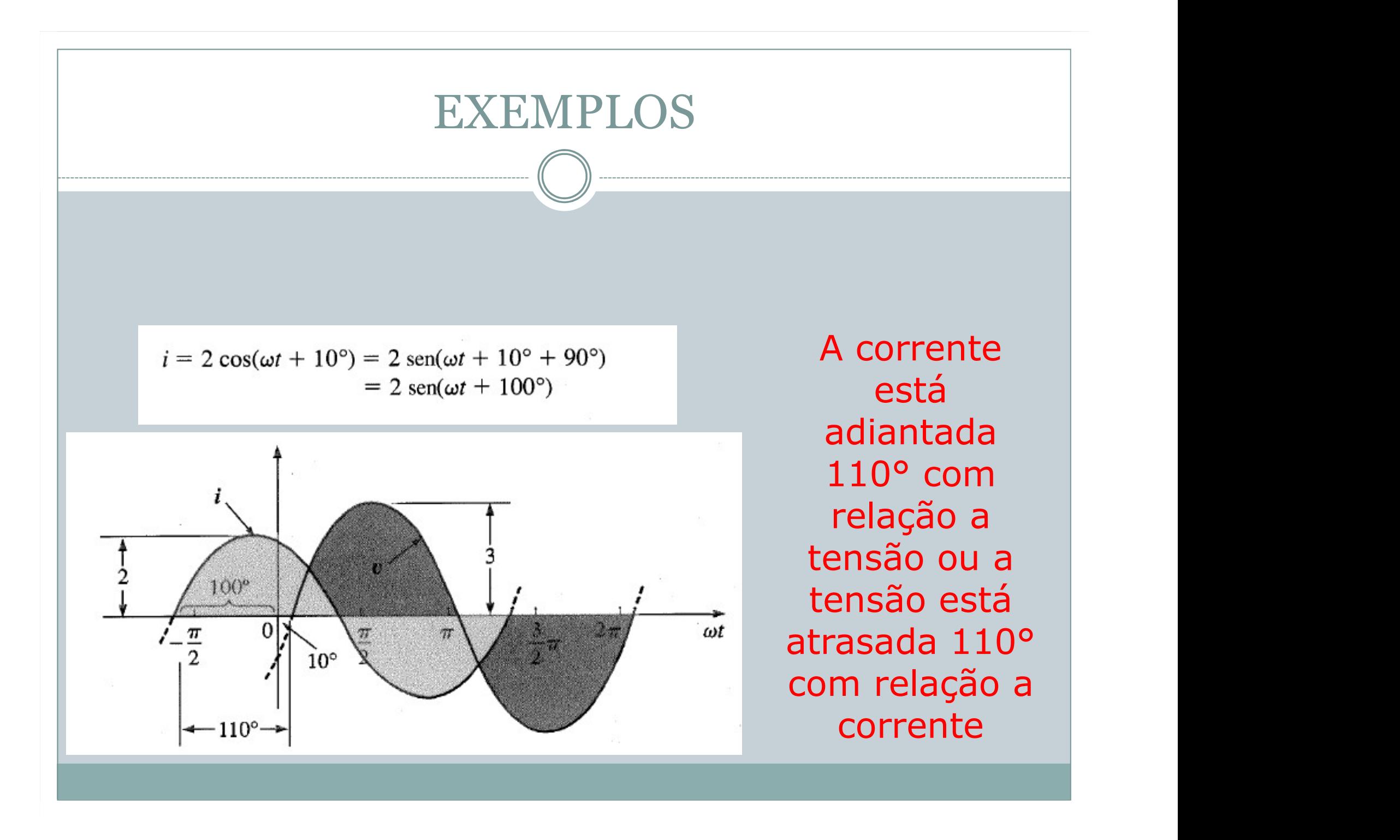

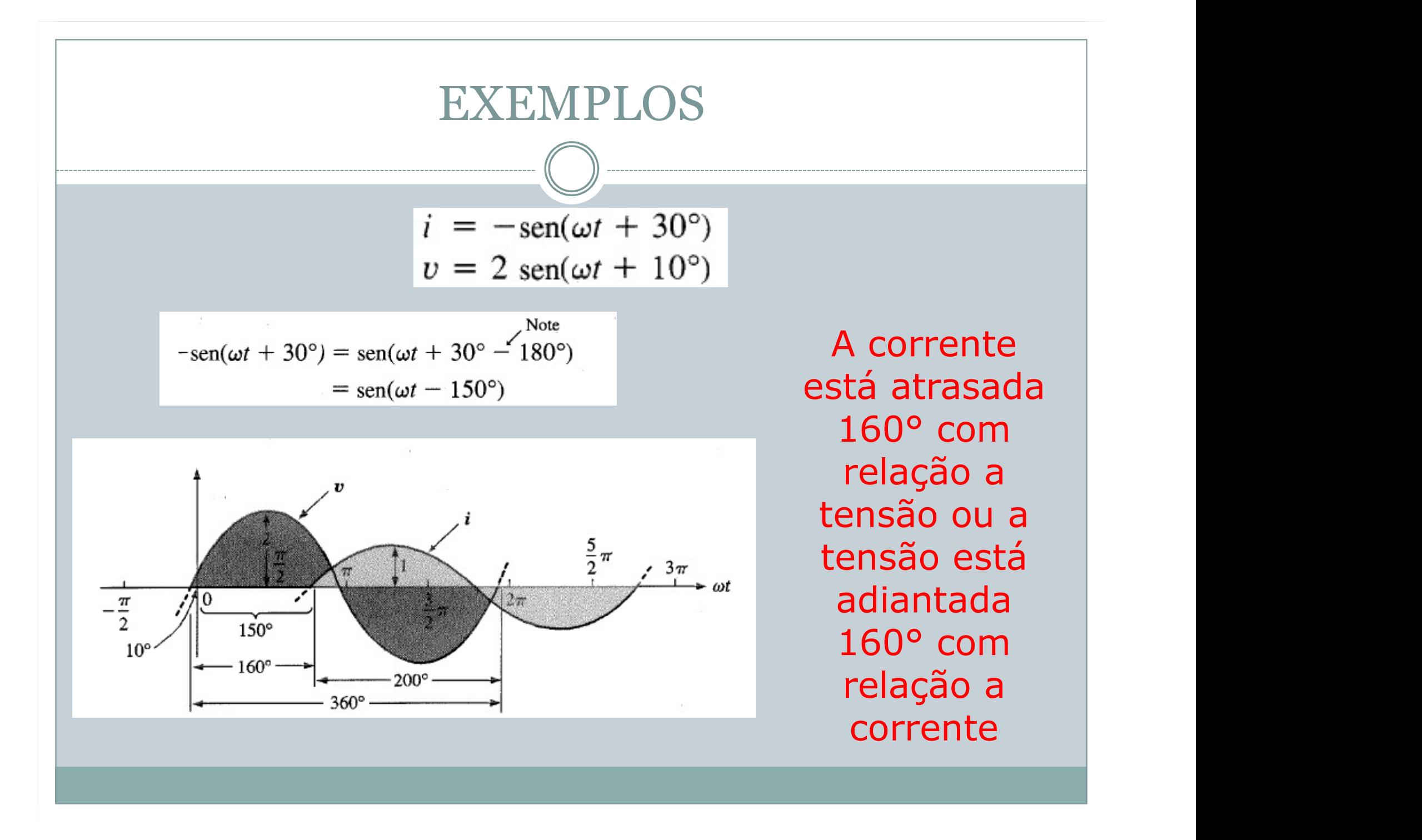

Exercícios

Para a tela de um osciloscópio ilustrada na Figura 13.91, determine:

- a. Os períodos das duas ondas.
- b. As frequências das duas ondas.
- c. Os valores eficazes das duas ondas.
- d. A diferença de fase entre as duas ondas.

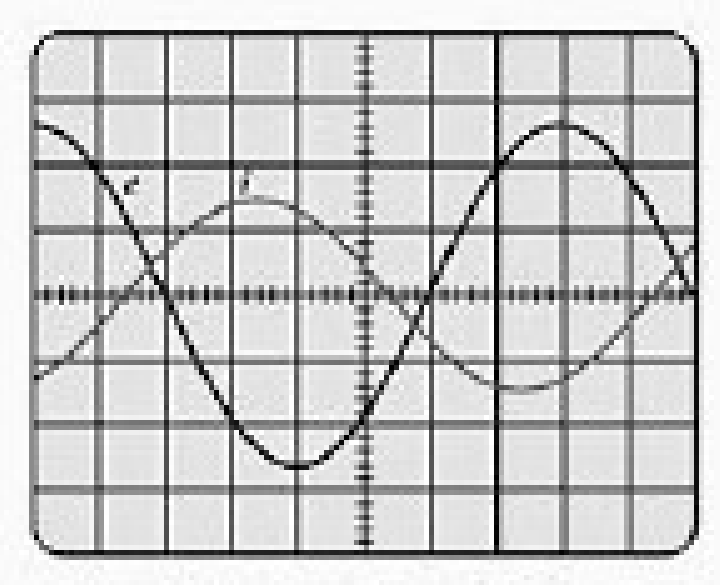

Sensibilidade venical = 0.5 VMiv. Sensibilidade horizontal = 1 moldiv.

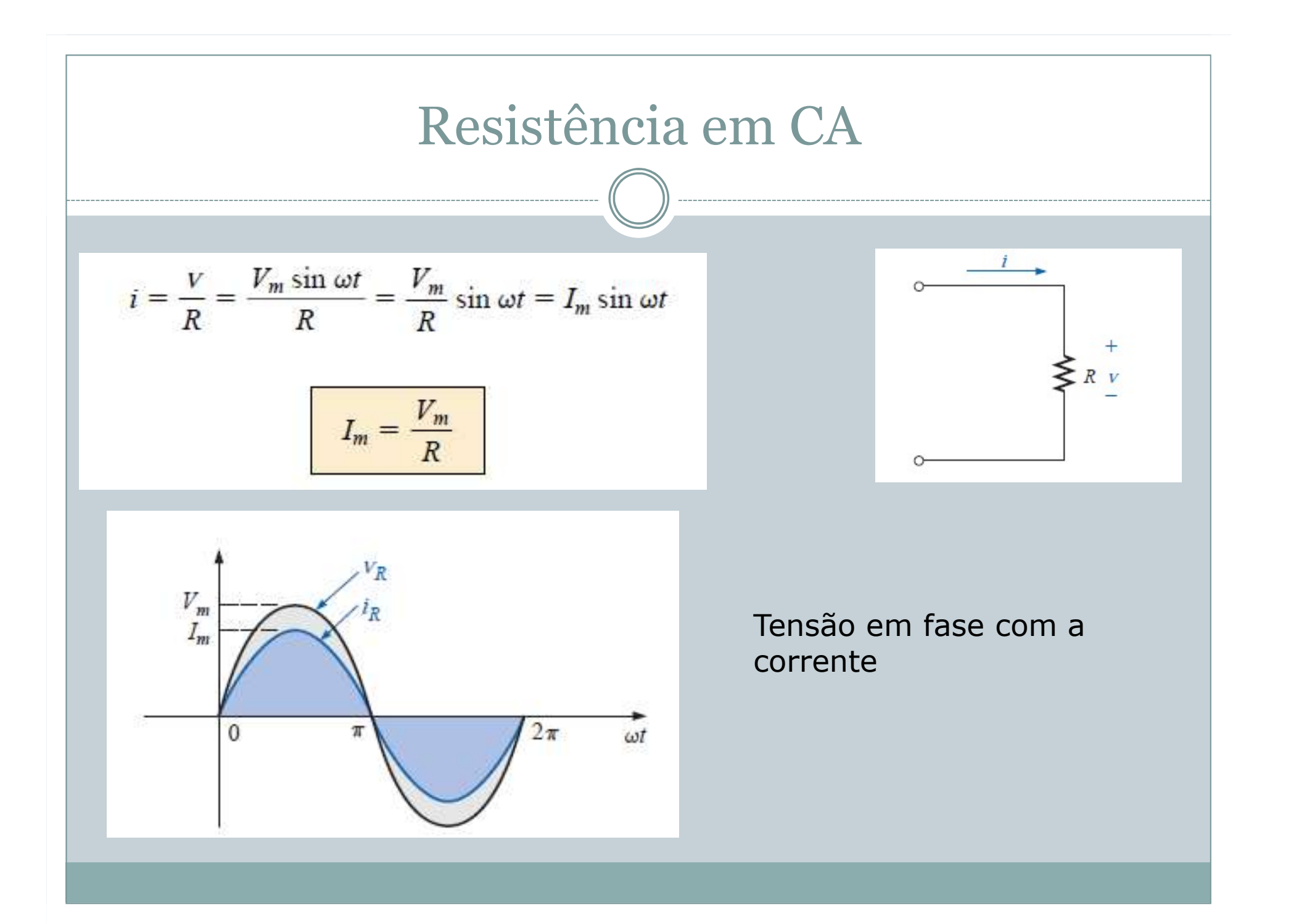

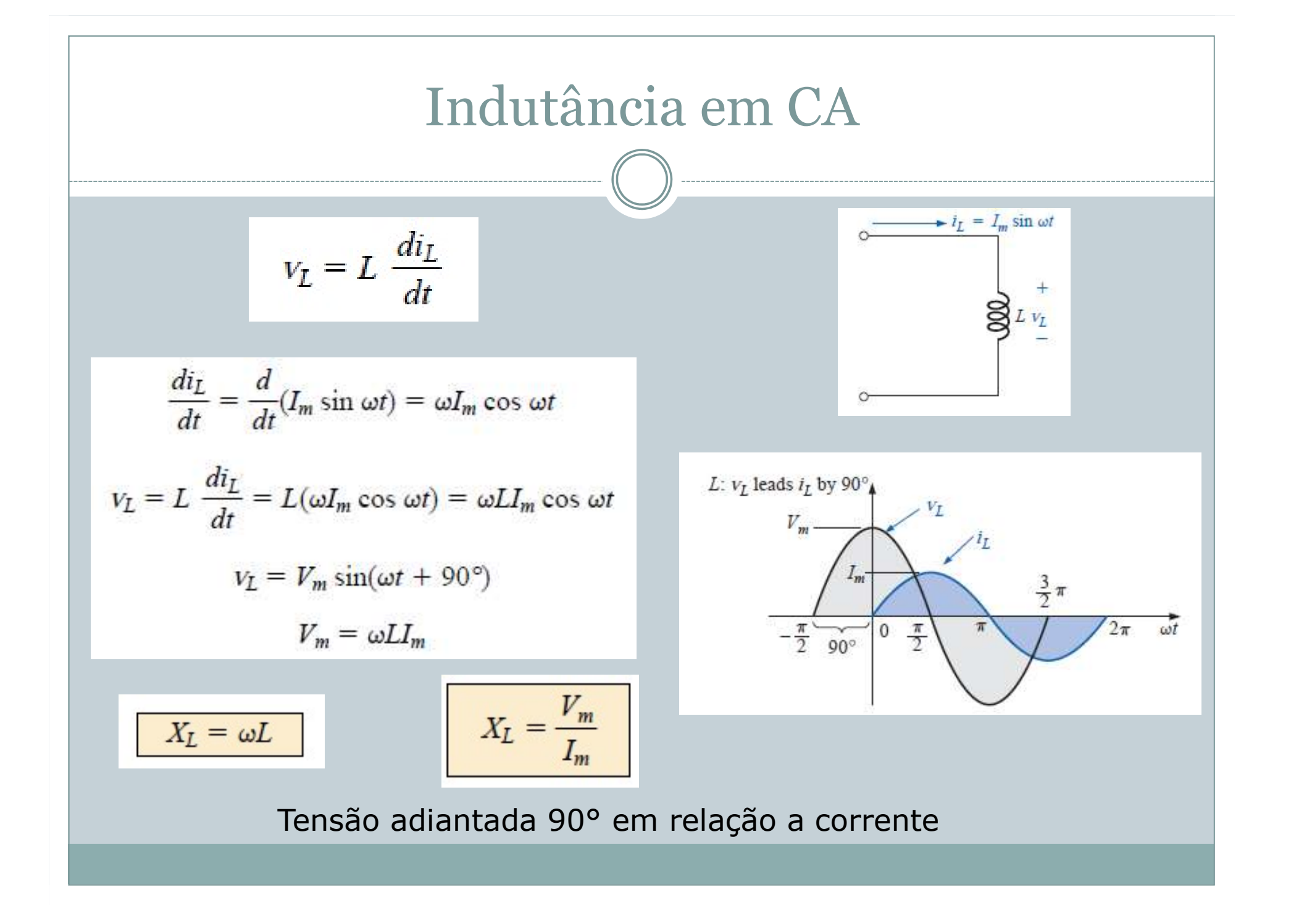
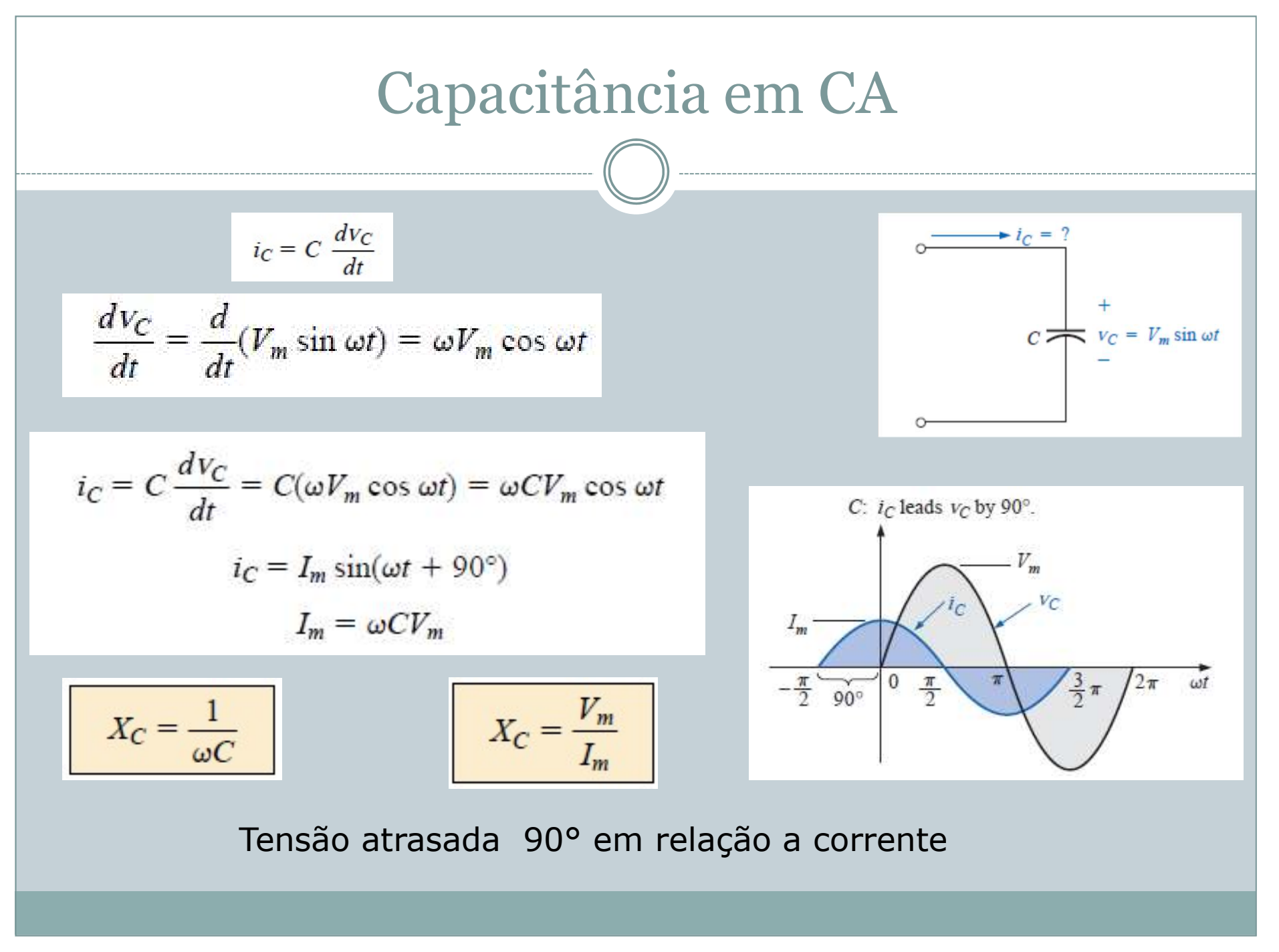

#### A Lei de Ohm em CA

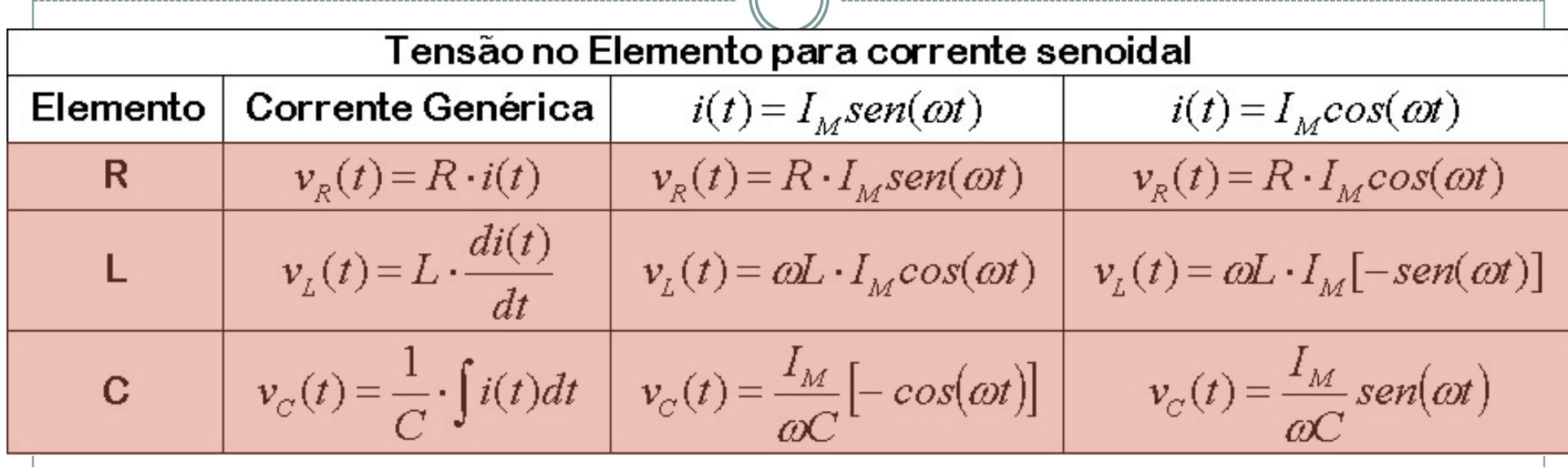

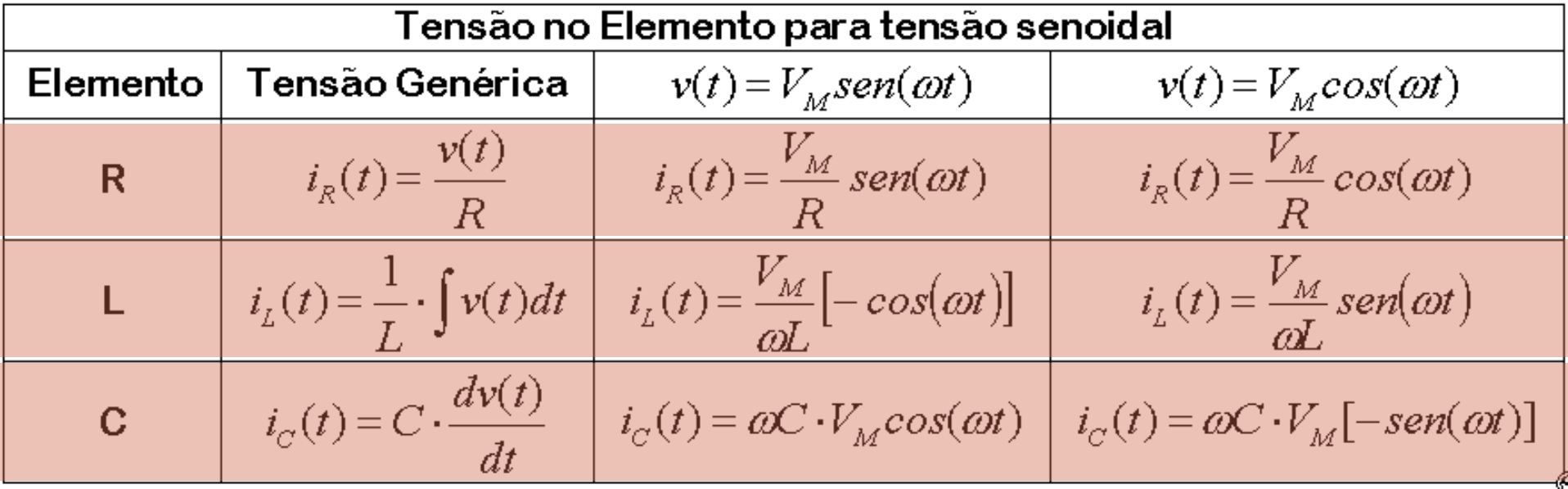

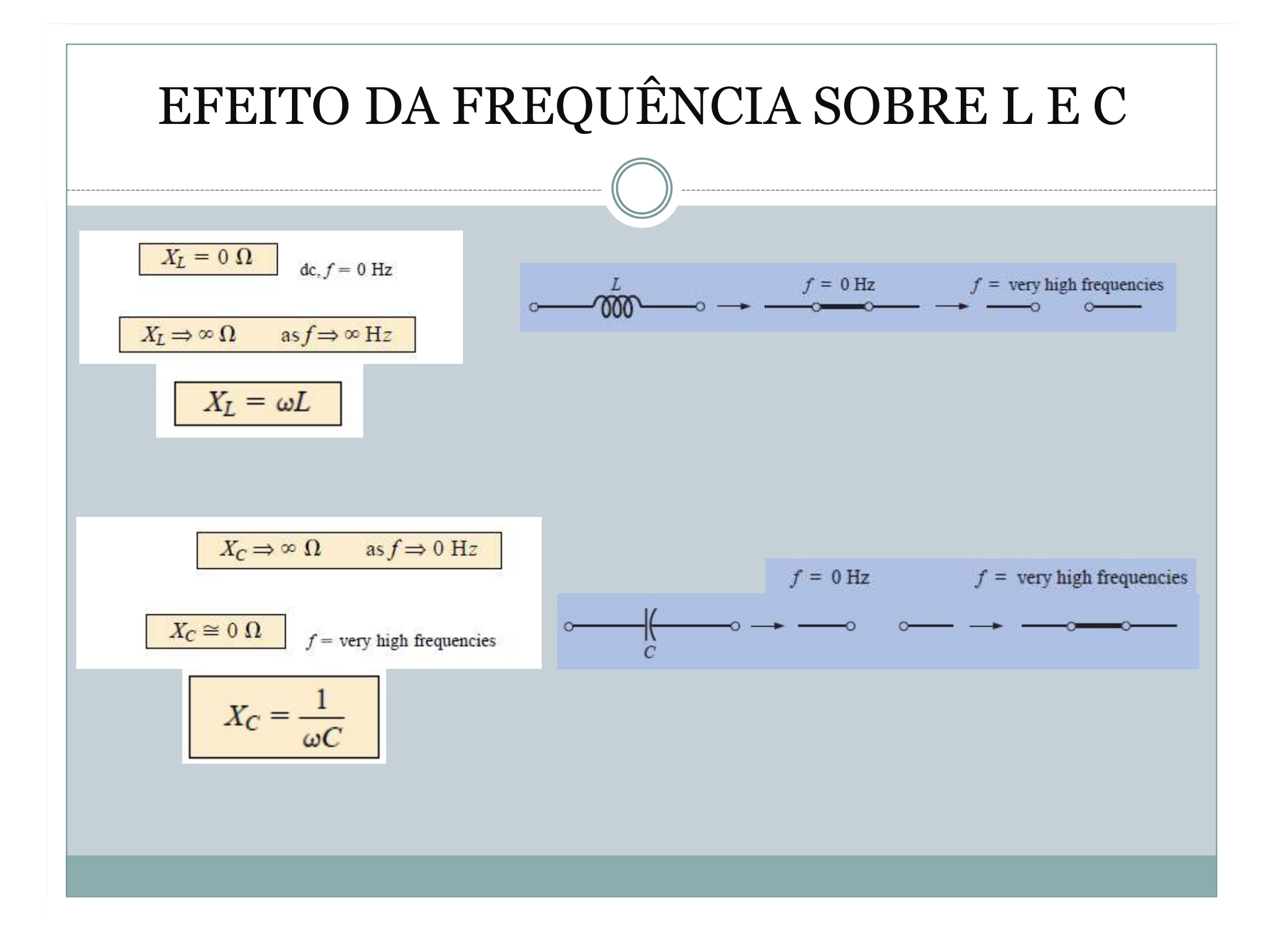

#### Exercícios

Considerando a tensão no resistor como indicado nos itens (a) e (b), calcule as expressões para a corrente, sendo o resistor de 10  $\Omega$ . Esboce os gráficos de v e i. a.  $v = 100$  sen 377t b.  $v = 25 \text{ sen}(377t + 60^{\circ})$ 

Solução:

a. Pela Equação (14.2):  $I_m = \frac{V_m}{R} = \frac{100 \text{ V}}{10 \Omega} = 10 \text{ A}$  $(v e i e stão em fase)$ , então:

 $i = 10$  sen 377t

As curvas de v e i são mostradas na Figura 14.13.

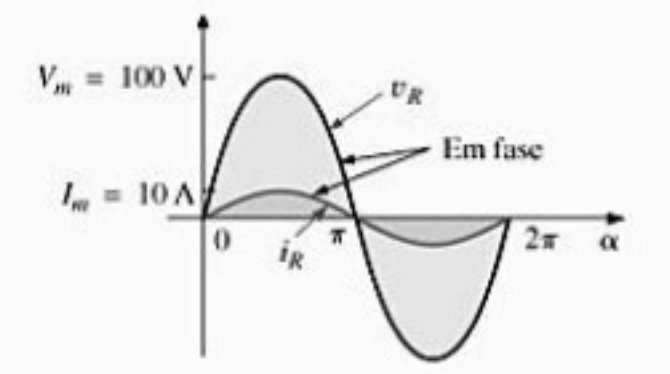

A corrente em um indutor de 0.1 H é dada nos itens  $a \, e \, b$  a seguir. Determine em cada caso a expressão para a tensão no indutor. Esboce as curvas de  $v e i$ . a.  $i = 10$  sen 377t b.  $i = 7 \text{ sen}(377t - 70^{\circ})$ Solução: a. Pela Equação (14.4):  $X_L = \omega L = (377 \text{ rad/s})(0,1 \text{ H})$  $=$  37.7  $\Omega$ Pela Equação (14.5):  $V_m = I_m X_L = (10 \text{ A})(37.7 \Omega)$  $= 377 V$ Sabemos que, no caso de um indutor,  $v$  está adiantada 90° em relação a i. Portanto:  $v = 377$  sen $(377t + 90^{\circ})$ As curvas de v e i são mostradas na Figura 14.15.  $V_{\text{av}} = 377 \text{ V}$  $v$ adiantada 90° cm relação a i  $= 10A$ 

Dados os pares de expressões para tensões e correntes a seguir, determine se o dispositivo envolvido é um capacitor, um indutor ou um resistor e calcule os valores de  $C, L$  e R se houver dados suficientes para isso (veja a Figura 14.18):

a. 
$$
v = 100 \text{ sen}(\omega t + 40^{\circ})
$$
  
\n $i = 20 \text{ sen}(\omega t + 40^{\circ})$   
\nb.  $v = 1.000 \text{ sen}(377t + 10^{\circ})$   
\n $i = 5 \text{ sen}(377t - 80^{\circ})$   
\nc.  $v = 500 \text{ sen}(157t + 30^{\circ})$   
\n $i = 1 \text{ sen}(157t + 120^{\circ})$   
\nd.  $v = 50 \cos(\omega t + 20^{\circ})$   
\n $i = 5 \text{ sen}(\omega t + 110^{\circ})$ 

# CONCEITO, FORMAS ALGÉBRICA E TRIGONOMÉTRICA E OPERAÇÕES. Números Complexos **Números Complexos<br>
CONCEITO, FORMAS ALGÉBRICA E<br>
TRIGONOMÉTRICA E OPERAÇÕES.<br>
OS NÚMEROS COMPLEXOS SURGIRAM PARA<br>
SANAR UMA DAS MAIORES DÚVIDAS QUE<br>
ATORMENTAVAM OS MATEMÁTICOS: QUAL O** Números Complexos<br>
SA ALGÉBRICA E<br>
SA CONOMÉTRICA E OPERAÇÕES.<br>
SA NÁMEROS COMPLEXOS SURGIRAM PARA<br>
SANAR UMA DAS MAIORES DÚVIDAS QUE<br>
FORMENTAVAM OS MATEMÁTICOS: QUAL O<br>
RESULTADO DA OPERAÇÃO Números Complexos<br>
CONCEITO, FORMAS ALGÉBRICA E<br>
TRIGONOMÉTRICA E OPERAÇÕES.<br>
OS NÚMEROS COMPLEXOS SURGIRAM PARA<br>
SANAR UMA DAS MAIORES DÚVIDAS QUE<br>ATORMENTAVAM OS MATEMÁTICOS: QUAL O<br>
RESULTADO DA OPERAÇÃO ITO, FORMAS ALGÉBRICA E<br>
NOMÉTRICA E OPERAÇÕES.<br>
EROS COMPLEXOS SURGIRAM PARA<br>
UMA DAS MAIORES DÚVIDAS QUE<br>
NTAVAM OS MATEMÁTICOS: QUAL O<br>
RESULTADO DA OPERAÇÃO<br>  $x^2 + 1 = 0$

 $x^2 = -1$  $x=\sqrt{-1}$ 

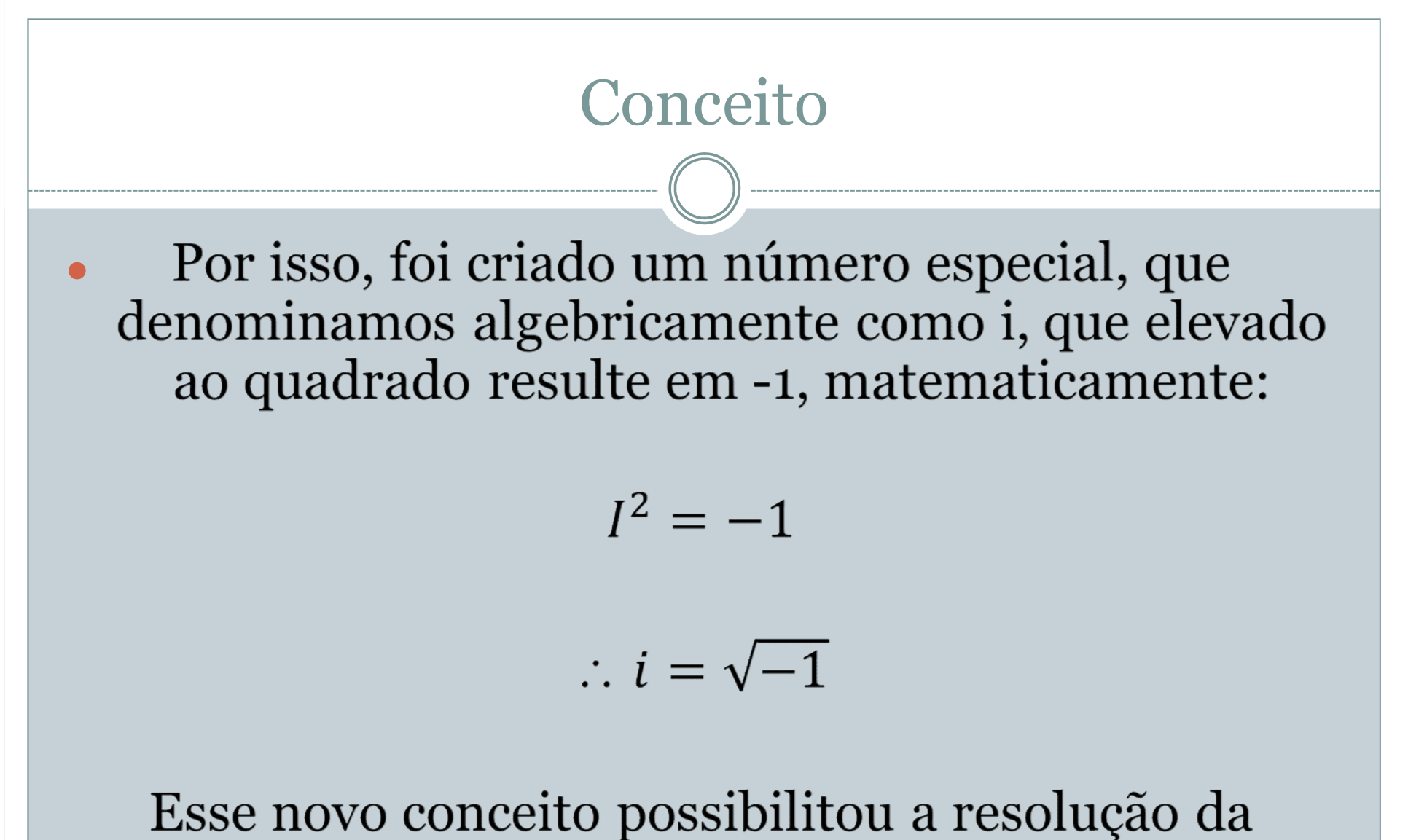

equação mostrada anteriormente.

#### Conceito  $x^2 + 1 = 0$  $x^2 = -1$ <br> $x = \sqrt{-1}$ Assim, foi criado um novo conjunto numérico denominado conjunto dos números complexos ou conjunto dos números imaginários, que representamos pela letra C.**Desse modo, com** :  $i = \sqrt{-1}$ :

$$
x = i
$$

## Exemplos

 $\sqrt{-2} = \sqrt{2(-1)}$ 

Aplicando a relação fundamental:

 $\sqrt{-2} = i\sqrt{2}$ 

 $\sqrt{-4} = \sqrt{4(-1)}$ 

Aplicando a relação fundamental :

 $\sqrt{-4}$  = 2i

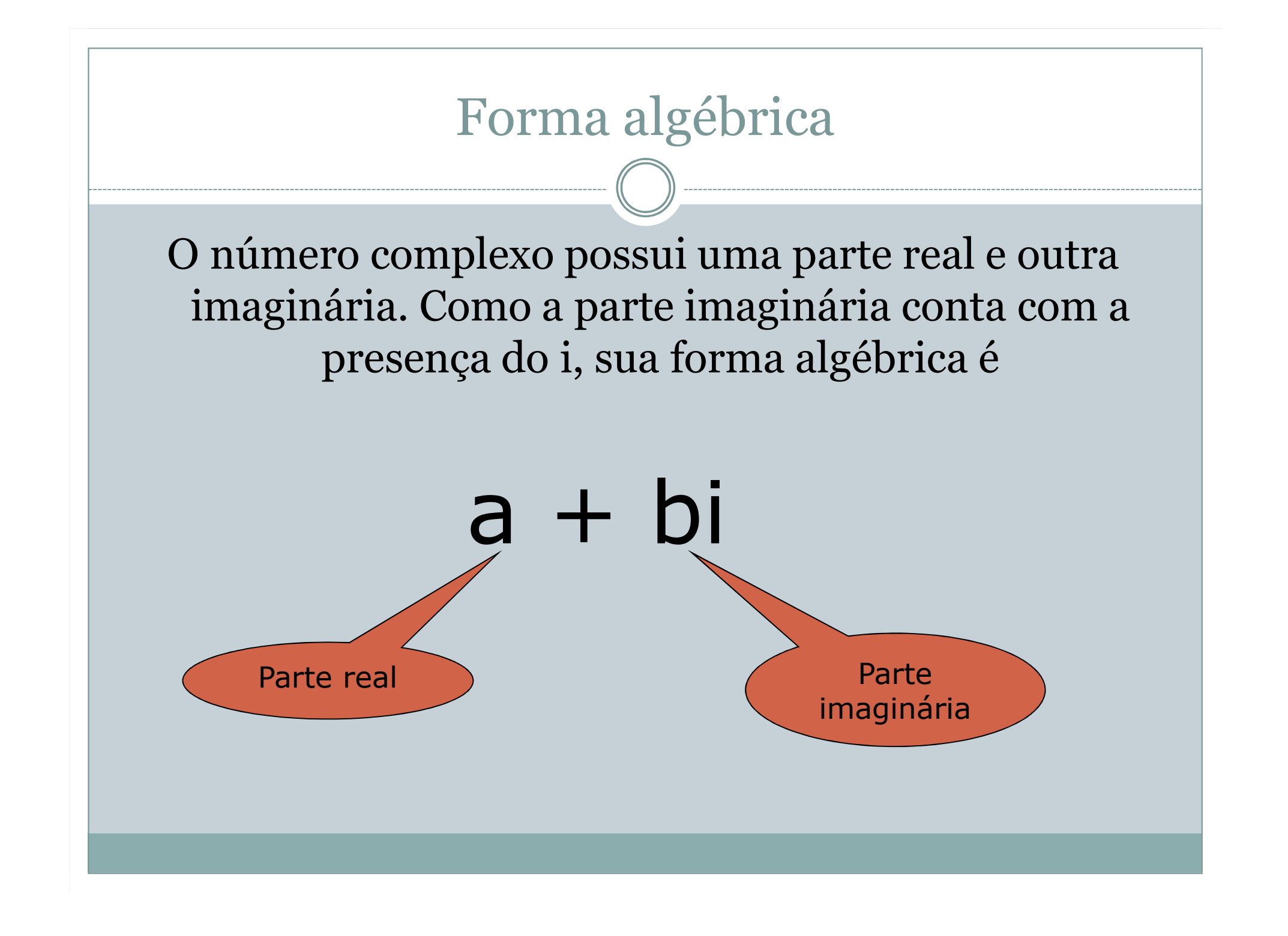

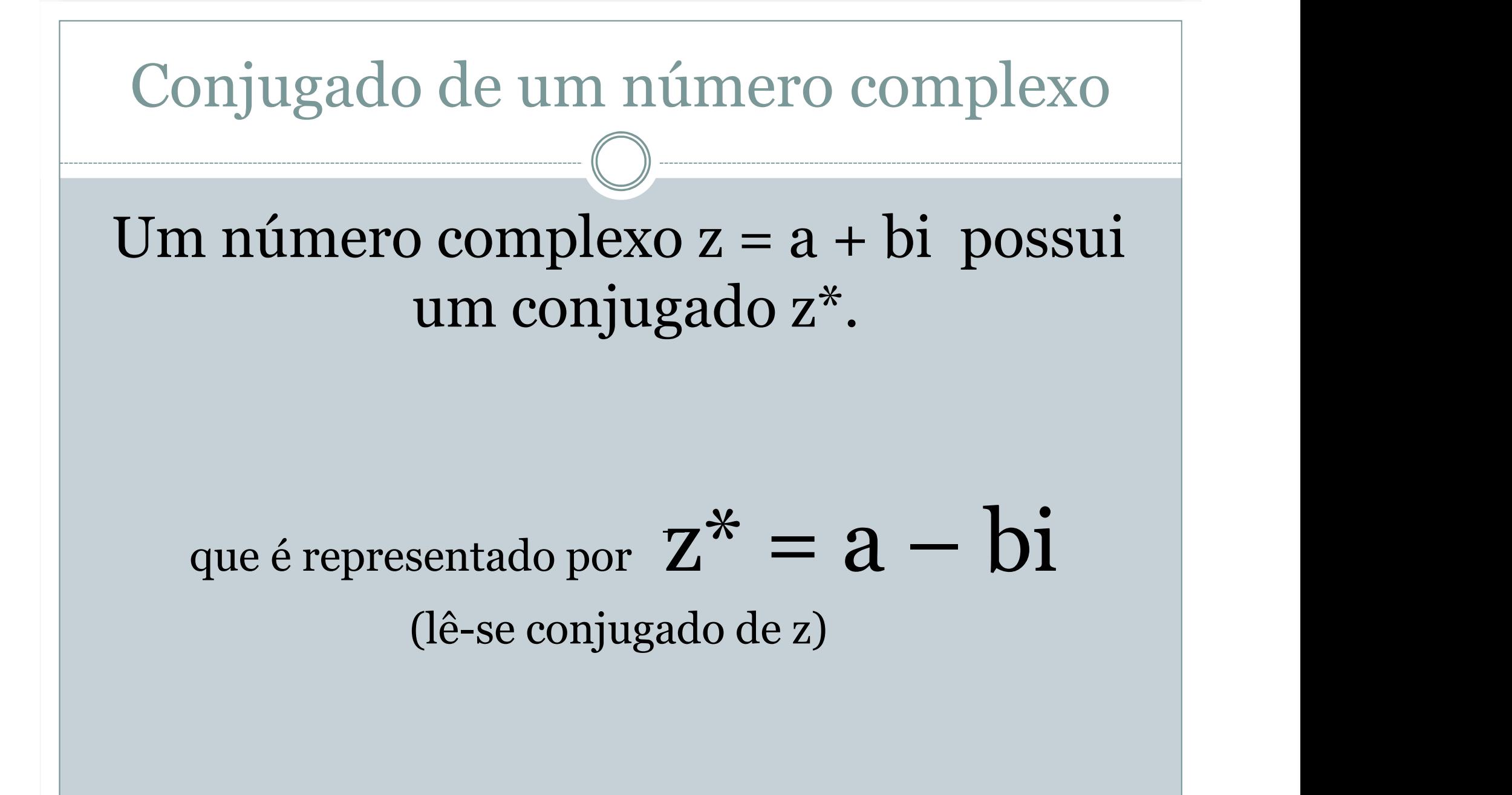

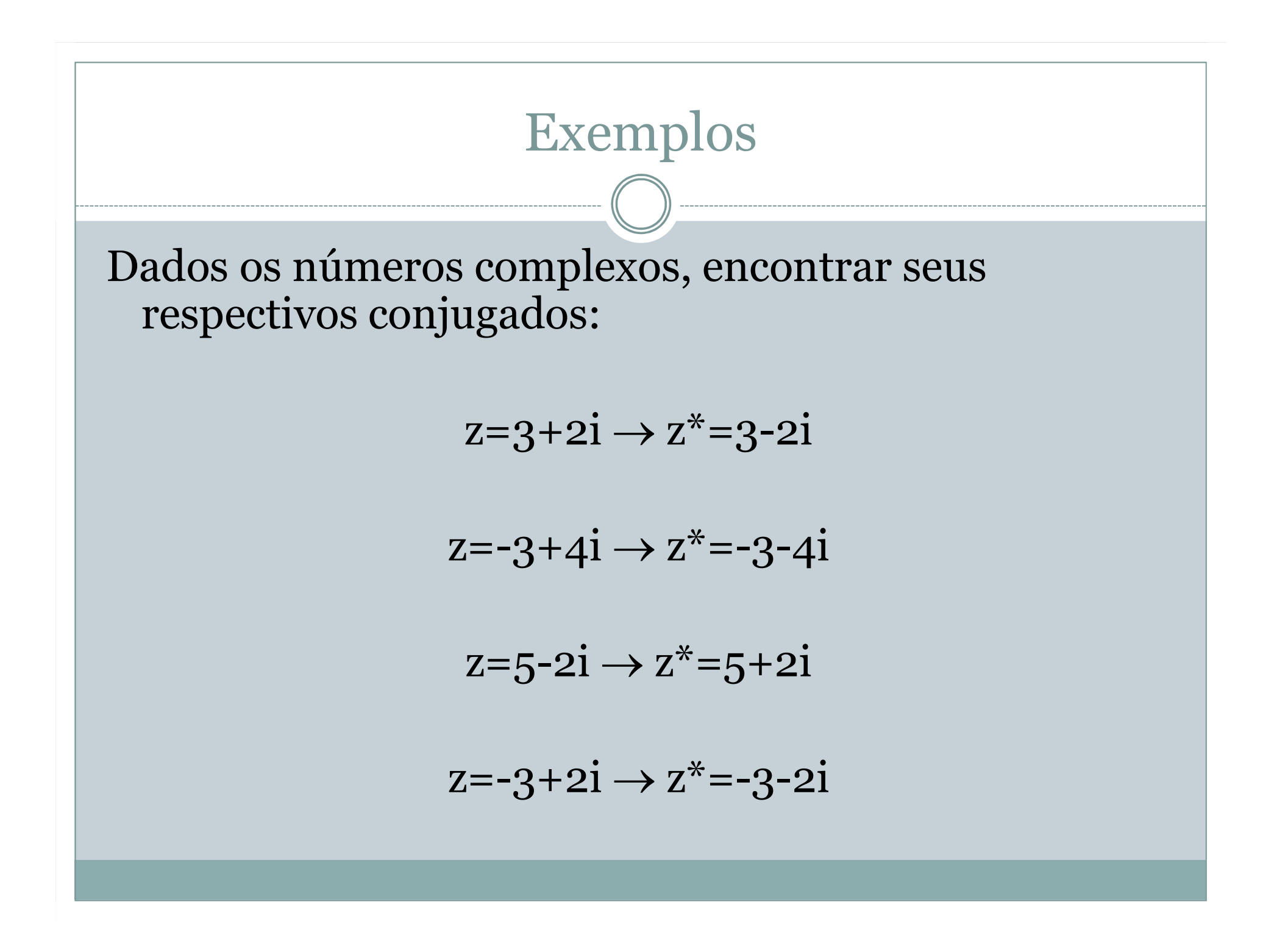

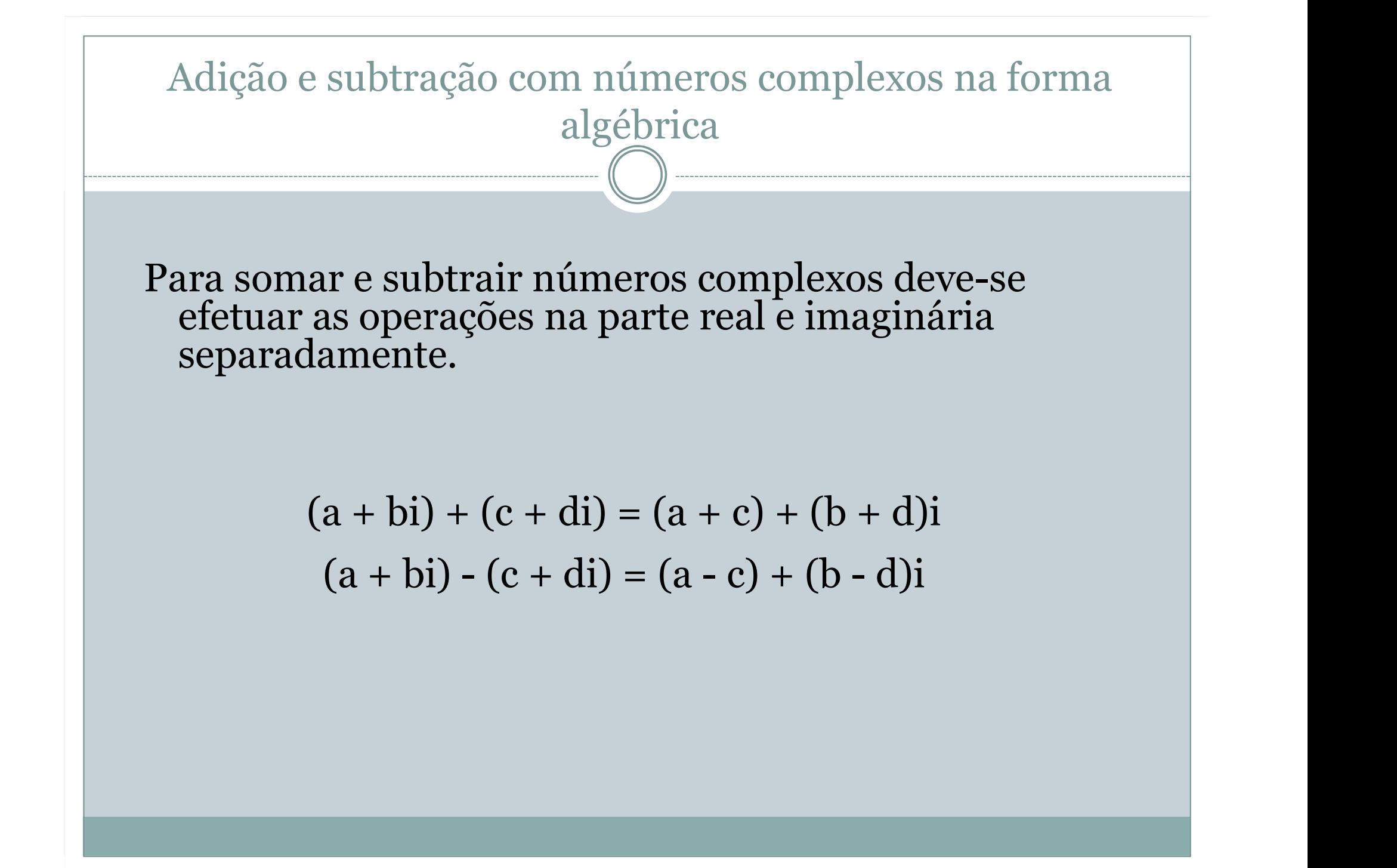

Examples  
\n
$$
(2+4i) + (3+i) = (2+3) + (4+1)i = 5+5i
$$
\n
$$
(1+4i) - (2-7i) = (1-2) + (4+7)i = -1+11i
$$
\n
$$
(3+i) - (4+i) = (3-4) + (i-i) = -1
$$
\n
$$
i + (2+4i) = 2 + (1+4)i = 2+5i
$$

Multiplicação com números complexos na forma algébrica

Para efetuar a multiplicação aplica-se simplesmente a distributiva: (algae com nameros compless na forma algebra<br>
(a + bi)(c + di) = ac + adi + bci + bdi<sup>2</sup> :<br>
(a + bi)(c + di) = ac + adi + bci - bd :

 $(a + bi)(c + di) = ac + adi + bci + bdi<sup>2</sup>$ :

 $(a + bi)(c + di) = a(c + di) + b(-d + ci)$ 

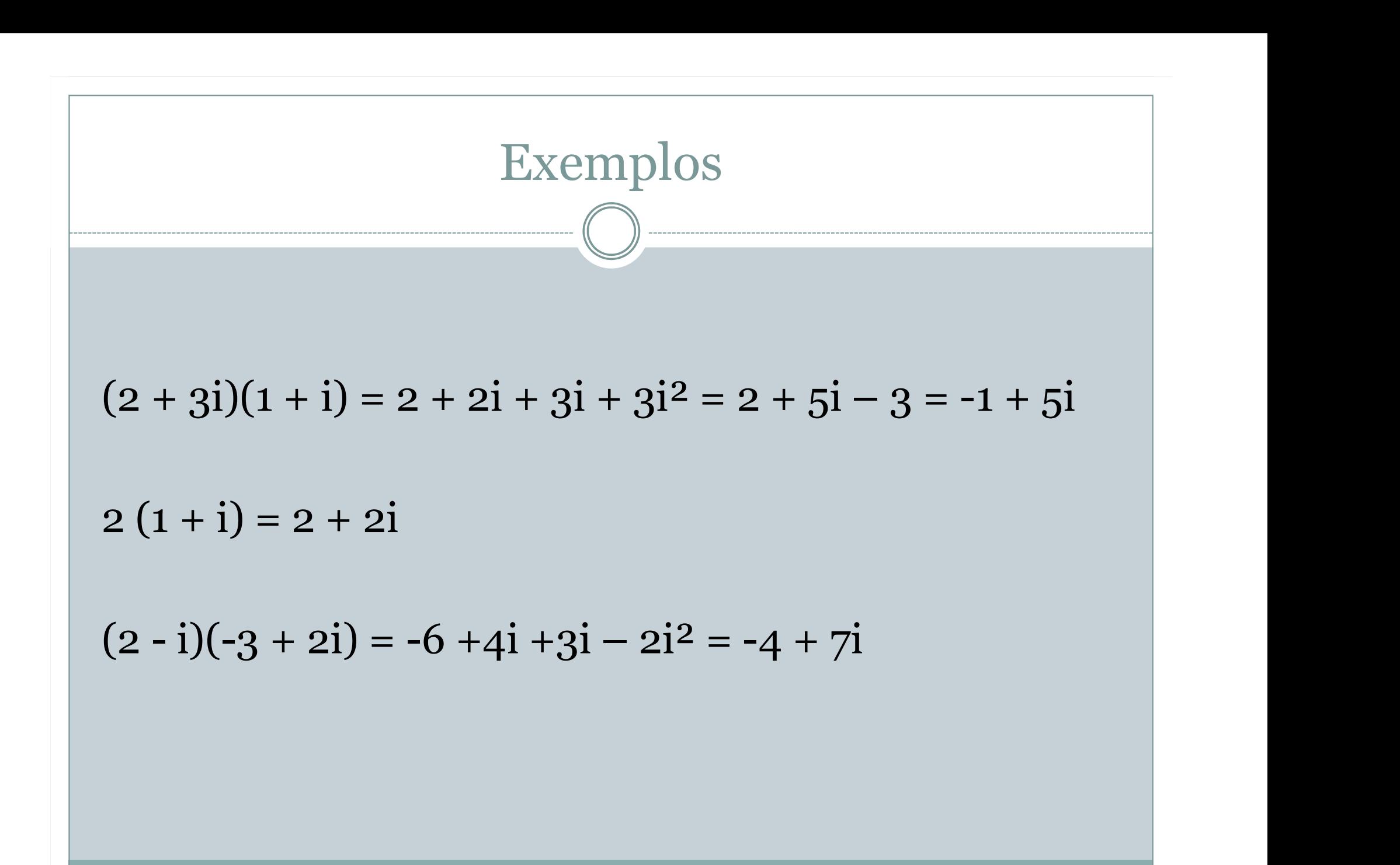

Divisão com números complexos na forma algébrica

Para se dividir números complexos, deve-se multiplicar ambos os números pelo conjugado do complexo do denominador.

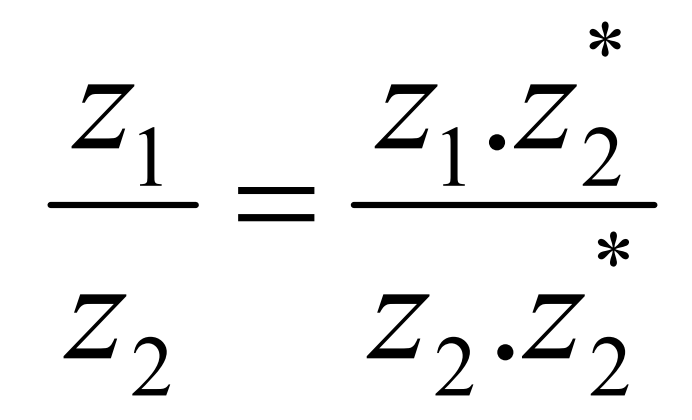

Example  
\n
$$
\frac{3+2i}{1+i} = \frac{(3+2i)(1-i)}{(1+i)(1-i)}
$$
\n
$$
\frac{3+2i}{1+i} = \frac{3-3i+2i-2i^{2}}{1-i^{2}}
$$
\n
$$
\frac{3+2i}{1+i} = \frac{5-i}{1+1} = \frac{5-i}{2}
$$
\n
$$
\frac{3+2i}{1+i} = \frac{5}{2} - \frac{i}{2}
$$

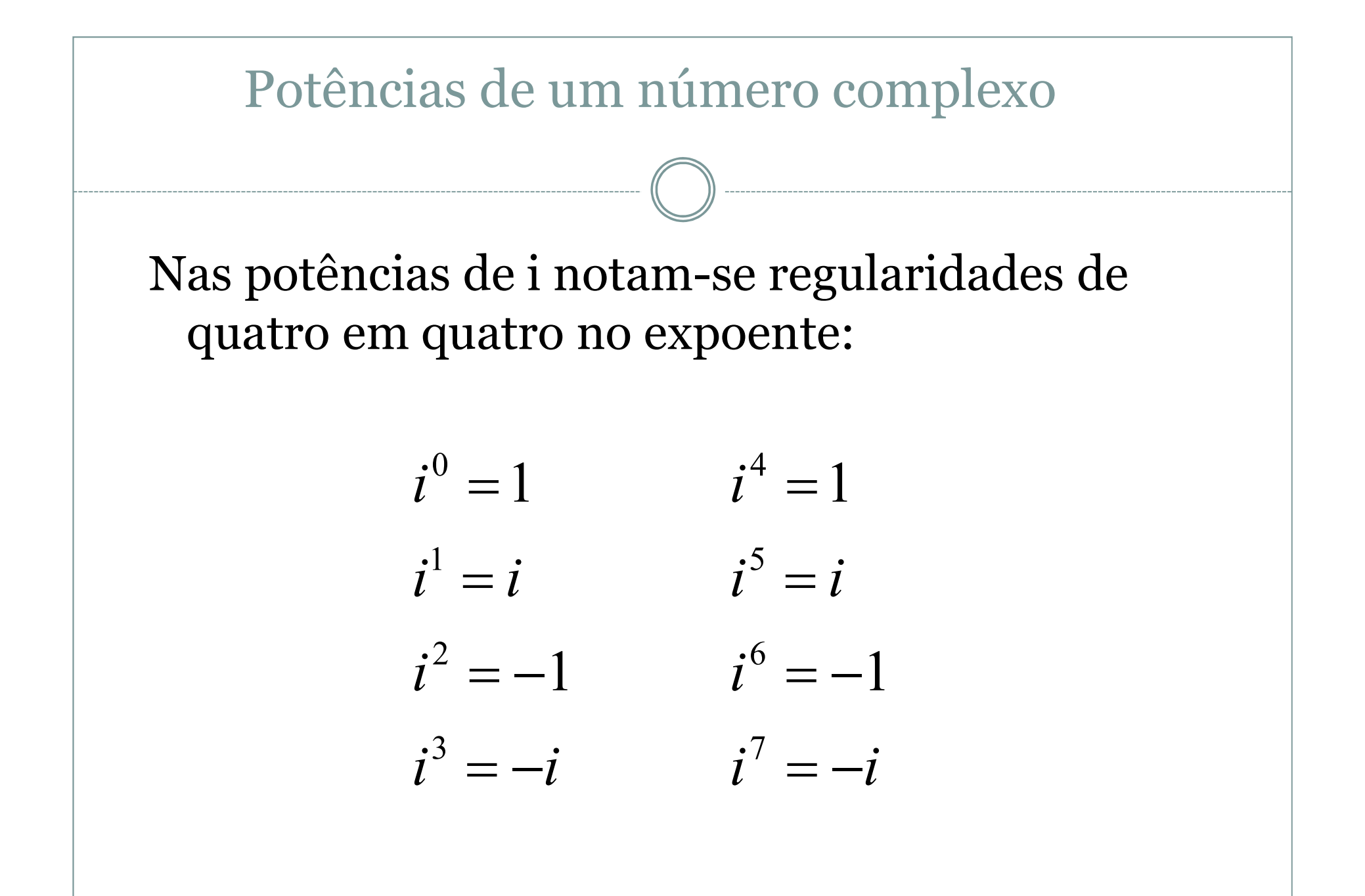

### Número complexo no plano de Argand-Gauss

Os números complexos podem ser representados num plano, onde a reta das abscissas é a reta dos números reais e a das ordenadas é a reta dos números complexos. Esse plano é denominado plano de Argand-Gauss.

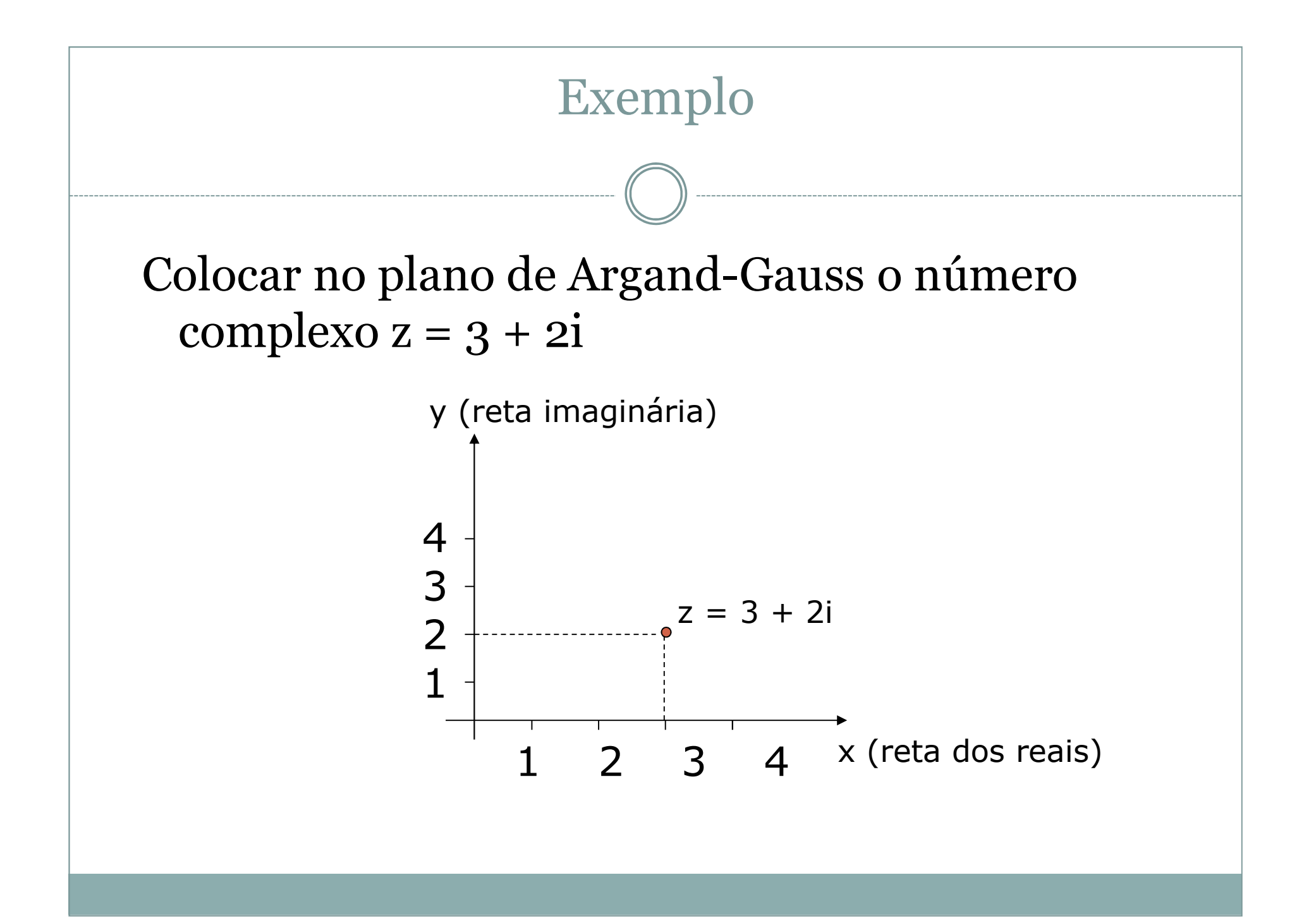

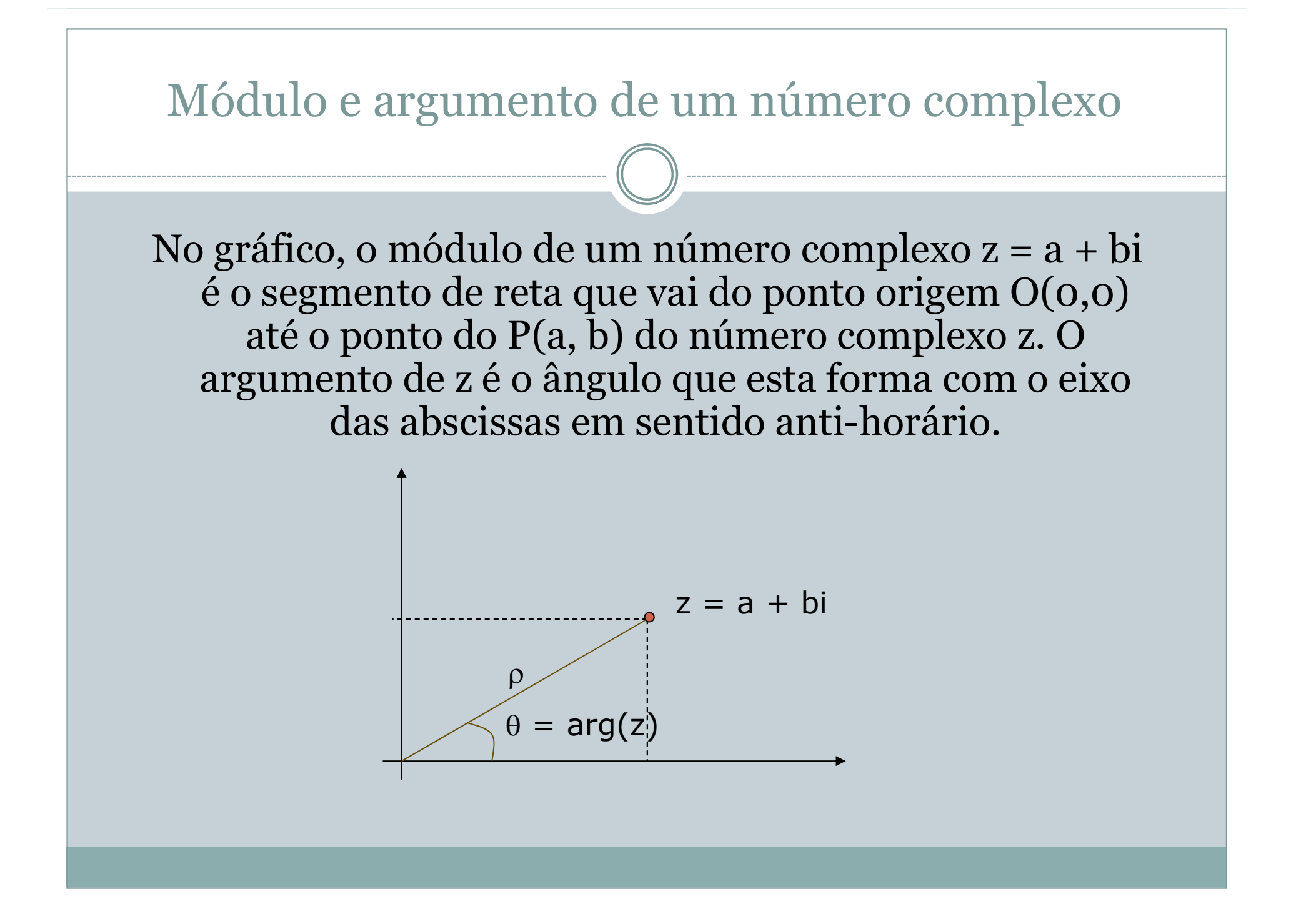

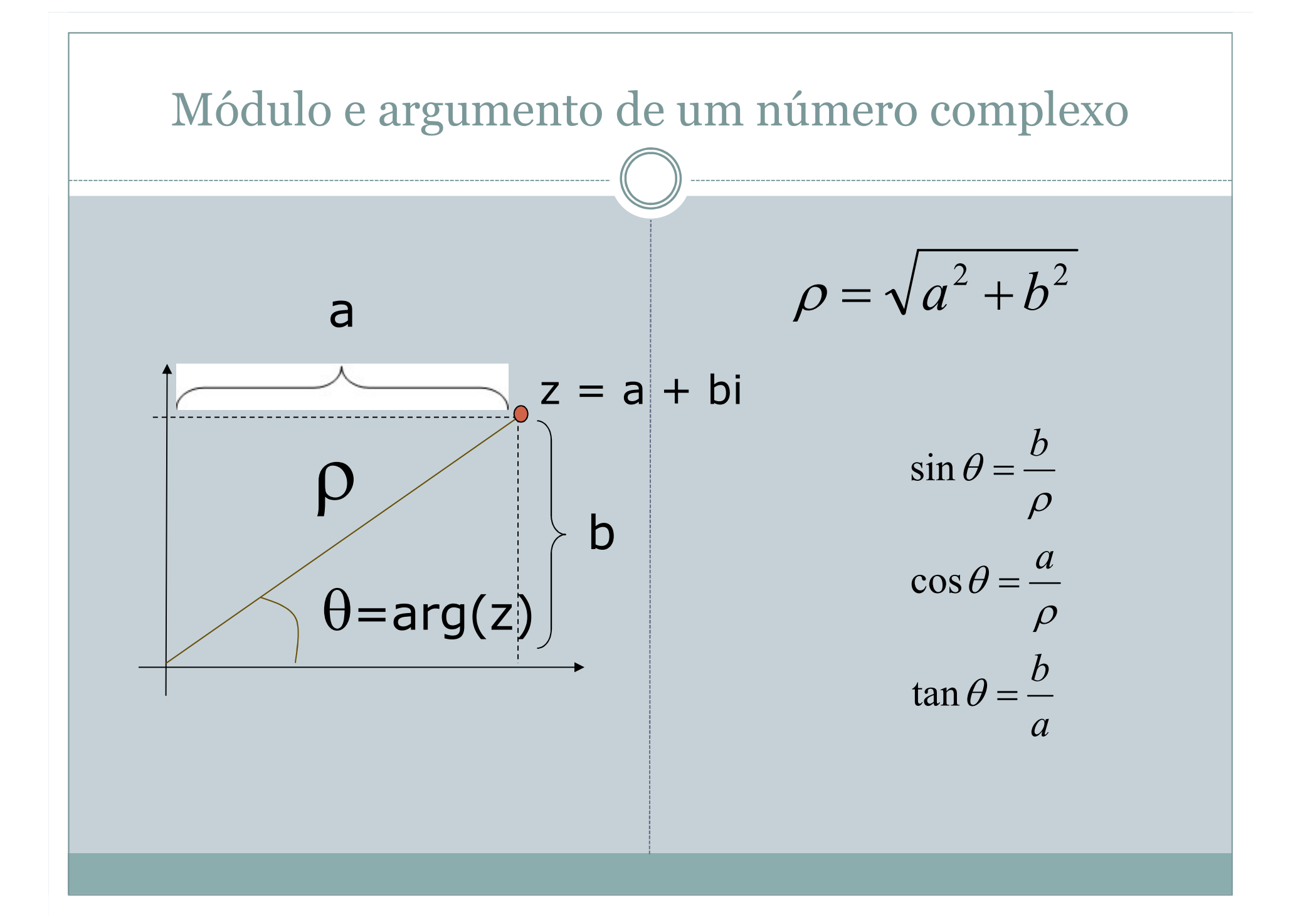

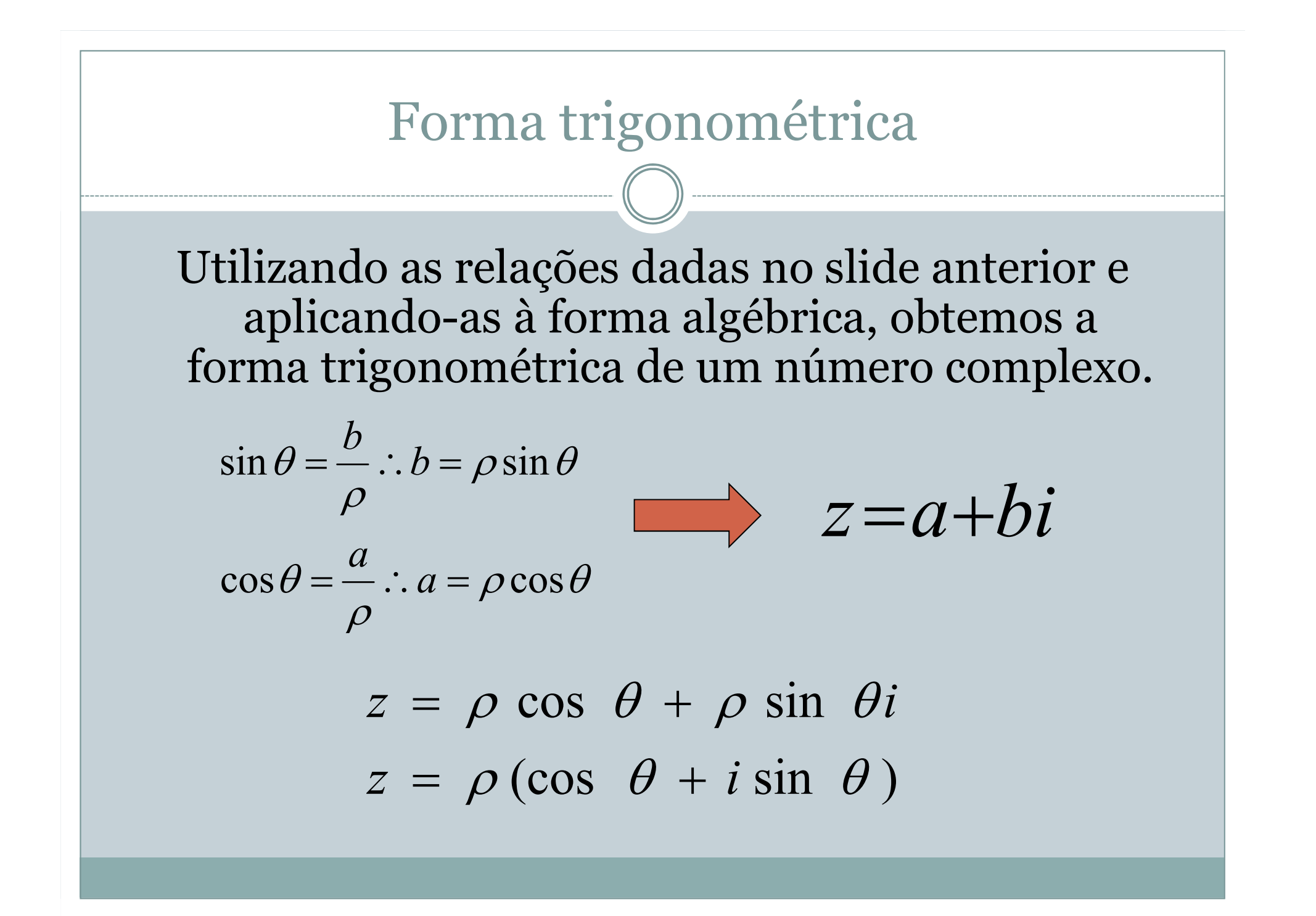

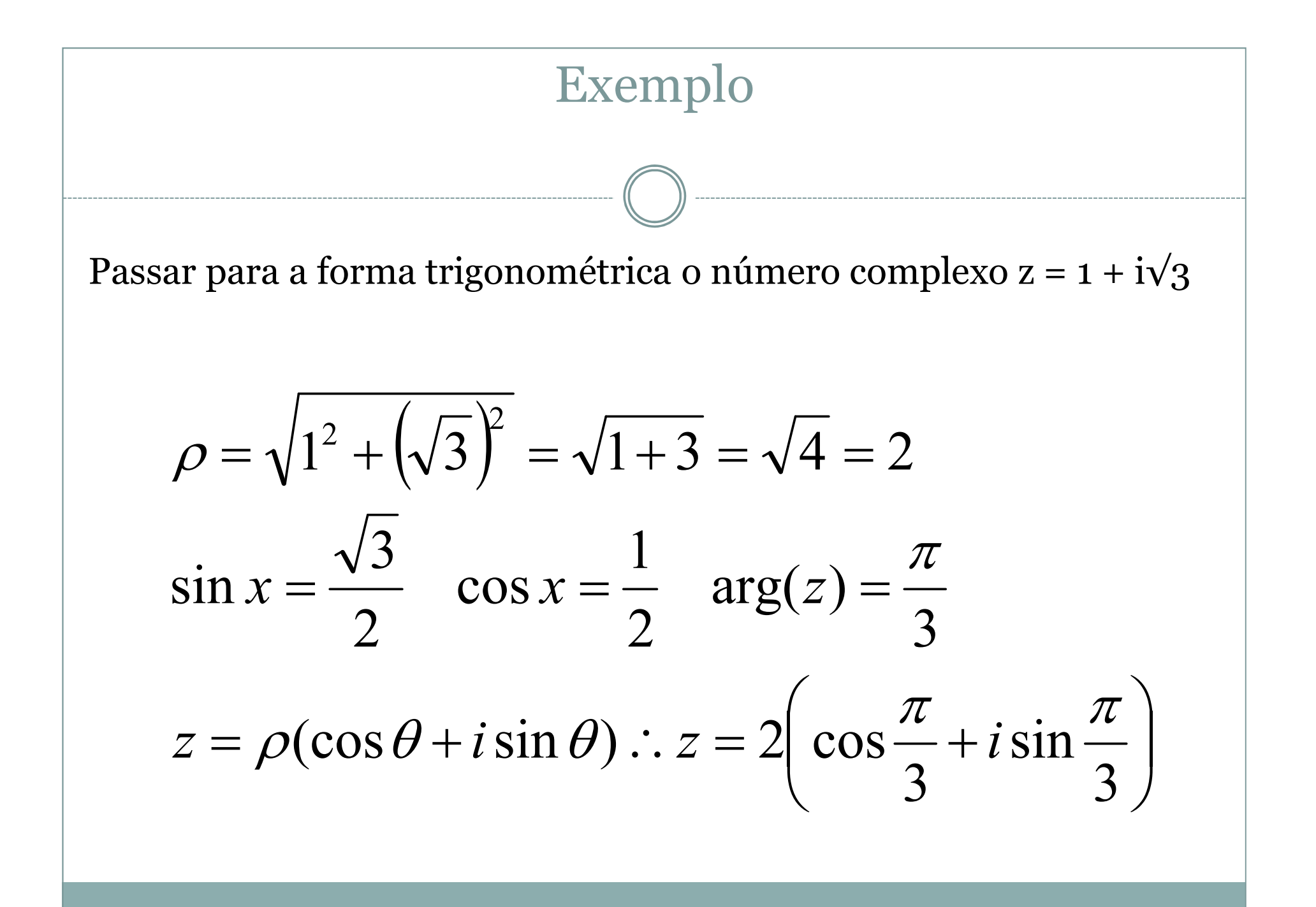

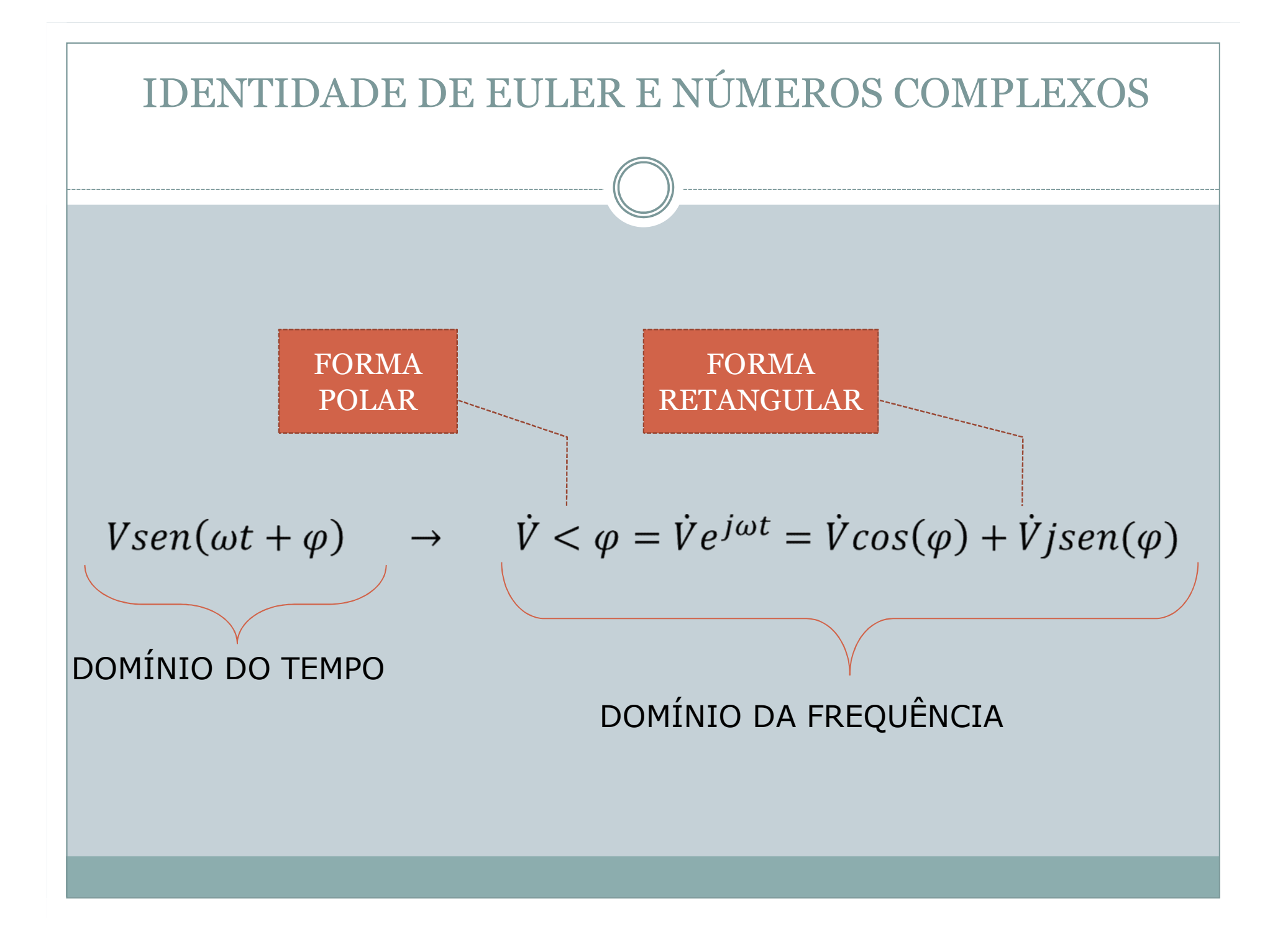

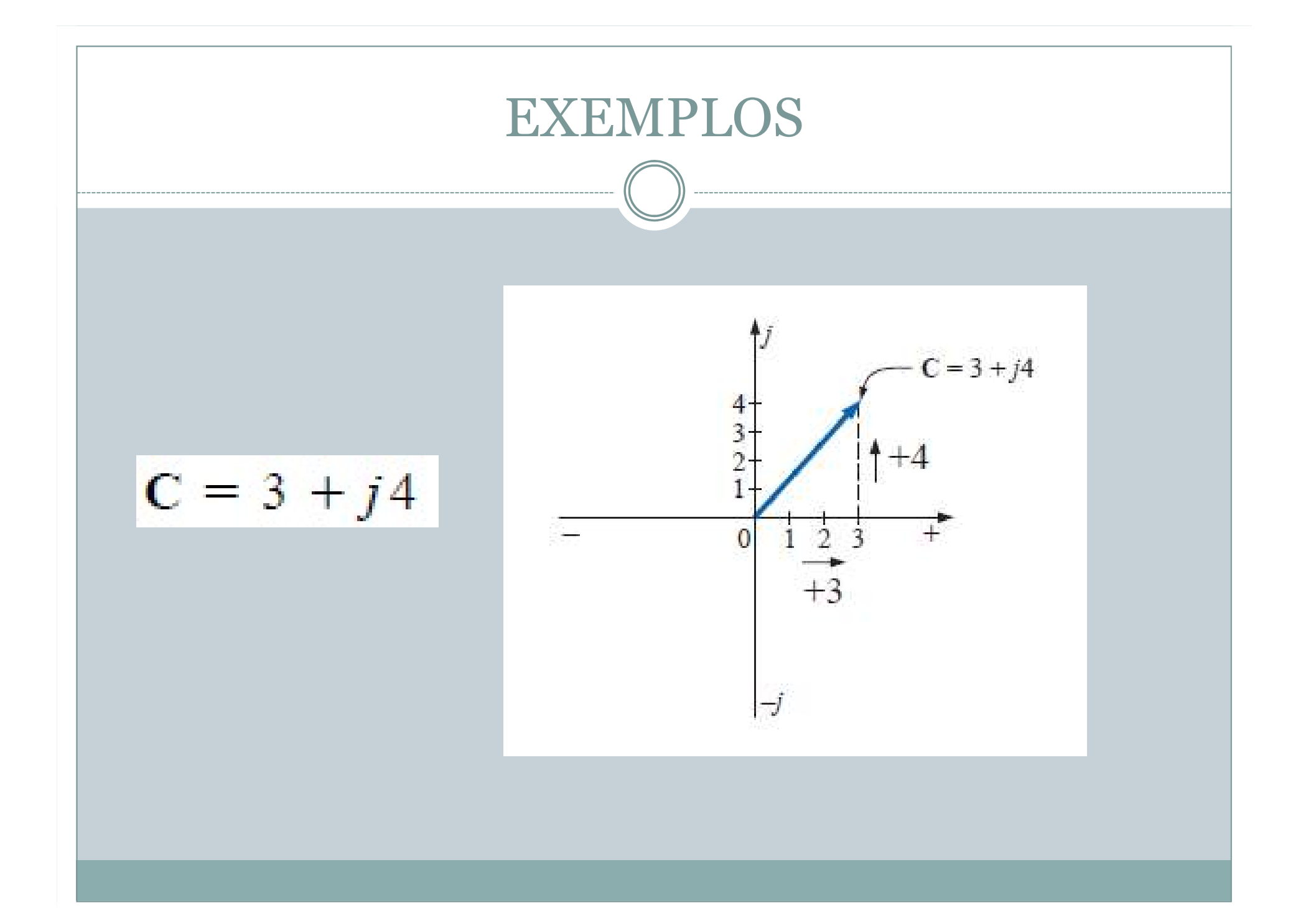

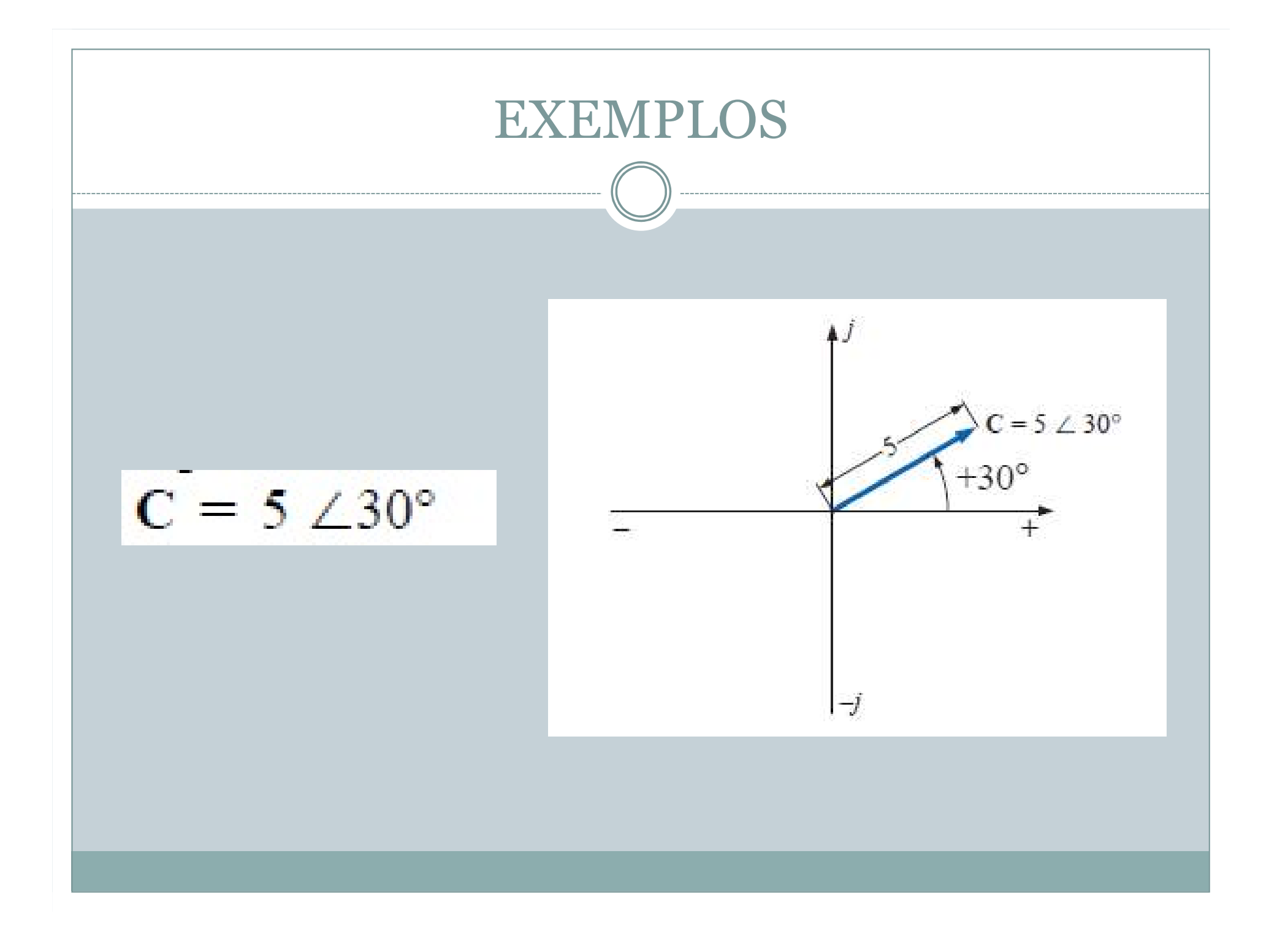

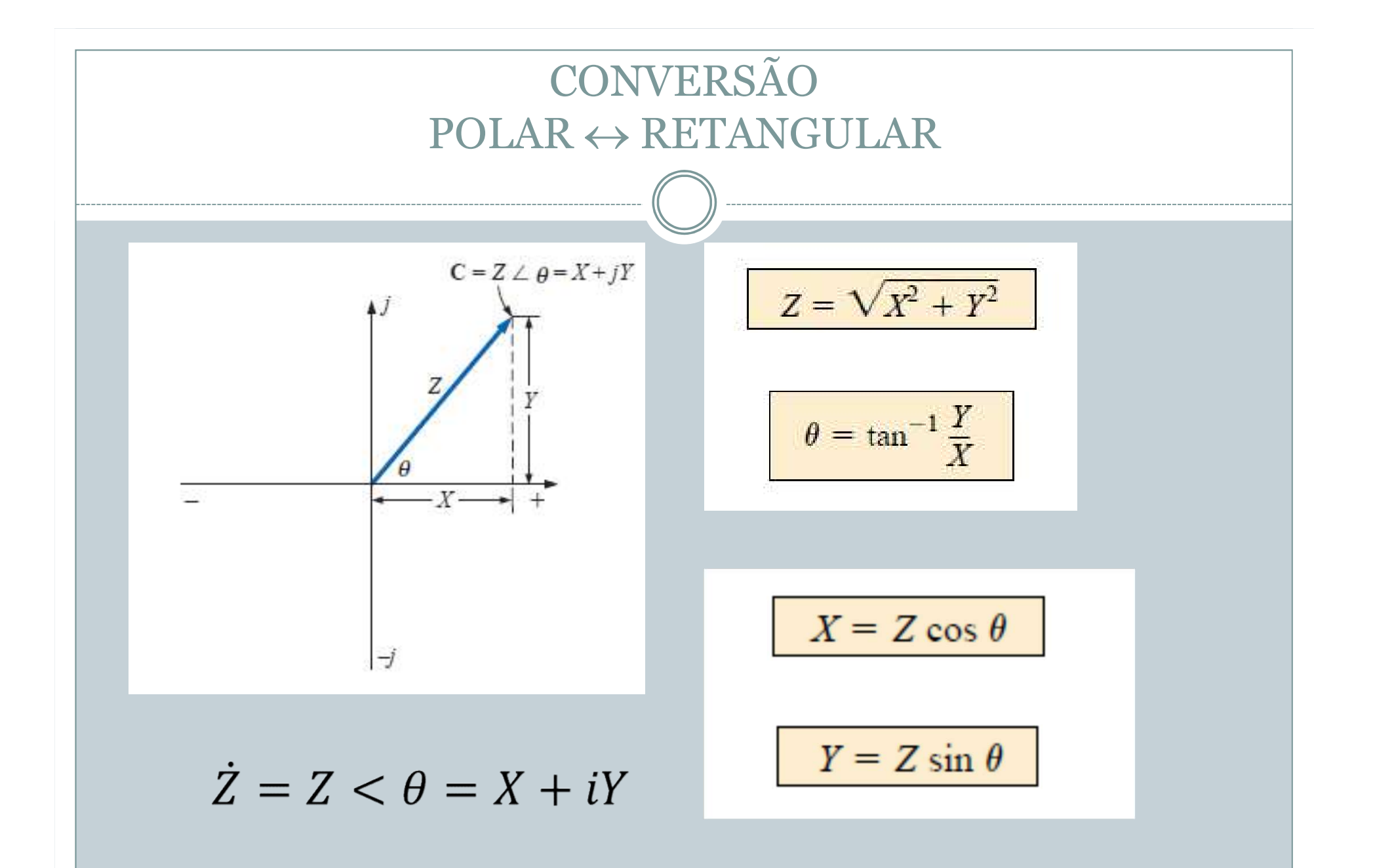

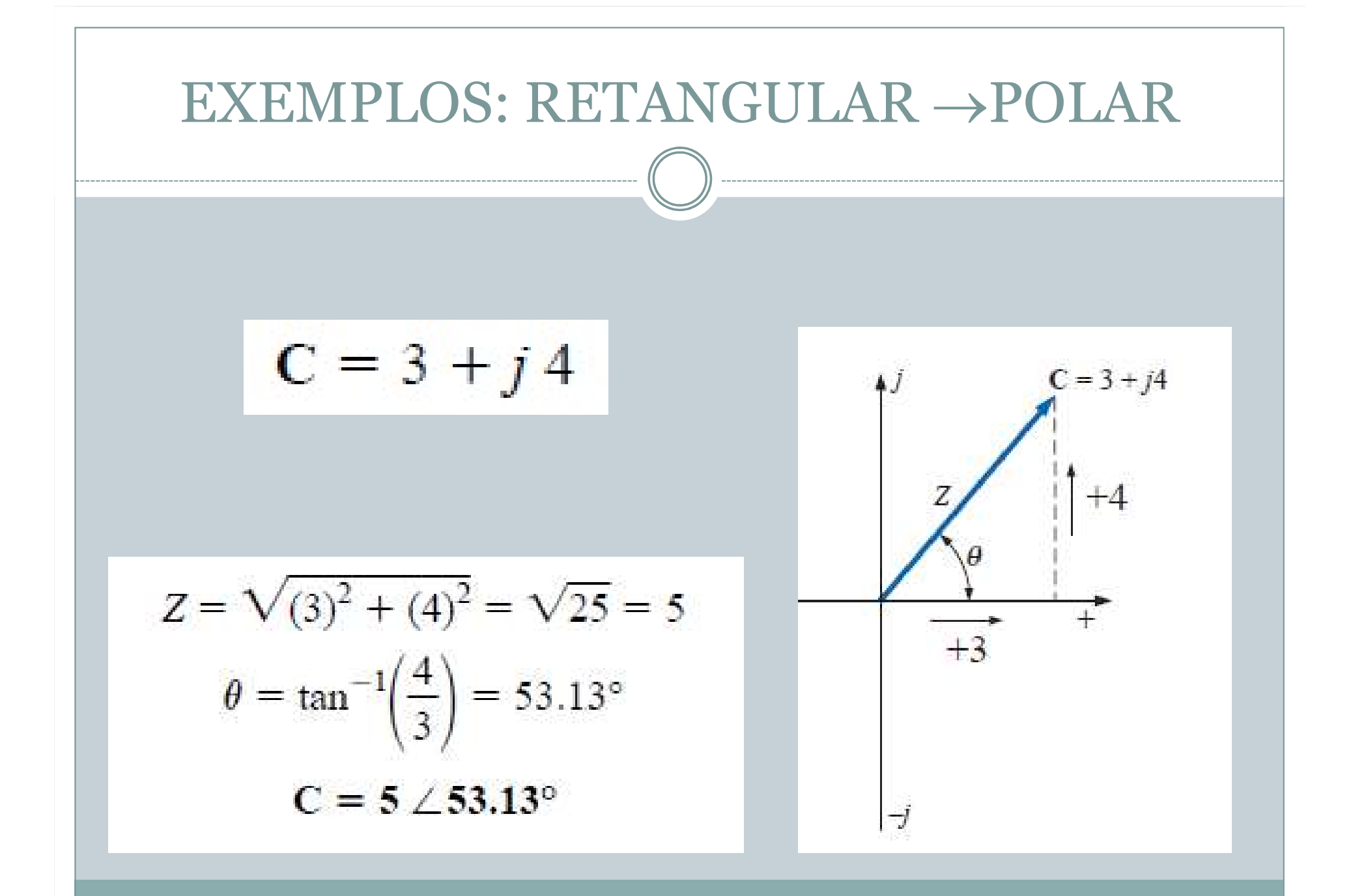

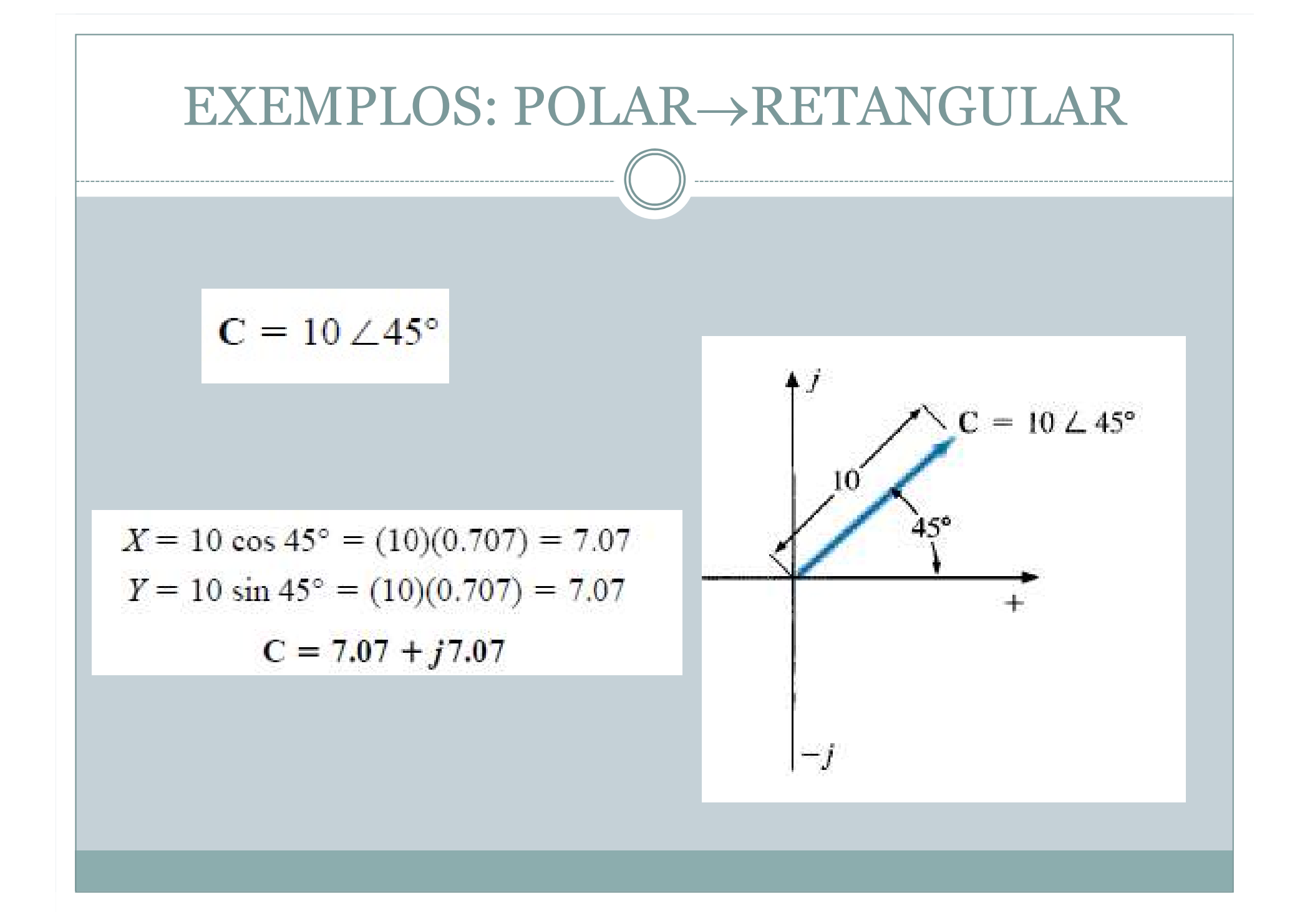

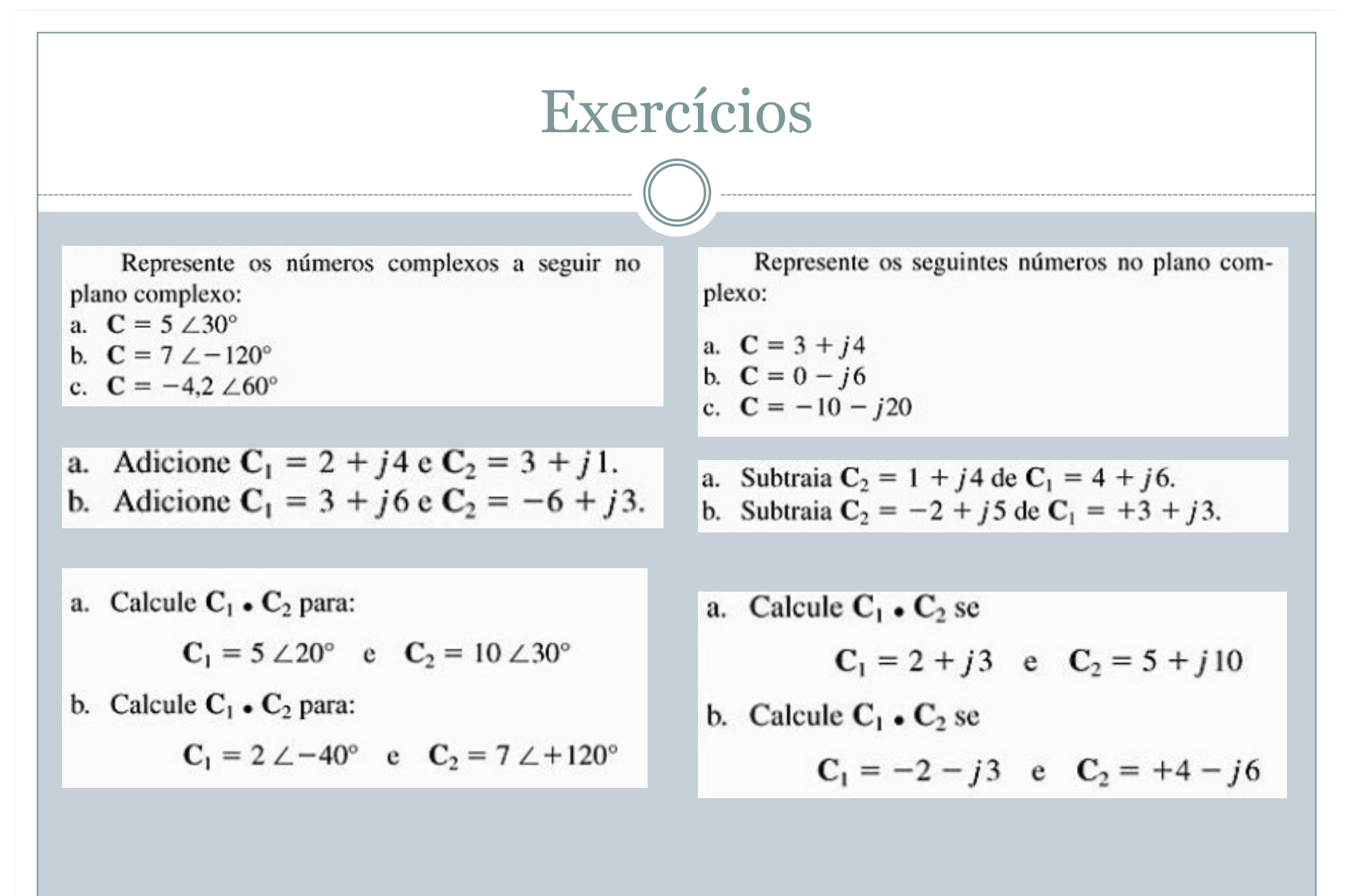

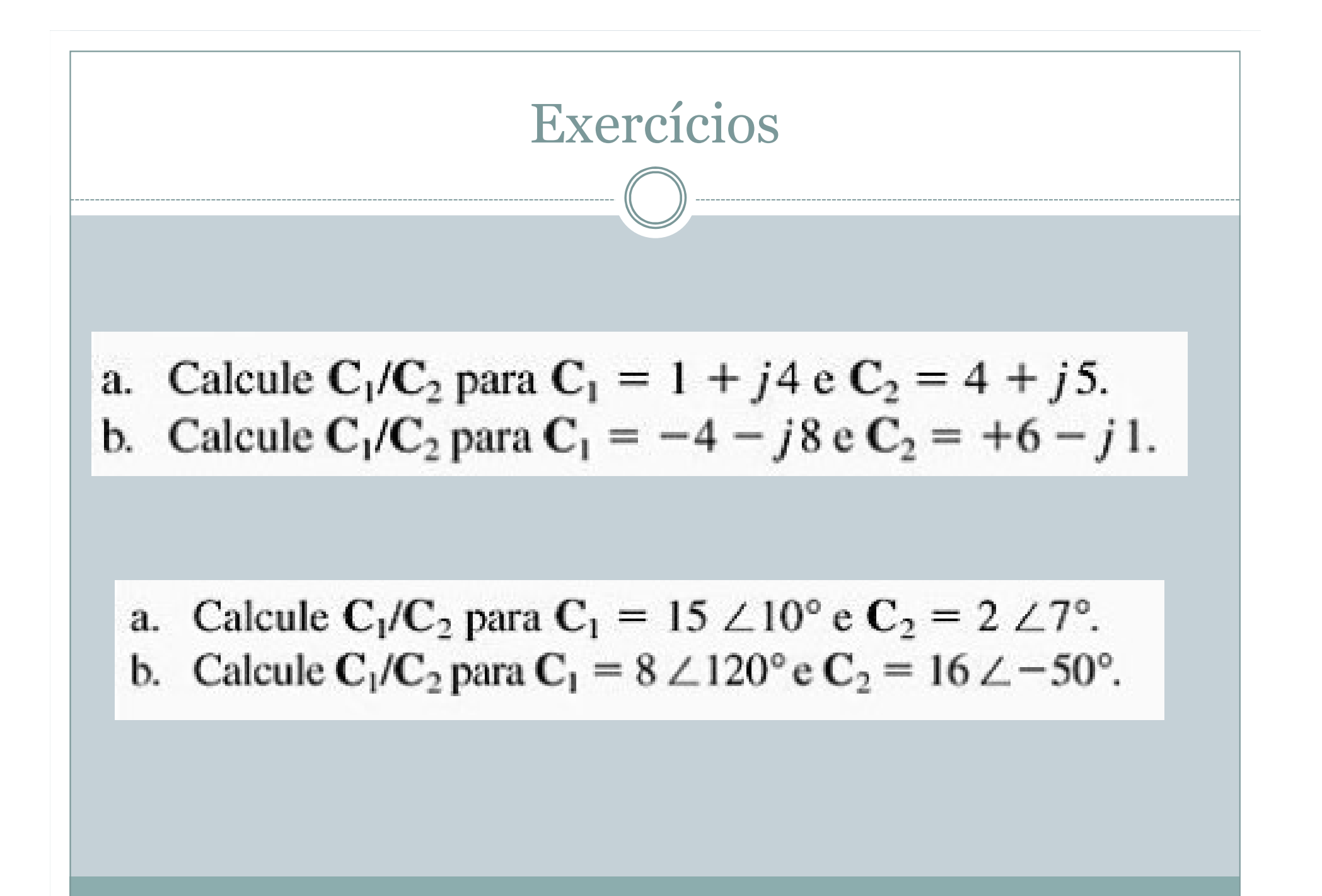

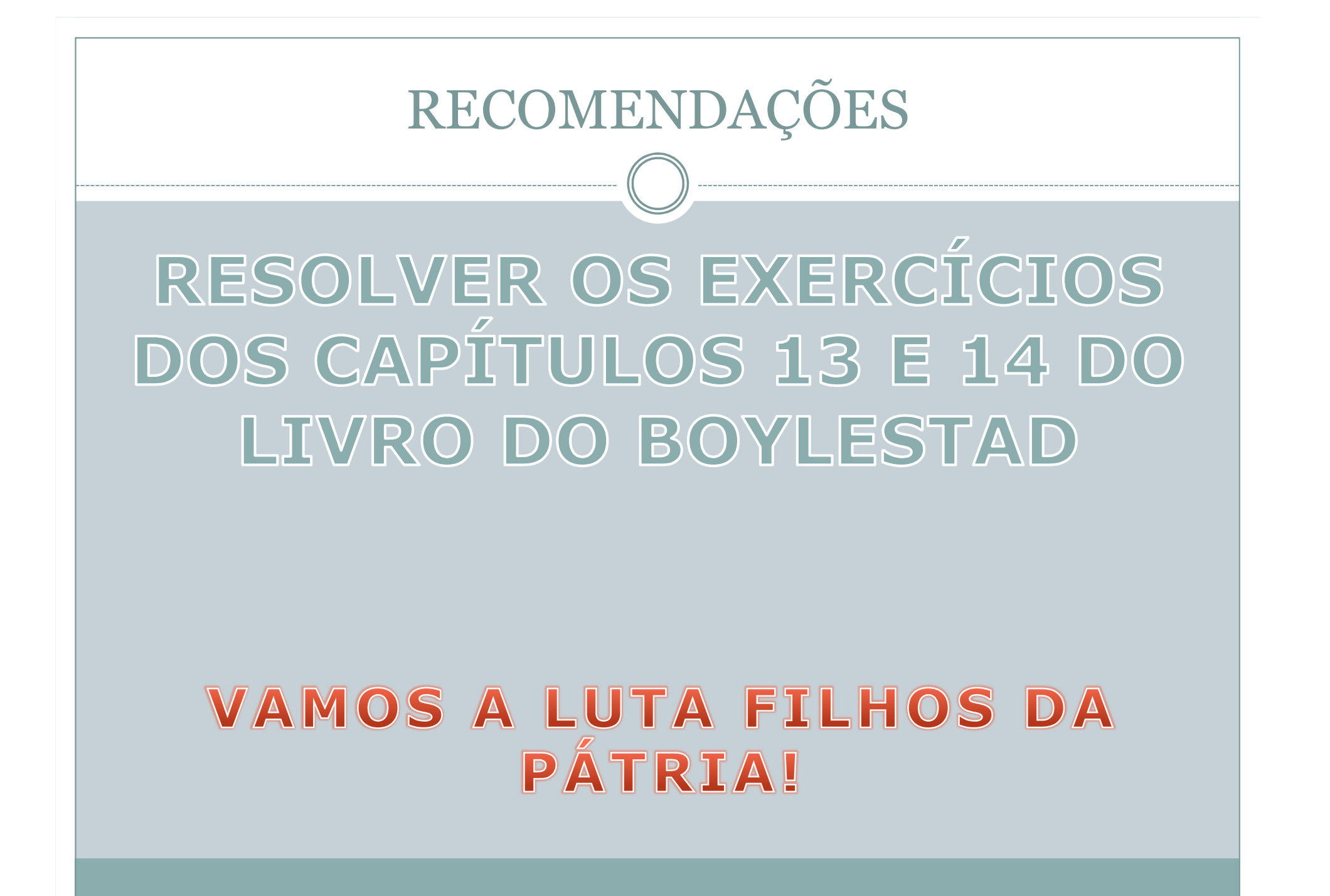

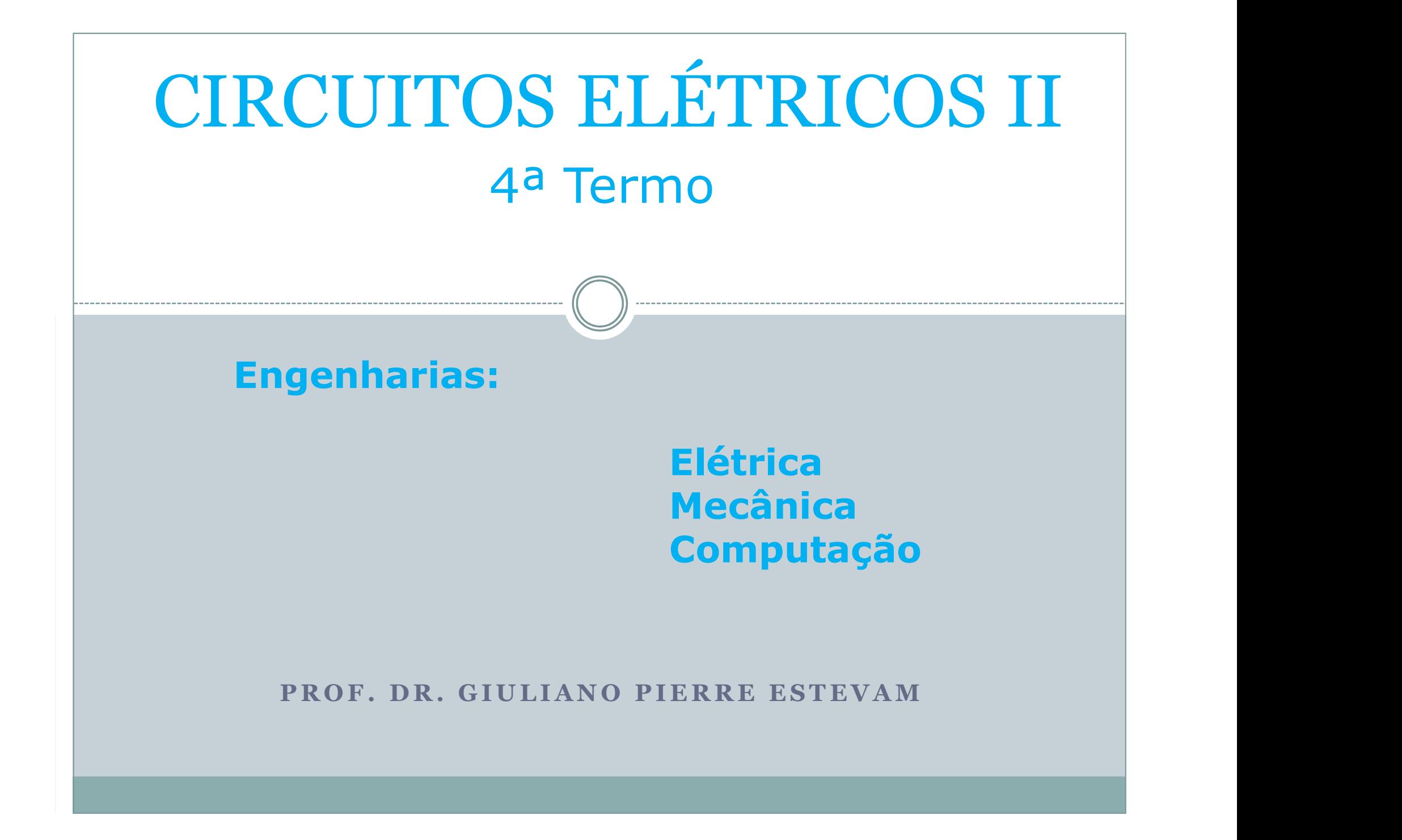
## IDENTIDADE DE EULER

A PARTIR DAS DEFINIÇÕES:

$$
\cos \varphi = 1 - \frac{\varphi^2}{2!} + \frac{\varphi^4}{4!} - \frac{\varphi^6}{6!} + \frac{\varphi^8}{8!} + \dots
$$

$$
\text{sen}\varphi = \varphi - \frac{\varphi^3}{3!} + \frac{\varphi^5}{5!} + \frac{\varphi^7}{7!} + \frac{\varphi^9}{9!} + \dots
$$

$$
e^{i\varphi} = 1 + i\varphi - \frac{\varphi^2}{2!} + \frac{i\varphi^3}{3!} + \frac{\varphi^4}{4!} + \frac{i\varphi^5}{5!} - \frac{\varphi^6}{6!} + \frac{i\varphi^7}{7!} + \cdots
$$

Pode-se chegar na seguinte identidade

$$
e^{i\varphi} = cos\varphi + isen\varphi
$$

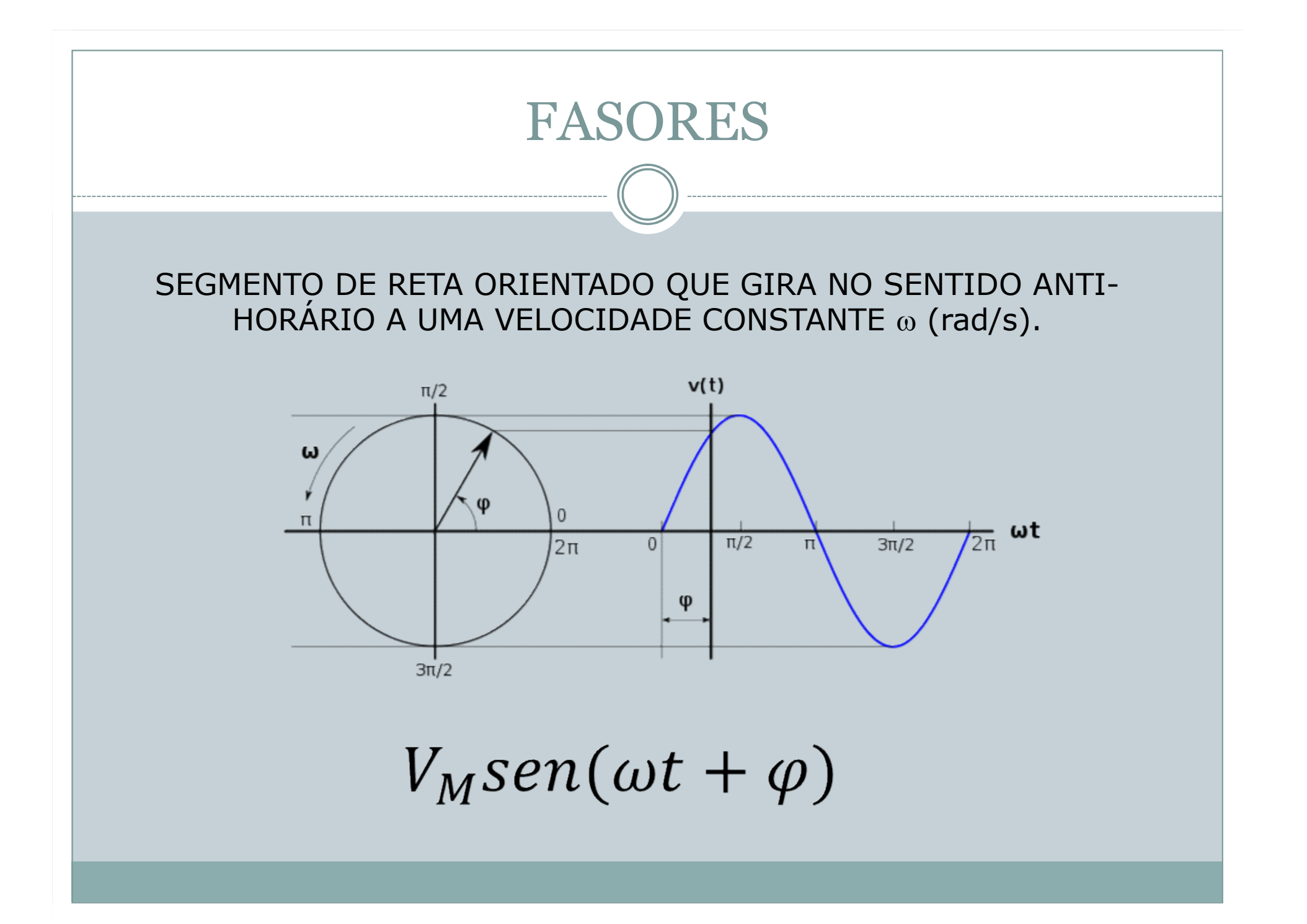

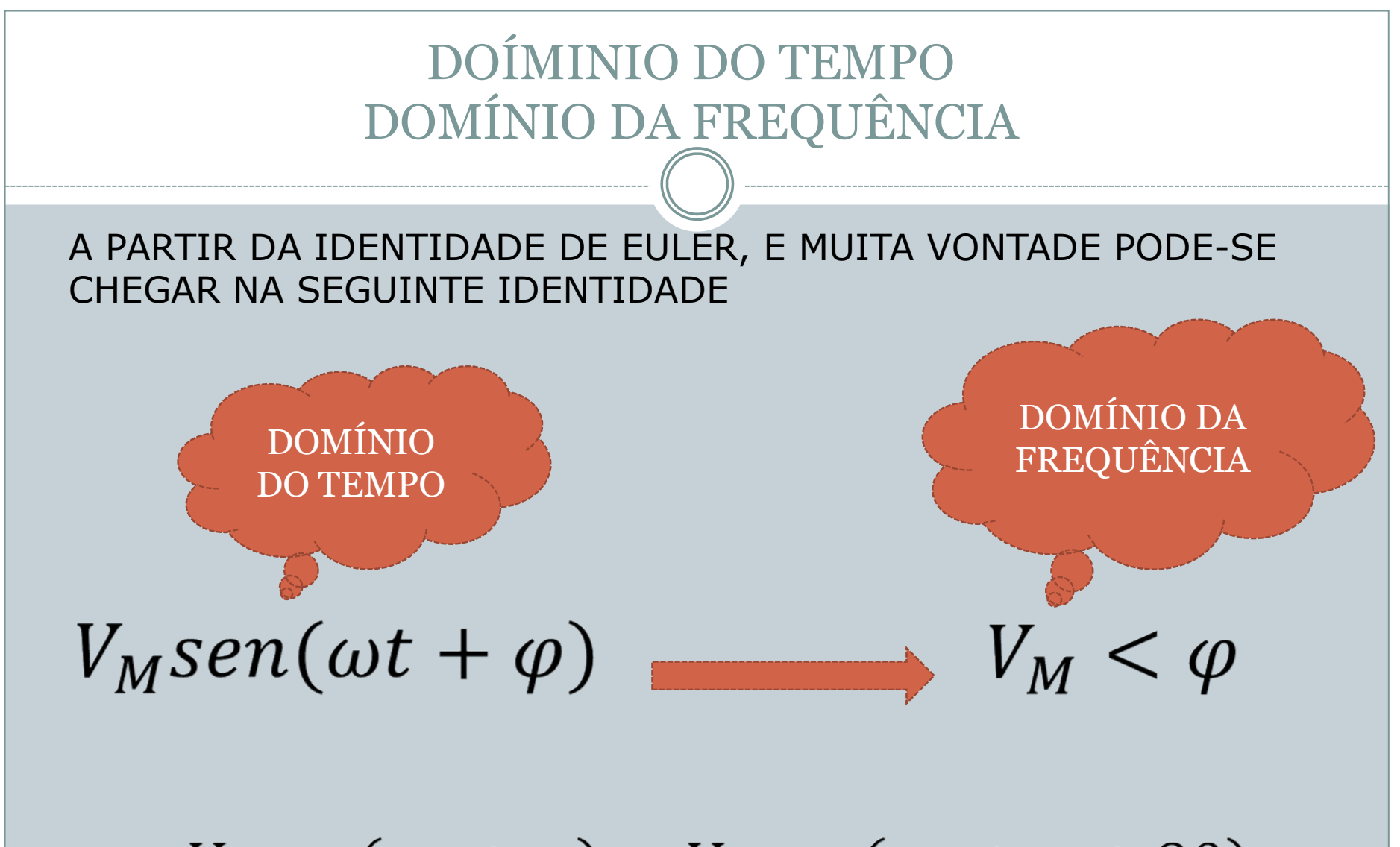

 $V_M cos(\omega t + \varphi) = V_M sen(\omega t + \varphi + 90)$ 

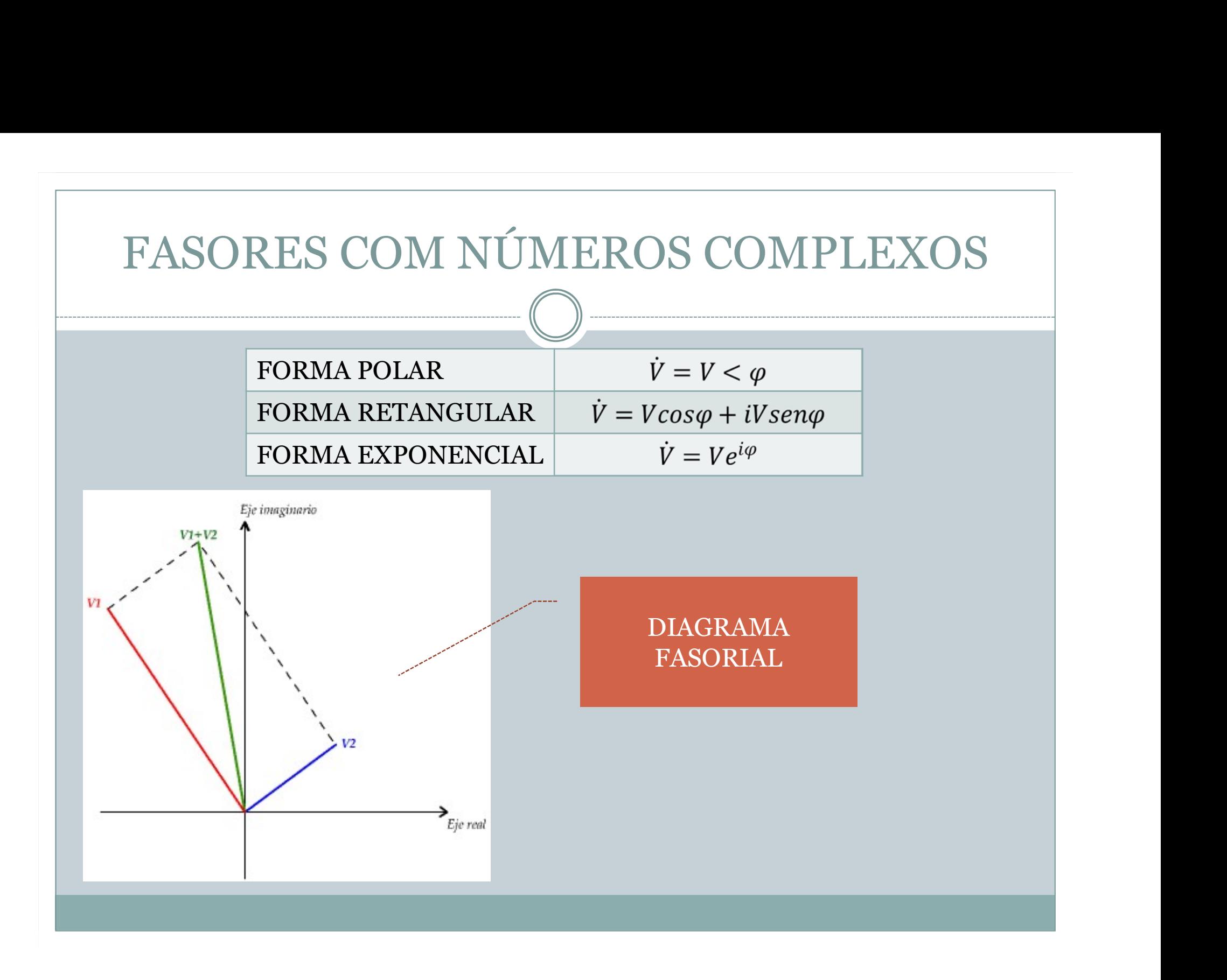

## IMPEDÂNCIA

 $\mathsf{A}$ **PARTIR DA IMPEDÂNCIA** NÃO SE PODE **DETERMINAR** COMO ELA FOI **OBTIDA** 

A impedância representa o quanto um elemento "impede" a passagem da corrente no circuito.

> Ż: impedância ż Unidade:  $\Omega$ Módulo: Z

Reescrevendo a Lei de Ohm tem-se:  $E = \dot{Z}$ . I (forma complexa). Portanto a impedância é definida como:  $\dot{Z} = \frac{\dot{E}}{4}$ .

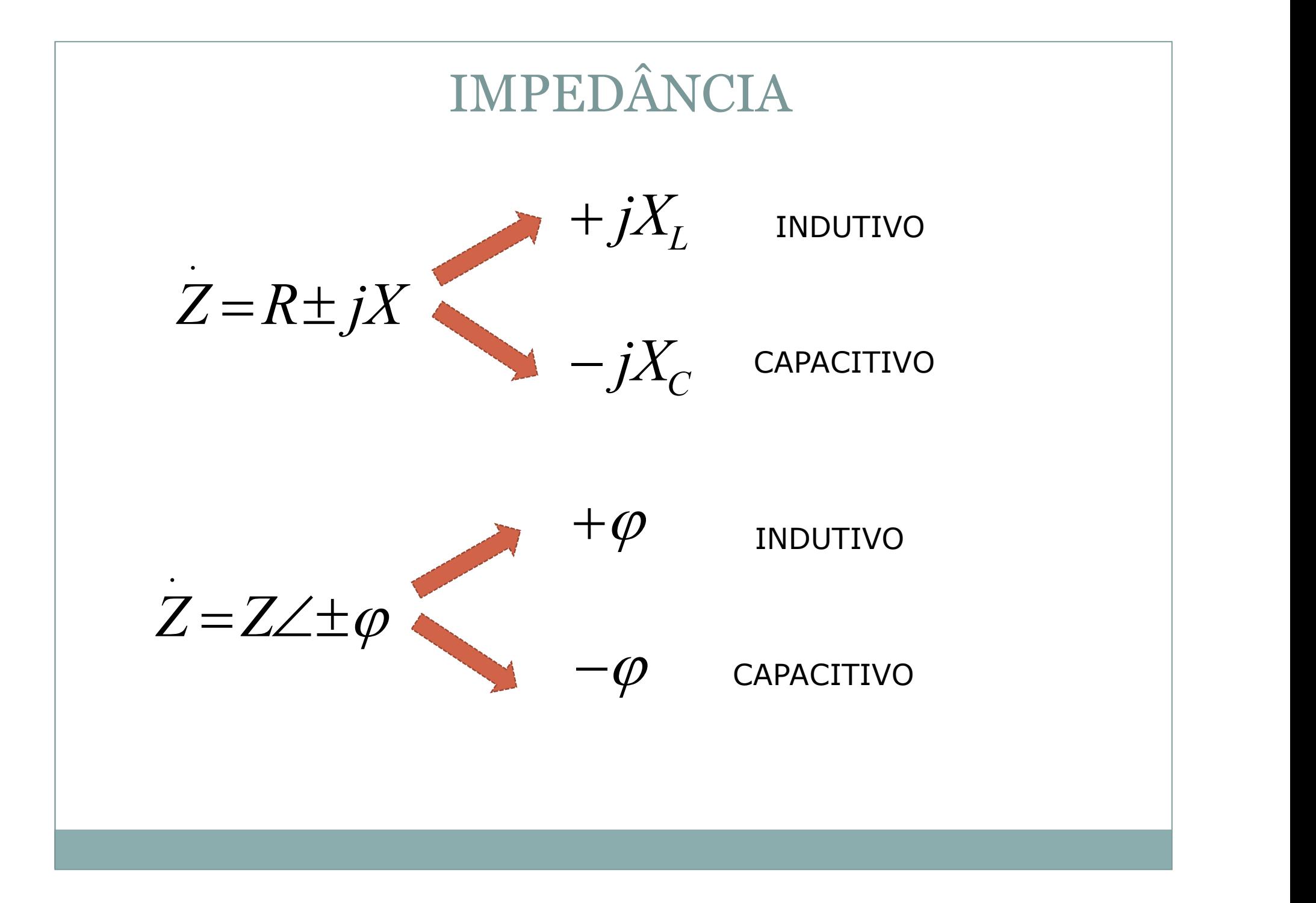

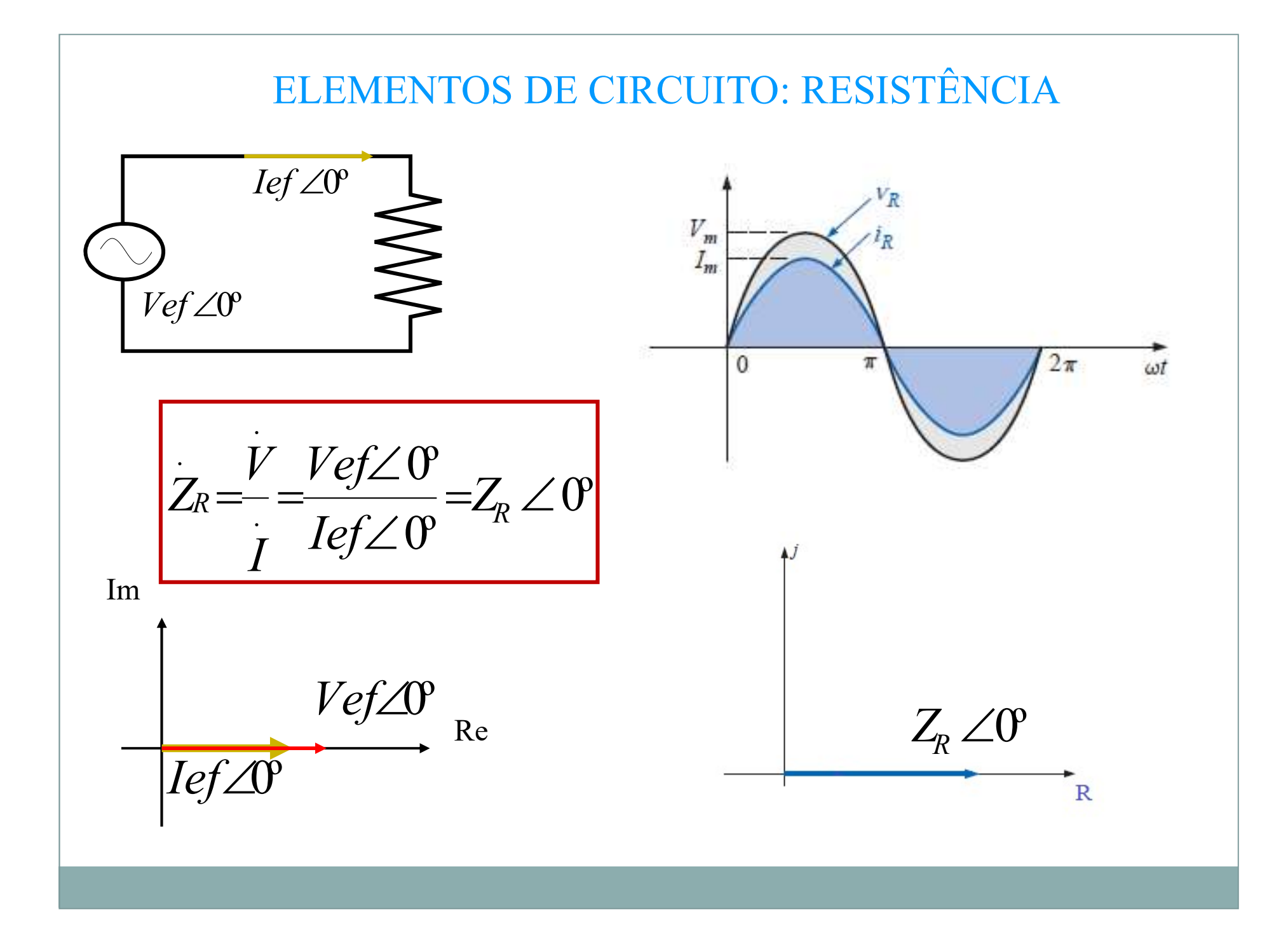

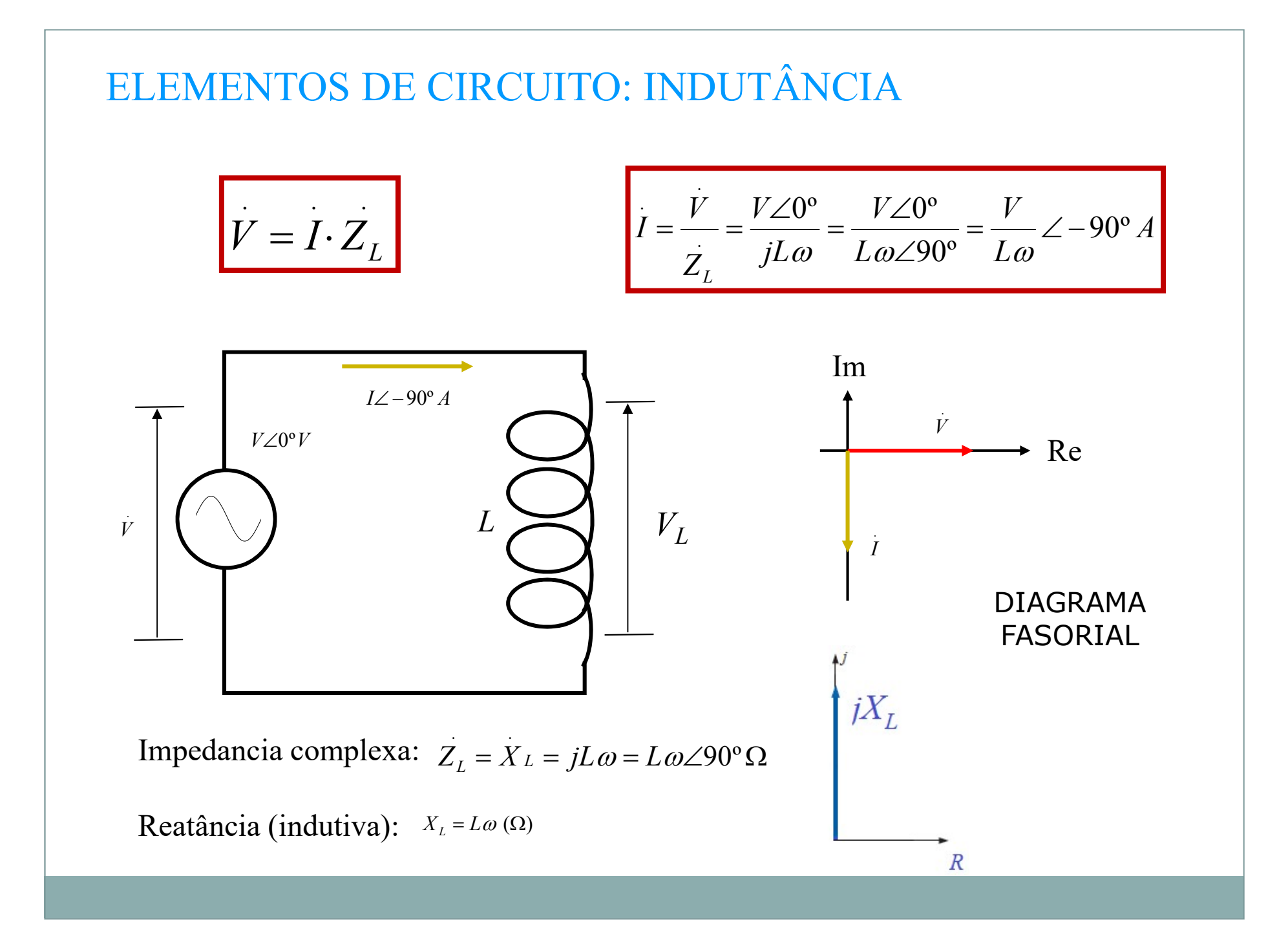

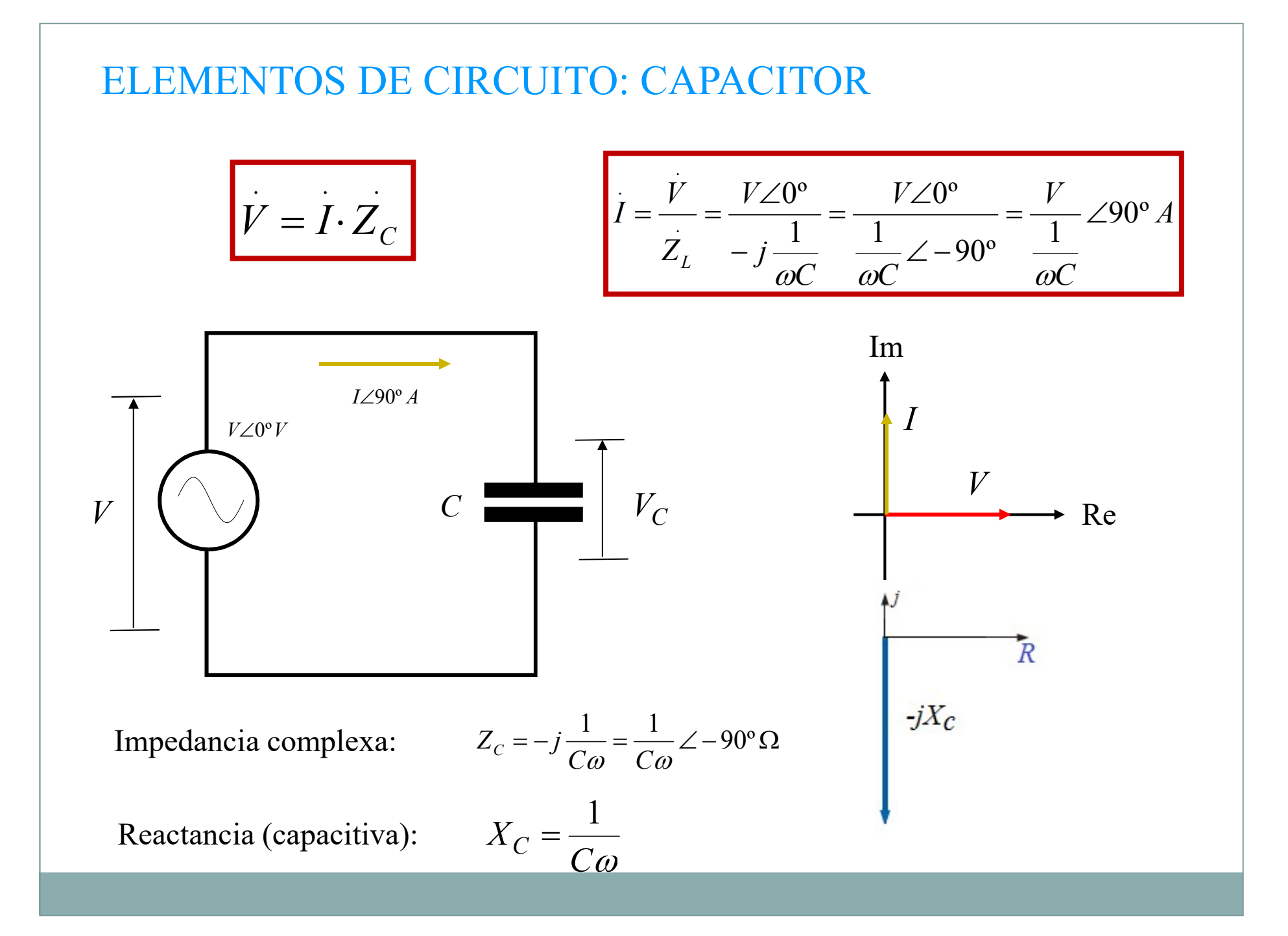

1. Expresse as impedâncias dos componentes vistos na Figura 15.113, tanto na forma polar quanto na retangular.

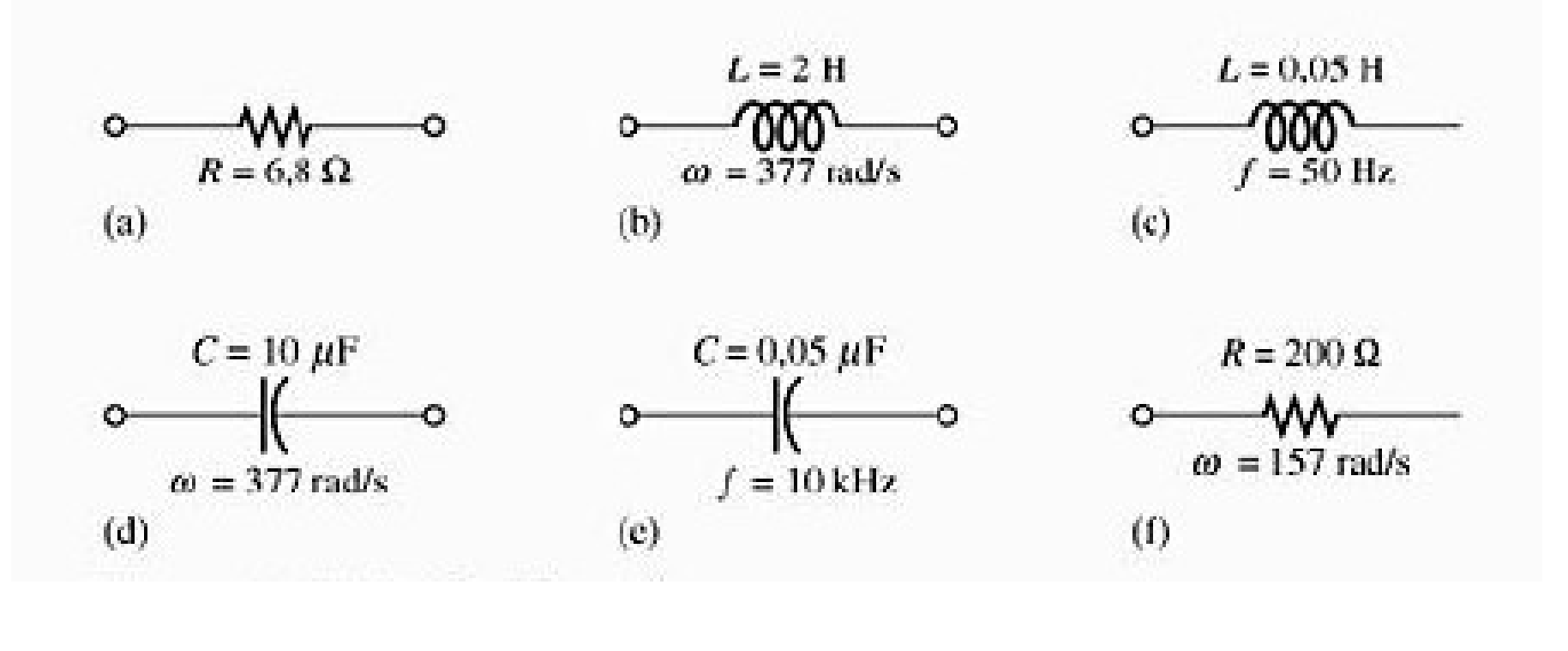

Usando a álgebra dos números complexos, determine a corrente  $i$  no circuito visto na Figura 15.8. Esboce o gráfico de  $v e i$ .

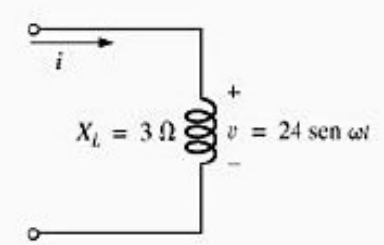

Figura 15.8 Exemplo 15.3.

Solução:

Observe a Figura 15.9:

 $v = 24$  sen  $\omega t \Rightarrow$  forma fasorial **V** = 16,968 V  $\angle 0^{\circ}$  $\mathbf{I} = \frac{\mathbf{V}}{\mathbf{Z}_L} = \frac{V \angle \theta}{X_L \angle 90^\circ} = \frac{16,968 \text{ V} \angle 0^\circ}{3 \Omega \angle 90^\circ}$  $= 5,656 A \angle -90^{\circ}$ e  $i = \sqrt{2}(5,656)$  sen( $\omega t - 90^{\circ}$ ) = 8,0 sen( $\omega t - 90^{\circ}$ )

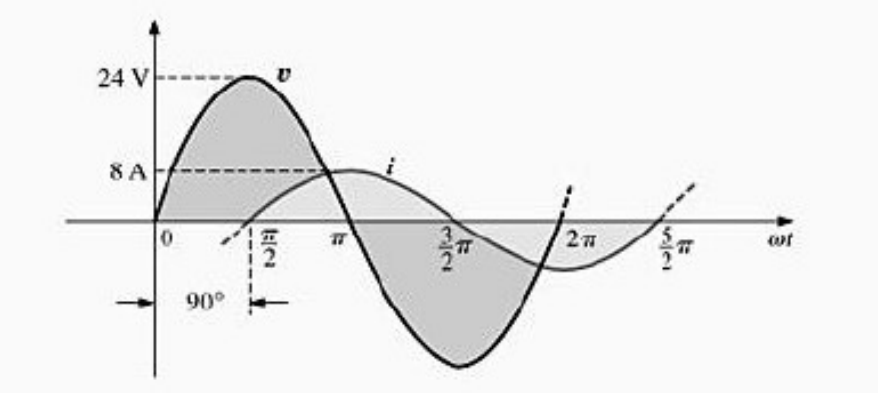

Usando a álgebra dos números complexos, determine a tensão  $v$  no circuito visto na Figura 15.16. Esboce as curvas de  $v e i$ .

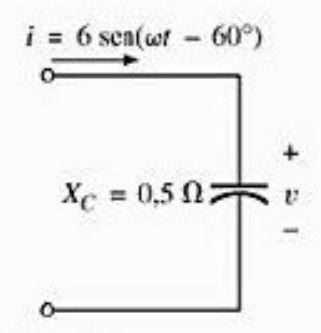

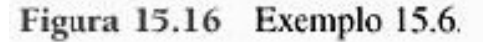

Solução:

Veja a Figura 15.17:

 $i = 6$  sen( $\omega t - 60^{\circ}$ )  $\Rightarrow$  forma fasorial

 $I = 4.242 A \angle -60^{\circ}$  $V = IZ_C = (I \angle \theta)(X_C \angle -90^{\circ})$ =  $(4,242 \text{ A } \angle -60^{\circ})(0,5 \Omega \angle -90^{\circ})$  $= 2,121 V \angle -150^{\circ}$ e  $v = \sqrt{2}(2,121)$  sen( $\omega t - 150^{\circ}$ )  $=$  3,0 sen( $\omega t$  – 150°)

2. Determine a corrente  $i$  nos elementos da Figura 15.114 usando a álgebra dos números complexos. Esboce as formas de onda de  $v e i$  no mesmo gráfico.

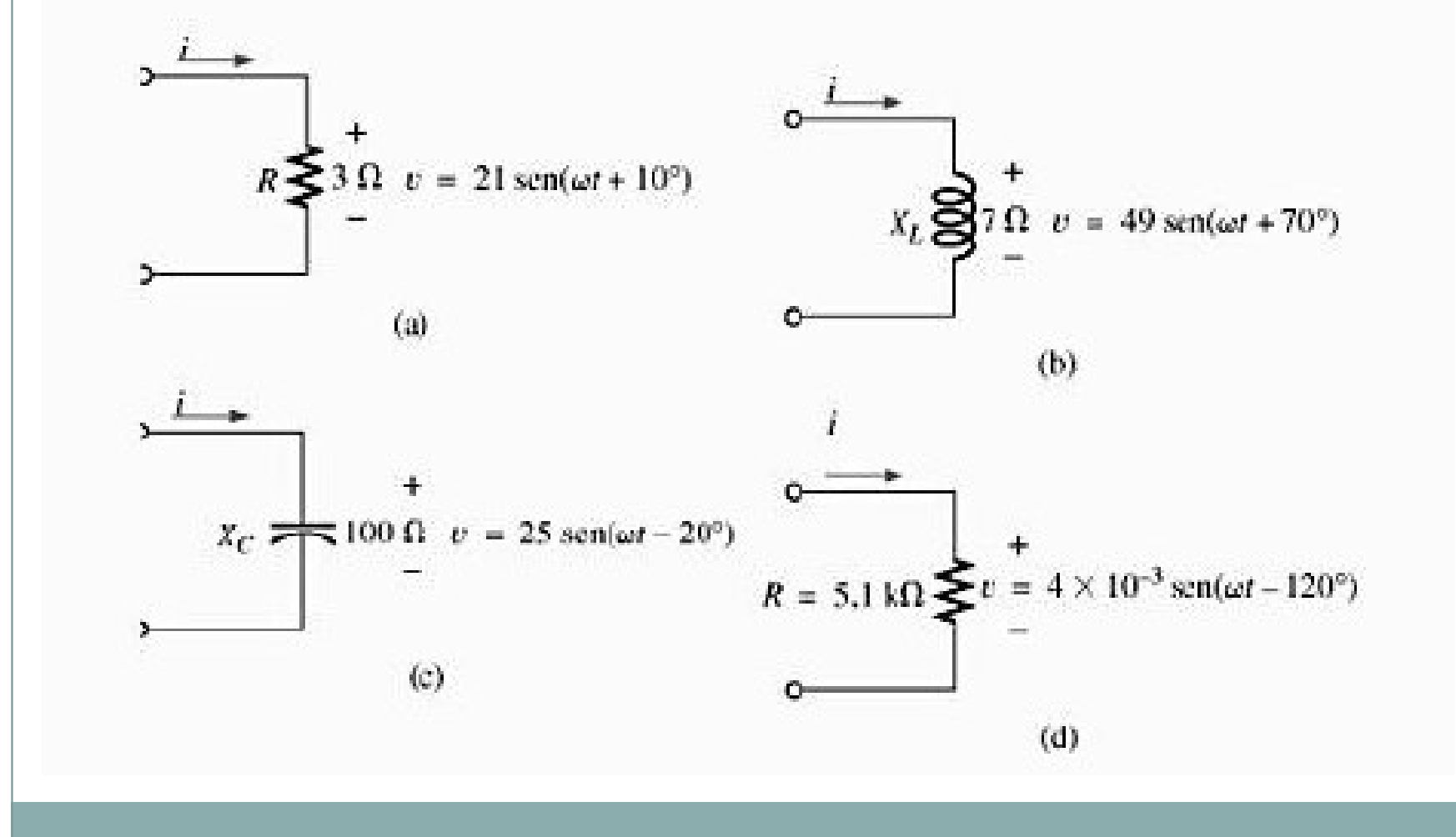

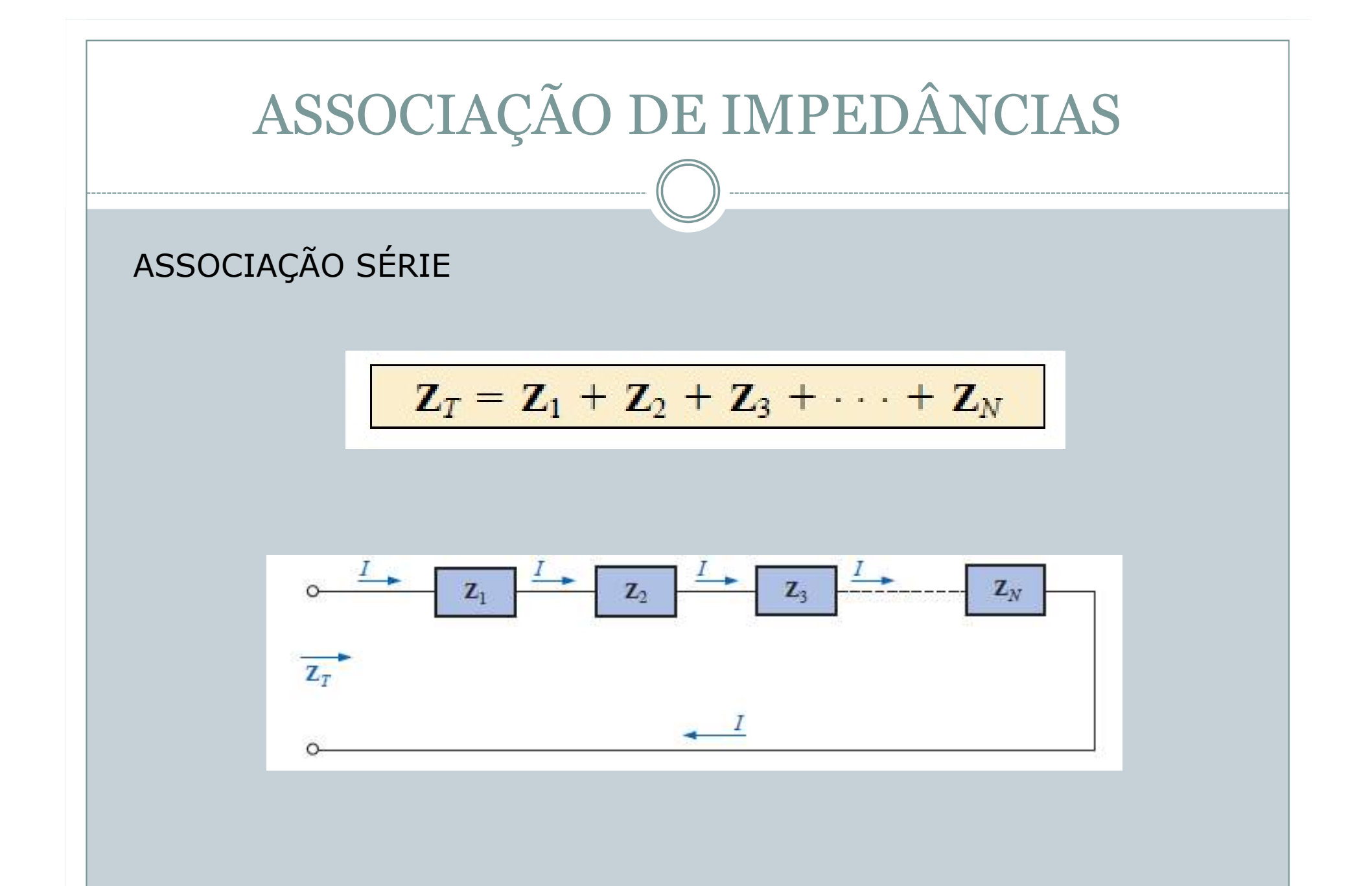

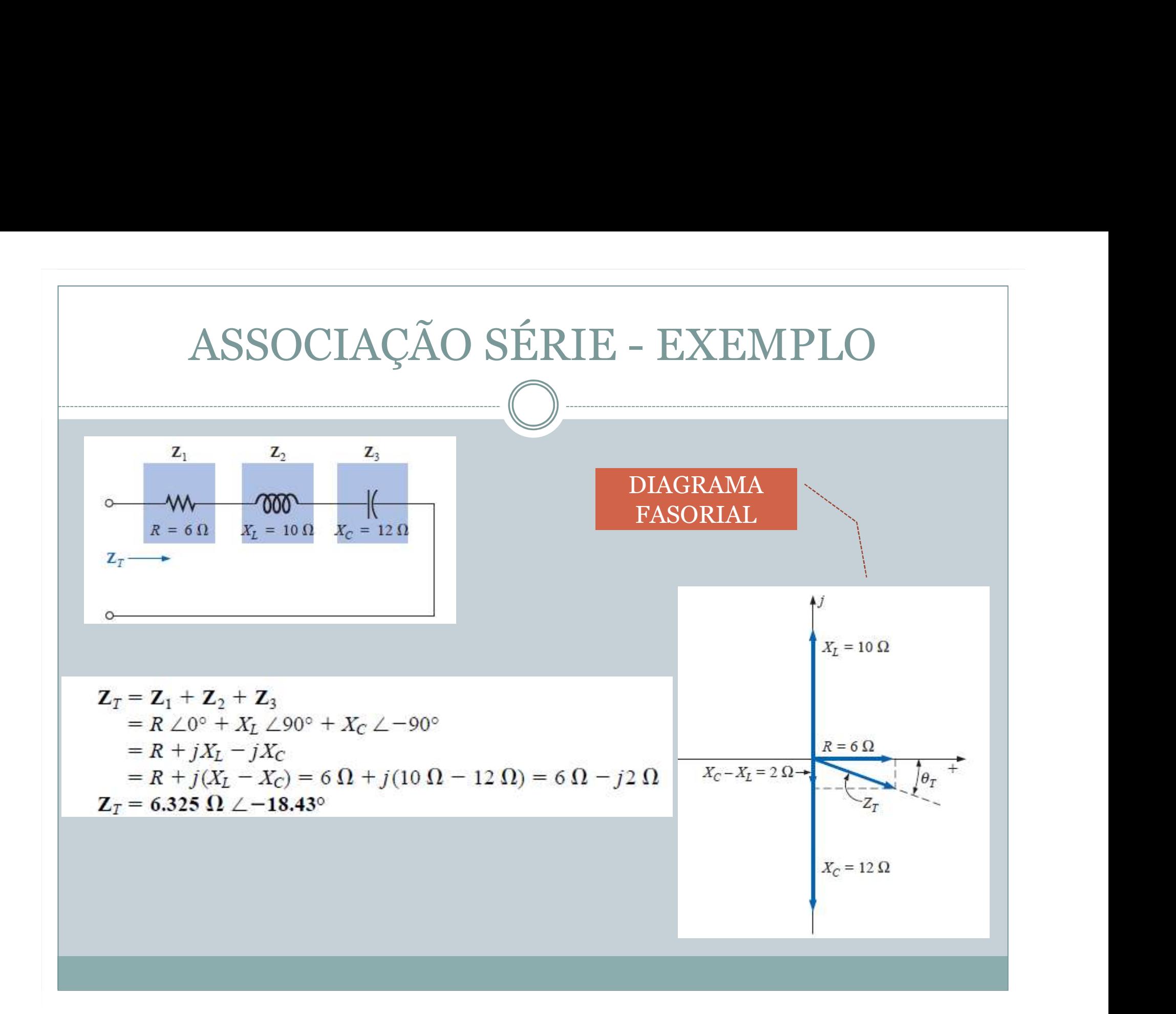

Calcule a impedância total dos circuitos mostrados na Figura 15.117. Expresse a resposta nas formas retangular e polar e construa o diagrama de impedâncias.

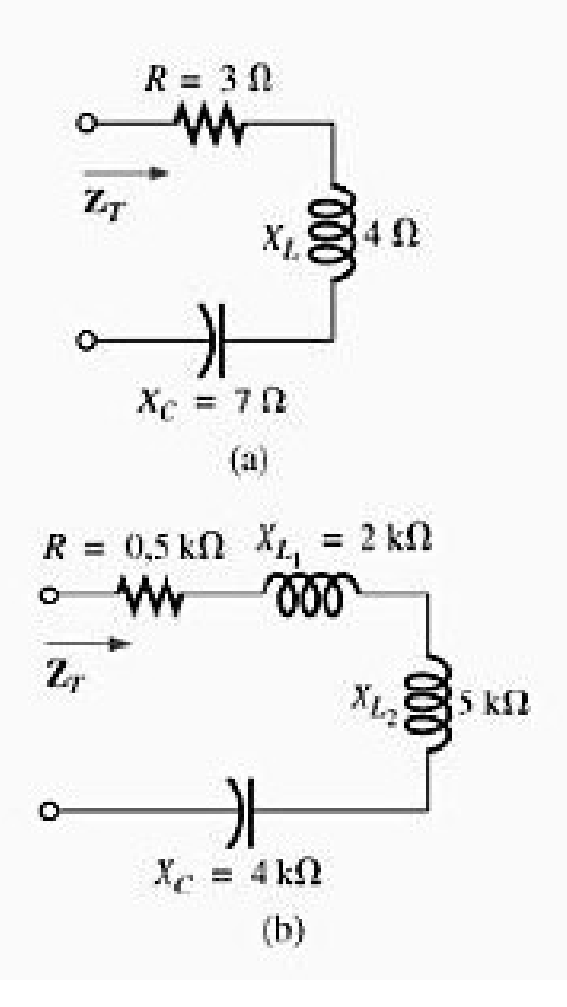

. Determine o tipo e o valor da impedância em ohms dos componentes dos circuitos em série que devem estar no interior das caixas vistas na Figura 15.118 para as tensões e as correntes indicadas (determine o circuito em série mais simples que satisfaça às condições indicadas).

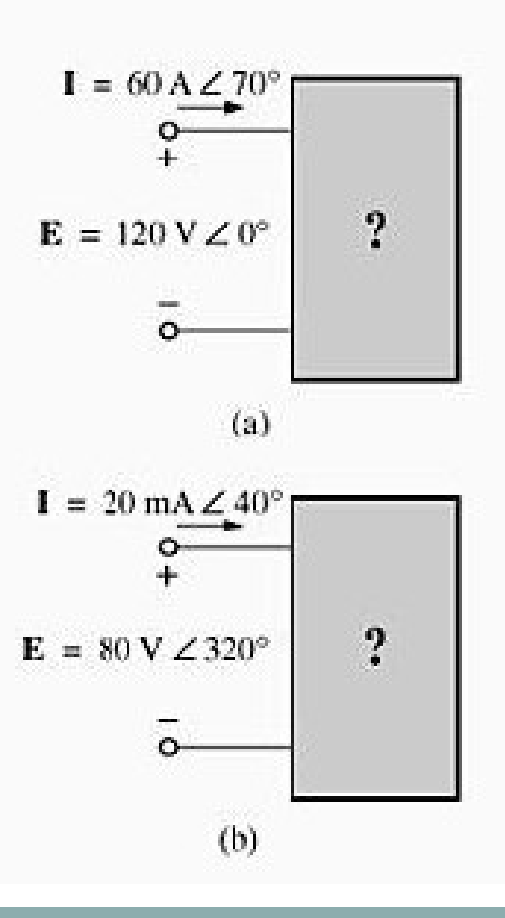

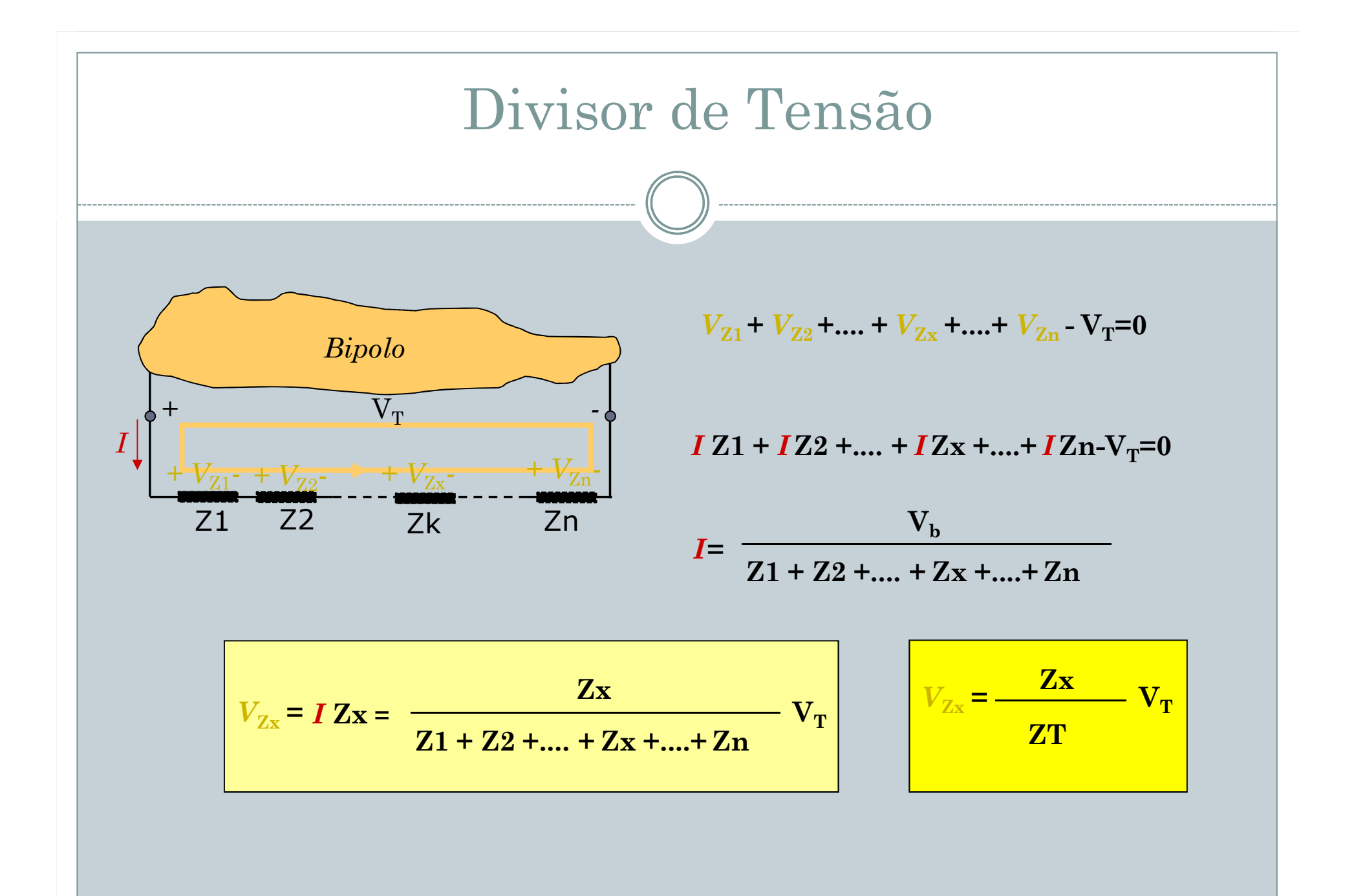

Usando a regra dos divisores de tensão, calcule a tensão em cada elemento do circuito visto na Figura 15.40.

$$
k = 3\Omega
$$
  
\n
$$
k = 3\Omega
$$
  
\n
$$
k = 4\Omega
$$
  
\n
$$
k = 4\Omega
$$
  
\n
$$
k = 4\Omega
$$
  
\n
$$
k = 4\Omega
$$
  
\n
$$
k = 4\Omega
$$
  
\n
$$
k = 4\Omega
$$
  
\n
$$
k = 4\Omega
$$
  
\n
$$
k = 4\Omega
$$
  
\n
$$
k = 4\Omega
$$
  
\n
$$
k = 4\Omega
$$
  
\n
$$
k = 4\Omega
$$
  
\n
$$
k = 4\Omega
$$
  
\n
$$
k = 4\Omega
$$
  
\n
$$
k = 4\Omega
$$
  
\n
$$
k = 4\Omega
$$
  
\n
$$
k = 4\Omega
$$
  
\n
$$
k = 3\Omega
$$
  
\n
$$
k = 4\Omega
$$
  
\n
$$
k = 4\Omega
$$
  
\n
$$
k = 4\Omega
$$
  
\n
$$
k = 4\Omega
$$
  
\n
$$
k = 4\Omega
$$
  
\n
$$
k = 4\Omega
$$
  
\n
$$
k = 4\Omega
$$
  
\n
$$
k = 4\Omega
$$
  
\n
$$
k = 4\Omega
$$
  
\n
$$
k = 4\Omega
$$
  
\n
$$
k = 4\Omega
$$
  
\n
$$
k = 4\Omega
$$
  
\n
$$
k = 4\Omega
$$
  
\n
$$
k = 4\Omega
$$
  
\n
$$
k = 4\Omega
$$
  
\n
$$
k = 4\Omega
$$
  
\n
$$
k = 4\Omega
$$
  
\n
$$
k = 4\Omega
$$
  
\n
$$
k = 4\Omega
$$
  
\n
$$
k = 4\Omega
$$
  
\n
$$
k = 4\Omega
$$
  
\n
$$
k = 4\Omega
$$
  
\n
$$
k = 4\Omega
$$
  
\n
$$
k =
$$

Calcule as tensões  $V_1$  e  $V_2$  para os circuitos vistos na Figura 15.127, em forma fasorial, usando a regra dos divisores de tensão.

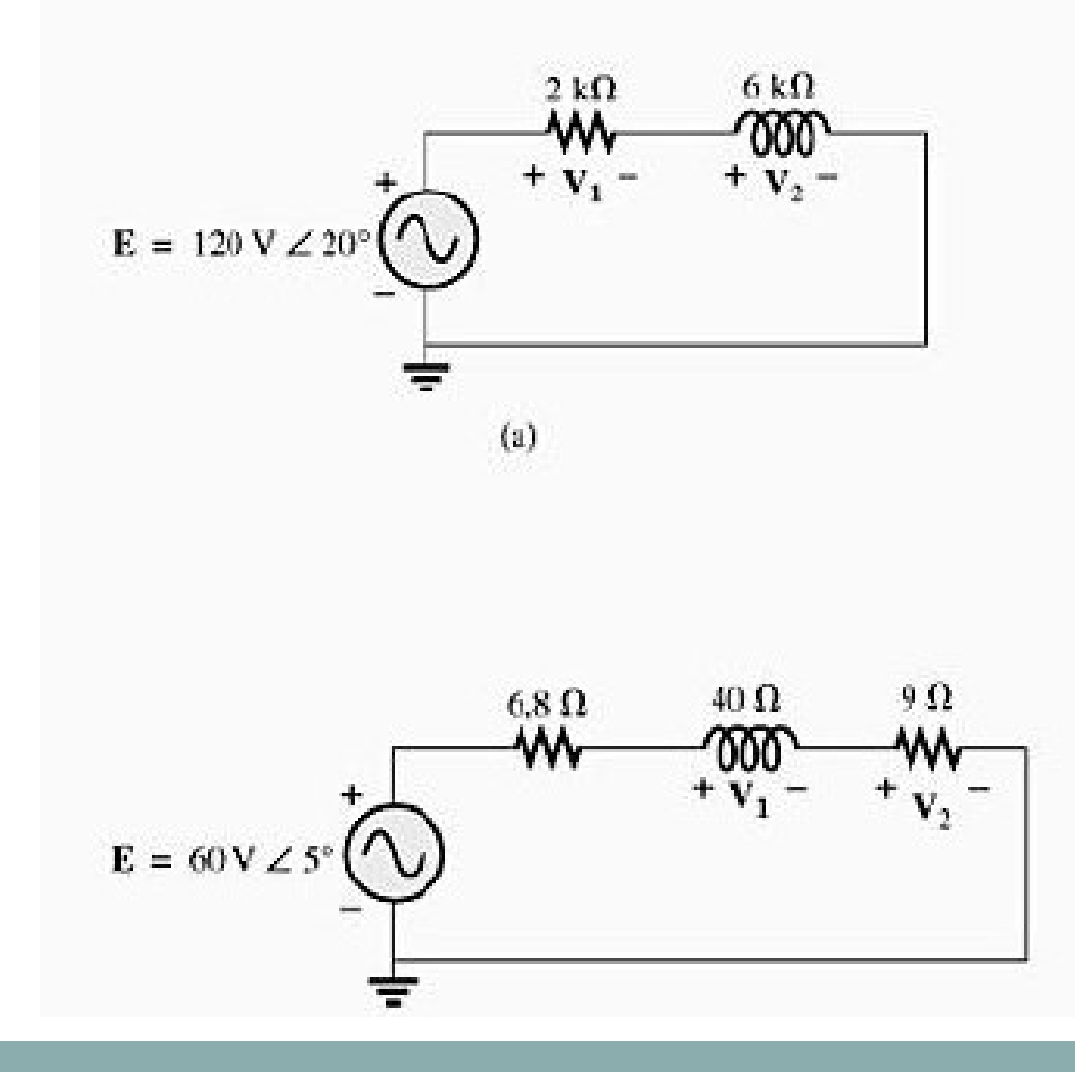

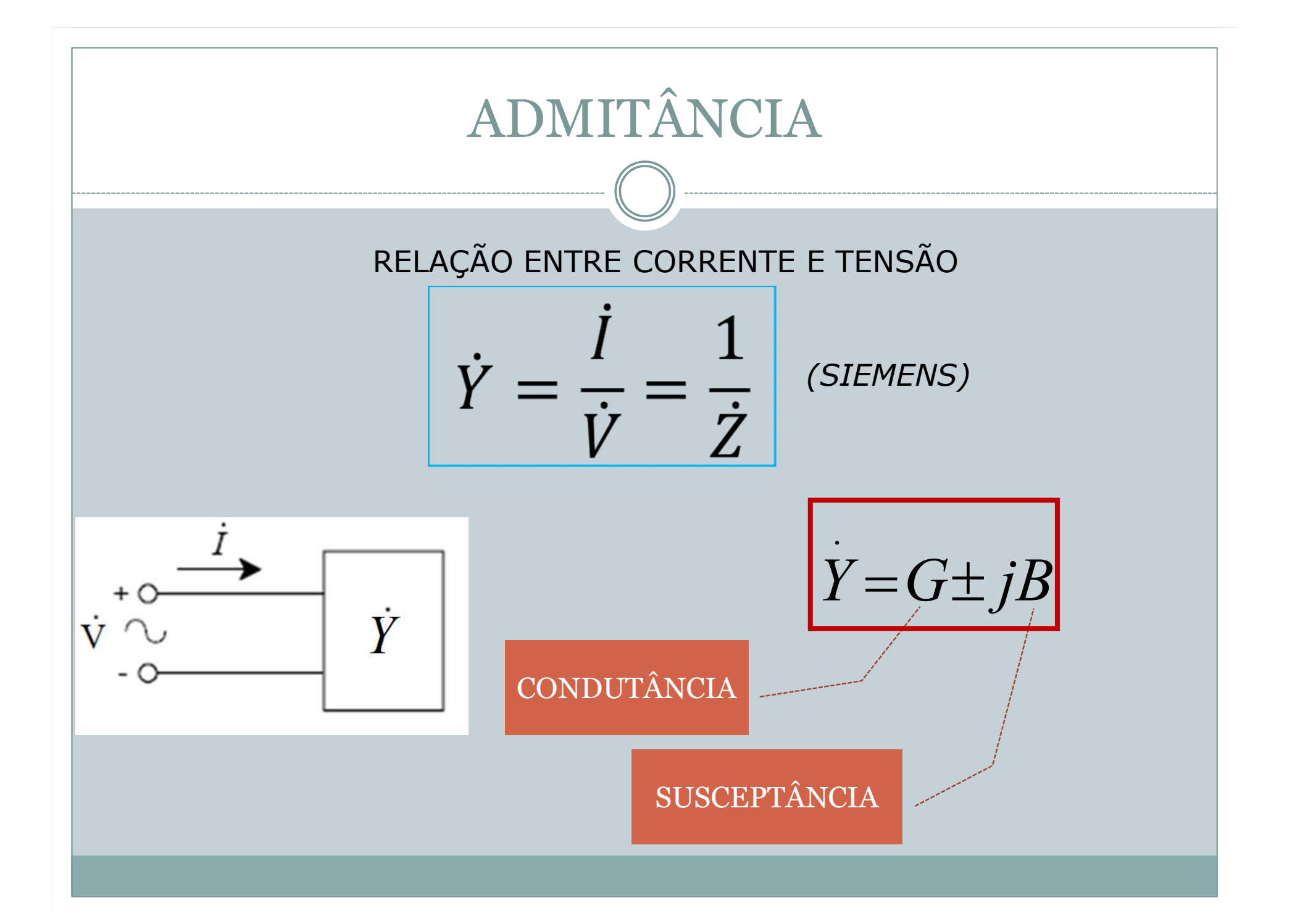

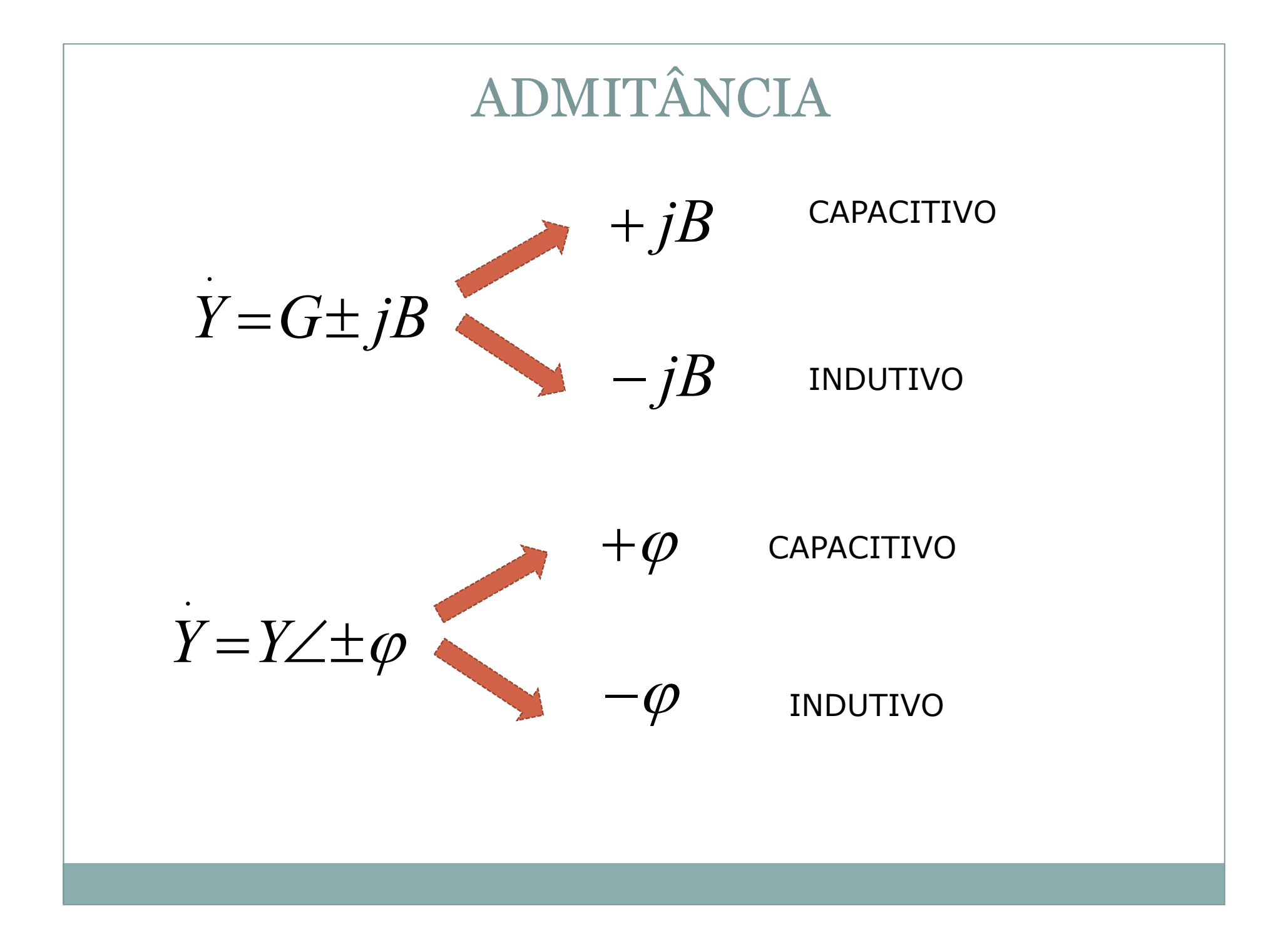

## ASSOCIAÇÃO DE IMPEDÂNCIAS

ASSOCIAÇÃO PARALELO

$$
\frac{1}{Z_T} = \frac{1}{Z_1} + \frac{1}{Z_2} + \frac{1}{Z_3} + \cdots + \frac{1}{Z_N}
$$

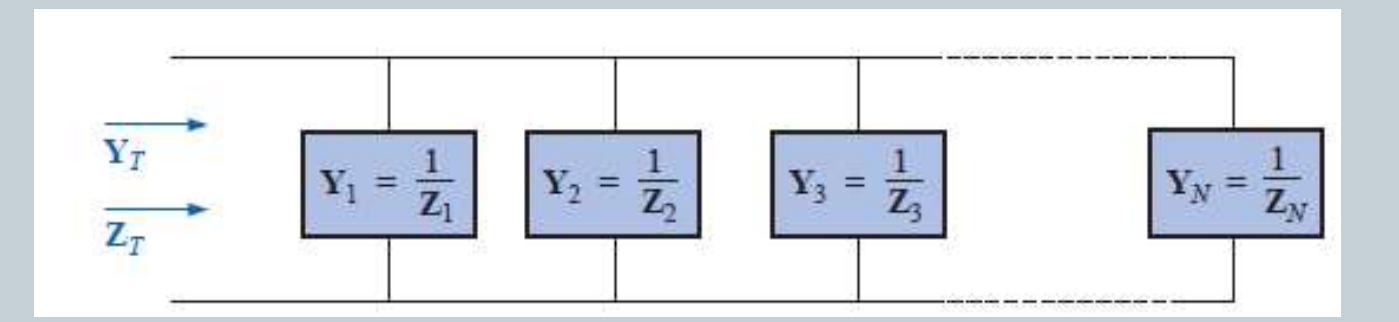

$$
\mathbf{Y}_T = \mathbf{Y}_1 + \mathbf{Y}_2 + \mathbf{Y}_3 + \cdots + \mathbf{Y}_N
$$

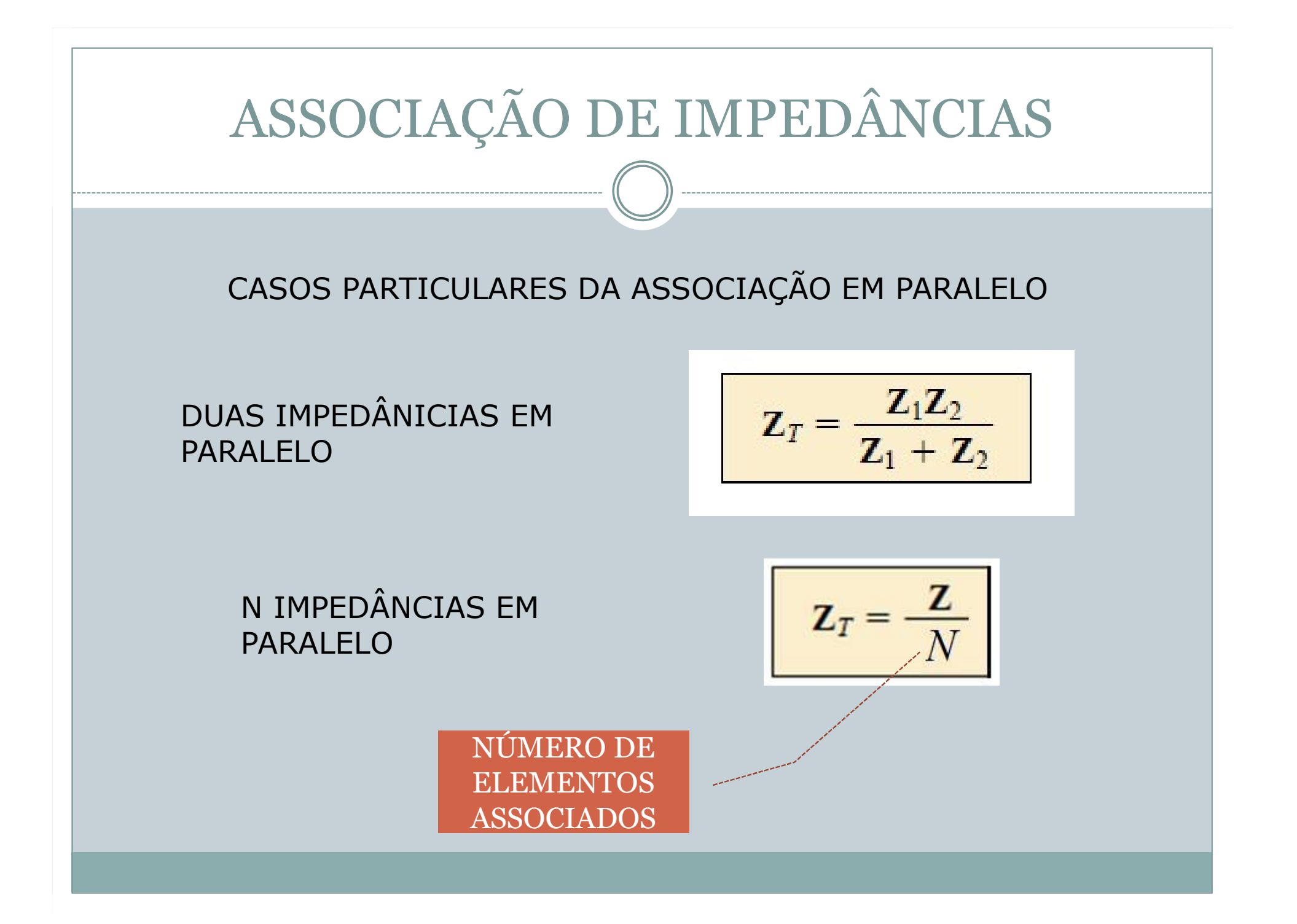

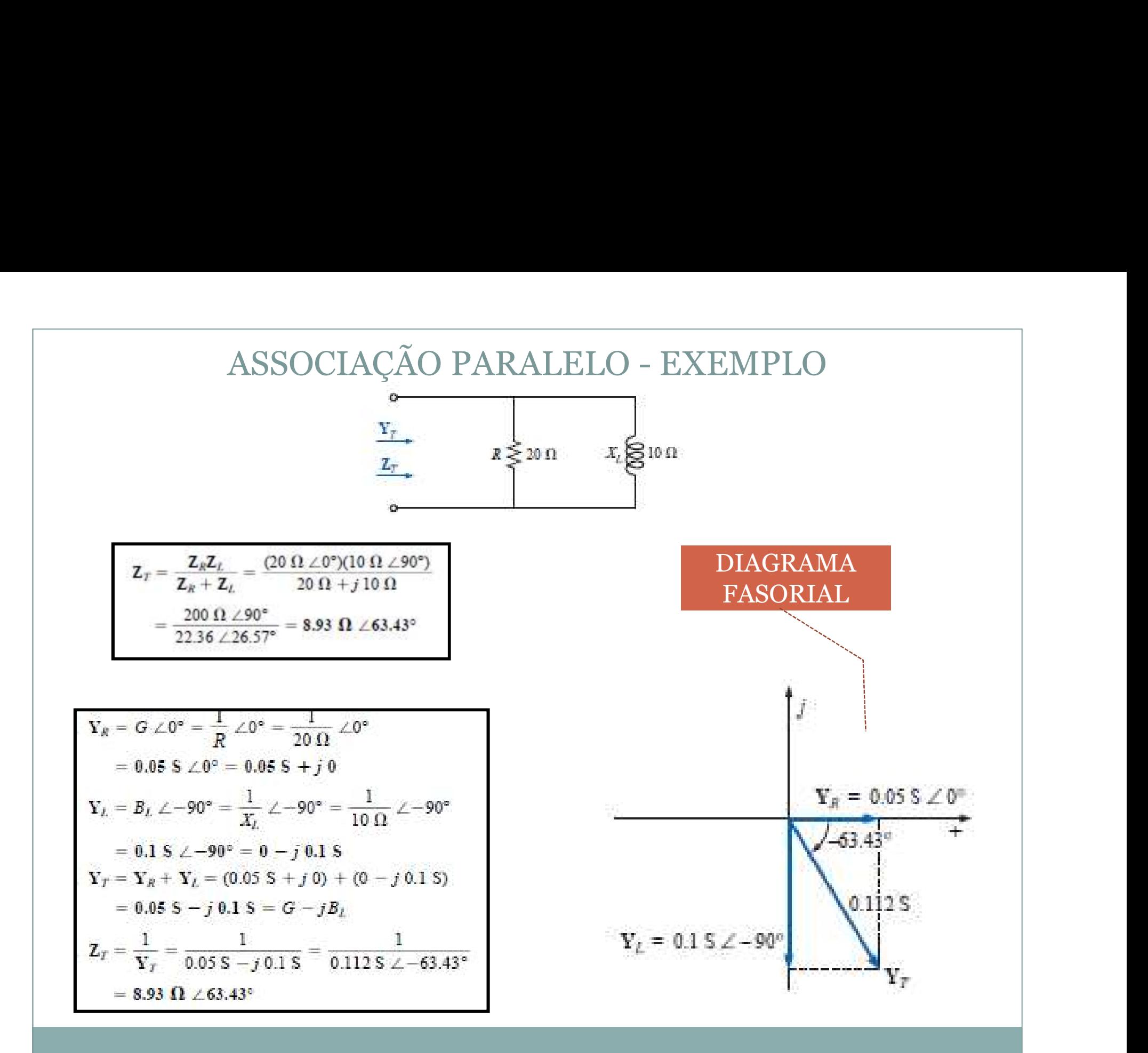

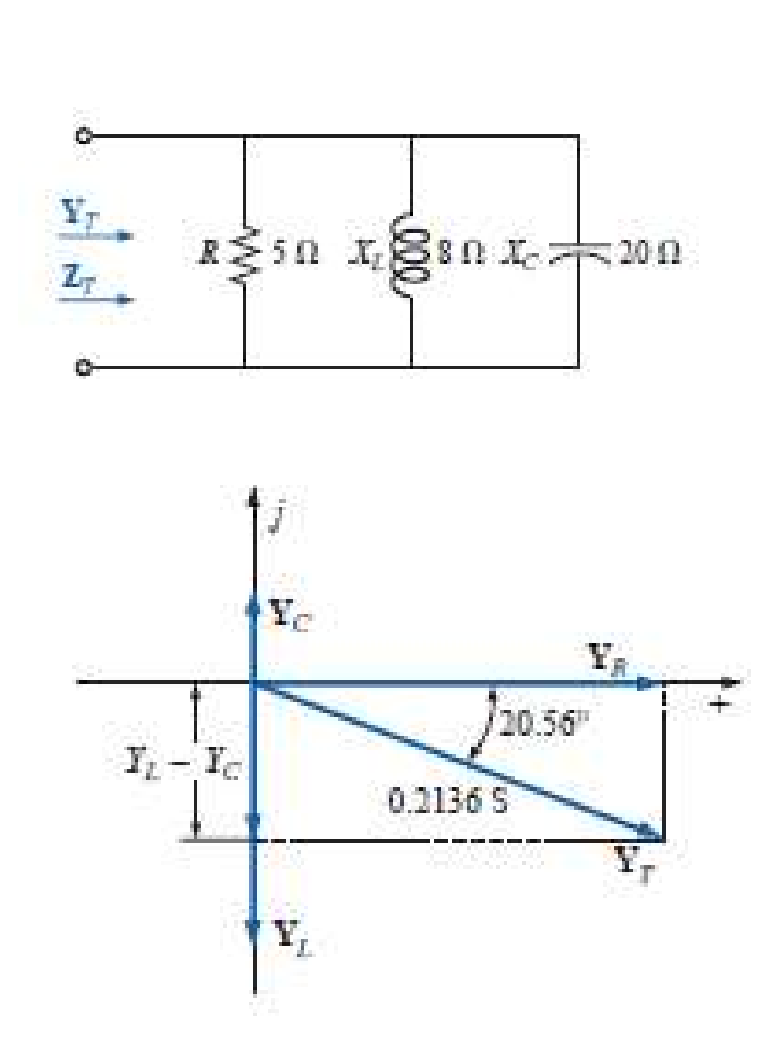

\n
$$
\text{ASSOCIAÇÃO PARALELO} - \text{EXEMPLO}
$$
\n

\n\n $\mathbf{v}_R = G \angle 0^\circ = \frac{1}{R} \angle 0^\circ = \frac{1}{5 \Omega} \angle 0^\circ$ \n

\n\n $= 0.2 \, \text{S} \angle 0^\circ = 0.2 \, \text{S} + j \, 0$ \n

\n\n $\begin{aligned}\n \mathbf{v}_L &= B_L \angle -90^\circ = \frac{1}{X_L} \angle -90^\circ = \frac{1}{8 \, \Omega} \angle -90^\circ \\
&= 0.125 \, \text{S} \angle -90^\circ = 0 - j \, 0.125 \, \text{S} \\
\mathbf{v}_C &= B_C \angle 90^\circ = \frac{1}{X_C} \angle 90^\circ = \frac{1}{20 \, \Omega} \angle 90^\circ \\
&= 0.050 \, \text{S} \angle +90^\circ = 0 + j \, 0.050 \, \text{S} \\
\mathbf{v}_T &= \mathbf{v}_R + \mathbf{v}_L + \mathbf{v}_C \\
&= (0.2 \, \text{S} + j \, 0) + (0 - j \, 0.125 \, \text{S}) + (0 + j \, 0.050 \, \text{S}) \\
&= 0.2 \, \text{S} - j \, 0.075 \, \text{S} = 0.2136 \, \text{S} \angle -20.56^\circ\n \end{aligned}$ \n

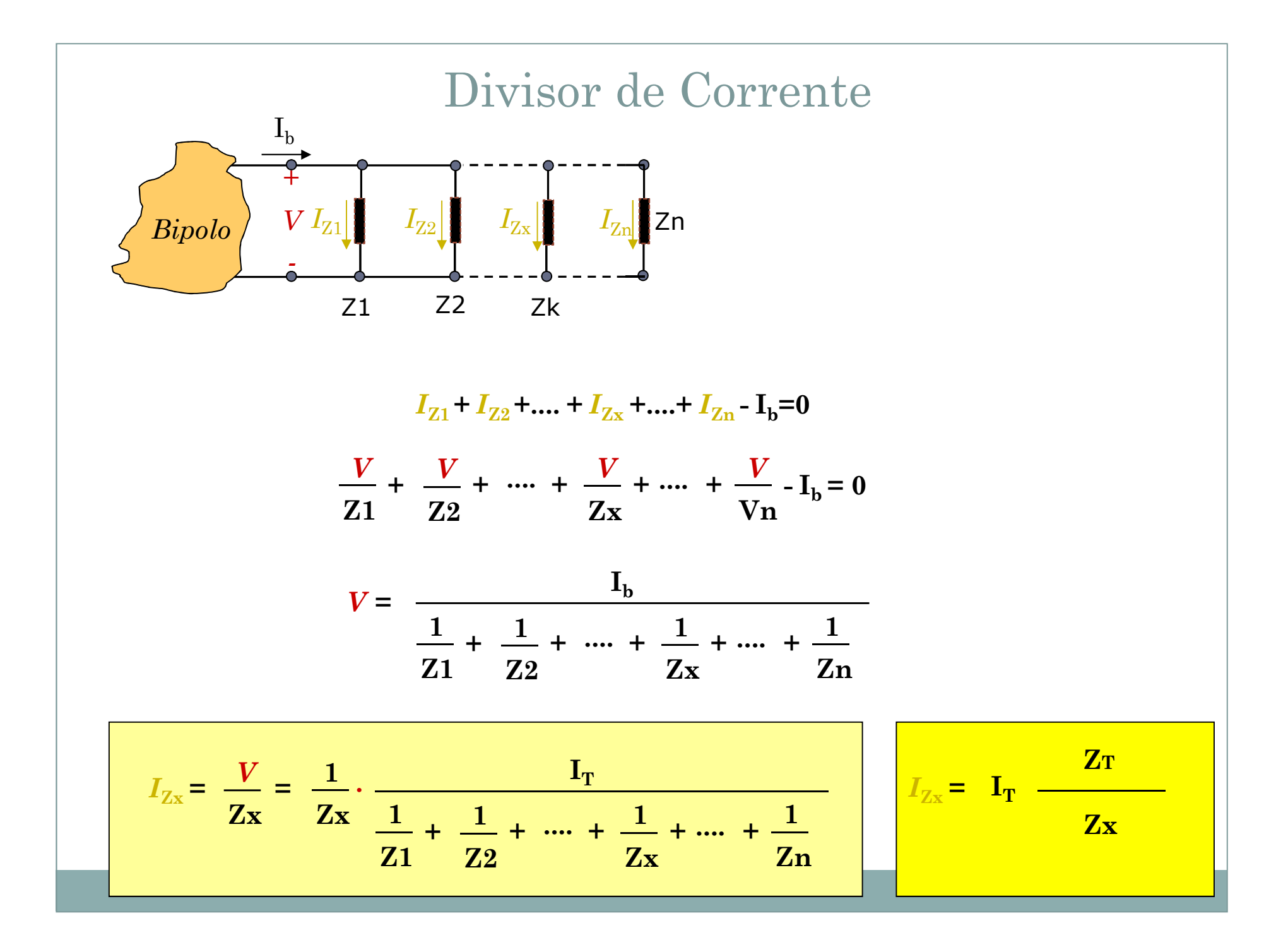

Usando a regra dos divisores de corrente, calcule as correntes em cada uma das impedâncias vistas na Figura 15.77.

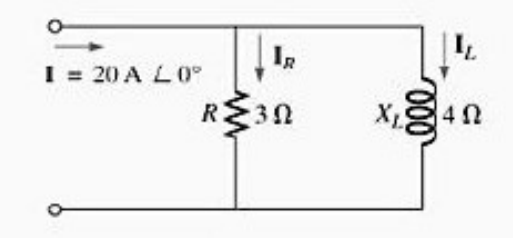

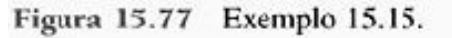

Solução:

$$
\mathbf{I}_R = \frac{\mathbf{Z}_L \mathbf{I}_T}{\mathbf{Z}_R + \mathbf{Z}_L} = \frac{(4 \Omega \angle 90^\circ)(20 \text{ A } \angle 0^\circ)}{3 \Omega \angle 0^\circ + 4 \Omega \angle 90^\circ}
$$

$$
= \frac{80 \text{ A } \angle 90^\circ}{5 \angle 53,13^\circ}
$$

$$
= 16 \text{ A } \angle 36,87^\circ
$$

$$
\mathbf{I}_L = \frac{\mathbf{Z}_R \mathbf{I}_T}{\mathbf{Z}_R + \mathbf{Z}_L} = \frac{(3 \Omega \angle 0^\circ)(20 \text{ A } \angle 0^\circ)}{5 \Omega \angle 53,13^\circ}
$$

$$
= \frac{60 \text{ A } \angle 0^\circ}{5 \angle 53,13^\circ}
$$

$$
= 12 \text{ A } \angle -53,13^\circ
$$

Usando a regra dos divisores de corrente, determine as correntes nos dois ramos do circuito visto na Figura 15.78.

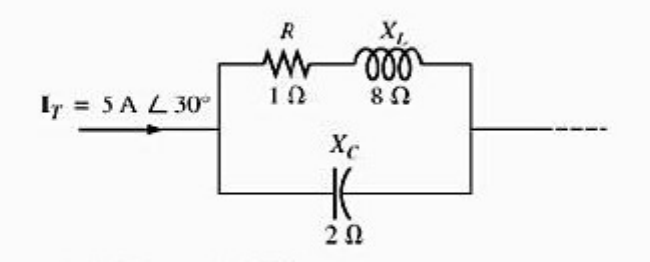

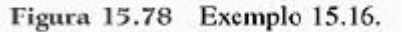

Solução:

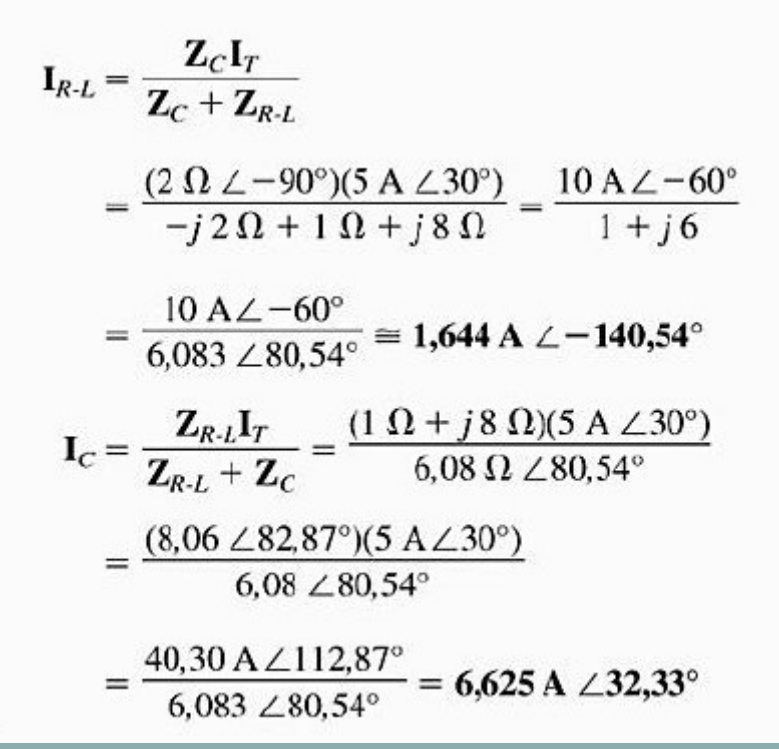

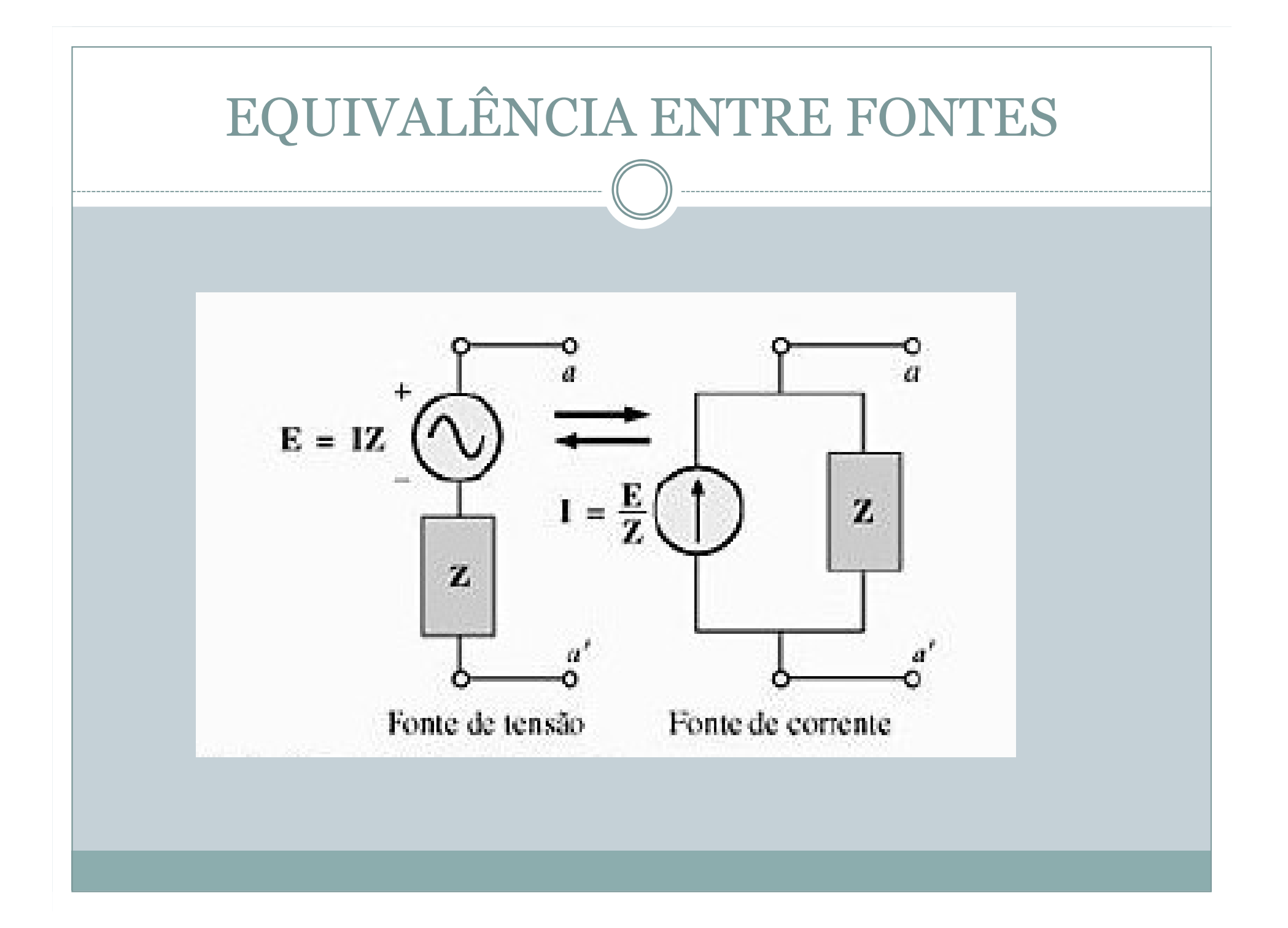

Converta a fonte de tensão vista na Figura 17.6(a) em fonte de corrente.

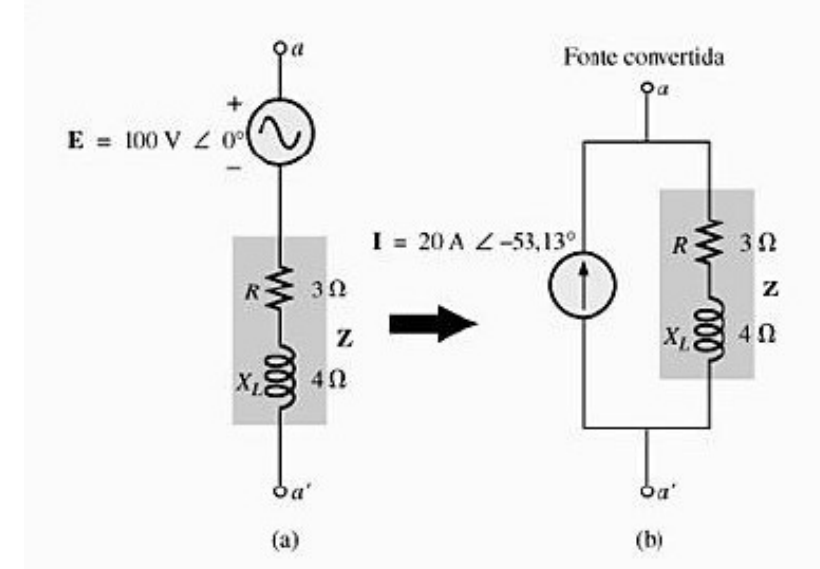

Figura 17.6 Exemplo 17.1.

Solução:

$$
I = \frac{E}{Z} = \frac{100 \text{ V} \angle 0^{\circ}}{5 \Omega \angle 53,13^{\circ}}
$$
  
= 20 A \angle -53,13^{\circ} (Figure 17.6(b))

Converta a fonte de corrente vista na Figura 17.7(a) em fonte de tensão.  $E = 120 V \angle -30$  $\mathbf{z}$  $800 =$  $I = 10 \, \mathrm{A} \, \angle \, 60^\circ.$  $X_C = 12 \Omega$  $\sigma_a$  $(b)$ lar Figura 17.7 Exemplo 17.2. Solução:  $\mathbf{Z} = \frac{\mathbf{Z}_c \mathbf{Z}_L}{\mathbf{Z}_c + \mathbf{Z}_L}$  $=\frac{(X_C\angle -90^{\circ})(X_L\angle 90^{\circ})}{-jX_C+jX_L}$  $=\frac{(4 \Omega \angle -90^{\circ})(6 \Omega \angle 90^{\circ})}{-j 4 \Omega + j 6 \Omega}$  $=\frac{24\;\Omega\angle\,0^{\circ}}{2\;\angle\;90^{\circ}}$  $= 12 \Omega \angle -90^{\circ}$ (Figura 17.7(b))  $E = IZ = (10 A \angle 60^{\circ})(12 \Omega \angle -90^{\circ})$ 

 $= 120 \text{ V} \angle -30^{\circ}$  (Figura 17.7(b))

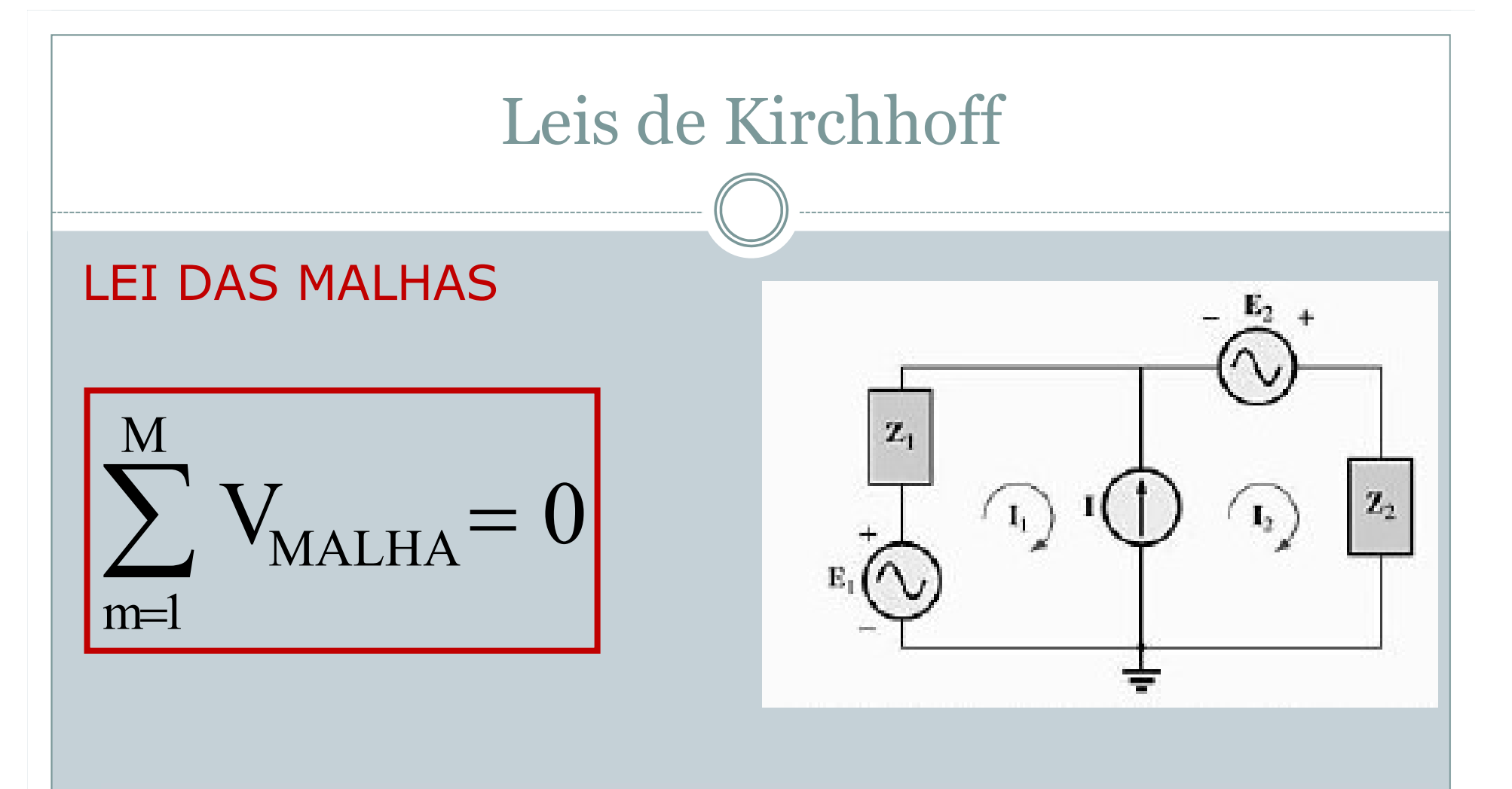

RESTRIÇÃO: APLICÁVEL SOMENTE PARA CIRCUITOS COM FONTES DE TENSÃO

**OBJETIVO: DETERMINAR AS CORRENTES NAS MALHAS** 

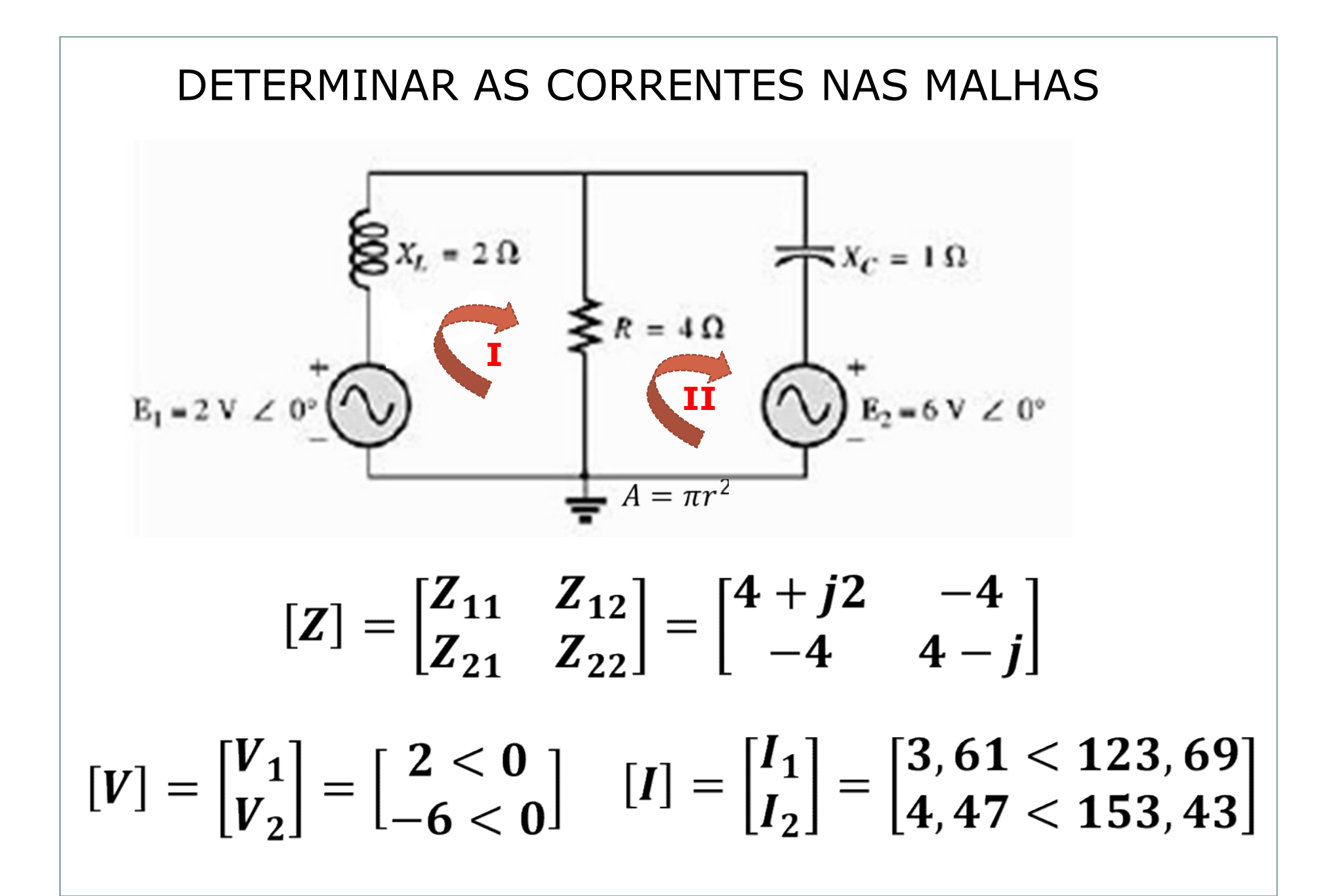

$$
E_{1} = 8 \text{ V } \angle 20^{3} \text{ A} \qquad E_{2} = 10 \text{ V } \angle 0^{3} \text{ A} \qquad E_{3} = 10 \text{ V } \angle 0^{3} \text{ A} \text{ B}
$$
\n
$$
E_{1} = 8 \text{ V } \angle 20^{3} \text{ A} \qquad E_{2} = 10 \text{ V } \angle 0^{3} \qquad E_{3} = 10 \text{ V } \angle 0^{3} \qquad E_{4} = 10 \text{ V } \angle 0^{3} \qquad E_{5} = 10 \text{ V } \angle 0^{3} \qquad E_{6} = 10 \text{ V } \angle 0^{3} \qquad E_{7} = 10 \text{ V } \angle 0^{3} \qquad E_{8} = 10 \text{ V } \angle 0^{3} \qquad E_{9} = 10 \text{ V } \angle 0^{3} \qquad E_{1} = 10 \text{ V } \angle 0^{3} \qquad [I] = \begin{bmatrix} I_{1} \\ I_{2} \end{bmatrix} = \begin{bmatrix} 1,04 < 29,38 \\ 1,27 < -86,94 \end{bmatrix}
$$

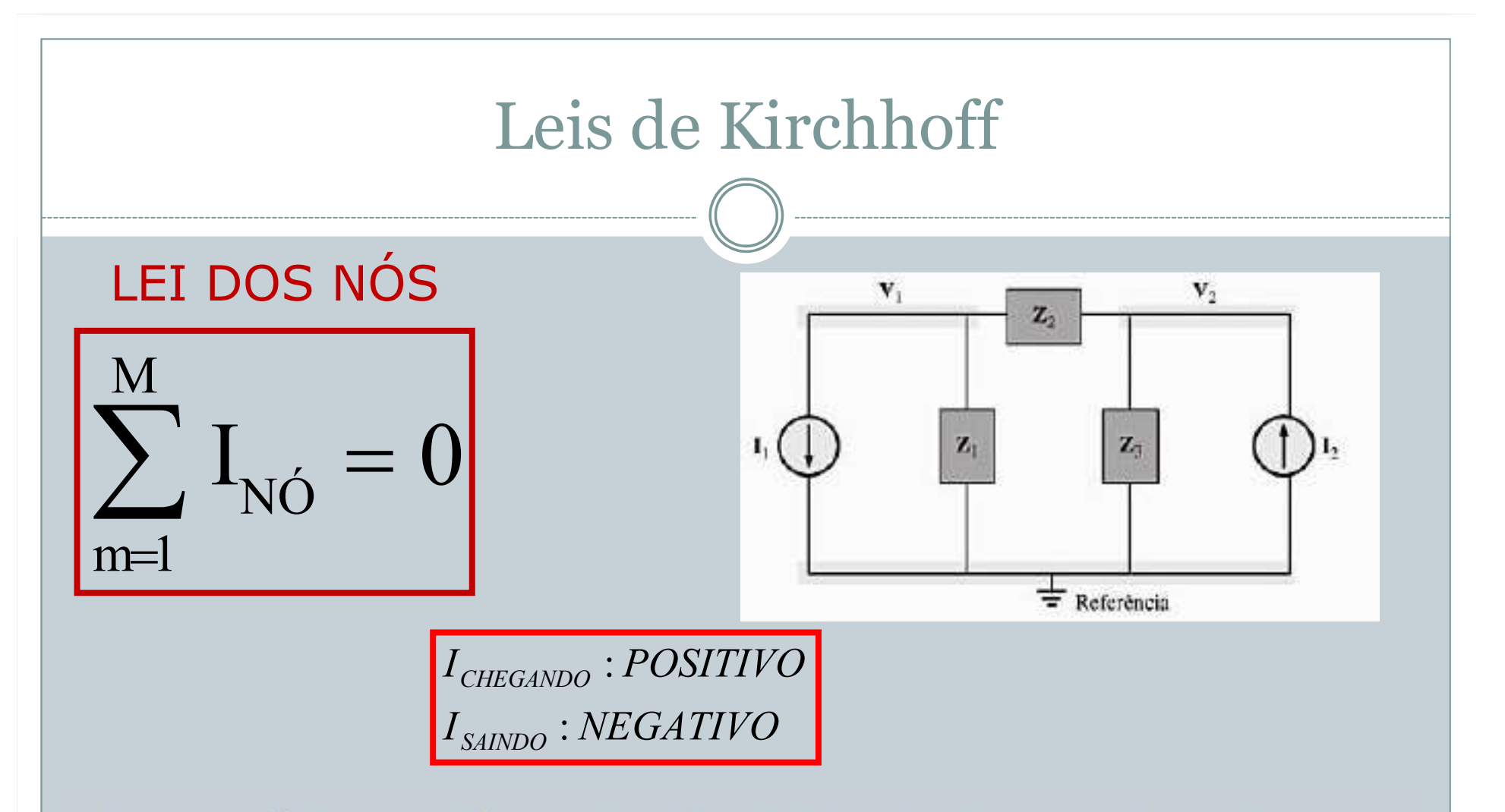

RESTRIÇÃO: APLICÁVEL SOMENTE PARA CIRCUITOS COM FONTES **DE CORRENTE** 

**OBJETIVO: DETERMINAR AS TENSÕES NODAIS** 

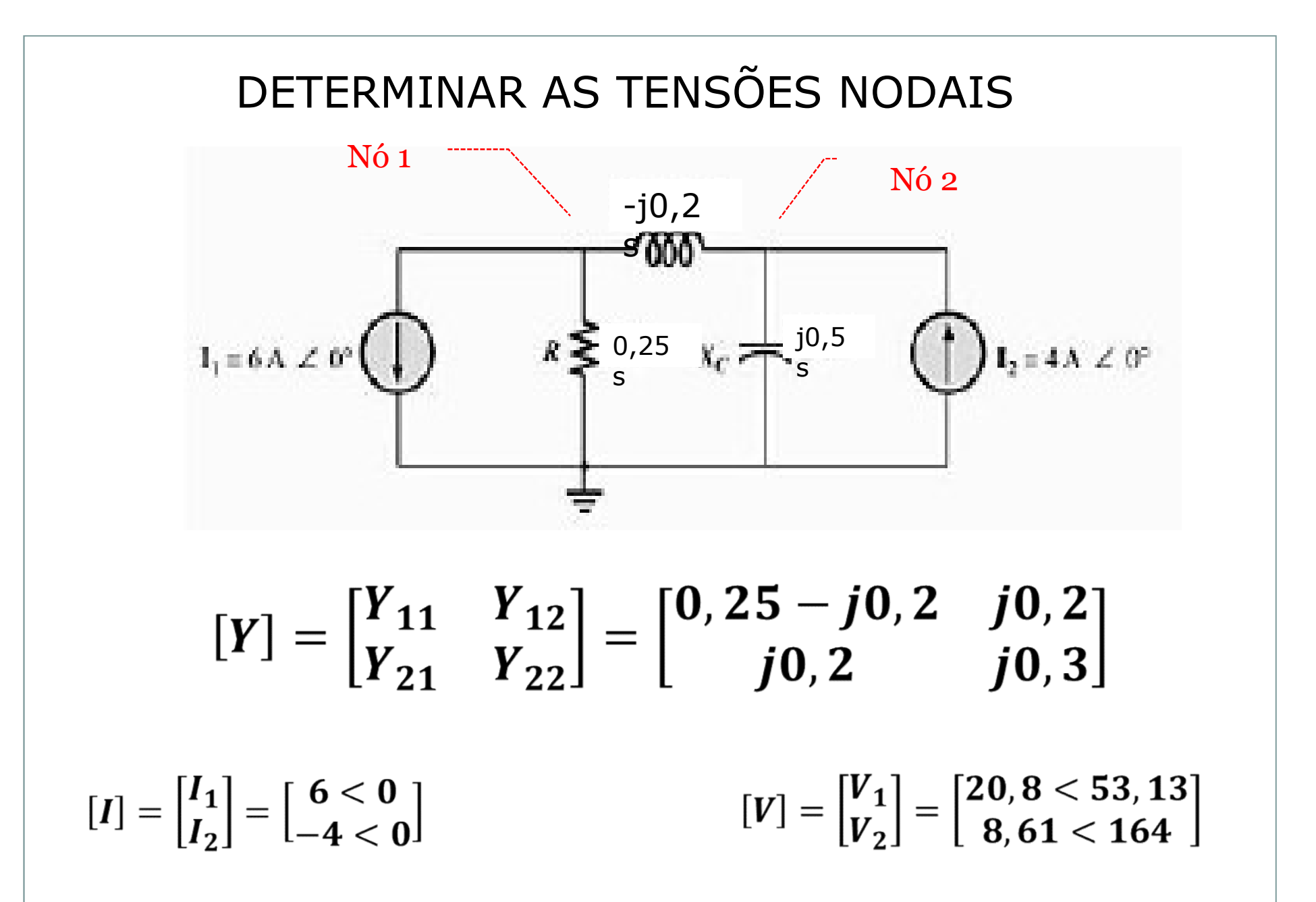
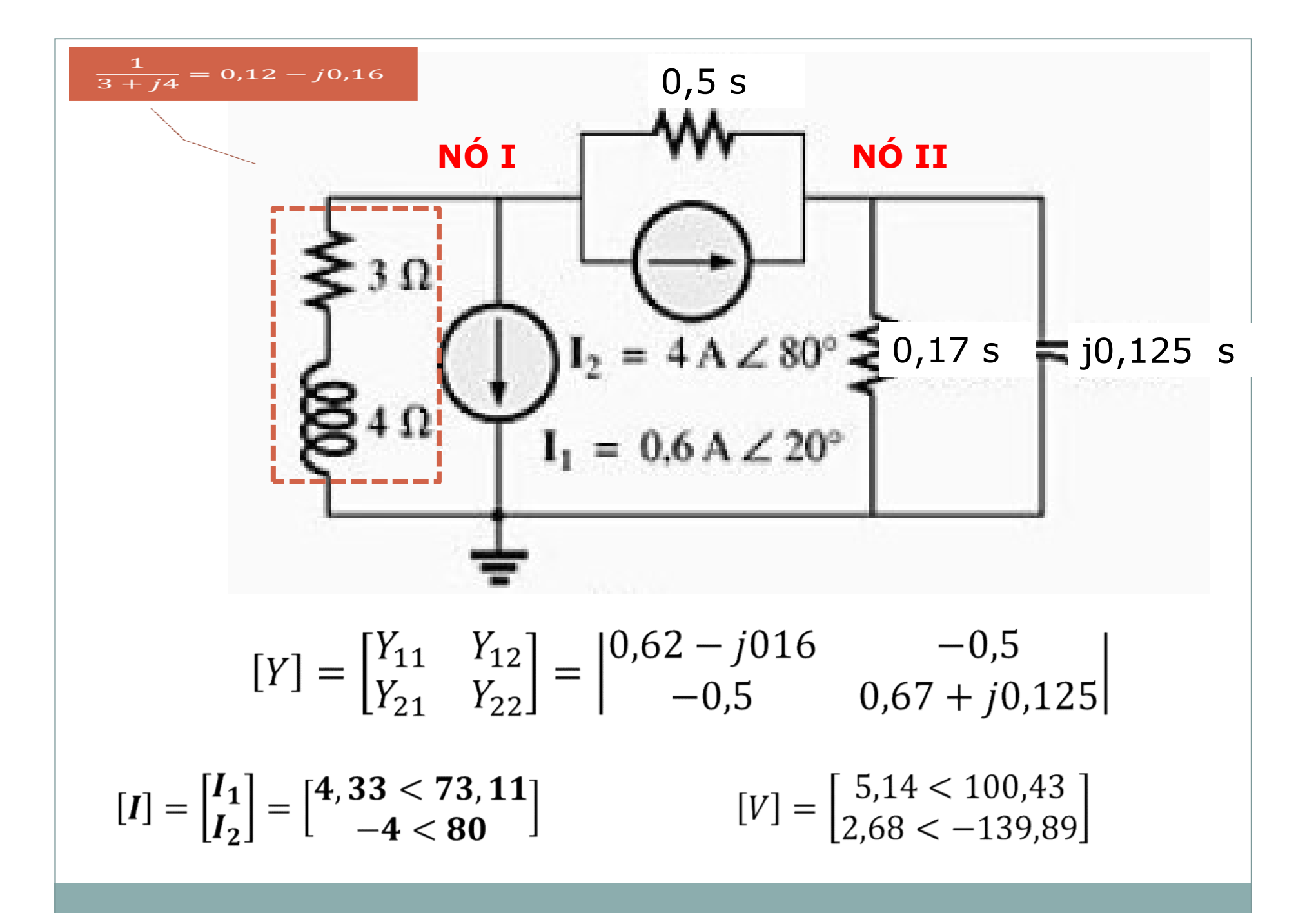

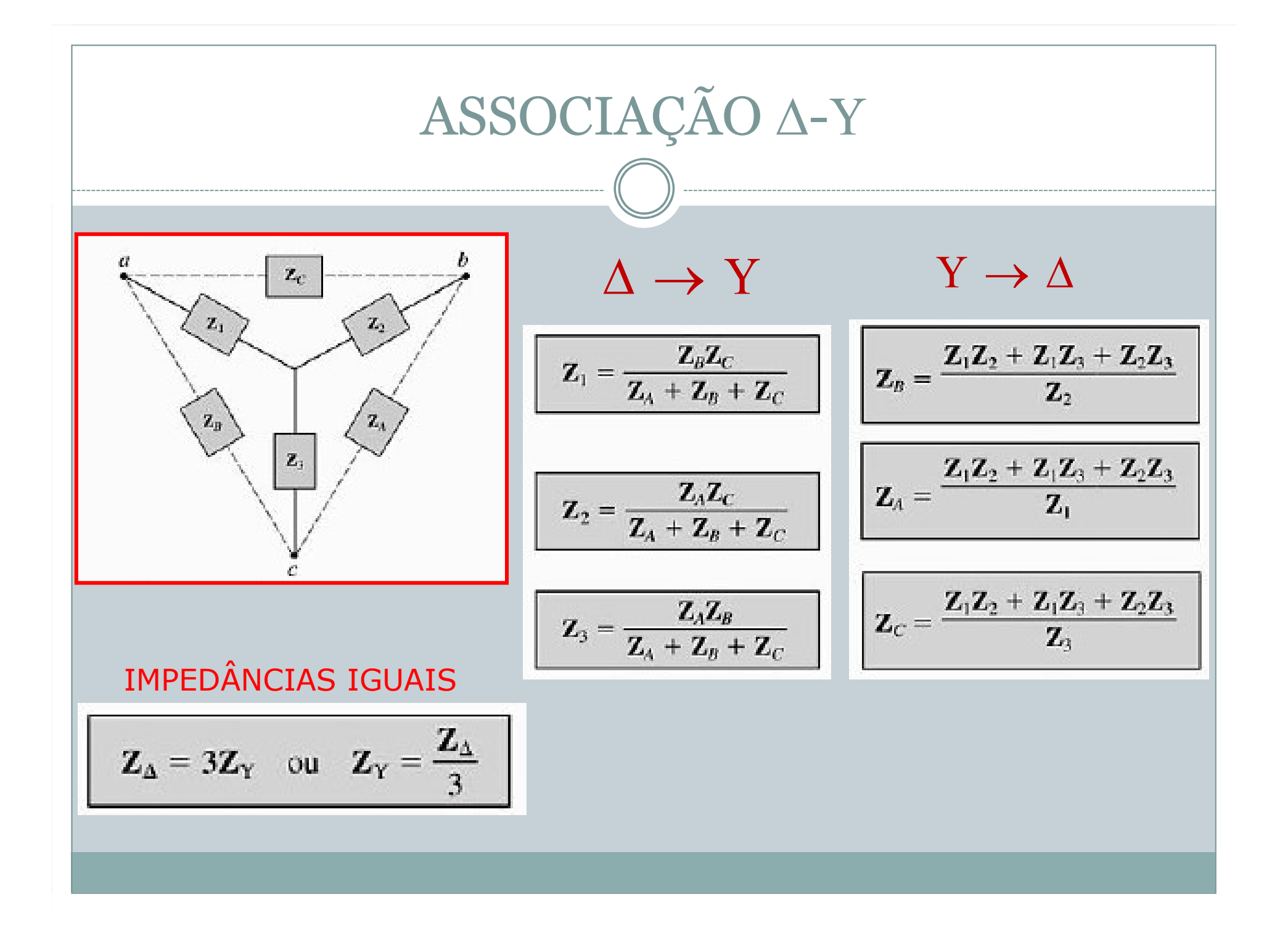

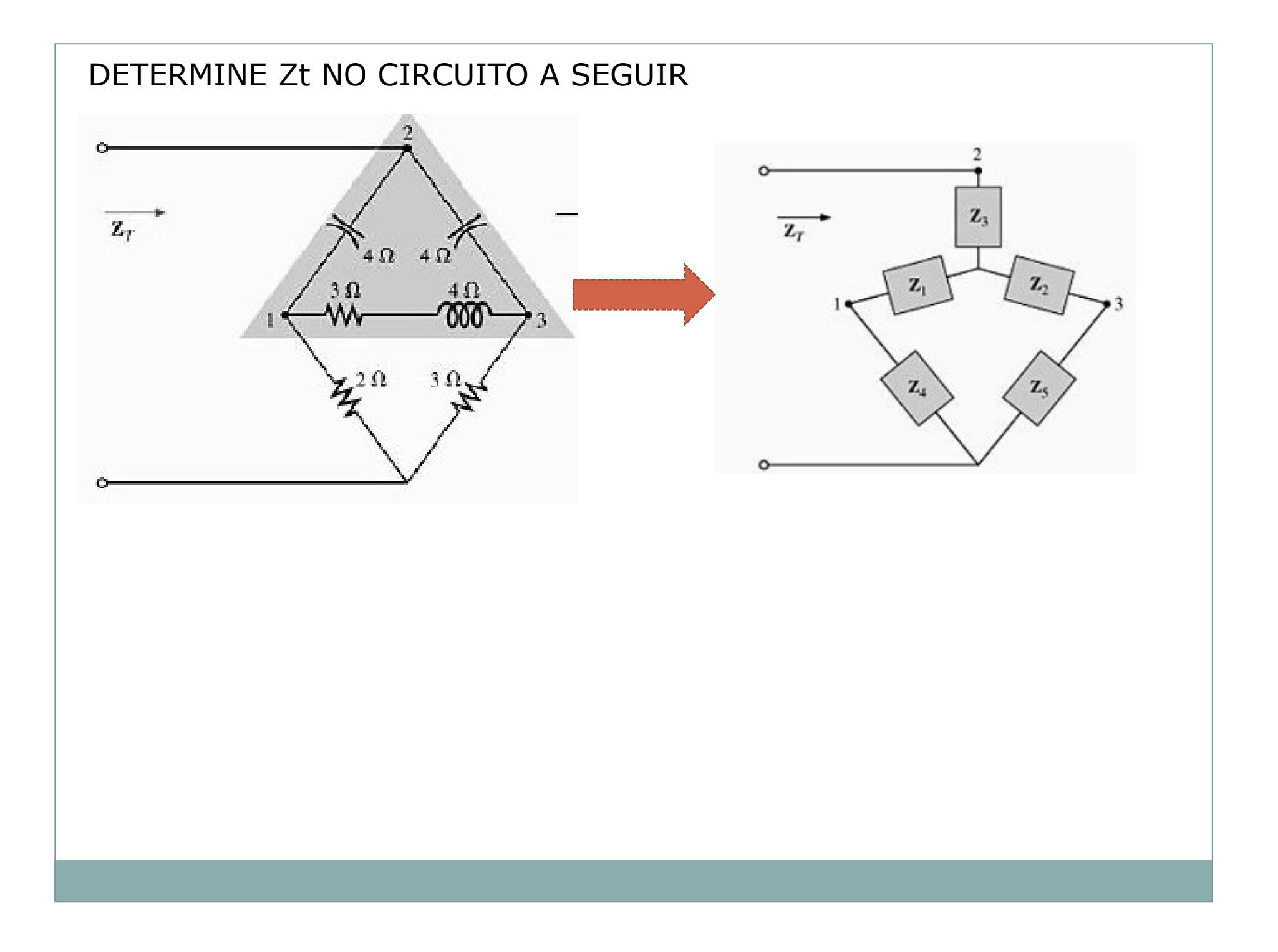

Utilizando as transformações  $\Delta$ -Y e Y- $\Delta$ , determine a impedância total  $\mathbb{Z}_T$  para o circuito mostrado na Figura 17.50.

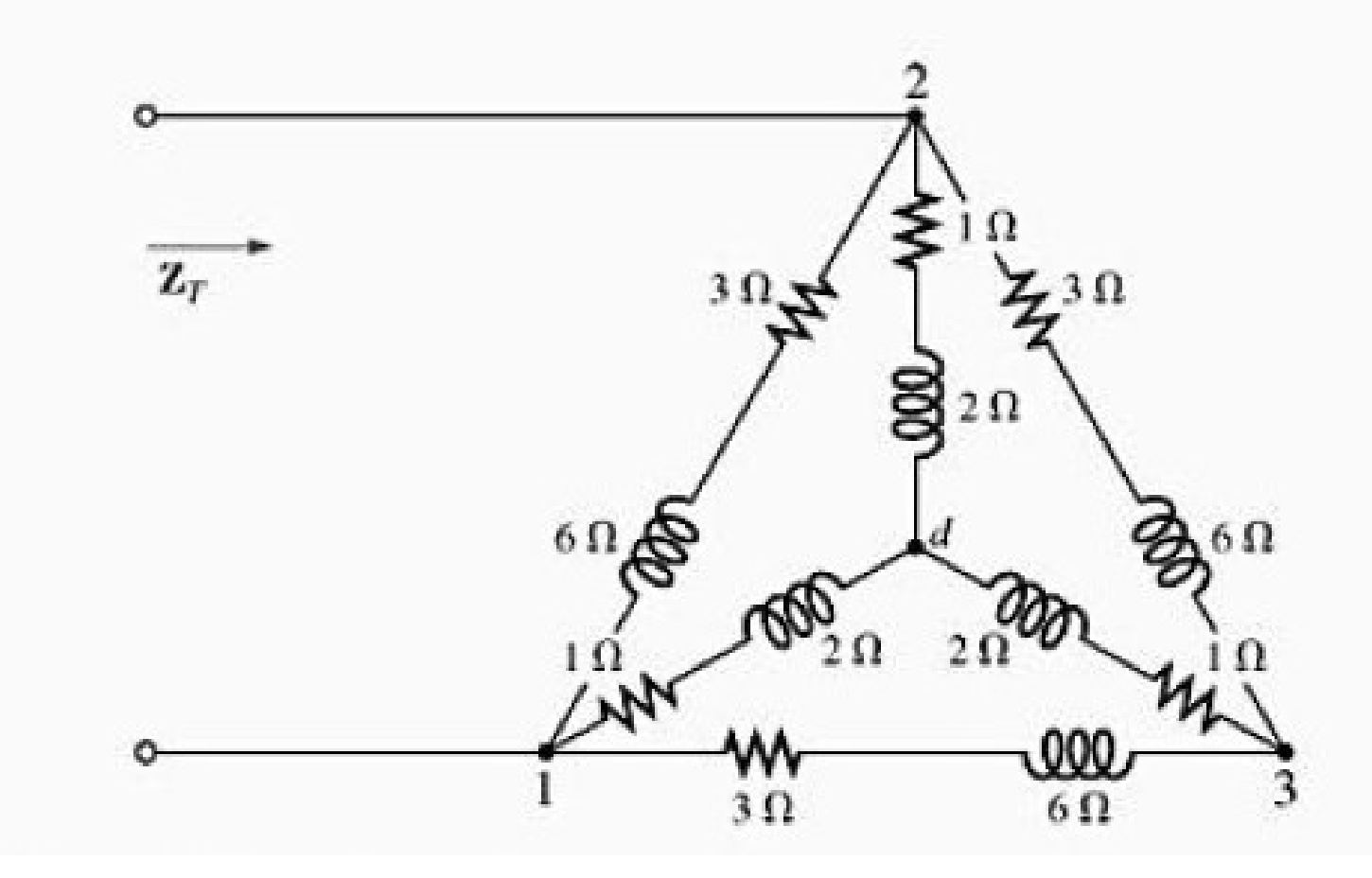

## TEOREMA DA SUPERPOSIÇÃO DO EFEITOS

TEOREMA DA SUPERPOSIÇÃO DO EFEITOS<br>"Dado um circuito que tem somente elementos lineares e mais de uma<br>fonte de tensão e/ou corrente. A corrente (ou tensão) em um determinado<br>trecho do circuito pode ser determinada somando-TEOREMA DA SUPERPOSIÇÃO DO EFEITOS<br>"Dado um circuito que tem somente elementos lineares e mais de uma<br>fonte de tensão e/ou corrente. A corrente (ou tensão) em um determinado<br>trecho do circuito pode ser determinada somando-TEOREMA DA SUPERPOSIÇÃO DO EFEITOS<br>"Dado um circuito que tem somente elementos lineares e mais de uma<br>fonte de tensão e/ou corrente. A corrente (ou tensão) em um determinado<br>trecho do circuito pode ser determinada somando-TEOREMA DA SUPERPOSIÇÃO DO EFEITOS<br>
"Dado um circuito que tem somente elementos lineares e mais de uma<br>
fonte de tensão e/ou corrente. A corrente (ou tensão) em um determinado<br>
trecho do circuito pode ser determinada soman TEOREMA DA SUPERPOSIÇÃO DO EFEITOS<br>
"Dado um circuito que tem somente elementos lineares e mais de uma<br>
fonte de tensão e/ou corrente. A corrente (ou tensão) em um determinado<br>
trecho do circuito pode ser determinada soman TEOREMA DA SUPERPOSIÇÃO DO E<br>
"Dado um circuito que tem somente elementos lineares e<br>
fonte de tensão e/ou corrente. A corrente (ou tensão) em un<br>
trecho do circuito pode ser determinada somando-se algel<br>
correntes (tensõ

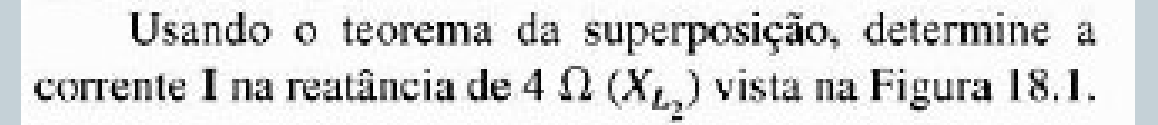

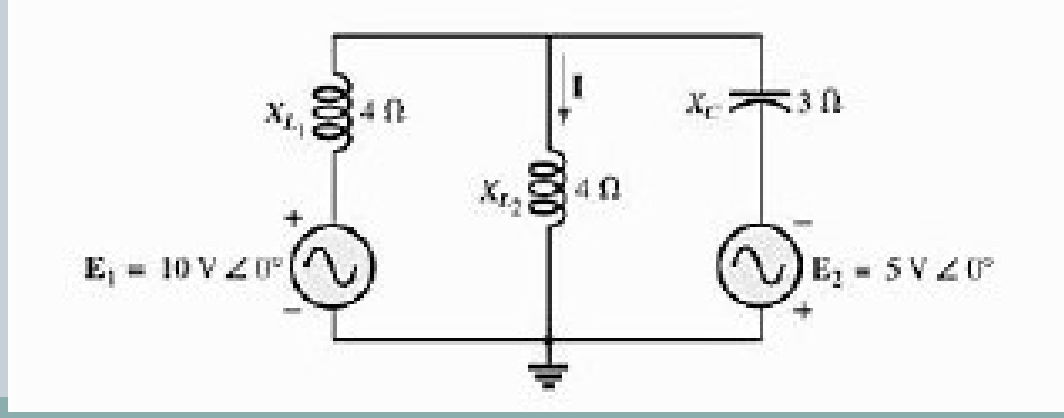

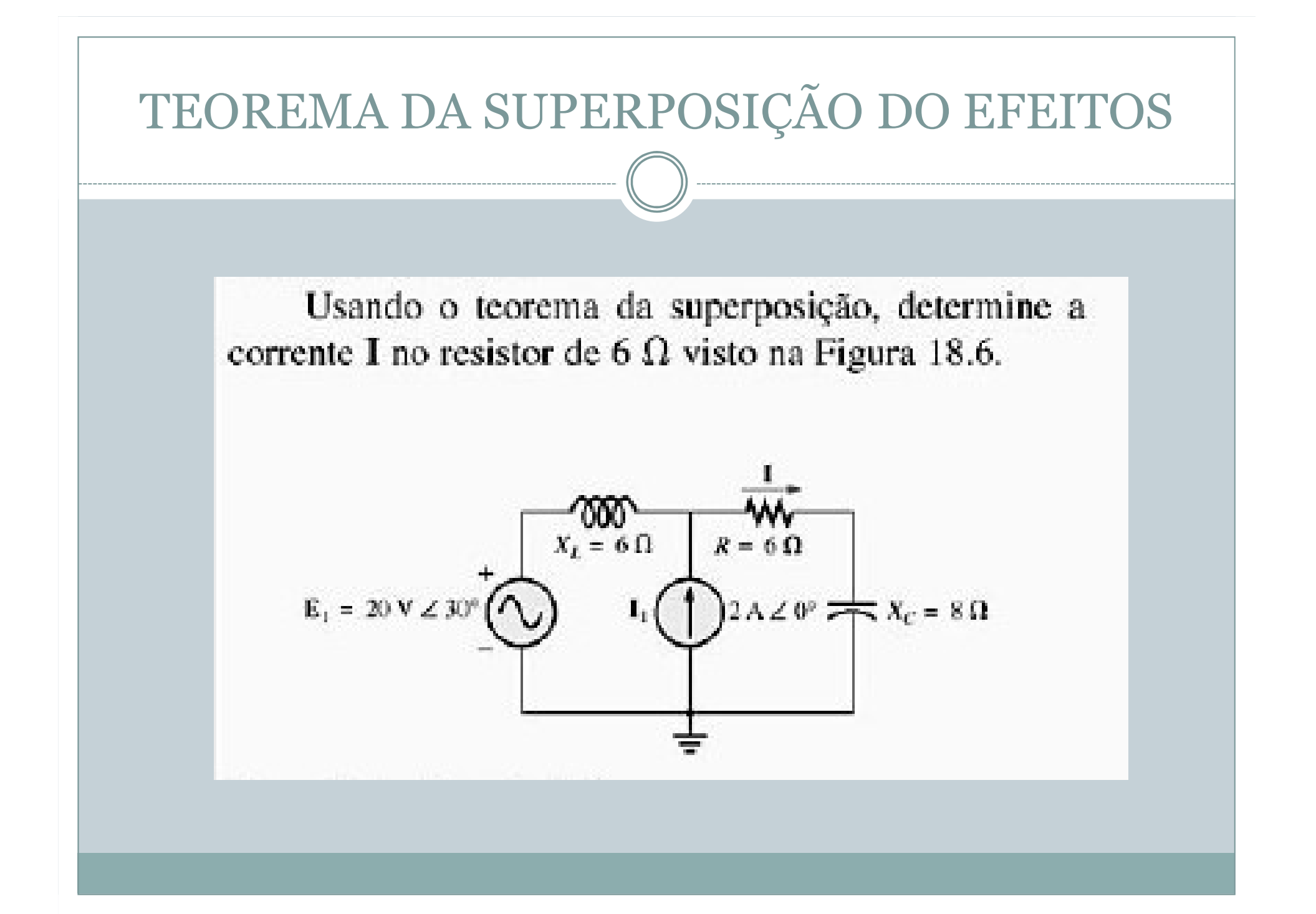

# TEOREMA DE THÉVENIN E NORTON REMA DE THÉVENIN E NORTON<br>
THEVENIN<br>
THEVENIN NORTON<br>
NORTON<br>
Into linear e bipolar pode | Todo o circuito linear e bipolar pode<br>
em um giravito son transformado em um giravito

TEOREMA DE THÉVENIN E NORTOI<br>
THEVENIN<br>
TODO O circuito linear e bipolar pode<br>
Todo o circuito linear e bipolar pode<br>
Todo o circuito linear e bipolar pode<br>
ser transformado em um circuito<br>
equivalente contendo uma fonte d TEOREMA DE THÉVENIN E NORTO<br>
THEVENIN<br>
TORO O circuito linear e bipolar pode<br>
Todo o circuito linear e bipolar pode<br>
Ser transformado em um circuito<br>
equivalente contendo uma fonte de equivalente contendo uma fonte<br>
tensão TEOREMA DE THÉVENIN E NORT<br>
THEVENIN<br>
TO CONSIDERATIVE DE NORTON<br>
TO CONSIDERATIVE DE NORTON<br>
TO CONSIDERATIVE DE NORTON<br>
TO CONSIDERATIVE DE NORTON<br>
TO CONSIDERATIVE DE NORTON<br>
TO CONSIDERATIVE DE NORTON<br>
EQUIVALENTE COM Todo o circuito linear e bipolar pode ser transformado em um circuito

TEOREMA DE THÉVENIN E NORTON<br>
THEVENIN<br>
TO CONTON NORTON<br>
TO CONTON<br>
TO CONTON<br>
TO CONTON<br>
TO CONTON<br>
TO CONTON<br>
TO CONTON<br>
TO CONTON<br>
TO CONTON<br>
TO CONTON<br>
TO CONTON<br>
TO CONTON SERVER TO CONTON<br>
TO CONTON TO CONTON<br>
TO CO equivalente contendo uma fonte de corrente em paralelo com uma impedância.

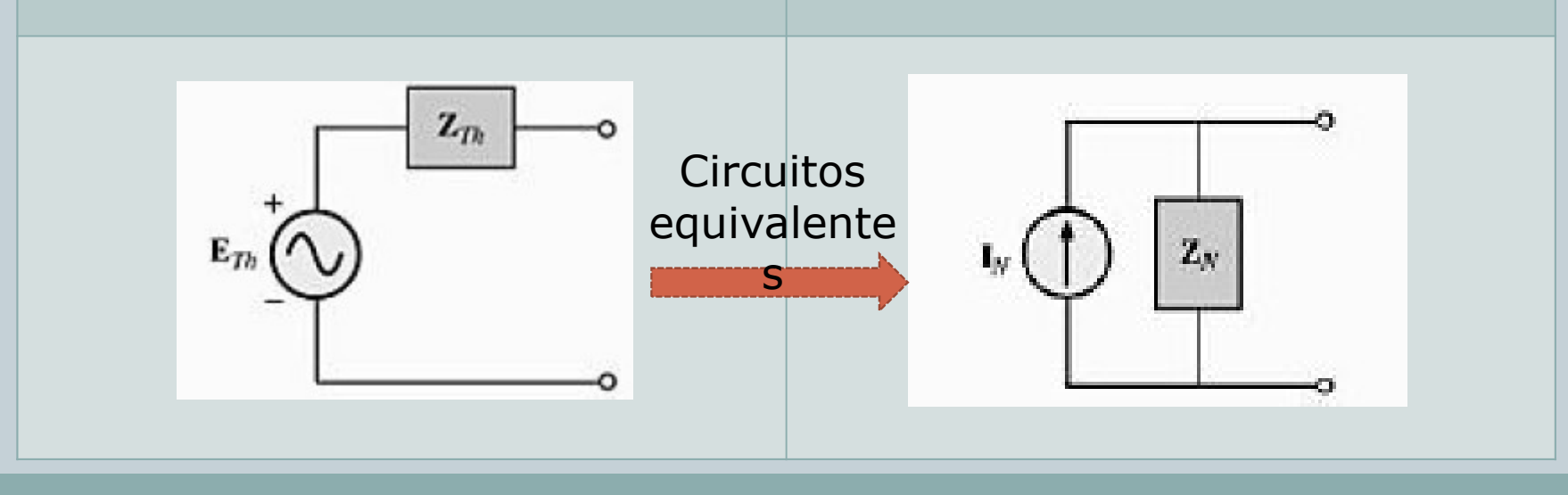

## **THÉVENIN**

- 1. Remova a parte do circuito para a qual o circuito equivalente de Thévenin será determinado.
- 2. Assinale claramente  $(\circ, \bullet$  ou outro sinal) os dois terminais do circuito resultante.
- 3. Calcule  $Z_{Th}$  anulando primeiramente todas as fontes de tensão e de corrente (substituindo-as por curtos-circuitos e circuitos abertos, respectivamente) e então determinando a impedância resultante entre os dois terminais assinalados.
- 4. Calcule  $E_{Th}$  recolocando as fontes de tensão e de corrente e calculando a tensão de circuito aberto entre os terminais assinalados.
- 5. Desenhe o circuito equivalente de Thévenin com a parte do circuito previamente removida colocada entre os terminais do circuito equivalente de Thévenin.

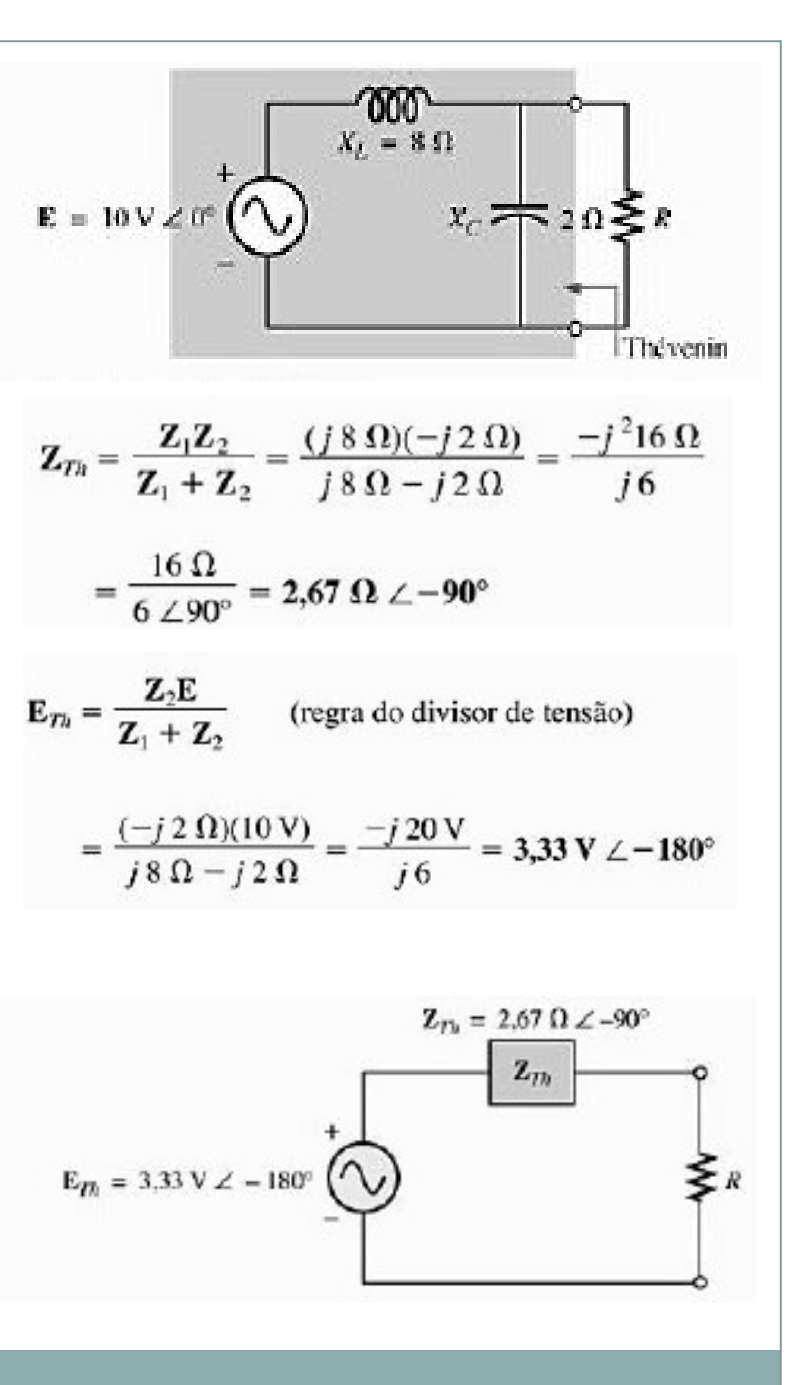

Obtenha o circuito equivalente de Thévenin para a parte do circuito externa ao ramo a-a' que vemos na Figura 18.28.

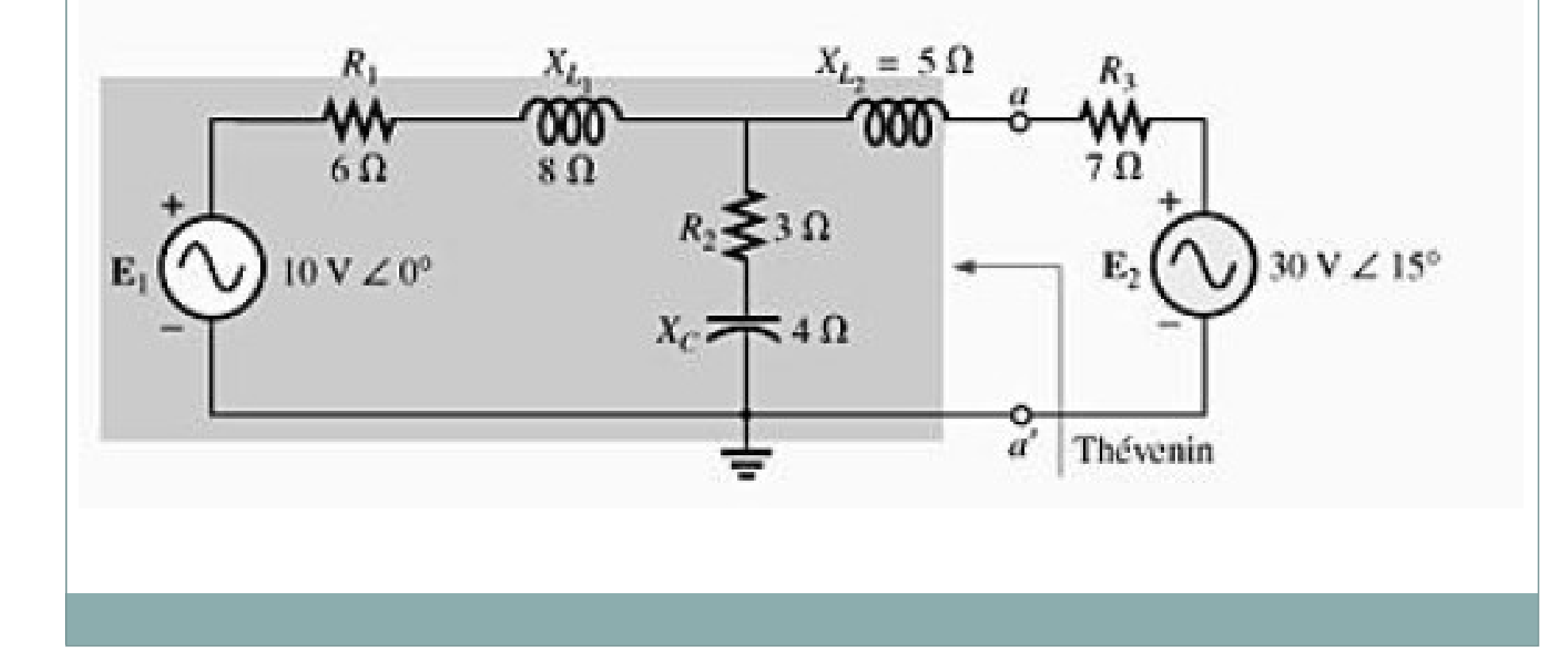

### **NORTON**

- 1. Remova a parte do circuito para a qual o circuito equivalente de Norton deve ser obtido.
- 2. Assinale claramente  $(0, \bullet \text{ ou outro sinal})$  os dois terminais do circuito resultante.
- 3. Calcule  $Z_N$  anulando primeiramente todas as fontes de tensão e de corrente (substituindo-as por curtos-circuitos e circuitos abertos, respectivamente) e obtendo em seguida a impedância resultante entre os dois terminais assinalados.
- 4. Obtenha  $I_N$  recolocando as fontes de tensão e de corrente no circuito e calculando a corrente de curto-circuito entre os terminais assinalados.
- 5. Desenhe o circuito equivalente de Norton com a parte do circuito previamente removida colocada entre os terminais do circuito equivalente de Norton.

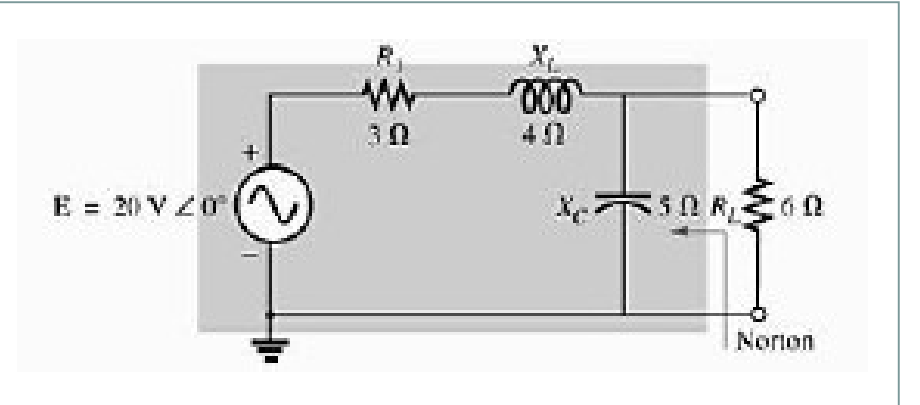

$$
\mathbf{Z}_N = \frac{\mathbf{Z}_1 \mathbf{Z}_2}{\mathbf{Z}_1 + \mathbf{Z}_2} = \frac{(5 \ \Omega \ \angle 53, 13^\circ)(5 \ \Omega \ \angle -90^\circ)}{3 \ \Omega + j \ 4 \ \Omega - j \ 5 \ \Omega}
$$
\n
$$
= \frac{25 \ \Omega \ \angle -36, 87^\circ}{3 - j \ 1} = \frac{25 \ \Omega \ \angle -36, 87^\circ}{3, 16 \ \angle -18, 43^\circ}
$$
\n
$$
= 7,91 \ \Omega \ \angle -18, 44^\circ = 7,50 \ \Omega - j \ 2,50 \ \Omega
$$

$$
\mathbf{I}_N = \mathbf{I}_1 = \frac{\mathbf{E}}{\mathbf{Z}_1} = \frac{20 \, \text{V} \, \angle 0^\circ}{5 \, \Omega \, \angle 53,13^\circ} = 4 \, \text{A} \, \angle -53,13^\circ
$$

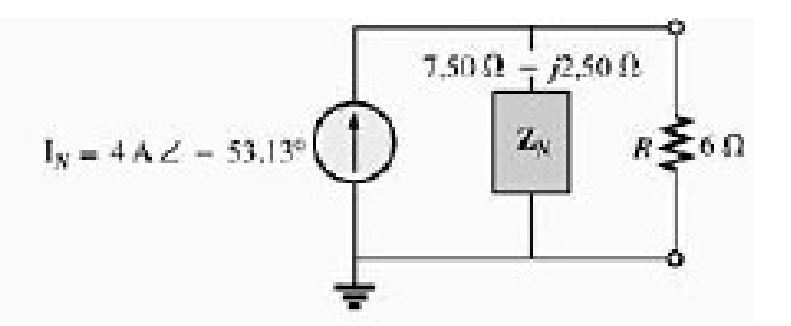

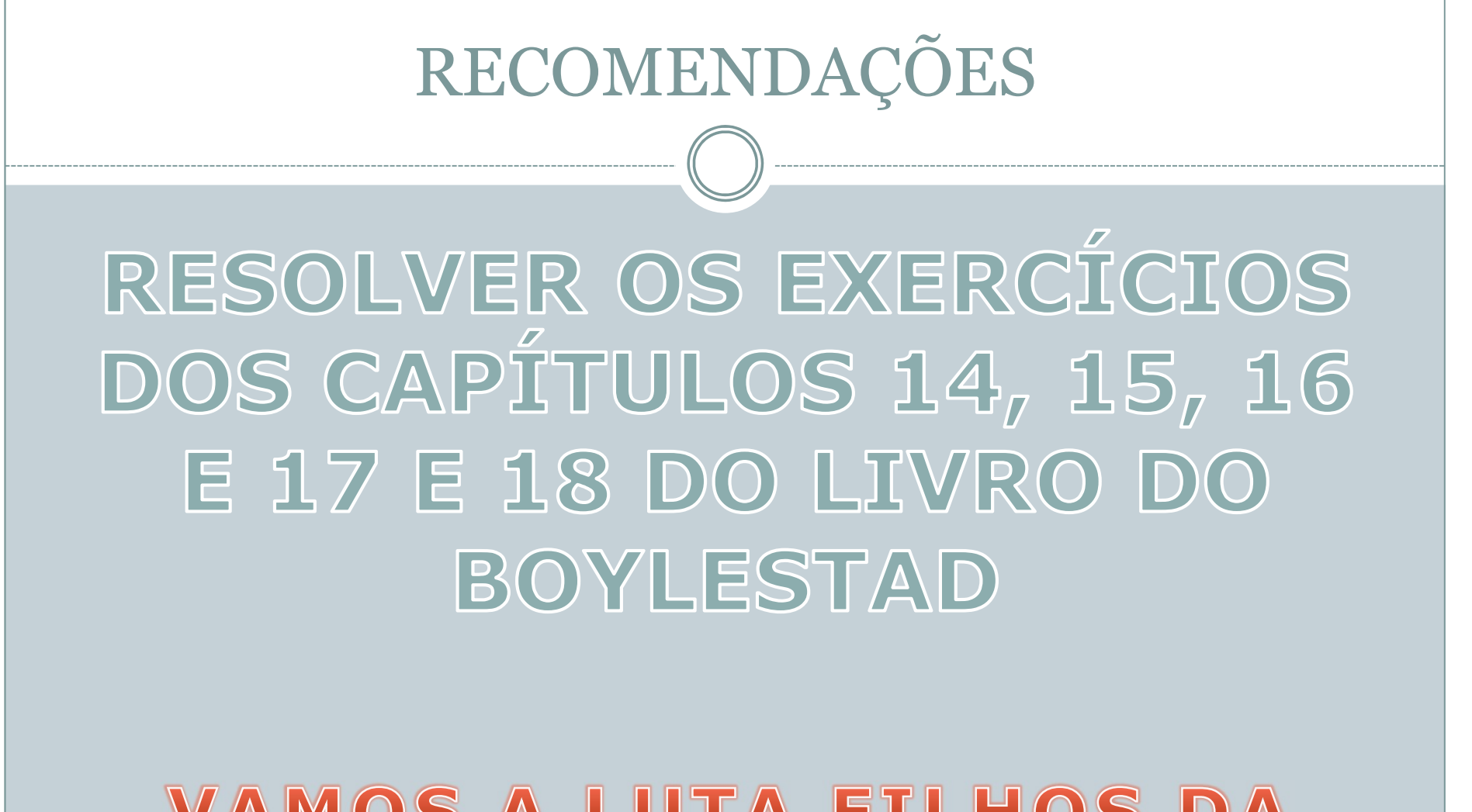

## **VAMOS A LUTA FILHOS DA** PATRIAL

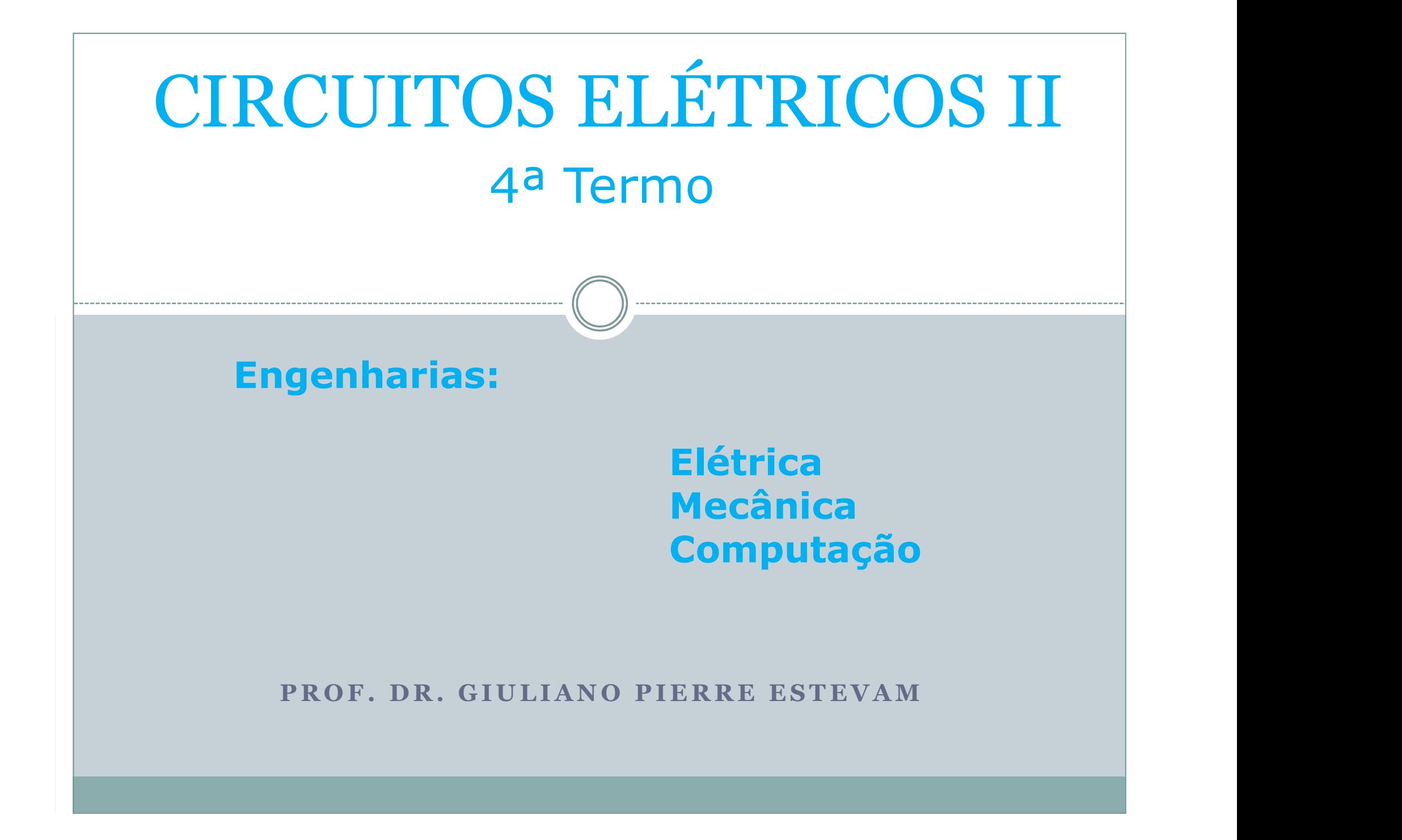

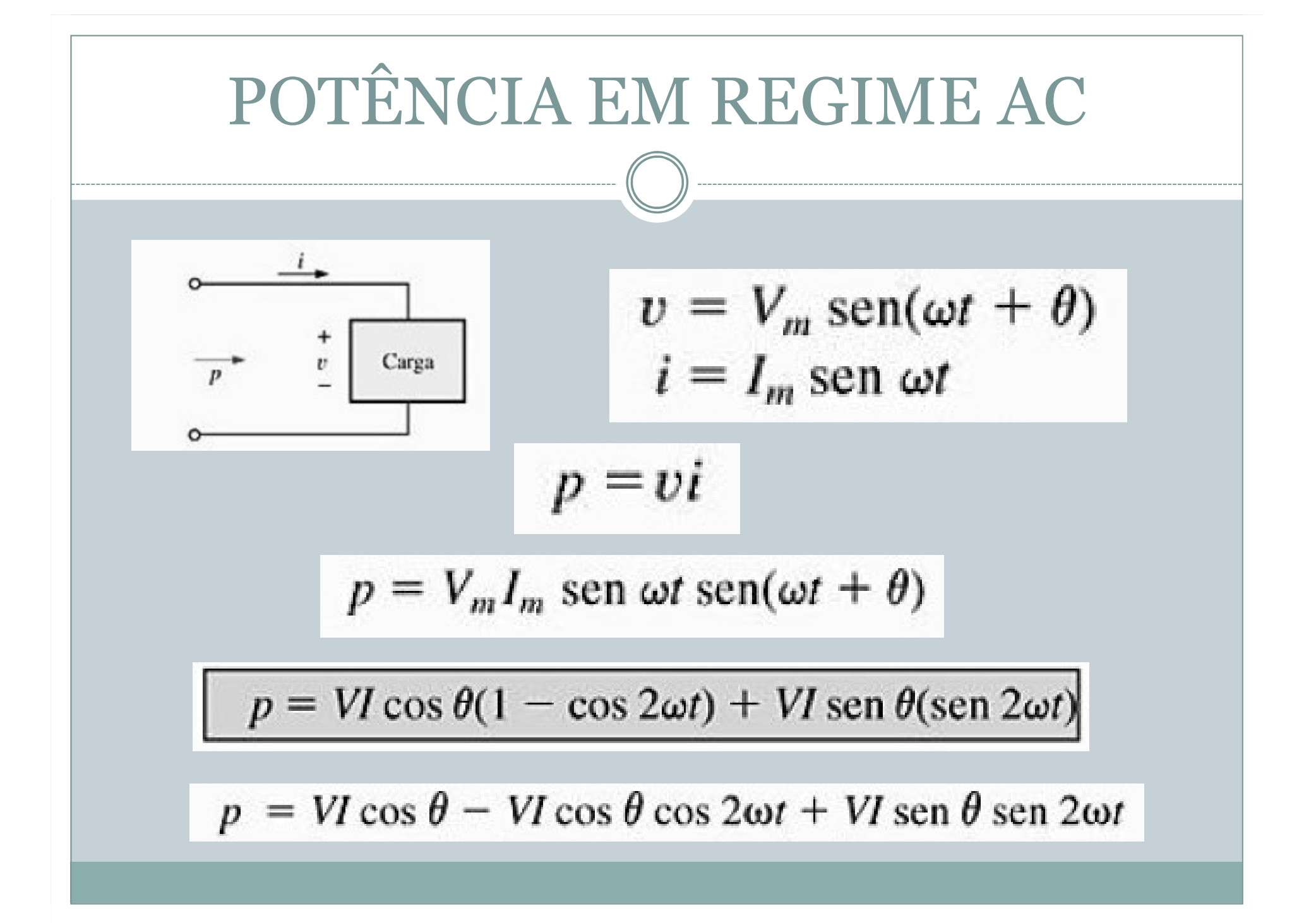

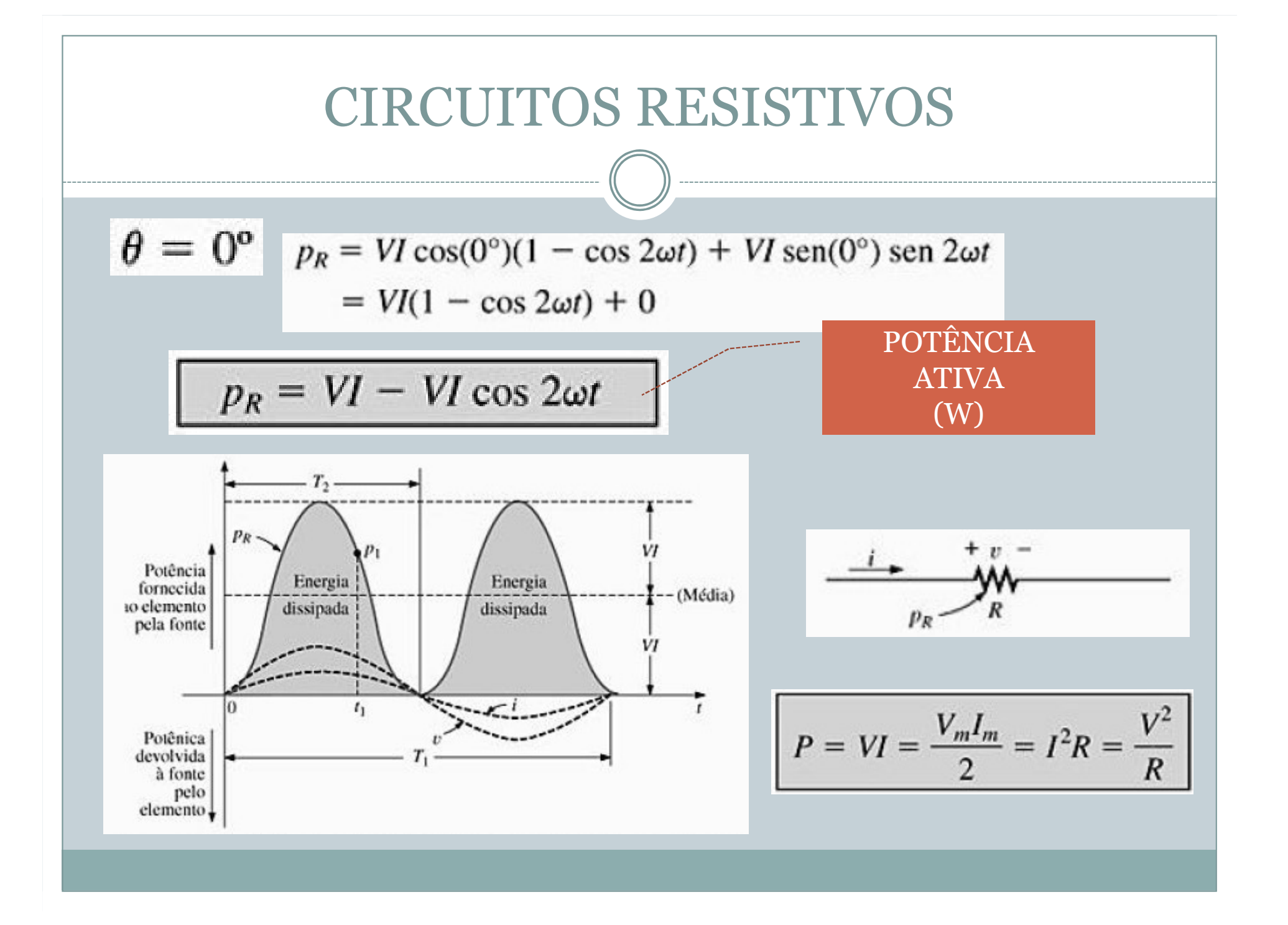

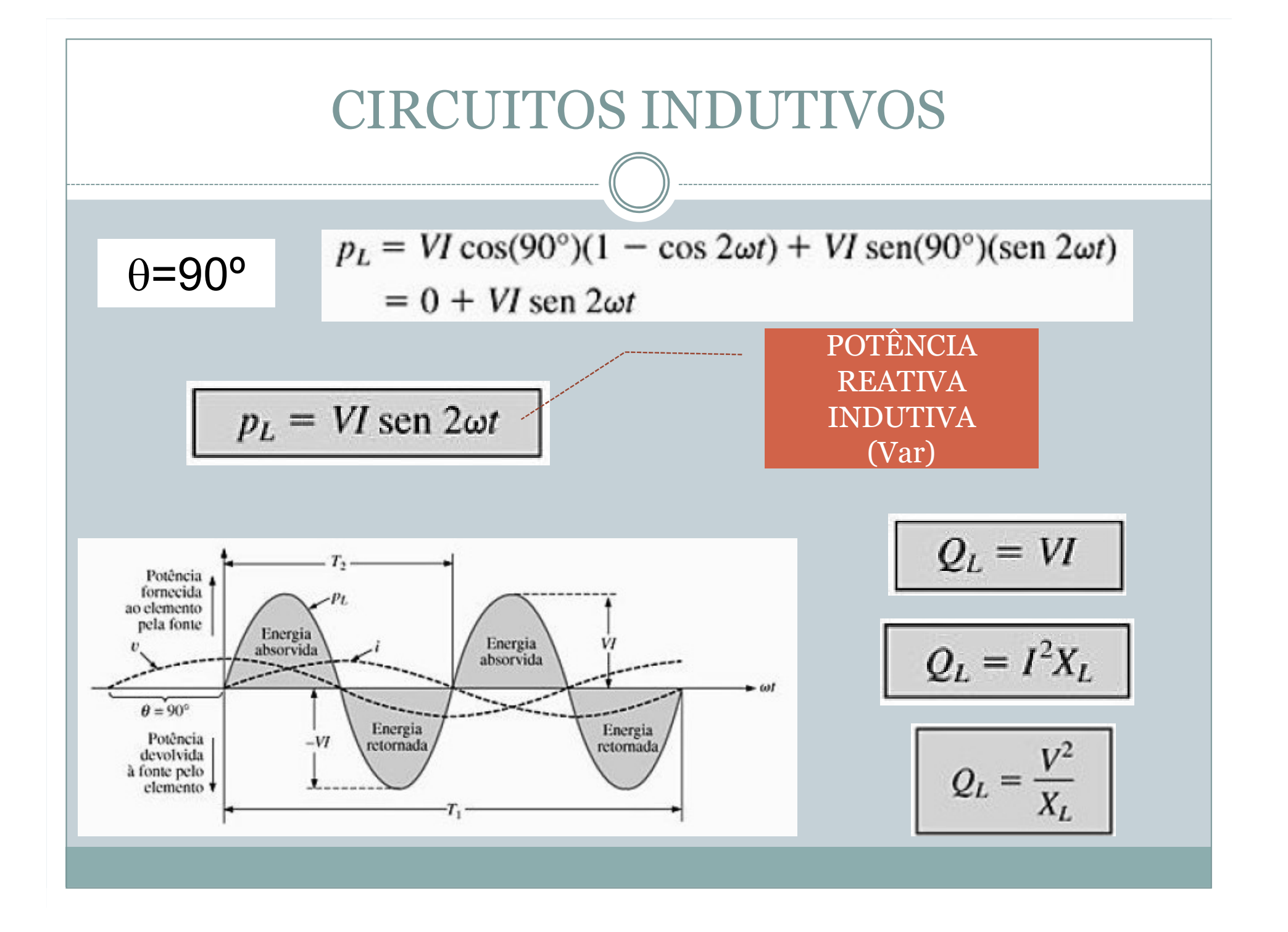

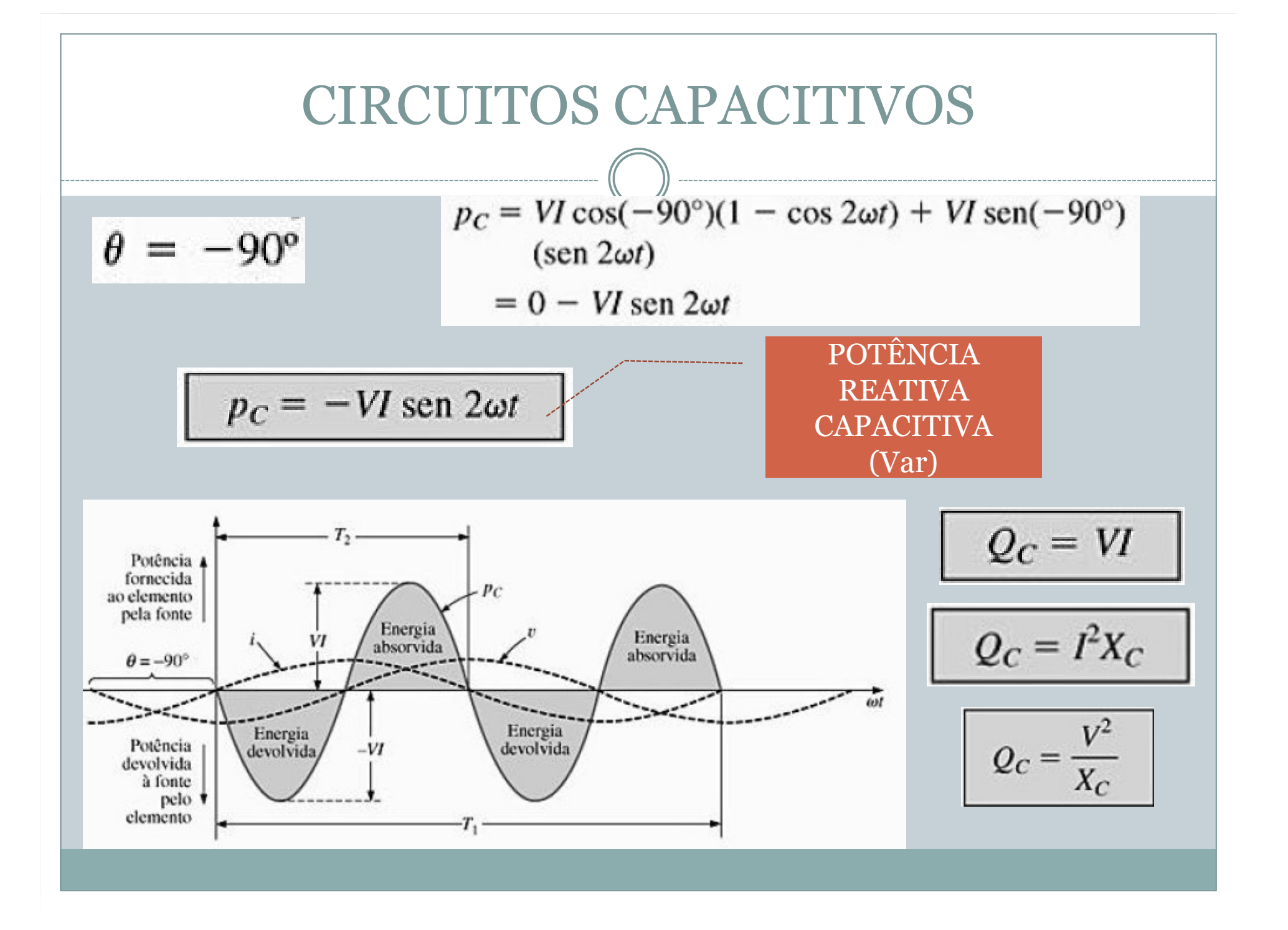

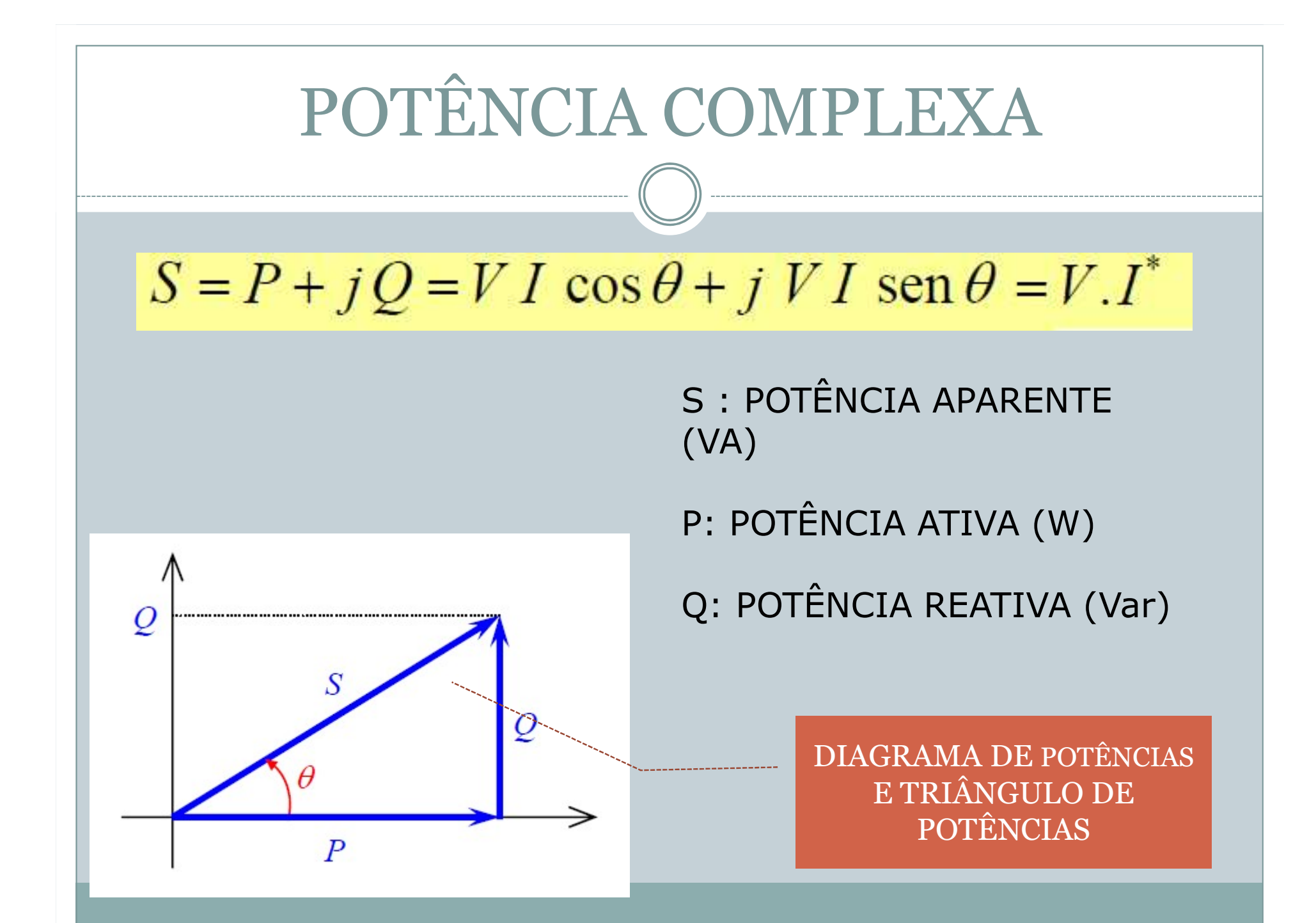

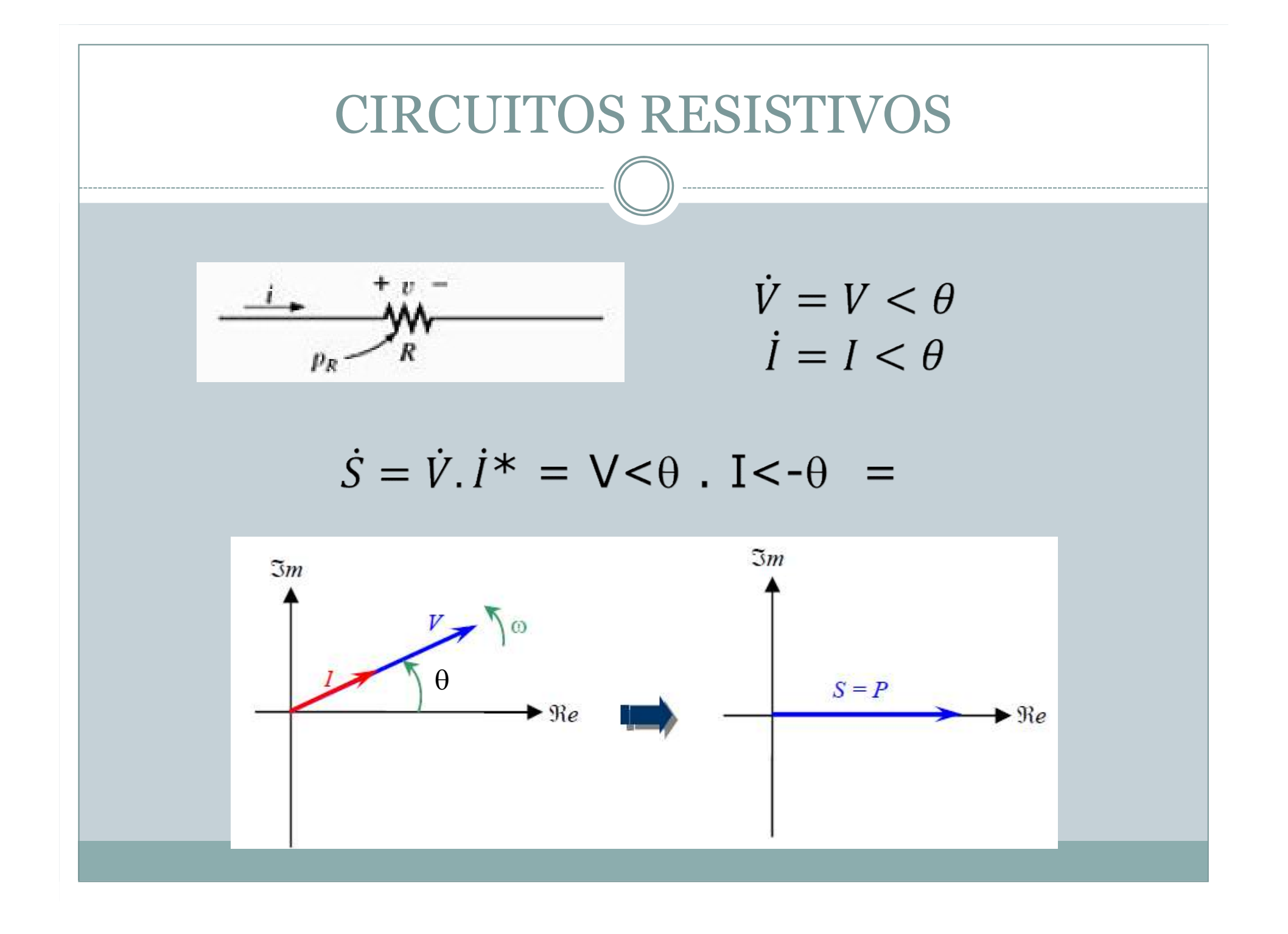

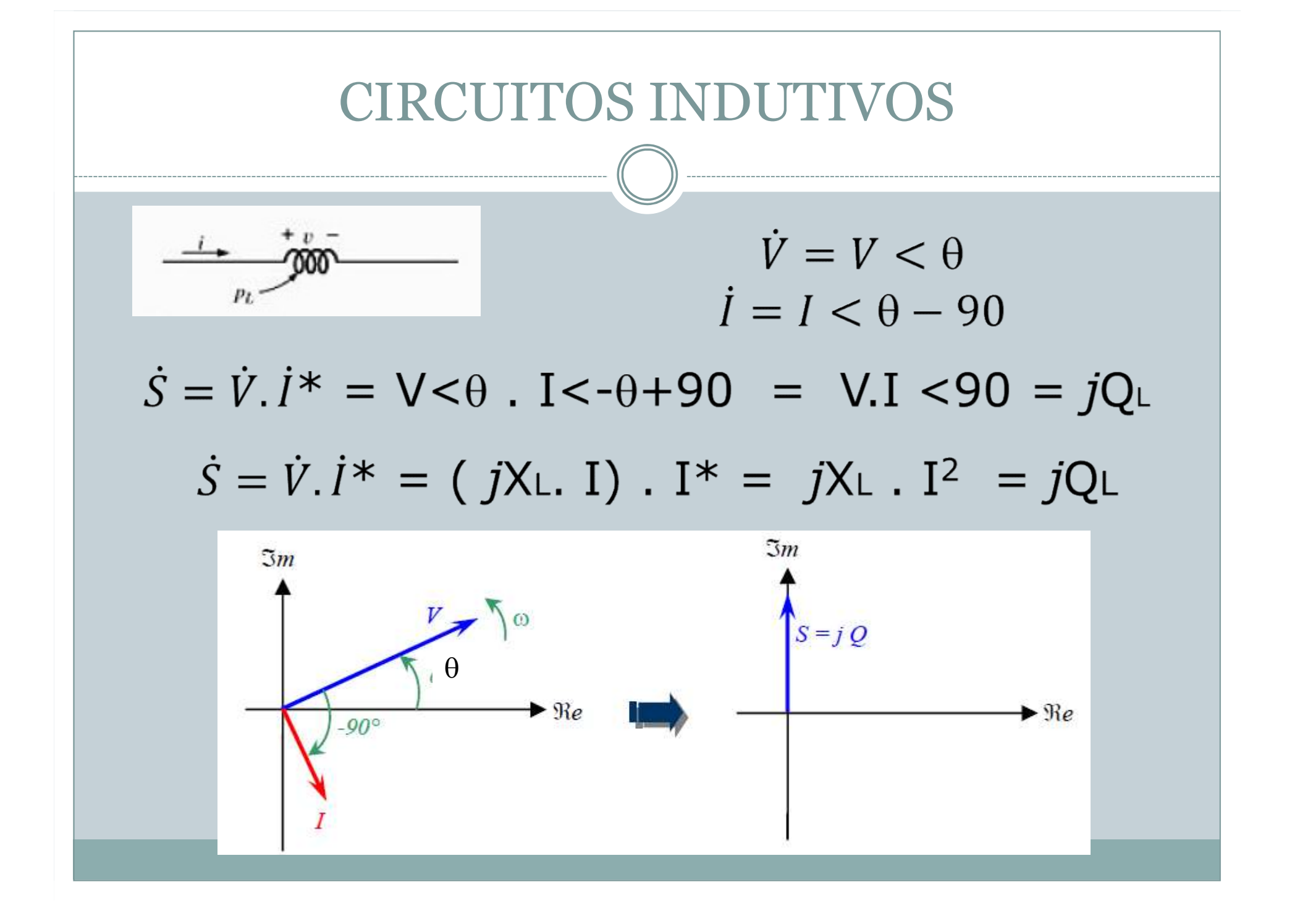

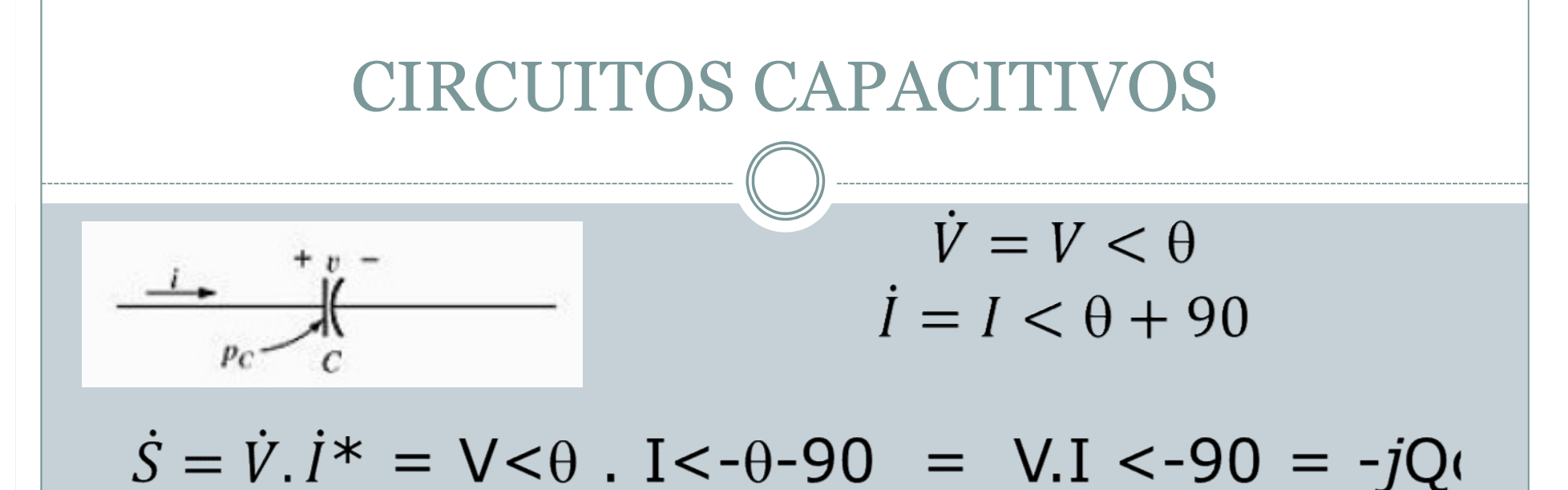

 $\dot{S} = \dot{V}$ .  $\dot{I}^* = (-jX_{C}I)$ .  $I^* = -jX_{C}$ .  $I^2 = -jQ_{C}$ 

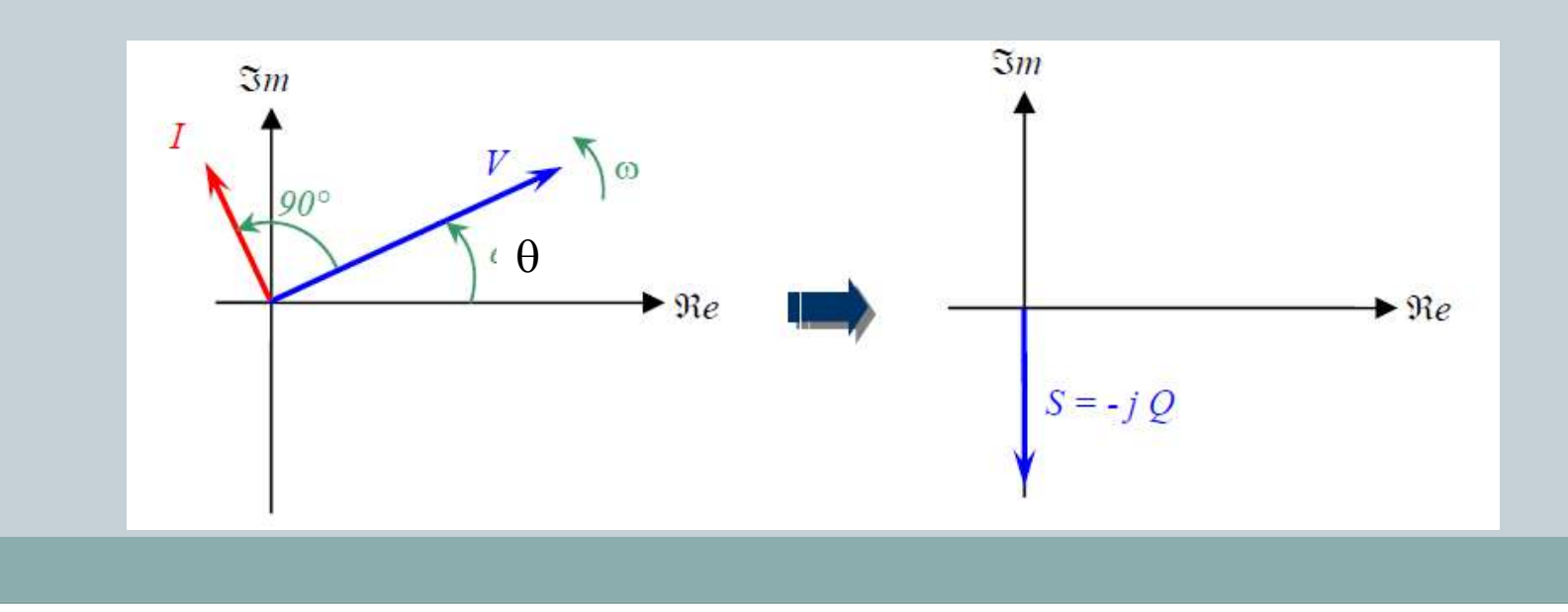

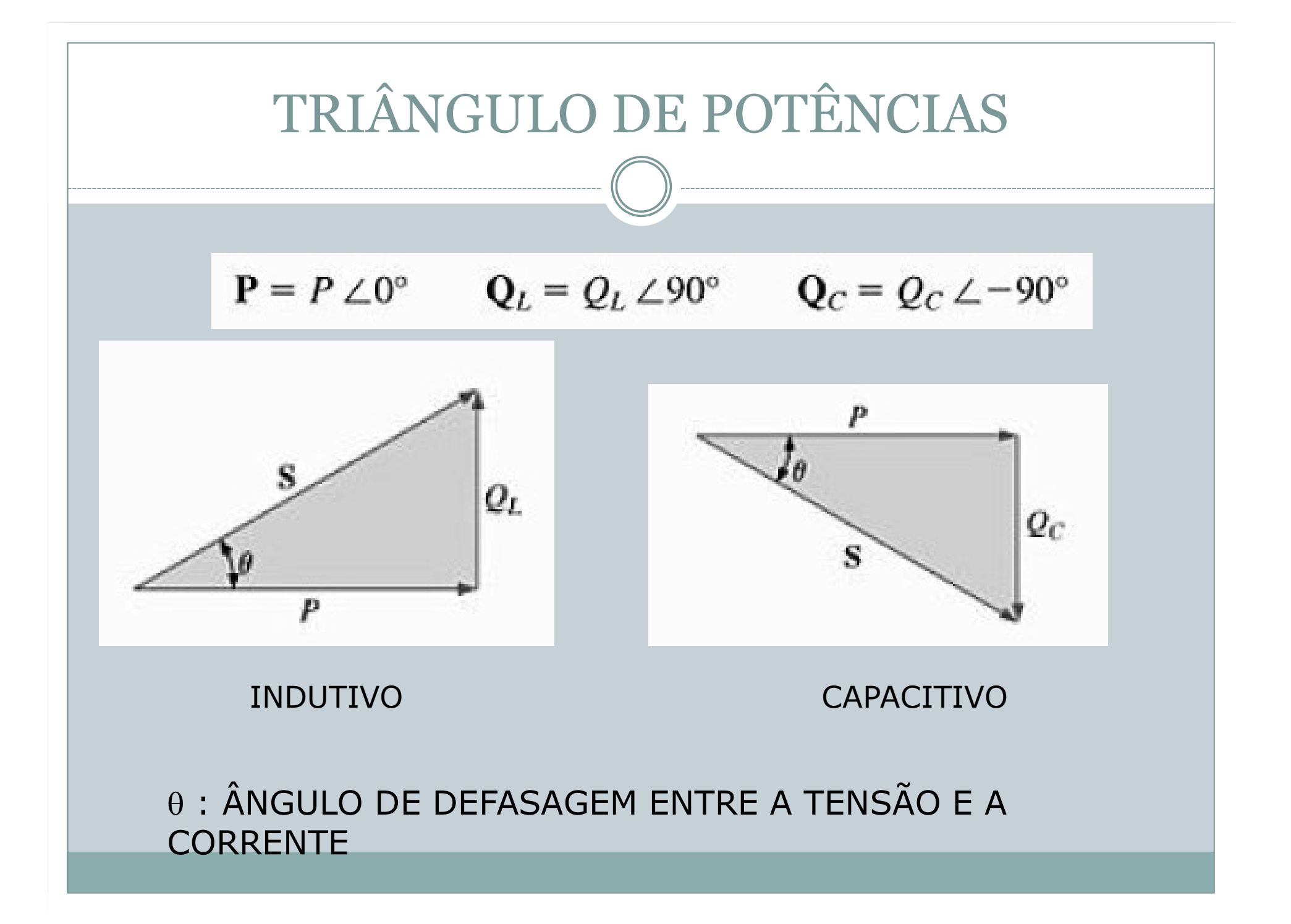

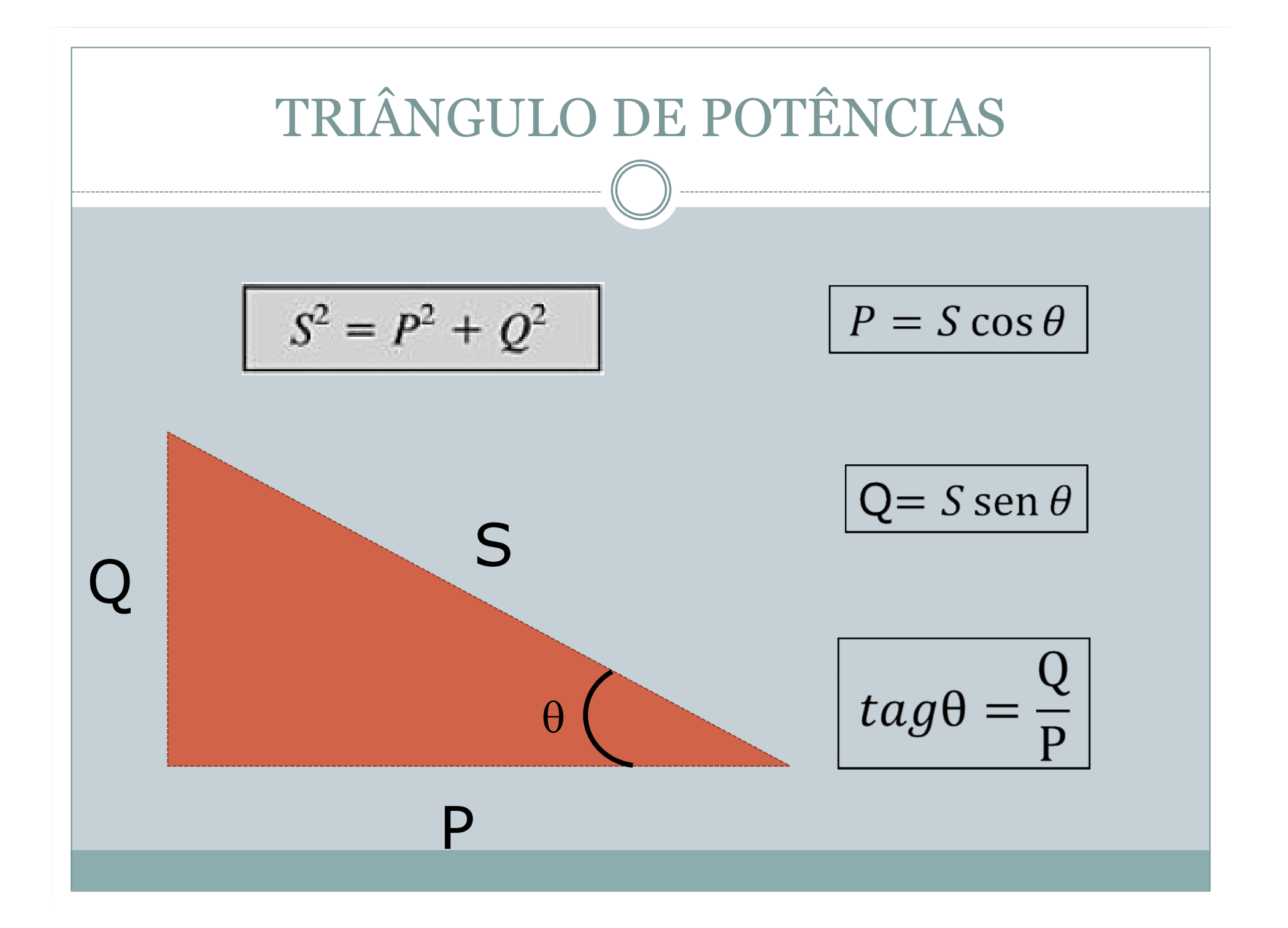

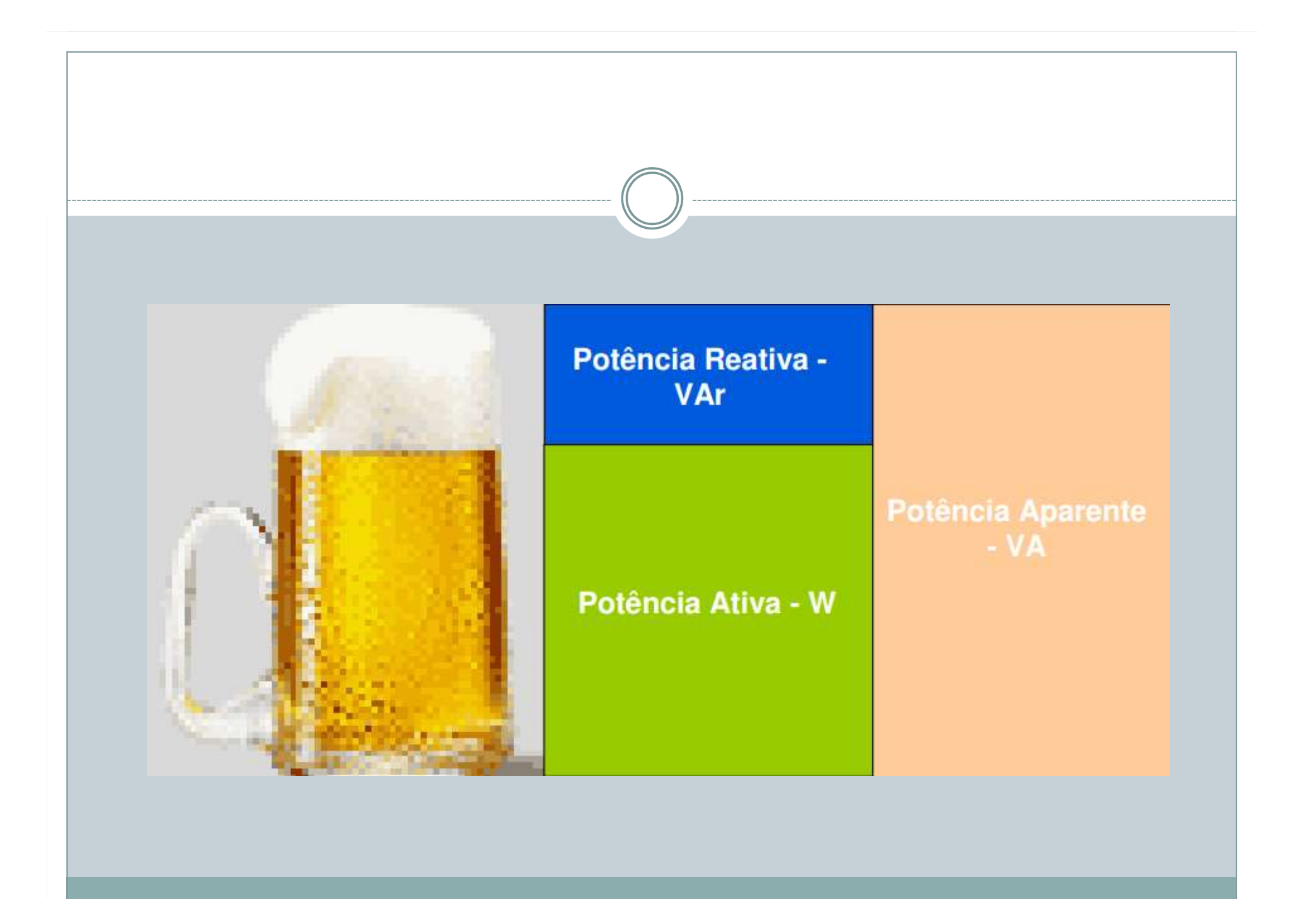

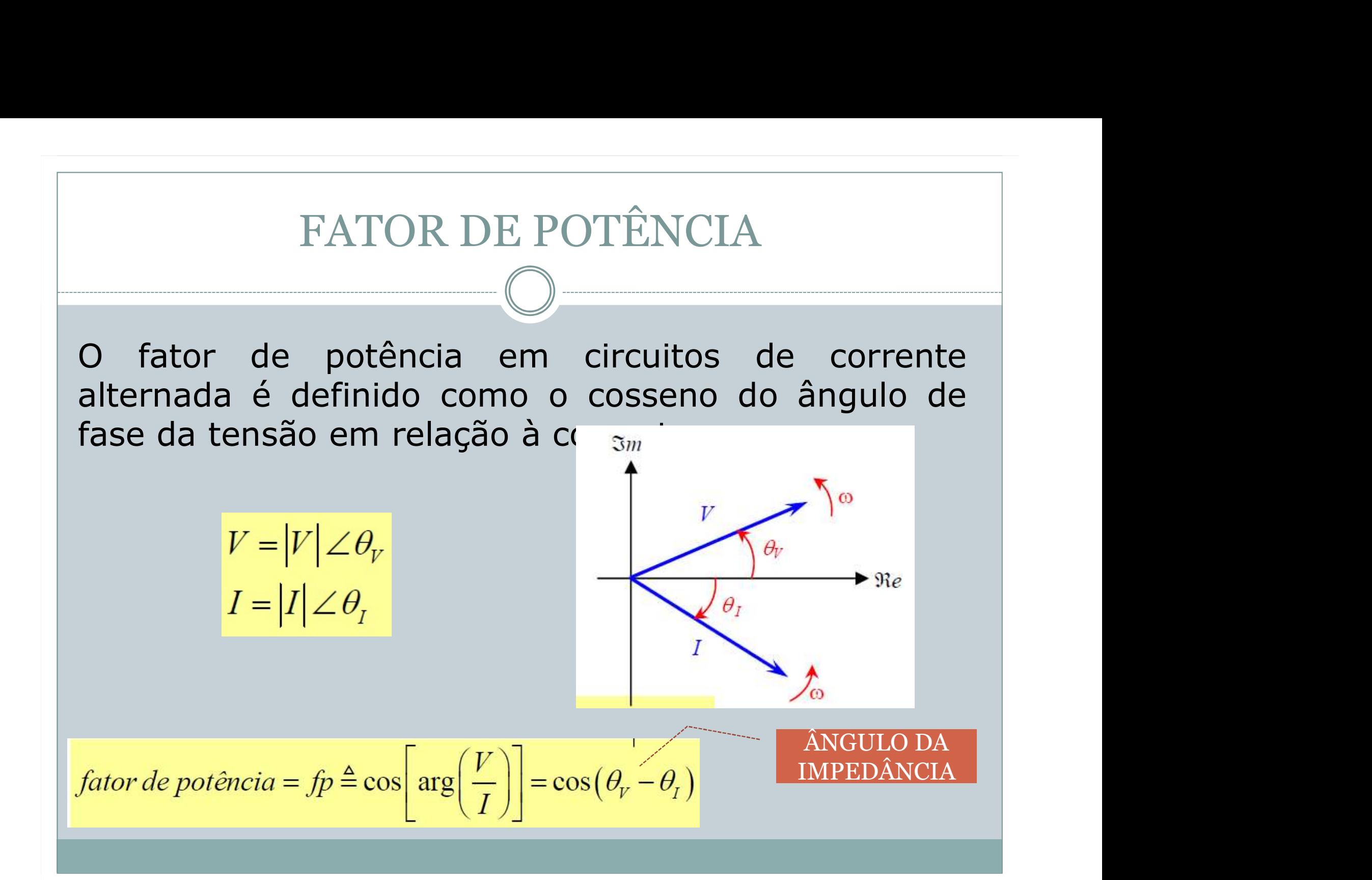

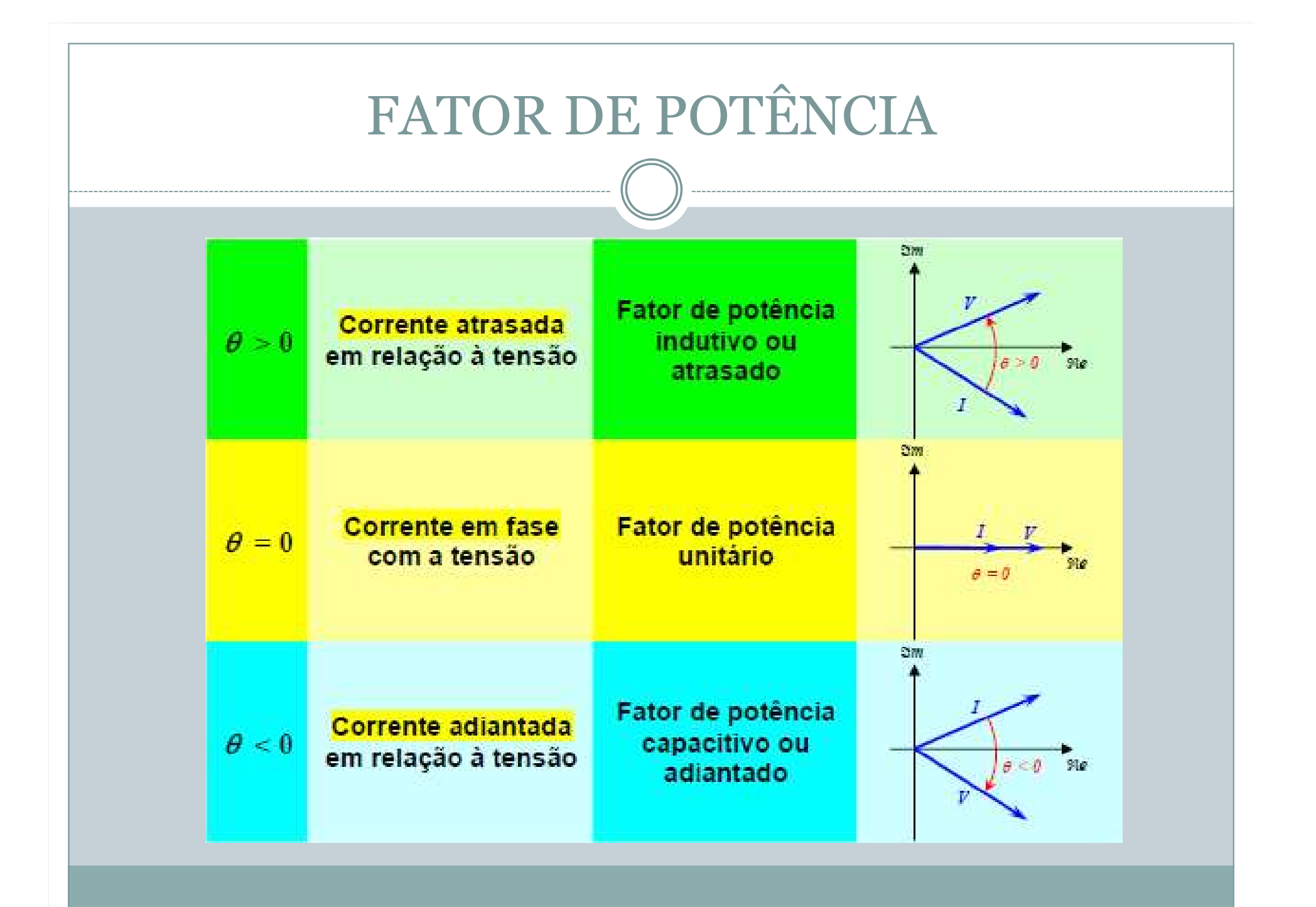

## CORREÇÃO DO FATOR DE POTÊNCIA

- O valor do fator de potência (FP) deverá ser calculado a partir dos valores registrados das potências ativa e reativa (P,Q) ou das respectivas energias (EA, ER), usando as seguintes fórmulas:

$$
FP = \frac{P}{\sqrt{P^2 + Q^2}} \quad \text{ou} \quad \frac{EA}{\sqrt{EA^2 + ER^2}}
$$

• O responsável por unidade consumidora conectada em BT ou MT deve assegurar que no ponto de conexão o fator de potência esteja compreendido entre 0,92 (noventa e dois centésimos) e 1,00 (um) indutivo, ou, 1,00 (um) e 0,92 (noventa e dois centésimos) capacitivo.

· O responsável por unidade consumidora conectada em AT deve assegurar que no ponto de conexão o fator de potência esteja compreendido entre 0,95 (noventa e cinco centésimos) e 1,00 (um) indutivo, ou, 1,00 (um) e 0,92 (noventa e dois centésimos) capacitivo.

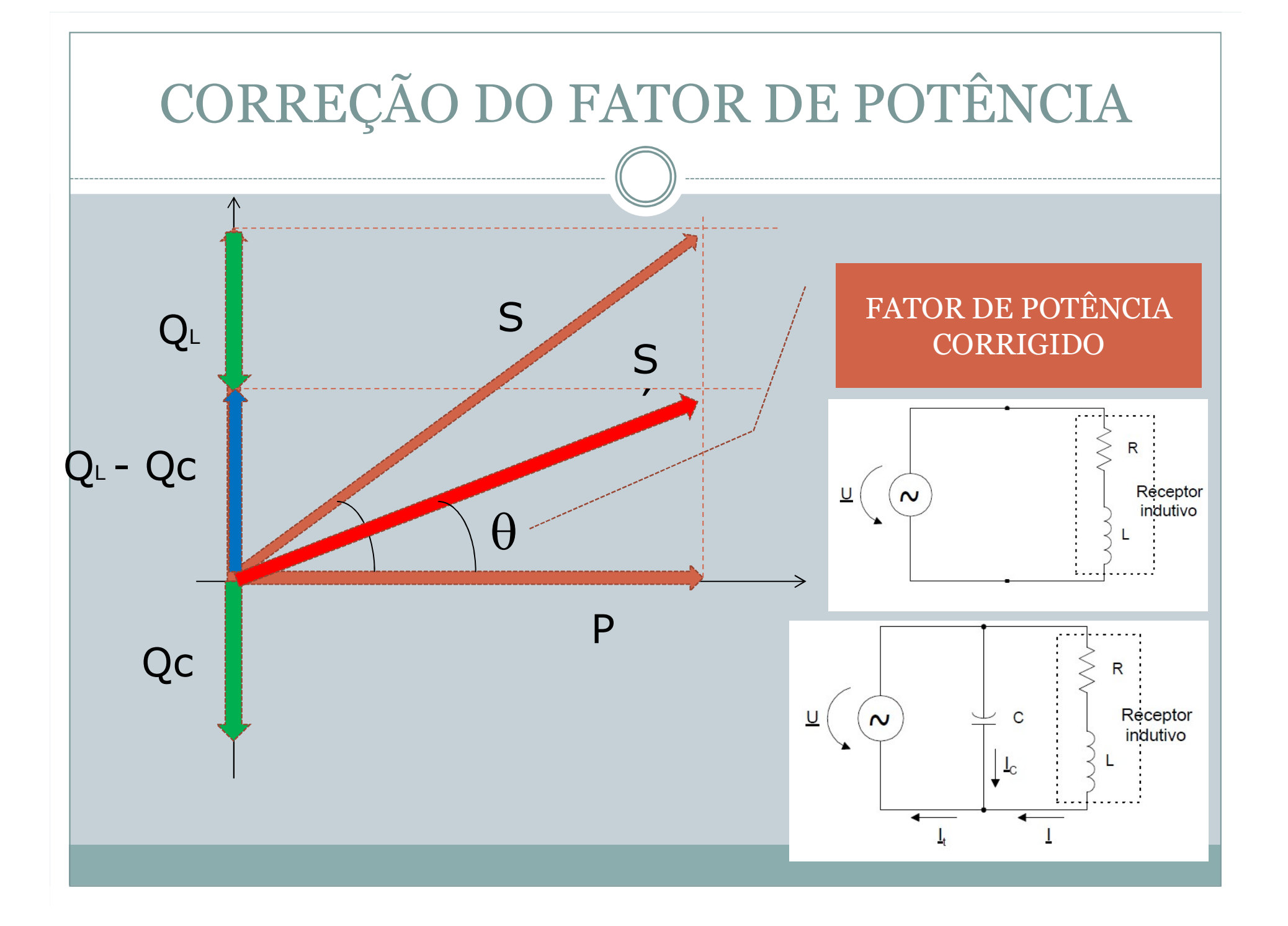

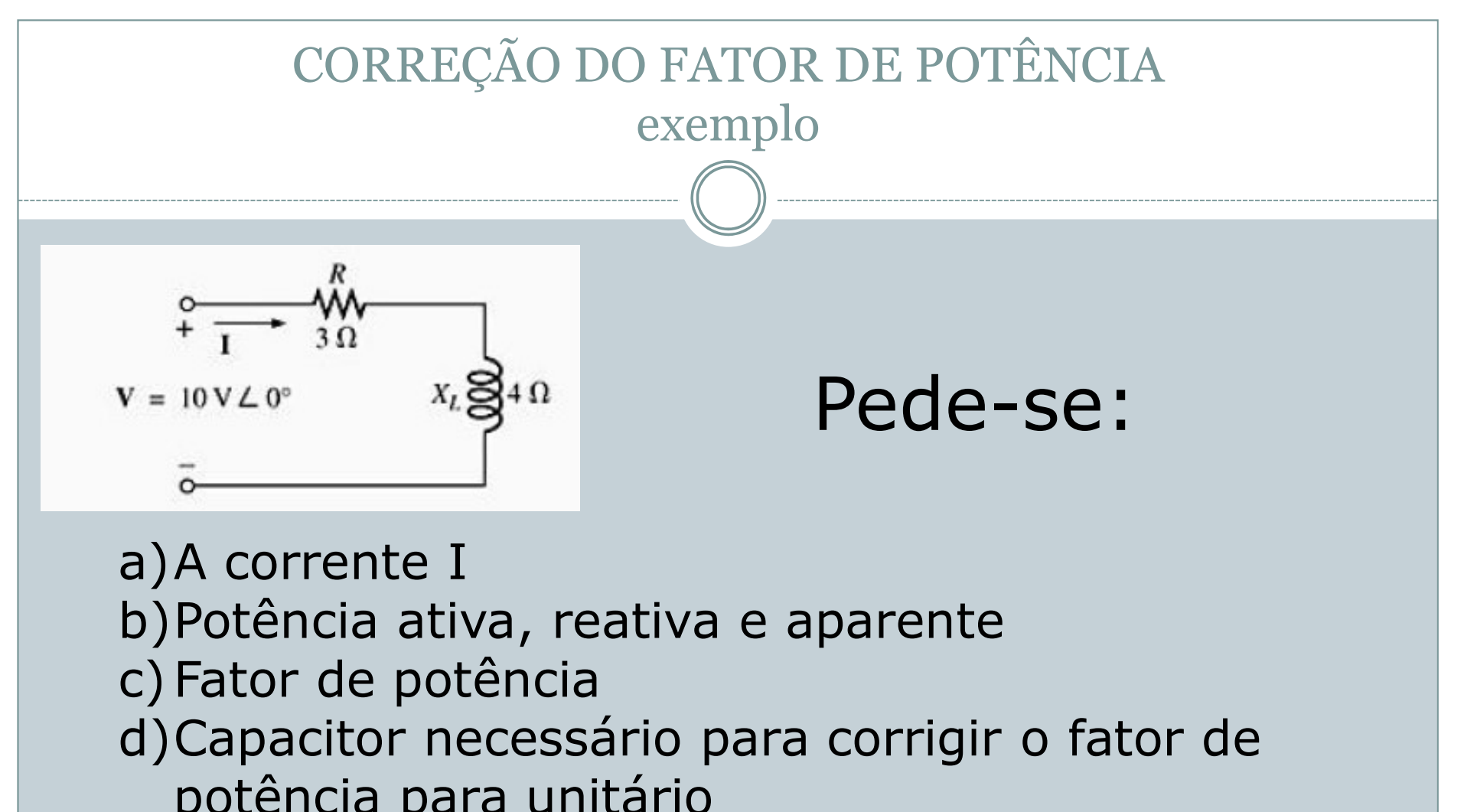

- d)Capacitor necessário para corrigir o fator de potência para unitário
- e)Capacitor necessário para corrigir o fator de potência para 0,92

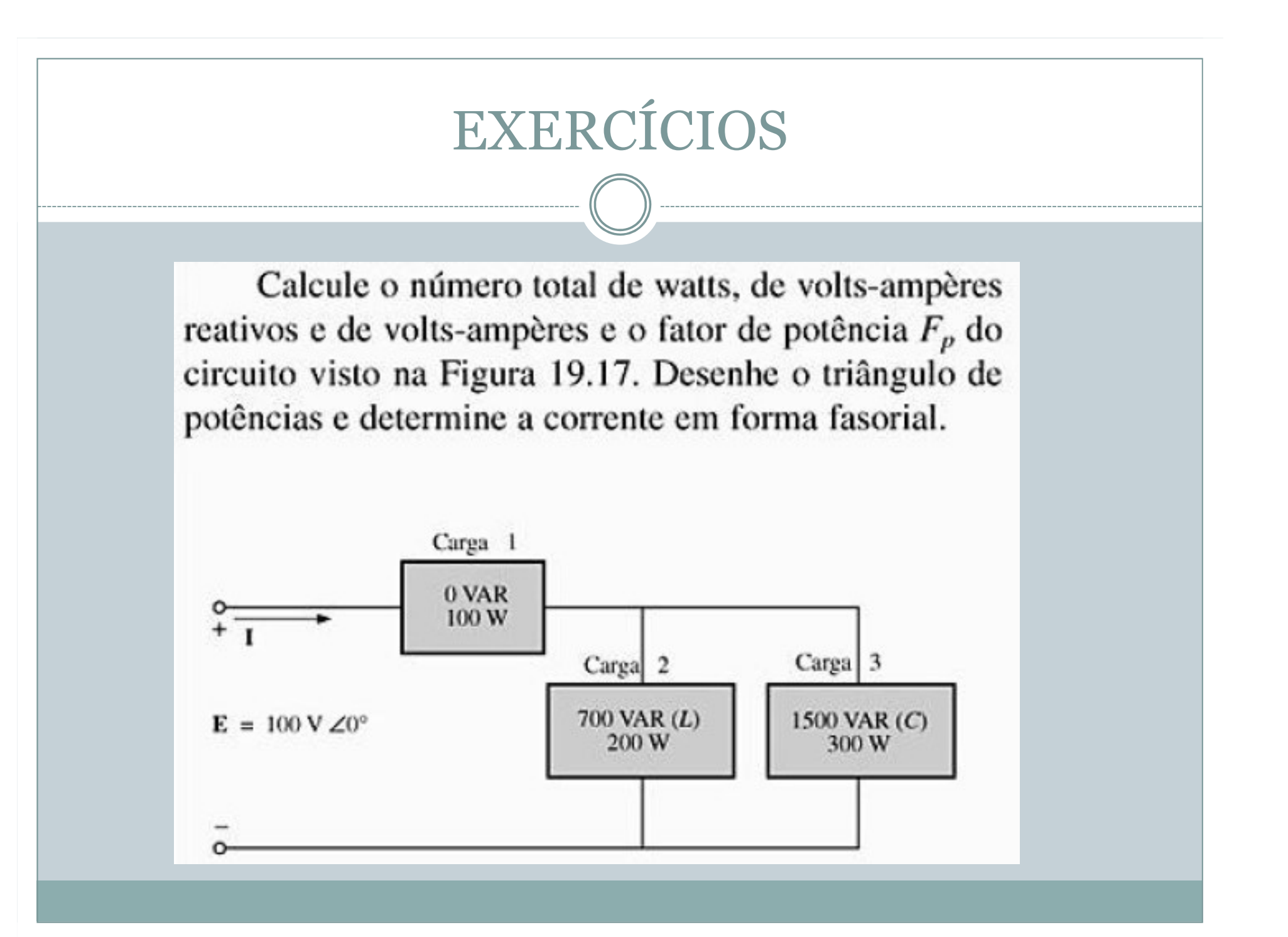

## EXERCÍCIOS

- Calcule as potências média, aparente, e reativa e o a.  $F<sub>P</sub>$  para cada ramo.
- b. Calcule a potência total em watts, em volts-ampères reativos e em volts-ampères e calcule ainda o fator de potência de sistema. Desenhe o triângulo de potências.
- c. Calcule a corrente I fornecida pela fonte.

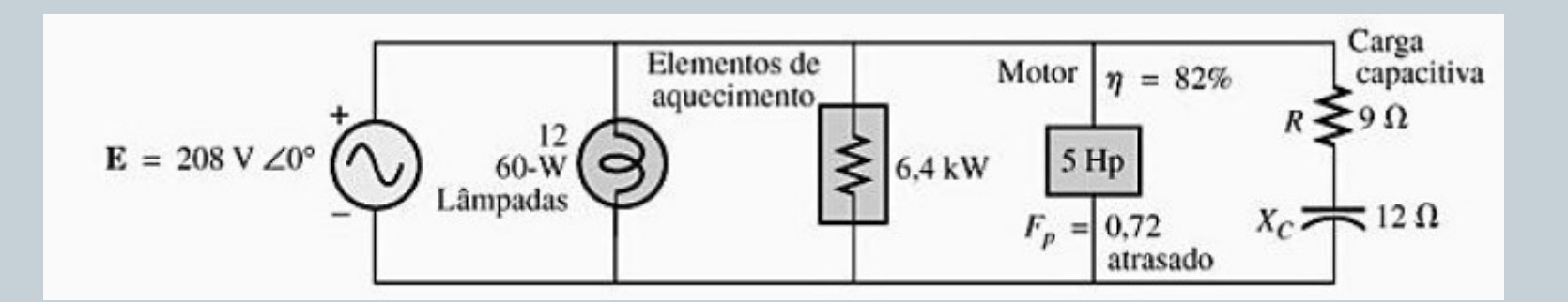

# **EXERCÍCIOS**

**Exemplo**: Certa instalação possui uma potência nominal instalada de 128 kW, com fator de potência 0,8 indutivo, quando alimentada por uma tensão de 8,0 kV. Sabendo-se que a frequência de serviço é 60 Hz, pede-se calcular:

- (a) a corrente nominal desta instalação para carga completa;
- (b) sua expressão no tempo;
- (c) a potência reativa que esta instalação absorve.
- (d) Desenhar o triângulo de potências correspondente à esta situação.
- (e) Especificar um capacitor para ser ligado em paralelo com esta instalação tal que o fator de potência resultante seja de 0,95 indutivo
- (f) Qual vai ser o novo valor da corrente fornecida pela fonte à instalação?